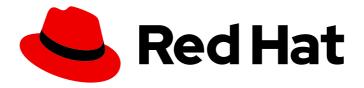

# Red Hat Enterprise Linux 8.8 Beta

# 8.8 Release Notes

Release Notes for Red Hat Enterprise Linux 8.8 Beta

# Red Hat Enterprise Linux 8.8 Beta 8.8 Release Notes

Release Notes for Red Hat Enterprise Linux 8.8 Beta

# **Legal Notice**

Copyright © 2023 Red Hat, Inc.

The text of and illustrations in this document are licensed by Red Hat under a Creative Commons Attribution–Share Alike 3.0 Unported license ("CC-BY-SA"). An explanation of CC-BY-SA is available at

http://creativecommons.org/licenses/by-sa/3.0/

. In accordance with CC-BY-SA, if you distribute this document or an adaptation of it, you must provide the URL for the original version.

Red Hat, as the licensor of this document, waives the right to enforce, and agrees not to assert, Section 4d of CC-BY-SA to the fullest extent permitted by applicable law.

Red Hat, Red Hat Enterprise Linux, the Shadowman logo, the Red Hat logo, JBoss, OpenShift, Fedora, the Infinity logo, and RHCE are trademarks of Red Hat, Inc., registered in the United States and other countries.

Linux ® is the registered trademark of Linus Torvalds in the United States and other countries.

Java <sup>®</sup> is a registered trademark of Oracle and/or its affiliates.

XFS <sup>®</sup> is a trademark of Silicon Graphics International Corp. or its subsidiaries in the United States and/or other countries.

MySQL <sup>®</sup> is a registered trademark of MySQL AB in the United States, the European Union and other countries.

Node.js ® is an official trademark of Joyent. Red Hat is not formally related to or endorsed by the official Joyent Node.js open source or commercial project.

The OpenStack <sup>®</sup> Word Mark and OpenStack logo are either registered trademarks/service marks or trademarks/service marks of the OpenStack Foundation, in the United States and other countries and are used with the OpenStack Foundation's permission. We are not affiliated with, endorsed or sponsored by the OpenStack Foundation, or the OpenStack community.

All other trademarks are the property of their respective owners.

# **Abstract**

The Release Notes provide high-level coverage of the improvements and additions that have been implemented in Red Hat Enterprise Linux 8.8 Beta and document known problems in this release, as well as notable bug fixes, Technology Previews, deprecated functionality, and other details.

# **Table of Contents**

| MAKING OPEN SOURCE MORE INCLUSIVE         6           PROVIDING FEEDBACK ON RED HAT DOCUMENTATION         7           CHAPTER 1. OVERVIEW         8           11. MAJOR CHANGES IN RHEL 8.8 BETA         8           Installer and image creation         8           RHEL for Edge         8           Security         8           Dynamic programming languages, web and database servers         8           Compilers and development tools         8           Updated performance tools and debuggers         9           Updated performance monitoring tools         9           Updated compiler toolsets         9           Java implementations in RHEL 8         9           Containers         9           L2. IN-PLACE UPGRADE AND OS CONVERSION         10           In-place upgrade from RHEL 5 to RHEL 8         10           In-place upgrade from RHEL 5 to RHEL 8         10           In-place upgrade from RHEL 5 to RHEL 9         11           Conversion from a different Linux distribution to RHEL         11           13. RED HAT CUSTOMER PORTAL LABS         12           14. ADDITIONAL RESOURCES         12           CHAPTER 2. ARCHITECTURES         13           CHAPTER 3. DISTRIBUTION OF CONTENT IN RHEL 8         14                                                       | RHEL BETA RELEASE                                             | . 5 |
|----------------------------------------------------------------------------------------------------|---------------------------------------------------------------|-----|
| CHAPTER I OVERVIEW         8           11. MAJOR CHANGES IN RHEL 8.8 BETA         8           Installer and image creation         8           RHEL for Edge         8           Security         8           Dynamic programming languages, web and database servers         8           Compilers and development tools         8           Updated performance monitoring tools         9           Updated compiler toolests         9           Updated compiler toolests         9           Java implementations in RHEL 8         9           Containers         9           Java implementations in RHEL 8         9           Containers         9           Lin-Place Upgrade from RHEL 7 to RHEL 8         10           In-place upgrade from RHEL 7 to RHEL 8         10           In-place upgrade from RHEL 8 to RHEL 9         11           Conversion from a different Linux distribution to RHEL         11           13. RED HAT CUSTOMER PORTAL LABS         11           14. ADDITIONAL RESOURCES         12           CHAPTER 3. DISTRIBUTION OF CONTENT IN RHEL 8         14           3.1. INSTALLATION         14           3.2. APPLICATION STREAMS         15           3.4. PACKAGE MANAGEMENT WITH YUM/DNF         <                                                                     | MAKING OPEN SOURCE MORE INCLUSIVE                             | . 6 |
| 1.1. MAJOR CHANGES IN RHEL 8.8 BETA       8         Installer and image creation       8         RHEL for Edge       8         Security       8         Dynamic programming languages, web and database servers       8         Compilers and development tools       8         Updated performance monitoring tools       9         Updated performance monitoring tools       9         Updated compiler toolests       9         Java implementations in RHEL 8       9         Containers       9         12. IN-PLACE UPGRADE AND OS CONVERSION       10         In-place upgrade from RHEL 7 to RHEL 8       10         In-place upgrade from RHEL 6 to RHEL 8       10         In-place upgrade from RHEL 6 to RHEL 9       11         Conversion from a different Linux distribution to RHEL       11         1.3. RED HAT CUSTOMER PORTAL LABS       11         1.4. ADDITIONAL RESOURCES       12         CCHAPTER 3. DISTRIBUTION OF CONTENT IN RHEL 8       14         3.1. INSTALLATION       14         3.2. REPOSITORIES       13         3.4. PACKAGE MANAGEMENT WITH YUM/DNF       15         CHAPTER 4. NEW FEATURES       16         4.1. INSTALLER AND IOMANDE-LINE TOOLS       18         4.5. SIF                                                                                               | PROVIDING FEEDBACK ON RED HAT DOCUMENTATION                   | . 7 |
| Installer and image creation RHEL for Edge RHEL for Edge Security Dynamic programming languages, web and database servers Compilers and development tools Updated performance tools and debuggers Updated performance tools and debuggers Updated performance monitoring tools Updated compiler toolsets Java implementations in RHEL 8 Containers Java implementations in RHEL 8 Containers 12. IN-PLACE UPGRADE AND OS CONVERSION In-place upgrade from RHEL 7 to RHEL 8 In-place upgrade from RHEL 8 to RHEL 8 In-place upgrade from RHEL 8 to RHEL 9 Conversion from a different Linux distribution to RHEL II. I.3. RED HAT CUSTOMER PORTAL LABS III. I.3. RED HAT CUSTOMER PORTAL LABS III. I.3. RED HAT CUSTOMER PORTAL LABS III. I.3. INSTALLATION I.4. ADDITIONAL RESOURCES IZ CHAPTER 2. ARCHITECTURES IX CHAPTER 3. DISTRIBUTION OF CONTENT IN RHEL 8 III. A. J. I. INSTALLATION IX. REPOSITORIES IX. A. PACKAGE MANAGEMENT WITH YUM/DNF IS CHAPTER 4. NEW FEATURES III. III. III. III. III. III. III. III                                                                                                    | CHAPTER 1. OVERVIEW                                           | . 8 |
| RHEL for Edge         8           Security         8           Dynamic programming languages, web and database servers         8           Compilers and development tools         8           Updated performance tools and debuggers         9           Updated performance monitoring tools         9           Updated compiler toolsets         9           Java implementations in RHEL 8         9           Containers         9           12. IN-PLACE UPGRADE AND OS CONVERSION         10           In-place upgrade from RHEL 7 to RHEL 8         10           In-place upgrade from RHEL 8 to RHEL 9         11           In-place upgrade from RHEL 8 to RHEL 9         11           Conversion from a different Linux distribution to RHEL         11           1.3. RED HAT CUSTOMER PORTAL LABS         11           1.4. ADDITIONAL RESOURCES         12           CHAPTER 3. DISTRIBUTION OF CONTENT IN RHEL 8         14           3.1. INSTALLATION         14           3.2. REPOSITORIES         14           3.3. APPLICATION STREAMS         15           3.4. PACKAGE MANAGEMENT WITH YUM/DNF         15           CHAPTER 4. NEW FEATURES         16           4.1. INSTALLER AND IMAGE CREATION         16           4.2. SOFTWARE MA                                                    | 1.1. MAJOR CHANGES IN RHEL 8.8 BETA                           | 8   |
| Security         8           Dynamic programming languages, web and database servers         8           Compilers and development tools         8           Updated performance tools and debuggers         9           Updated performance monitoring tools         9           Updated compiler toolsets         9           Updated compiler toolsets         9           Ly Updated compiler toolsets         9           Ly Updated compiler toolsets         9           Ly Updated compiler toolsets         9           Ly Updated compiler toolsets         9           Ly Updated compiler toolsets         9           Ly Updated compiler toolsets         9           Ly Updated compiler toolsets         9           Ly Updated compiler toolsets         9           Ly Updated compiler toolsets         9           Ly Ly Ly Ly Ly Ly Ly Ly Ly Ly Ly Ly Ly L                                                                                                    | Installer and image creation                                  | 8   |
| Dynamic programming languages, web and database servers         8           Compilers and development tools         8           Updated performance tools and debuggers         9           Updated performance monitoring tools         9           Updated compiler toolsets         9           Java implementations in RHEL 8         9           Containers         9           12. IN-PLACE UPGRADE AND OS CONVERSION         10           In-place upgrade from RHEL 7 to RHEL 8         10           In-place upgrade from RHEL 8 to RHEL 9         10           In-place upgrade from RHEL 8 to RHEL 9         11           Conversion from a different Linux distribution to RHEL         11           13. RED HAT CUSTOMER PORTAL LABS         11           14. ADDITIONAL RESOURCES         12           CHAPTER 2. ARCHITECTURES         13           CHAPTER 3. DISTRIBUTION OF CONTENT IN RHEL 8         14           3.1. INSTALLATION         14           3.2. APPLICATION STREAMS         15           3.4. PACKAGE MANAGEMENT WITH YUM/DINF         15           CHAPTER 4. NEW FEATURES         16           4.1. INSTALLER AND IMAGE CREATION         16           4.2. SECURITY         19           4.3. SOFTWARE MANAGEMENT         17                                                       | RHEL for Edge                                                 | 8   |
| Compilers and development tools         8           Updated performance tools and debuggers         9           Updated performance monitoring tools         9           Updated compiler toolsets         9           Java implementations in RHEL 8         9           Containers         9           12. IN-PLACE UPGRADE AND OS CONVERSION         10           In-place upgrade from RHEL 7 to RHEL 8         10           In-place upgrade from RHEL 8 to RHEL 9         11           In-place upgrade from RHEL 8 to RHEL 9         11           Conversion from a different Linux distribution to RHEL         11           13. RED HAT CUSTOMER PORTAL LABS         11           14. ADDITIONAL RESOURCES         12           CHAPTER 2. ARCHITECTURES         13           CHAPTER 3. DISTRIBUTION OF CONTENT IN RHEL 8         14           3.1. INSTALLATION         14           3.2. REPOSITORIES         14           3.3. APPLICATION STREAMS         15           3.4. PACKAGE MANAGEMENT WITH YUM/DNF         15           CHAPTER 4. NEW FEATURES         16           4.1. INSTALLER AND IMAGE CREATION         16           4.1. SIFFRASTRUCTURE SERVICES         18           4.5. FILE FOR EDGE         17           4.6. SECURITY                                                           | Security                                                      | 8   |
| Updated performance monitoring tools         9           Updated performance monitoring tools         9           Updated compiler toolsets         9           Java implementations in RHEL 8         9           Containers         9           12. IN-PLACE UPGRADE AND OS CONVERSION         10           In-place upgrade from RHEL 7 to RHEL 8         10           In-place upgrade from RHEL 6 to RHEL 8         10           In-place upgrade from RHEL 8 to RHEL 9         11           Conversion from a different Linux distribution to RHEL         11           13. RED HAT CUSTOMER PORTAL LABS         11           14. ADDITIONAL RESOURCES         12           CHAPTER 3. DISTRIBUTION OF CONTENT IN RHEL 8         14           3.1. INSTALLATION         14           3.2. REPOSITORIES         14           3.3. APPLICATION STREAMS         15           3.4. PACKAGE MANAGEMENT WITH YUM/DNF         15           CHAPTER 4. NEW FEATURES         16           4.1. INSTALLER AND IMAGE CREATION         16           4.2. RHEL FOR EDGE         17           4.3. SOFTWARE MANAGEMENT         17           4.4. SHELLS AND COMMAND-LINE TOOLS         18           4.5. INFRASTRUCTURE SERVICES         18                                                                                   | Dynamic programming languages, web and database servers       | 8   |
| Updated performance monitoring tools         9           Updated compiler toolsets         9           Java implementations in RHEL 8         9           Containers         9           12. IN-PLACE UPGRADE AND OS CONVERSION         10           In-place upgrade from RHEL 7 to RHEL 8         10           In-place upgrade from RHEL 6 to RHEL 8         10           In-place upgrade from RHEL 8 to RHEL 9         11           Conversion from a different Linux distribution to RHEL         11           1.3. RED HAT CUSTOMER PORTAL LABS         11           1.4. ADDITIONAL RESOURCES         12           CHAPTER 2. ARCHITECTURES         13           CHAPTER 3. DISTRIBUTION OF CONTENT IN RHEL 8         14           3.1. INSTALLATION         14           3.2. REPOSITORIES         14           3.3. APPLICATION STREAMS         15           3.4. PACKAGE MANAGEMENT WITH YUM/DNF         15           CHAPTER 4. NEW FEATURES         16           4.1. INSTALLER AND IMAGE CREATION         16           4.1. INSTALLER AND IMAGE MENT         17           4.2. RHEL FOR EDGE         17           4.3. SOFTWARE MANAGEMENT         17           4.4. SHELLS AND COMMAND-LINE TOOLS         18                                                                                           | Compilers and development tools                               | 8   |
| Updated compiler toolsets         9           Java implementations in RHEL 8         9           Containers         9           112. IN-PLACE UPGRADE AND OS CONVERSION         10           In-place upgrade from RHEL 7 to RHEL 8         10           In-place upgrade from RHEL 6 to RHEL 8         10           In-place upgrade from RHEL 8 to RHEL 9         11           Conversion from a different Linux distribution to RHEL         11           1.3. RED HAT CUSTOMER PORTAL LABS         11           1.4. ADDITIONAL RESOURCES         12           CHAPTER 2. ARCHITECTURES           CHAPTER 3. DISTRIBUTION OF CONTENT IN RHEL 8         14           3.1. INSTALLATION         14           3.2. AEPLOSITORIES         14           3.3. APPLICATION STREAMS         15           3.4. PACKAGE MANAGEMENT WITH YUM/DNF         15           CHAPTER 4. NEW FEATURES         16           4.1. INSTALLER AND IMAGE CREATION         16           4.2. RHEL FOR EDGE         17           4.3. SOFTWARE MANAGEMENT         17           4.5. INFRASTRUCTURE SERVICES         18           4.6. SECURITY         19           4.7. NETWORKING         20           4.8. KERNEL         22      <                                                                                                    | Updated performance tools and debuggers                       | 9   |
| Java implementations in RHEL 8   9     Containers   9     1.2. IN-PLACE UPGRADE AND OS CONVERSION   10     In-place upgrade from RHEL 7 to RHEL 8   10     In-place upgrade from RHEL 6 to RHEL 8   10     In-place upgrade from RHEL 8 to RHEL 9   11     Conversion from a different Linux distribution to RHEL   11     In-place HALL CUSTOMER PORTAL LABS   11     1.3. RED HAT CUSTOMER PORTAL LABS   11     1.4. ADDITIONAL RESOURCES   12     CHAPTER 2. ARCHITECTURES   13     CHAPTER 3. DISTRIBUTION OF CONTENT IN RHEL 8   14     3.1. INSTALLATION   14     3.2. REPOSITORIES   14     3.3. APPLICATION STREAMS   15     3.4. PACKAGE MANAGEMENT WITH YUM/DNF   15     CHAPTER 4. NEW FEATURES   16     4.1. INSTALLER AND IMAGE CREATION   16     4.2. RHEL FOR EDGE   17     4.4. SHELLS AND COMMAND-LINE TOOLS   18     4.5. INFRASTRUCTURE SERVICES   18     4.6. SECURITY   19     4.7. NETWORKING   20     4.8. KERNEL   22     4.9. HIGH AVAILABILITY AND CLUSTERS   23     4.10. DYNAMIC PROGRAMMING LANGUAGES, WEB AND DATABASE SERVERS   24     4.11. COMPILERS AND DEVELOPMENT TOOLS   35     4.13. DESKTOP   35     4.14. THE WEB CONSOLE   36     4.15. RED HAT ENTERPRISE LINUX SYSTEM ROLES   36     4.16. VIRTUALIZATION   40     4.17. SUPPORTABILITY   40     4.17. SUPPORTABILITY   40 | Updated performance monitoring tools                          | 9   |
| Containers       9         1.2. IN-PLACE UPGRADE AND OS CONVERSION       10         In-place upgrade from RHEL 7 to RHEL 8       10         In-place upgrade from RHEL 6 to RHEL 8       10         In-place upgrade from RHEL 8 to RHEL 9       11         Conversion from a different Linux distribution to RHEL       11         1.3. RED HAT CUSTOMER PORTAL LABS       11         1.4. ADDITIONAL RESOURCES       12         CCHAPTER 2. ARCHITECTURES       13         CHAPTER 3. DISTRIBUTION OF CONTENT IN RHEL 8       14         3.1. INSTALLATION       14         3.2. REPOSITORIES       14         3.3. APPLICATION STREAMS       15         3.4. PACKAGE MANAGEMENT WITH YUM/DNF       15         CHAPTER 4. NEW FEATURES       16         4.1. INSTALLER AND IMAGE CREATION       16         4.2. RHEL FOR EDGE       17         4.3. SOFTWARE MANAGEMENT       17         4.4. SHELLS AND COMMAND-LINE TOOLS       18         4.5. INFRASTRUCTURE SERVICES       18         4.6. SECURITY       19         4.7. NETWORKING       20         4.8. KERNEL       22         4.9. HIGH AVAILABILITY AND CLUSTERS       23         4.10. DYNAMIC PROGRAMMING LANGUAGES, WEB AND DATABASE SERVERS                                                                                                    | Updated compiler toolsets                                     | 9   |
| 1.2. IN-PLACE UPGRADE AND OS CONVERSION       10         In-place upgrade from RHEL 7 to RHEL 8       10         In-place upgrade from RHEL 6 to RHEL 8       10         In-place upgrade from RHEL 8 to RHEL 9       11         Conversion from a different Linux distribution to RHEL       11         1.3. RED HAT CUSTOMER PORTAL LABS       11         1.4. ADDITIONAL RESOURCES       12         CHAPTER 2. ARCHITECTURES       13         CHAPTER 3. DISTRIBUTION OF CONTENT IN RHEL 8       14         3.1. INSTALLATION       14         3.2. REPOSITORIES       14         3.4. APACKAGE MANAGEMENT WITH YUM/DNF       15         CHAPTER 4. NEW FEATURES       16         4.1. INSTALLER AND IMAGE CREATION       16         4.2. RHEL FOR EDGE       17         4.3. SOFTWARE MANAGEMENT       17         4.4. SHELLS AND COMMAND-LINE TOOLS       18         4.5. INFRASTRUCTURE SERVICES       18         4.6. SECURITY       19         4.7. NETWORKING       20         4.8. KERNEL       22         4.9. HIGH AVAILABILITY AND CLUSTERS       23         4.10. DYNAMIC PROGRAMMING LANGUAGES, WEB AND DATABASE SERVERS       24         4.11. COMPILERS AND DEVELOPMENT TOOLS       29         4.12. I                                                                                               | Java implementations in RHEL 8                                | 9   |
| In-place upgrade from RHEL 7 to RHEL 8                                                                                                    | Containers                                                    | 9   |
| In-place upgrade from RHEL 6 to RHEL 8                                                                                                    | 1.2. IN-PLACE UPGRADE AND OS CONVERSION                       | 10  |
| In-place upgrade from RHEL 6 to RHEL 8                                                                                                    | In-place upgrade from RHEL 7 to RHEL 8                        | 10  |
| In-place upgrade from RHEL 8 to RHEL 9                                                                                                    |                                                               | 10  |
| Conversion from a different Linux distribution to RHEL         11           1.3. RED HAT CUSTOMER PORTAL LABS         11           1.4. ADDITIONAL RESOURCES         12           CHAPTER 2. ARCHITECTURES         13           CHAPTER 3. DISTRIBUTION OF CONTENT IN RHEL 8         14           3.1. INSTALLATION         14           3.2. REPOSITORIES         14           3.3. APPLICATION STREAMS         15           3.4. PACKAGE MANAGEMENT WITH YUM/DNF         15           CHAPTER 4. NEW FEATURES         16           4.1. INSTALLER AND IMAGE CREATION         16           4.2. RHEL FOR EDGE         17           4.3. SOFTWARE MANAGEMENT         17           4.4. SHELLS AND COMMAND-LINE TOOLS         18           4.5. INFRASTRUCTURE SERVICES         18           4.6. SECURITY         19           4.7. NETWORKING         20           4.8. KERNEL         22           4.9. HIGH AVAILABILITY AND CLUSTERS         23           4.10. DYNAMIC PROGRAMMING LANGUAGES, WEB AND DATABASE SERVERS         24           4.11. COMPILERS AND DEVELOPMENT TOOLS         29           4.12. IDENTITY MANAGEMENT         32           4.13. RED HAT ENTERPRISE LINUX SYSTEM ROLES         36           4.16. VIRTUALIZATION                                                                      |                                                               | 11  |
| 1.4. ADDITIONAL RESOURCES       12         CHAPTER 2. ARCHITECTURES       13         CHAPTER 3. DISTRIBUTION OF CONTENT IN RHEL 8       14         3.1. INSTALLATION       14         3.2. REPOSITORIES       14         3.3. APPLICATION STREAMS       15         3.4. PACKAGE MANAGEMENT WITH YUM/DNF       15         CHAPTER 4. NEW FEATURES       16         4.1. INSTALLER AND IMAGE CREATION       16         4.2. RHEL FOR EDGE       17         4.3. SOFTWARE MANAGEMENT       17         4.4. SHELLS AND COMMAND-LINE TOOLS       18         4.5. INFRASTRUCTURE SERVICES       18         4.6. SECURITY       19         4.7. NETWORKING       20         4.8. KERNEL       22         4.9. HIGH AVAILABILITY AND CLUSTERS       23         4.10. DYNAMIC PROGRAMMING LANGUAGES, WEB AND DATABASE SERVERS       24         4.11. COMPILERS AND DEVELOPMENT TOOLS       29         4.12. IDENTITY MANAGEMENT       32         4.13. DESKTOP       35         4.14. THE WEB CONSOLE       36         4.15. RED HAT ENTERPRISE LINUX SYSTEM ROLES       36         4.16. VIRTUALIZATION       40         4.17. SUPPORTABILITY       40                                                                                                    |                                                               | 11  |
| 1.4. ADDITIONAL RESOURCES       12         CHAPTER 2. ARCHITECTURES       13         CHAPTER 3. DISTRIBUTION OF CONTENT IN RHEL 8       14         3.1. INSTALLATION       14         3.2. REPOSITORIES       14         3.3. APPLICATION STREAMS       15         3.4. PACKAGE MANAGEMENT WITH YUM/DNF       15         CHAPTER 4. NEW FEATURES       16         4.1. INSTALLER AND IMAGE CREATION       16         4.2. RHEL FOR EDGE       17         4.3. SOFTWARE MANAGEMENT       17         4.4. SHELLS AND COMMAND-LINE TOOLS       18         4.5. INFRASTRUCTURE SERVICES       18         4.6. SECURITY       19         4.7. NETWORKING       20         4.8. KERNEL       22         4.9. HIGH AVAILABILITY AND CLUSTERS       23         4.10. DYNAMIC PROGRAMMING LANGUAGES, WEB AND DATABASE SERVERS       24         4.11. COMPILERS AND DEVELOPMENT TOOLS       29         4.12. IDENTITY MANAGEMENT       32         4.13. DESKTOP       35         4.14. THE WEB CONSOLE       36         4.15. RED HAT ENTERPRISE LINUX SYSTEM ROLES       36         4.16. VIRTUALIZATION       40         4.17. SUPPORTABILITY       40                                                                                                    | 1.3. RED HAT CUSTOMER PORTAL LABS                             | 11  |
| CHAPTER 2. ARCHITECTURES       13         CHAPTER 3. DISTRIBUTION OF CONTENT IN RHEL 8       14         3.1. INSTALLATION       14         3.2. REPOSITORIES       14         3.3. APPLICATION STREAMS       15         3.4. PACKAGE MANAGEMENT WITH YUM/DNF       15         CHAPTER 4. NEW FEATURES       16         4.1. INSTALLER AND IMAGE CREATION       16         4.2. RHEL FOR EDGE       17         4.3. SOFTWARE MANAGEMENT       17         4.4. SHELLS AND COMMAND-LINE TOOLS       18         4.5. INFRASTRUCTURE SERVICES       18         4.6. SECURITY       19         4.7. NETWORKING       20         4.8. KERNEL       22         4.9. HIGH AVAILABILITY AND CLUSTERS       23         4.10. DYNAMIC PROGRAMMING LANGUAGES, WEB AND DATABASE SERVERS       24         4.11. COMPILERS AND DEVELOPMENT TOOLS       29         4.12. IDENTITY MANAGEMENT       32         4.13. DESKTOP       35         4.14. THE WEB CONSOLE       36         4.15. RED HAT ENTERPRISE LINUX SYSTEM ROLES       36         4.16. VIRTUALIZATION       40         4.17. SUPPORTABILITY       40                                                                                                    |                                                               | 12  |
| CHAPTER 3. DISTRIBUTION OF CONTENT IN RHEL 8         14           3.1. INSTALLATION         14           3.2. REPOSITORIES         14           3.3. APPLICATION STREAMS         15           3.4. PACKAGE MANAGEMENT WITH YUM/DNF         15           CHAPTER 4. NEW FEATURES         16           4.1. INSTALLER AND IMAGE CREATION         16           4.2. RHEL FOR EDGE         17           4.3. SOFTWARE MANAGEMENT         17           4.4. SHELLS AND COMMAND-LINE TOOLS         18           4.5. INFRASTRUCTURE SERVICES         18           4.6. SECURITY         19           4.7. NETWORKING         20           4.8. KERNEL         22           4.9. HIGH AVAILABILITY AND CLUSTERS         23           4.10. DYNAMIC PROGRAMMING LANGUAGES, WEB AND DATABASE SERVERS         24           4.11. COMPILERS AND DEVELOPMENT TOOLS         29           4.12. IDENTITY MANAGEMENT         32           4.13. DESKTOP         35           4.14. THE WEB CONSOLE         36           4.15. RED HAT ENTERPRISE LINUX SYSTEM ROLES         36           4.16. VIRTUALIZATION         40           4.17. SUPPORTABILITY         40                                                                                                    |                                                               |     |
| 3.1. INSTALLATION 14 3.2. REPOSITORIES 14 3.3. APPLICATION STREAMS 15 3.4. PACKAGE MANAGEMENT WITH YUM/DNF 15  CHAPTER 4. NEW FEATURES 16 4.1. INSTALLER AND IMAGE CREATION 16 4.2. RHEL FOR EDGE 17 4.3. SOFTWARE MANAGEMENT 17 4.4. SHELLS AND COMMAND-LINE TOOLS 18 4.5. INFRASTRUCTURE SERVICES 18 4.6. SECURITY 19 4.7. NETWORKING 20 4.8. KERNEL 22 4.9. HIGH AVAILABILITY AND CLUSTERS 23 4.10. DYNAMIC PROGRAMMING LANGUAGES, WEB AND DATABASE SERVERS 24 4.11. COMPILERS AND DEVELOPMENT TOOLS 29 4.12. IDENTITY MANAGEMENT 32 4.13. DESKTOP 35 4.14. THE WEB CONSOLE 36 4.15. RED HAT ENTERPRISE LINUX SYSTEM ROLES 36 4.16. VIRTUALIZATION 40 4.17. SUPPORTABILITY 40                                                                                                    |                                                               |     |
| 3.2. REPOSITORIES       14         3.3. APPLICATION STREAMS       15         3.4. PACKAGE MANAGEMENT WITH YUM/DNF       15         CHAPTER 4. NEW FEATURES       16         4.1. INSTALLER AND IMAGE CREATION       16         4.2. RHEL FOR EDGE       17         4.3. SOFTWARE MANAGEMENT       17         4.4. SHELLS AND COMMAND-LINE TOOLS       18         4.5. INFRASTRUCTURE SERVICES       18         4.6. SECURITY       19         4.7. NETWORKING       20         4.8. KERNEL       22         4.9. HIGH AVAILABILITY AND CLUSTERS       23         4.10. DYNAMIC PROGRAMMING LANGUAGES, WEB AND DATABASE SERVERS       24         4.11. COMPILERS AND DEVELOPMENT TOOLS       29         4.12. IDENTITY MANAGEMENT       32         4.13. DESKTOP       35         4.14. THE WEB CONSOLE       36         4.15. RED HAT ENTERPRISE LINUX SYSTEM ROLES       36         4.16. VIRTUALIZATION       40         4.17. SUPPORTABILITY       40                                                                                                    |                                                               |     |
| 3.3. APPLICATION STREAMS       15         3.4. PACKAGE MANAGEMENT WITH YUM/DNF       15         CHAPTER 4. NEW FEATURES       16         4.1. INSTALLER AND IMAGE CREATION       16         4.2. RHEL FOR EDGE       17         4.3. SOFTWARE MANAGEMENT       17         4.4. SHELLS AND COMMAND-LINE TOOLS       18         4.5. INFRASTRUCTURE SERVICES       18         4.6. SECURITY       19         4.7. NETWORKING       20         4.8. KERNEL       22         4.9. HIGH AVAILABILITY AND CLUSTERS       23         4.10. DYNAMIC PROGRAMMING LANGUAGES, WEB AND DATABASE SERVERS       24         4.11. COMPILERS AND DEVELOPMENT TOOLS       29         4.12. IDENTITY MANAGEMENT       32         4.13. DESKTOP       35         4.14. THE WEB CONSOLE       36         4.15. RED HAT ENTERPRISE LINUX SYSTEM ROLES       36         4.16. VIRTUALIZATION       40         4.17. SUPPORTABILITY       40                                                                                                    |                                                               |     |
| 3.4. PACKAGE MANAGEMENT WITH YUM/DNF  CHAPTER 4. NEW FEATURES  4.1. INSTALLER AND IMAGE CREATION  4.2. RHEL FOR EDGE  4.3. SOFTWARE MANAGEMENT  4.4. SHELLS AND COMMAND-LINE TOOLS  4.5. INFRASTRUCTURE SERVICES  4.6. SECURITY  4.7. NETWORKING  4.8. KERNEL  4.9. HIGH AVAILABILITY AND CLUSTERS  4.10. DYNAMIC PROGRAMMING LANGUAGES, WEB AND DATABASE SERVERS  4.11. COMPILERS AND DEVELOPMENT TOOLS  4.12. IDENTITY MANAGEMENT  4.13. DESKTOP  4.14. THE WEB CONSOLE  4.15. RED HAT ENTERPRISE LINUX SYSTEM ROLES  4.16. VIRTUALIZATION  4.0  4.17. SUPPORTABILITY  4.0                                                                                                    |                                                               |     |
| CHAPTER 4. NEW FEATURES       16         4.1. INSTALLER AND IMAGE CREATION       16         4.2. RHEL FOR EDGE       17         4.3. SOFTWARE MANAGEMENT       17         4.4. SHELLS AND COMMAND-LINE TOOLS       18         4.5. INFRASTRUCTURE SERVICES       18         4.6. SECURITY       19         4.7. NETWORKING       20         4.8. KERNEL       22         4.9. HIGH AVAILABILITY AND CLUSTERS       23         4.10. DYNAMIC PROGRAMMING LANGUAGES, WEB AND DATABASE SERVERS       24         4.11. COMPILERS AND DEVELOPMENT TOOLS       29         4.12. IDENTITY MANAGEMENT       32         4.13. DESKTOP       35         4.14. THE WEB CONSOLE       36         4.15. RED HAT ENTERPRISE LINUX SYSTEM ROLES       36         4.16. VIRTUALIZATION       40         4.17. SUPPORTABILITY       40                                                                                                    |                                                               |     |
| 4.1. INSTALLER AND IMAGE CREATION       16         4.2. RHEL FOR EDGE       17         4.3. SOFTWARE MANAGEMENT       17         4.4. SHELLS AND COMMAND-LINE TOOLS       18         4.5. INFRASTRUCTURE SERVICES       18         4.6. SECURITY       19         4.7. NETWORKING       20         4.8. KERNEL       22         4.9. HIGH AVAILABILITY AND CLUSTERS       23         4.10. DYNAMIC PROGRAMMING LANGUAGES, WEB AND DATABASE SERVERS       24         4.11. COMPILERS AND DEVELOPMENT TOOLS       29         4.12. IDENTITY MANAGEMENT       32         4.13. DESKTOP       35         4.14. THE WEB CONSOLE       36         4.15. RED HAT ENTERPRISE LINUX SYSTEM ROLES       36         4.16. VIRTUALIZATION       40         4.17. SUPPORTABILITY       40                                                                                                    | 3.4. PACKAGE MANAGEMENT WITH YUM/DNF                          | 15  |
| 4.2. RHEL FOR EDGE       17         4.3. SOFTWARE MANAGEMENT       17         4.4. SHELLS AND COMMAND-LINE TOOLS       18         4.5. INFRASTRUCTURE SERVICES       18         4.6. SECURITY       19         4.7. NETWORKING       20         4.8. KERNEL       22         4.9. HIGH AVAILABILITY AND CLUSTERS       23         4.10. DYNAMIC PROGRAMMING LANGUAGES, WEB AND DATABASE SERVERS       24         4.11. COMPILERS AND DEVELOPMENT TOOLS       29         4.12. IDENTITY MANAGEMENT       32         4.13. DESKTOP       35         4.14. THE WEB CONSOLE       36         4.15. RED HAT ENTERPRISE LINUX SYSTEM ROLES       36         4.16. VIRTUALIZATION       40         4.17. SUPPORTABILITY       40                                                                                                    | CHAPTER 4. NEW FEATURES                                       | 16  |
| 4.3. SOFTWARE MANAGEMENT       17         4.4. SHELLS AND COMMAND-LINE TOOLS       18         4.5. INFRASTRUCTURE SERVICES       18         4.6. SECURITY       19         4.7. NETWORKING       20         4.8. KERNEL       22         4.9. HIGH AVAILABILITY AND CLUSTERS       23         4.10. DYNAMIC PROGRAMMING LANGUAGES, WEB AND DATABASE SERVERS       24         4.11. COMPILERS AND DEVELOPMENT TOOLS       29         4.12. IDENTITY MANAGEMENT       32         4.13. DESKTOP       35         4.14. THE WEB CONSOLE       36         4.15. RED HAT ENTERPRISE LINUX SYSTEM ROLES       36         4.16. VIRTUALIZATION       40         4.17. SUPPORTABILITY       40                                                                                                    | 4.1. INSTALLER AND IMAGE CREATION                             | 16  |
| 4.4. SHELLS AND COMMAND-LINE TOOLS       18         4.5. INFRASTRUCTURE SERVICES       18         4.6. SECURITY       19         4.7. NETWORKING       20         4.8. KERNEL       22         4.9. HIGH AVAILABILITY AND CLUSTERS       23         4.10. DYNAMIC PROGRAMMING LANGUAGES, WEB AND DATABASE SERVERS       24         4.11. COMPILERS AND DEVELOPMENT TOOLS       29         4.12. IDENTITY MANAGEMENT       32         4.13. DESKTOP       35         4.14. THE WEB CONSOLE       36         4.15. RED HAT ENTERPRISE LINUX SYSTEM ROLES       36         4.16. VIRTUALIZATION       40         4.17. SUPPORTABILITY       40                                                                                                    | 4.2. RHEL FOR EDGE                                            | 17  |
| 4.5. INFRASTRUCTURE SERVICES       18         4.6. SECURITY       19         4.7. NETWORKING       20         4.8. KERNEL       22         4.9. HIGH AVAILABILITY AND CLUSTERS       23         4.10. DYNAMIC PROGRAMMING LANGUAGES, WEB AND DATABASE SERVERS       24         4.11. COMPILERS AND DEVELOPMENT TOOLS       29         4.12. IDENTITY MANAGEMENT       32         4.13. DESKTOP       35         4.14. THE WEB CONSOLE       36         4.15. RED HAT ENTERPRISE LINUX SYSTEM ROLES       36         4.16. VIRTUALIZATION       40         4.17. SUPPORTABILITY       40                                                                                                    | 4.3. SOFTWARE MANAGEMENT                                      | 17  |
| 4.6. SECURITY       19         4.7. NETWORKING       20         4.8. KERNEL       22         4.9. HIGH AVAILABILITY AND CLUSTERS       23         4.10. DYNAMIC PROGRAMMING LANGUAGES, WEB AND DATABASE SERVERS       24         4.11. COMPILERS AND DEVELOPMENT TOOLS       29         4.12. IDENTITY MANAGEMENT       32         4.13. DESKTOP       35         4.14. THE WEB CONSOLE       36         4.15. RED HAT ENTERPRISE LINUX SYSTEM ROLES       36         4.16. VIRTUALIZATION       40         4.17. SUPPORTABILITY       40                                                                                                    | 4.4. SHELLS AND COMMAND-LINE TOOLS                            | 18  |
| 4.7. NETWORKING       20         4.8. KERNEL       22         4.9. HIGH AVAILABILITY AND CLUSTERS       23         4.10. DYNAMIC PROGRAMMING LANGUAGES, WEB AND DATABASE SERVERS       24         4.11. COMPILERS AND DEVELOPMENT TOOLS       29         4.12. IDENTITY MANAGEMENT       32         4.13. DESKTOP       35         4.14. THE WEB CONSOLE       36         4.15. RED HAT ENTERPRISE LINUX SYSTEM ROLES       36         4.16. VIRTUALIZATION       40         4.17. SUPPORTABILITY       40                                                                                                    | 4.5. INFRASTRUCTURE SERVICES                                  | 18  |
| 4.8. KERNEL 4.9. HIGH AVAILABILITY AND CLUSTERS 23 4.10. DYNAMIC PROGRAMMING LANGUAGES, WEB AND DATABASE SERVERS 24 4.11. COMPILERS AND DEVELOPMENT TOOLS 29 4.12. IDENTITY MANAGEMENT 32 4.13. DESKTOP 35 4.14. THE WEB CONSOLE 4.15. RED HAT ENTERPRISE LINUX SYSTEM ROLES 4.16. VIRTUALIZATION 40 4.17. SUPPORTABILITY                                                                                                    | 4.6. SECURITY                                                 | 19  |
| 4.9. HIGH AVAILABILITY AND CLUSTERS 23 4.10. DYNAMIC PROGRAMMING LANGUAGES, WEB AND DATABASE SERVERS 24 4.11. COMPILERS AND DEVELOPMENT TOOLS 29 4.12. IDENTITY MANAGEMENT 32 4.13. DESKTOP 35 4.14. THE WEB CONSOLE 4.15. RED HAT ENTERPRISE LINUX SYSTEM ROLES 4.16. VIRTUALIZATION 40 4.17. SUPPORTABILITY                                                                                                    | 4.7. NETWORKING                                               | 20  |
| 4.10. DYNAMIC PROGRAMMING LANGUAGES, WEB AND DATABASE SERVERS  4.11. COMPILERS AND DEVELOPMENT TOOLS  29  4.12. IDENTITY MANAGEMENT  32  4.13. DESKTOP  4.14. THE WEB CONSOLE  4.15. RED HAT ENTERPRISE LINUX SYSTEM ROLES  4.16. VIRTUALIZATION  4.17. SUPPORTABILITY                                                                                                    | 4.8. KERNEL                                                   | 22  |
| 4.11. COMPILERS AND DEVELOPMENT TOOLS  4.12. IDENTITY MANAGEMENT  4.13. DESKTOP  4.14. THE WEB CONSOLE  4.15. RED HAT ENTERPRISE LINUX SYSTEM ROLES  4.16. VIRTUALIZATION  4.17. SUPPORTABILITY                                                                                                    | 4.9. HIGH AVAILABILITY AND CLUSTERS                           | 23  |
| 4.12. IDENTITY MANAGEMENT       32         4.13. DESKTOP       35         4.14. THE WEB CONSOLE       36         4.15. RED HAT ENTERPRISE LINUX SYSTEM ROLES       36         4.16. VIRTUALIZATION       40         4.17. SUPPORTABILITY       40                                                                                                    | 4.10. DYNAMIC PROGRAMMING LANGUAGES, WEB AND DATABASE SERVERS | 24  |
| 4.13. DESKTOP       35         4.14. THE WEB CONSOLE       36         4.15. RED HAT ENTERPRISE LINUX SYSTEM ROLES       36         4.16. VIRTUALIZATION       40         4.17. SUPPORTABILITY       40                                                                                                    | 4.11. COMPILERS AND DEVELOPMENT TOOLS                         | 29  |
| 4.14. THE WEB CONSOLE364.15. RED HAT ENTERPRISE LINUX SYSTEM ROLES364.16. VIRTUALIZATION404.17. SUPPORTABILITY40                                                                                                    | 4.12. IDENTITY MANAGEMENT                                     | 32  |
| 4.14. THE WEB CONSOLE364.15. RED HAT ENTERPRISE LINUX SYSTEM ROLES364.16. VIRTUALIZATION404.17. SUPPORTABILITY40                                                                                                    | 4.13. DESKTOP                                                 |     |
| 4.15. RED HAT ENTERPRISE LINUX SYSTEM ROLES364.16. VIRTUALIZATION404.17. SUPPORTABILITY40                                                                                                    | 4.14. THE WEB CONSOLE                                         |     |
| 4.16. VIRTUALIZATION404.17. SUPPORTABILITY40                                                                                                    |                                                               |     |
| 4.17. SUPPORTABILITY 40                                                                                                    |                                                               |     |
|                                                                                                    |                                                               |     |
|                                                                                                    |                                                               |     |

| 61. INSTALLER AND IMAGE CREATION 62. SOFTWARE MANAGEMENT 62. SOFTWARE MANAGEMENT 63. INFRASTRUCTURE SERVICES 58. 64. SECURITY 58. 65. NETWORKING 66. KERNEL 66. KERNEL 66. KERNEL 66. KERNEL 67. FILE SYSTEMS AND STORAGE 68. HIGH AVAILABILITY AND CLUSTERS 69. COMPILERS AND DEVELOPMENT TOOLS 610. IDENTITY MANAGEMENT 64. GIZ. VIRTUALIZATION 65. CHAPTER 7. TECHNOLOGY PREVIEWS 66. CI. RICH HAT ENTERPRISE LINUX SYSTEM ROLES 67. INFRASTRUCTURE SERVICES 68. THE AVAILABILITY AND CLUSTERS 67. INFRASTRUCTURE SERVICES 68. THE AVAILABILITY AND CLUSTERS 69. T.S. HIGH AVAILABILITY AND CLUSTERS 77. FILES SYSTEMS AND STORAGE 75. HIGH AVAILABILITY AND CLUSTERS 77. VIRTUALIZATION 76. IDENTITY MANAGEMENT 77. DESKTOP 78. GRAPHICS INFRASTRUCTURES 79. VIRTUALIZATION 76. TOORTAINERS 77. VIRTUALIZATION 76. TOORTAINERS 77. VIRTUALIZATION 78. SARPHICS INFRASTRUCTURES 79. VIRTUALIZATION 79. SI. INSTALLER AND IMAGE CREATION 79. SI. INSTALLER AND IMAGE CREATION 80. S.S. SECURITY 81. INSTALLER AND IMAGE CREATION 80. S.S. SECURITY 82. SUBSCRIPTION MANAGEMENT 83. SOFTWARE MANAGEMENT 84. SHELLS AND COMMAND-LINE TOOLS 85. SECURITY 86. NETWORKING 87. KERNEL 88. BOOT LOADER 89. FILE SYSTEMS AND STORAGE 89. FILE SYSTEMS AND STORAGE 89. FILE SYSTEMS AND S | CHAPTER 5. AVAILABLE BPF FEATURES           | 43  |
|----------------------------------------------------------------------------------------------------|---------------------------------------------|-----|
| 6.2. SOFTWARE MANAGEMENT 6.3. INFRASTRUCTURE SERVICES 6.3. HINFRASTRUCTURE SERVICES 6.4. SECURITY 5.5. NETWORKING 6.5. NETWORKING 6.5. NETWORKING 6.6. KERNEL 6.6. KERNEL 6.7. FILE SYSTEMS AND STORAGE 6.8. HIGH AVAILABILITY AND CLUSTERS 6.9. COMPILERS AND DEVELOPMENT TOOLS 6.10. IDENTITY MANAGEMENT 6.11. RED HAT ENTERPRISE LINUX SYSTEM ROLES 6.10. IDENTITY MANAGEMENT 6.12. VIRTUALIZATION 6.5  CHAPTER 7. TECHNOLOGY PREVIEWS 6.6 7.1. INFRASTRUCTURE SERVICES 6.6 7.1. INFRASTRUCTURE SERVICES 6.6 7.2. NETWORKING 7.3. KERNEL 6.6 7.4. FILE SYSTEMS AND STORAGE 7.5. HIGH AVAILABILITY AND CLUSTERS 7.7. LOESKTOP 7.8. GRAPHICS INFRASTRUCTURES 7.7. VIRTUALIZATION 7.6. IDENTITY MANAGEMENT 7.7. JURIALIZATION 7.7. NERL IN CLOUD ENVIRONMENTS 7.7. VIRTUALIZATION 7.7. NIRTUALIZATION 7.7. NIRTUALIZATION 7.7. NIRTUALIZATION 7.7. NIRTUALIZATION 7.7. NIRTUALIZATION 7.7. SUBSECURITY 7.7. SUBSECURITY 8.1. INSTALLER AND IMAGE CREATION 7.7. SUBSECURITY 8.2. SUBSCRIPTION MANAGEMENT 8.3. SOFTWARE MANAGEMENT 8.4. SHELLS AND COMMAND-LINE TOOLS 8.5. SECURITY 8.6. NETWORKING 8.7. KERNEL 8.8. BOOT LOADER 8.5. SECURITY 8.9. FILE SYSTEMS AND STORAGE 8.10. HIGH AVAILABILITY AND CLUSTERS 8.7. KERNEL 8.8. BOOT LOADER 8.8. BOOT LOADER 8.9. FILE SYSTEMS AND STORAGE 8.10. HIGH AVAILABILITY AND CLUSTERS 8.11. COMPILERS AND DEVELOPMENT TOOLS 8.12. IDENTITY MANAGEMENT 8.13. DESKTOP 9.0 8.14. GRAPHICS INFRASTRUCTURES 9.0 8.15. THE WEB CONSOLE 9.0 8.16. RETWORKING 8.17. WIRTUALIZATION 9.2 8.18. CONTAINERS 9.0 8.19. FILE SYSTEMS AND STORAGE 8.10. HIGH AVAILABILITY AND CLUSTERS 8.11. COMPILERS AND DEVELOPMENT TOOLS 8.2 8.12. IDENTITY MANAGEMENT 9.13. SOFTWARE MANAGEMENT 9.14. GRAPHICS INFRASTRUCTURES 9.15. THE WEB CONSOLE 9.16. RETWORK INFRASTRUCTURES 9.16. RETWORK INFRASTRUCTURES 9.17. WIRTUALIZATION 9.2 8.18. CONTAINERS 9.19. SOFTWARE MANAGEMENT PACKAGES 9.2 8.19. DEPRECATED PACKAGES 9.40. LEPPECATED PACKAGES 9.40. LEPPECATED PACKAGES 9.41. RETWORK INFRASTRUCTURES 9.51. INSTALLER AND IMAGE CREATION 9.51. INSTALLER AND IMAGE CREATION 9.51. INSTALLER AND IMAGE | CHAPTER 6. BUG FIXES                        | 57  |
| 6.3. INFRASTRUCTURE SERVICES       58         6.4. SECURITY       58         6.5. NETWORKING       61         6.6. KERNEL       61         6.7. FILE SYSTEMS AND STORAGE       61         6.8. HIGH AVAILABILITY AND CLUSTERS       62         6.9. COMPILERS AND DEVELOPMENT TOOLS       63         6.10. IDENTITY MANAGEMENT       64         6.12. VIRTUALIZATION       65         CHAPTER 7. TECHNOLOGY PREVIEWS       66         6.12. VIRTUALIZATION       65         CHAPTER 7. TECHNOLOGY PREVIEWS       66         7.2. INETWORKING       66         7.2. INETWORKING       66         7.3. KERNEL       68         7.4. FILE SYSTEMS AND STORAGE       69         7.5. FIGH AVAILABILITY AND CLUSTERS       77         7.6. IDENTITY MANAGEMENT       72         7.7. DESKTOP       74         7.8. GRAPHICS INFRASTRUCTURES       75         7.9. VIRTUALIZATION       76         7.10. RHELI IN CLOUD ENVIRONMENTS       77         7.10. RHELI IN CLOUD ENVIRONMENTS       77         7.10. RAPEL R. DEPRECATED FUNCTIONALITY       79         8.1. INSTALLER AND IMAGE CREATION       39         8.2. SUBSCRIPTION MANAGEMENT       80 <tr< td=""><td>6.1. INSTALLER AND IMAGE CREATION</td><td>57</td></tr<>                                                                                                    | 6.1. INSTALLER AND IMAGE CREATION           | 57  |
| 6.4. SECURITY 6.5. NETWORKING 6.5. NETWORKING 6.5. NETWORKING 6.6. KERNEL 6.7. FILE SYSTEMS AND STORAGE 6.8. HIGH AVAILABILITY AND CLUSTERS 6.9. COMPILERS AND DEVELOPMENT TOOLS 6.30. IDENTITY MANAGEMENT 6.11. RED HAT ENTERPRISE LINUX SYSTEM ROLES 6.10. IDENTITY MANAGEMENT 6.12. VIRTUALIZATION 6.5  CHAPTER 7. TECHNOLOGY PREVIEWS 6.6 7.1. INFRASTRUCTURE SERVICES 7.2. NETWORKING 7.3. KERNEL 7.4. FILE SYSTEMS AND STORAGE 7.5. HIGH AVAILABILITY AND CLUSTERS 7.7. LIGHA VAILABILITY AND CLUSTERS 7.7. DESKTOP 7.8. GRAPHICS INFRASTRUCTURES 7.9. VIRTUALIZATION 7.9. VIRTUALIZATION 7.9. VIRTUALIZATION 7.10. RHEL IN CLOUD ENVIRONMENTS 7.7. JURTUALIZATION 7.9. SUSTUALIZATION 7.9. SUSTUALIZATION 8.0. SUSTUALIZATION 8.0. SUSTUALIZATI | 6.2. SOFTWARE MANAGEMENT                    | 58  |
| 6.5. NETWORKING 6.6. KERNEL 61. 6.6. KERNEL 63. 6.7. FILE SYSTEMS AND STORAGE 6.8. HIGH AVAILABILITY AND CLUSTERS 6.9. COMPILERS AND DEVELOPMENT TOOLS 6.9. COMPILERS AND DEVELOPMENT TOOLS 6.10. IDENTITY MANAGEMENT 6.11. RED HAT ENTERPRISE LINUX SYSTEM ROLES 6.12. UNRTUALIZATION 65. CHAPTER 7. TECHNOLOGY PREVIEWS 66. CHAPTER 7. TECHNOLOGY PREVIEWS 66. T.2. NETWORKING 67. 3. KERNEL 68. 7.2. NETWORKING 67. 3. KERNEL 68. 7.3. KERNEL 69. 7.5. HIGH AVAILABILITY AND CLUSTERS 71. DESKTOP 72. IN INFASTRUCTURE SERVICES 75. HIGH AVAILABILITY AND CLUSTERS 76. IDENTITY MANAGEMENT 77. DESKTOP 78. GRAPHICS INFRASTRUCTURES 79. VIRTUALIZATION 76. TOOL TAINERS 77. TOOL TAINERS 77. TOOL TAINERS 77. TOOL TAINERS 77. TOOL TAINERS 77. TOOL TAINERS 77. TOOL TOOL TOOL TOOL TOOL TOOL TOOL TOO                                                                                                    | 6.3. INFRASTRUCTURE SERVICES                | 58  |
| 6.6. KERNEL 6.7. FILE SYSTEMS AND STORAGE 6.8. HIGH AVAILABILITY AND CLUSTERS 6.9. COMPILERS AND DEVELOPMENT TOOLS 6.9. IDENTITY MANAGEMENT 6.10. IDENTITY MANAGEMENT 6.11. RED HAT ENTERPRISE LINUX SYSTEM ROLES 6.12. VIRTUALIZATION 6.5.  CHAPTER 7. TECHNOLOGY PREVIEWS 6.6. 7.1. INFRASTRUCTURE SERVICES 7.2. NETWORKING 6.6. 7.2. NETWORKING 6.6. 7.3. KERNEL 7.4. FILE SYSTEMS AND STORAGE 7.5. HIGH AVAILABILITY AND CLUSTERS 7.6. IDENTITY MANAGEMENT 7.7. DESKTOP 7.8. GRAPHICS INFRASTRUCTURES 7.7. SAMPLALIZATION 7.0. RHEL IN CLOUD ENVIRONMENTS 7.7. CHAPTER 8. DEPRECATED FUNCTIONALITY 7.7. CHAPTER 8. DEPRECATED FUNCTIONALITY 8. 3.3. SOFTWARE MANAGEMENT 8. 3.3. SOFTWARE MANAGEMENT 8. 3.5. SECURITY 8. 4.5. SHELLS AND COMMAND-LINE TOOLS 8. 5. SECURITY 8. 6. NETWORKING 8. 3. SOFTWARE MANAGEMENT 8. 3. SOFTWARE MANAGEMENT 8. 3. SOFTWARE MANAGEMENT 8. 4. SHELLS AND COMMAND-LINE TOOLS 8. 5. SECURITY 8. 6. NETWORKING 8. 3. SOFTWARE MANAGEMENT 8. 3. SOFTWARE MANAGEMENT 9. SOFTWARE MANAGEMENT 9. SOFTWARE MANAGEMENT 9. SOFTWARE MAN | 6.4. SECURITY                               | 58  |
| 6.7. FILE SYSTEMS AND STORAGE 6.8. HIGH AVAILABILITY AND CLUSTERS 6.9. COMPILERS AND DEVELOPMENT TOOLS 6.10. IDENTITY MANAGEMENT 6.11. RED HAT ENTERPRISE LINUX SYSTEM ROLES 6.10. IVENTITY MANAGEMENT 6.12. VIRTUALIZATION 6.50 CHAPTER 7. TECHNOLOGY PREVIEWS 6.6 7.1. INFRASTRUCTURE SERVICES 7.2. NETWORKING 6.6 7.3. KERNEL 7.4. FILE SYSTEMS AND STORAGE 7.5. HIGH AVAILABILITY AND CLUSTERS 7.6. IDENTITY MANAGEMENT 7.7. DESKTOP 7.8. GRAPHICS INFRASTRUCTURES 7.9. WIRTUALIZATION 7.6. IDENTITY MANAGEMENT 7.7. INFRASTRUCTURES 7.7. MIRTUALIZATION 7.6. STORAGE 7.9. WIRTUALIZATION 7.0. RHEL IN CLOUD ENVIRONMENTS 7.10. CHAPTER 8. DEPRECATED FUNCTIONALITY 8.1. INSTALLER AND IMAGE CREATION 8.2. SUBSCRIPTION MANAGEMENT 8.3. SOFTWARE MANAGEMENT 8.4. SHELLS AND COMMAND-LINE TOOLS 8.5. SECURITY 8.6. NETWORKING 8.7. KERNEL 8.7. KERNEL 8.8. BOOT LOADER 8.9. FILE SYSTEMS AND STORAGE 8.9. FILE SYSTEMS AND STORAGE 8.10. HIGH AVAILABILITY AND CLUSTERS 8.11. COMPILERS AND DEVELOPMENT TOOLS 8.8. BOOT LOADER 8.12. LIDENTITY MANAGEMENT 8.13. DESKTOP 9.14. GRAPHICS INFRASTRUCTURES 9.15. FILE SYSTEMS AND STORAGE 8.16. RED AND STORAGE 8.17. KERNEL 8.18. BOOT LOADER 8.19. LIDENTITY MANAGEMENT 8.19. LIDENTITY MANAGEMENT 8.10. HIGH AVAILABILITY AND CLUSTERS 8.11. COMPILERS AND DEVELOPMENT TOOLS 8.8. BIJ. DESKTOP 9.11. STALLE SYSTEMS AND STORAGE 9.12. STALLE SYSTEMS AND STORAGE 9.13. THE WEB CONSOLE 9.14. GRAPHICS INFRASTRUCTURES 9.15. THE WEB CONSOLE 9.16. RED HAT ENTERPRISE LINUX SYSTEM ROLES 9.17. VIRTUALIZATION 9.18. CONTAINERS 9.18. CONTAINERS 9.19. DEPRECATED AND UNIVAINITAINED DEVICES 9.18. SPERCATED AND UNIVAINITAINED DEVICES 9.18. SPERCATED AND UNIVAINITAINED DEVICES 9.18. SPERCATED AND UNIVAINITAINED DEVICES 9.18. SPERCATED AND UNIVAINITAINED DEVICES 9.19. LINSTALLER AND IMAGE CREATION 9.15. INSTALLER AND IMAGE CREATION 9.15. INSTALLER AND IMAGE CREATION 9.15. INSTALLER AND IMAGE CREATION 9.15. INSTALLER AND IMAGE CREATION 9.15. INSTALLER AND IMAGE CREATION 9.15. INSTALLER AND IMAGE CREATION 9.15. INSTALLER AND IMAGE CREATION 9.15. INSTAL | 6.5. NETWORKING                             | 61  |
| 6.8. HIGH AVAILABILITY AND CLUSTERS 6.9. COMPILERS AND DEVELOPMENT TOOLS 6.10. IDENTITY MANAGEMENT 6.4. G.11. RED HAT ENTERPRISE LINUX SYSTEM ROLES 6.12. VIRTUALIZATION 6.5.  CHAPTER 7. TECHNOLOGY PREVIEWS 6.6. 7.1. INFRASTRUCTURE SERVICES 7.2. NETWORKING 7.3. KERNEL 6.6. 7.4. FILE SYSTEMS AND STORAGE 7.5. HIGH AVAILABILITY AND CLUSTERS 7.6. IDENTITY MANAGEMENT 7.7. DESKTOP 7.7. ORHEL IN CLOUD ENVIRONMENTS 7.9. VIRTUALIZATION 7.10. RHEL IN CLOUD ENVIRONMENTS 7.7. ILL CONTAINERS 7.7. SUBSCRIPTION MANAGEMENT 8.3. SOFTWARE MANAGEMENT 8.4. SHELLS AND COMMAND-LINE TOOLS 8.5. SECURITY 8.6. SHETWORKING 8.7. KERNEL 8.6. NETWORKING 8.7. KERNEL 8.6. NETWORKING 8.7. KERNEL 8.8. BOOT LOADER 8.1. INSTALLER AND IMAGE CREATION 8.2. SUBSCRIPTION MANAGEMENT 8.3. LE COMMAND-LINE TOOLS 8.5. SECURITY 8.6. NETWORKING 8.7. KERNEL 8.7. KERNEL 8.8. BOOT LOADER 8.9. FILE SYSTEMS AND STORAGE 8.1. LICOMPILERS AND DEVELOPMENT TOOLS 8.8. SECURITY 8.8. BOOT LOADER 8.9. FILE SYSTEMS AND STORAGE 8.1. LICOMPILERS AND DEVELOPMENT TOOLS 8.8. BOOT LOADER 8.1. LICOMPILERS AND DEVELOPMENT TOOLS 8.8. BLIL ESYSTEMS AND STORAGE 8.1. LICENTITY MANAGEMENT 8.8. BOOT LOADER 8.1. LICENTITY MANAGEMENT 8.8. BLIL SOMPILERS AND DEVELOPMENT TOOLS 8.8. BLIL SOMPILERS AND DEVELOPMENT TOOLS 8.8. BLIL SOMPILERS AND DEVELOPM | 6.6. KERNEL                                 | 61  |
| 6.9. COMPILERS AND DEVELOPMENT TOOLS 6.10. IDENTITY MANAGEMENT 6.11. RED HAT ENTERPRISE LINUX SYSTEM ROLES 6.12. VIRTUALIZATION 6.5  CHAPTER 7. TECHNOLOGY PREVIEWS 6.6 7.1. INFRASTRUCTURE SERVICES 6.6 7.1. INFRASTRUCTURE SERVICES 6.6 7.2. NETWORKING 6.7 7.3. KERNEL 6.8 7.4. FILE SYSTEMS AND STORAGE 7.5. HIGH AVAILABILITY AND CLUSTERS 7.7. IDENTITY MANAGEMENT 7.7. DESKTOP 7.8. GRAPHICS INFRASTRUCTURES 7.9. VIRTUALIZATION 7.10. GRIED IN CLOUD ENVIRONMENTS 7.7. IN CONTAINERS 7.7 7.11. CONTAINERS 7.7 8.1. SUBSCRIPTION MANAGEMENT 8.2. SUBSCRIPTION MANAGEMENT 8.3. SOFTWARE MANAGEMENT 8.4. SHELLS AND COMMAND-LINE TOOLS 8.5. SECURITY 8.6. NETWORKING 8.7 KERNEL 8.8. BOOT LOADER 8.8. BOOT LOADER 8.9. FILE SYSTEMS AND STORAGE 8.10. HIGH AVAILABILITY AND CLUSTERS 8.11. COMPILERS AND DEVELOPMENT TOOLS 8.8. BEOOT LOADER 8.12. IDENTITY MANAGEMENT 8.8. BOOT LOADER 8.8. BOOT LOADER 8.9. FILE SYSTEMS AND STORAGE 8.10. HIGH AVAILABILITY AND CLUSTERS 8.11. COMPILERS AND DEVELOPMENT TOOLS 8.8. BIJ. IDENTITY MANAGEMENT 8.8. BOOT LOADER 8.13. DESKTOP 9.0. 8.14. GRAPHICS INFRASTRUCTURES 9.0. BIJ. INSTAILER AND TORAGE 8.15. IDENTITY MANAGEMENT 9.0. BIJ. STATEMS SOND STORAGE 9.10. HIGH AVAILABILITY AND CLUSTERS 9.10. HIGH AVAILABILITY AND CLUSTERS 9.11. STATE WEB CONSOLE 9.15. THE WEB CONSOLE 9.15. THE WEB CONSOLE 9.16. RED HAT ENTERPRISE LINUX SYSTEM ROLES 9.16. RED HAT ENTERPRISE LINUX SYSTEM ROLES 9.17. VIRTUALIZATION 9.2  CHAPTER 8. KNOWN ISSUES 9.1. INSTAILER AND IMAGE CREATION                                                                                                    | 6.7. FILE SYSTEMS AND STORAGE               | 61  |
| 6.10. IDENTITY MANAGEMENT 6.11. RED HAT ENTERPRISE LINUX SYSTEM ROLES 6.12. VIRTUALIZATION 6.5  CHAPTER 7. TECHNOLOGY PREVIEWS 6.6 7.12. NETWORKING 7.3. KERNEL 6.7 7.4. FILE SYSTEMS AND STORAGE 7.5. HIGH AVAILABILITY AND CLUSTERS 7.6. IDENTITY MANAGEMENT 7.7. DESKTOP 7.8. GRAPHICS INFRASTRUCTURES 7.9. VIRTUALIZATION 7.10. RHEL IN CLOUD ENVIRONMENTS 7.11. CONTAINERS 7.7  CHAPTER 8. DEPRECATED FUNCTIONALITY 8.1. INSTALLER AND IMAGE CREATION 8.2. SUBSCRIPTION MANAGEMENT 8.3. SOFTWARE MANAGEMENT 8.4. SHELLS AND COMMAND-LINE TOOLS 8.5. SECURITY 8.6. NETWORKING 8.7. SERNEL 8.6. NETWORKING 8.7. KERNEL 8.8. BOOT LOADER 8.9. FILE SYSTEMS AND STORAGE 8.10. HIGH AVAILABILITY AND CLUSTERS 8.11. COMPILERS AND COMMAND-LINE TOOLS 8.8. BOOT LOADER 8.12. IDENTITY MANAGEMENT 80 81.2. IDENTITY MANAGEMENT 82 83. SECURITY 84 85. SECURITY 82 86. NETWORKING 87 81. COMPILERS AND STORAGE 88. BOOT LOADER 89. FILE SYSTEMS AND STORAGE 81.10. HIGH AVAILABILITY AND CLUSTERS 81.1. COMPILERS AND DEVELOPMENT TOOLS 88. BOOT LOADER 89. FILE SYSTEMS AND STORAGE 81.1. CINTITY MANAGEMENT 88 81.2. IDENTITY MANAGEMENT 88 81.3. DESKTOP 90 81.4. GRAPHICS INFRASTRUCTURES 91 81.5. THE WEB CONSOLE 81.1. THE WEB CONSOLE 81.1. THE WEB CONSOLE 81.1. THE WEB CONSOLE 81.1. THE WEB CONSOLE 81.1. THE WEB CONSOLE 81.1. THE WEB CONSOLE 81.1. THE WEB CONSOLE 81.1. THE WEB CONSOLE 81.1. THE WEB CONSOLE 81.1. STORMINERS 92 82.1. DEPRECATED PACKAGES 94 82.0. DEPRECATED AND UNMAINTAINED DEVICES 91 81.1. NISTALLER AND IMAGE CREATION 92 82. CHAPTER 9. KNOWN ISSUES 91.1 INSTALLER AND IMAGE CREATION                                                                                                    | 6.8. HIGH AVAILABILITY AND CLUSTERS         | 62  |
| 6.11. RED HAT ENTERPRISE LINUX SYSTEM ROLES 6.12. VIRTUALIZATION 65  CHAPTER 7. TECHNOLOGY PREVIEWS 66 7.1. INFRASTRUCTURE SERVICES 66 7.2. NETWORKING 66 7.3. KERNEL 68 7.4. FILE SYSTEMS AND STORAGE 7.5. HIGH AVAILABILITY AND CLUSTERS 7.6. IDENTITY MANAGEMENT 7.7. DESKTOP 7.8. GRAPHICS INFRASTRUCTURES 7.9. VIRTUALIZATION 7.10. RHEL IN CLOUD ENVIRONMENTS 7.11. CONTAINERS 7.7  CHAPTER 8. DEPRECATED FUNCTIONALITY 7.9. SI. INSTALLER AND IMAGE CREATION 8.3. SOFTWARE MANAGEMENT 80 8.4. SHELLS AND COMMAND-LINE TOOLS 8.5. SECURITY 82 8.6. NETWORKING 83 8.7. KERNEL 85 8.8. BOOT LOADER 85 8.9. FILE SYSTEMS AND STORAGE 86 8.10. HIGH AVAILABILITY AND CLUSTERS 87 81.1. COMPILERS AND DEVELOPMENT TOOLS 88 81.3. DESKTOP 90 81.4. GRAPHICS INFRASTRUCTURES 90 81.5. THE WEB CONSOLE 85 81.1. IDENTITY MANAGEMENT 80 81.3. DESKTOP 90 81.4. GRAPHICS INFRASTRUCTURES 91 81.5. THE WEB CONSOLE 91 81.5. THE WEB CONSOLE 91 81.7. VIRTUALIZATION 92 81.8. CONTAINERS 92 81.7. VIRTUALIZATION 92 81.8. CONTAINERS 94 81.9. DEPRECATED AND UNMAINTAINED DEVICES 91 81.9. DEPRECATED PACKAGES 94 82.0. DEPRECATED PACKAGES 94 82.0. DEPRECATED AND UNMAINTAINED DEVICES 95 91. INSTALLER AND IMAGE CREATION 92 82 84 82.0 DEPRECATED AND UNMAINTAINED DEVICES 95 91. INSTALLER AND IMAGE CREATION 95 95. INSTALLER AND IMAGE CREATION 96 96 97 97 98 98 99 99 91. INSTALLER AND IMAGE CREATION 99 91. INSTALLER AND IMAGE CREATION 99 91. INSTALLER AND IMAGE CREATION 99 91. INSTALLER AND IMAGE CREATION 99 91. INSTALLER AND IMAGE CREATION 99 91. INSTALLER AND IMAGE CREATION 99 91. INSTALLER AND IMAGE CREATION 91 92 81. INSTALLER AND IMAGE CREATION 91 92 82 84 92. INSTALLER AND IMAGE CREATION 91 92 84 92. INSTALLER AND IMAGE CREATION                                                                                                    | 6.9. COMPILERS AND DEVELOPMENT TOOLS        | 63  |
| 612. VIRTUALIZATION 65  CHAPTER 7. TECHNOLOGY PREVIEWS 66 7.1. INFRASTRUCTURE SERVICES 66 7.2. NETWORKING 66 7.3. KERNEL 688 7.4. FILE SYSTEMS AND STORAGE 69 7.5. HIGH AVAILABILITY AND CLUSTERS 77 7.6. IDENTITY MANAGEMENT 72 7.7. DESKTOP 74 7.8. GRAPHICS INFRASTRUCTURES 75 7.9. VIRTUALIZATION 76 7.10. RHEL IN CLOUD ENVIRONMENTS 77 7.11. CONTAINERS 77  CHAPTER 8. DEPRECATED FUNCTIONALITY 79 8.1. INSTALLER AND IMAGE CREATION 80 8.3. SOFTWARE MANAGEMENT 80 8.4. SHELLS AND COMMAND-LINE TOOLS 80 8.5. SECURITY 82 8.6. NETWORKING 83 8.7. KERNEL 85 8.9. FILE SYSTEMS AND STORAGE 85 8.9. FILE SYSTEMS AND STORAGE 86 8.10. HIGH AVAILABILITY AND CLUSTERS 87 8.11. COMPILERS AND DEVELOPMENT TOOLS 88 8.12. IDENTITY MANAGEMENT 85 8.13. DESKTOP 90 8.14. GRAPHICS INFRASTRUCTURES 87 8.15. THE WEB CONSOLE 88 8.11. COMPILERS AND DEVELOPMENT TOOLS 88 8.12. IDENTITY MANAGEMENT 88 8.13. DESKTOP 90 8.14. GRAPHICS INFRASTRUCTURES 90 8.15. THE WEB CONSOLE 91 8.16. RED HAT ENTERPRISE LINUX SYSTEM ROLES 91 8.17. VIRTUALIZATION 92 8.18. CONTAINERS 94 8.20. DEPRECATED AND UNMAINTAINED DEVICES 132 CHAPTER 9. KNOWN ISSUES 135 9.1. INSTALLER AND IMAGE CREATION 135                                                                                                    | 6.10. IDENTITY MANAGEMENT                   | 64  |
| CHAPTER 7. TECHNOLOGY PREVIEWS         66           7.1. INFRASTRUCTURE SERVICES         66           7.2. NETWORKING         66           7.3. KERNEL         68           7.4. FILE SYSTEMS AND STORAGE         69           7.5. HIGH AVAILABILITY AND CLUSTERS         71           7.6. IDENTITY MANAGEMENT         72           7.7. DESKTOP         74           7.8. GRAPHICS INFRASTRUCTURES         75           7.9. VIRTUALIZATION         76           7.10. RHEL IN CLOUD ENVIRONMENTS         77           7.11. CONTAINERS         77           CHAPTER 8. DEPRECATED FUNCTIONALITY         79           8.1. INSTALLER AND IMAGE GREATION         79           8.2. SUBSCRIPTION MANAGEMENT         80           8.3. SOFTWARE MANAGEMENT         80           8.5. SECURITY         82           8.6. NETWORKING         83           8.7. KERNEL         85           8.8. BOOT LOADER         85           8.9. FILE SYSTEMS AND STORAGE         86           8.10. HIGH AVAILABILITY AND CLUSTERS         87           8.11. COMPILERS AND DEVELOPMENT TOOLS         88           8.12. IDENTITY MANAGEMENT         88           8.13. DESKTOP         90           8.1                                                                                                    | 6.11. RED HAT ENTERPRISE LINUX SYSTEM ROLES | 64  |
| 7.1. INFRASTRUCTURE SERVICES       66         7.2. NETWORKING       66         7.3. KERNEL       68         7.4. FILLE SYSTEMS AND STORAGE       69         7.5. HIGH AVAILABILITY AND CLUSTERS       71         7.6. IDENTITY MANAGEMENT       72         7.7. DESKTOP       74         7.8. GRAPHICS INFRASTRUCTURES       75         7.9. VIRTUALIZATION       76         7.10. RHEL IN CLOUD ENVIRONMENTS       77         7.11. CONTAINERS       77         CHAPTER 8. DEPRECATED FUNCTIONALITY       79         81. INSTALLER AND IMAGE CREATION       79         82. SUBSCRIPTION MANAGEMENT       80         8.3. SOFTWARE MANAGEMENT       80         8.4. SHELLS AND COMMAND-LINE TOOLS       80         8.5. SECURITY       82         8.6. NETWORKING       83         8.7. KERNEL       85         8.8. BOOT LOADER       85         8.9. FILLE SYSTEMS AND STORAGE       86         8.10. HIGH AVAILABILITY AND CLUSTERS       87         8.11. COMPILERS AND DEVELOPMENT TOOLS       88         8.12. IDENTITY MANAGEMENT       88         8.13. DESKTOP       90         8.15. THE WEB CONSOLE       91         8.16. RED HAT ENT                                                                                                    | 6.12. VIRTUALIZATION                        | 65  |
| 7.2. NETWORKING       66         7.3. KERNEL       68         7.4. FILE SYSTEMS AND STORAGE       69         7.5. HIGH AVAILABILITY AND CLUSTERS       71         7.6. IDENTITY MANAGEMENT       72         7.7. DESKTOP       74         7.8. GRAPHICS INFRASTRUCTURES       75         7.9. VIRTUALIZATION       76         7.10. RHEL IN CLOUD ENVIRONMENTS       77         7.11. CONTAINERS       77         CHAPTER 8. DEPRECATED FUNCTIONALITY       79         8.1. INSTALLER AND IMAGE CREATION       79         8.2. SUBSCRIPTION MANAGEMENT       80         8.3. SOFTWARE MANAGEMENT       80         8.4. SHELLS AND COMMAND-LINE TOOLS       80         8.5. SECURITY       82         8.6. NETWORKING       83         8.7. KERNEL       85         8.8. BOOT LOADER       85         8.9. FILE SYSTEMS AND STORAGE       86         8.10. HIGH AVAILABILITY AND CLUSTERS       86         8.11. COMPILERS AND DEVELOPMENT TOOLS       88         8.12. IDENTITY MANAGEMENT       88         8.13. DESKTOP       90         8.14. GRAPHICS INFRASTRUCTURES       91         8.15. THE WEB CONSOLE       91         8.16. RED HAT E                                                                                                    | CHAPTER 7. TECHNOLOGY PREVIEWS              | 66  |
| 7.3. KERNEL       68         7.4. FILE SYSTEMS AND STORAGE       69         7.5. HIGH AVAILABILITY AND CLUSTERS       71         7.6. IDENTITY MANAGEMENT       72         7.7. DESKTOP       74         7.8. GRAPHICS INFRASTRUCTURES       75         7.9. VIRTUALIZATION       76         7.10. RHEL IN CLOUD ENVIRONMENTS       77         7.11. CONTAINERS       77         CHAPTER 8. DEPRECATED FUNCTIONALITY       79         8.1. INSTALLER AND IMAGE CREATION       79         8.2. SUBSCRIPTION MANAGEMENT       80         8.3. SOFTWARE MANAGEMENT       80         8.4. SHELLS AND COMMAND-LINE TOOLS       80         8.5. SECURITY       82         8.6. NETWORKING       83         8.7. KERNEL       85         8.8. BOOT LOADER       85         8.9. FILE SYSTEMS AND STORAGE       86         8.10. HIGH AVAILABILITY AND CLUSTERS       87         8.11. COMPILERS AND DEVELOPMENT TOOLS       88         8.12. IDENTITY MANAGEMENT       88         8.13. DESKTOP       90         8.14. GRAPHICS INFRASTRUCTURES       91         8.15. THE WEB CONSOLE       91         8.16. RED HAT ENTERPRISE LINUX SYSTEM ROLES       91 <t< td=""><td>7.1. INFRASTRUCTURE SERVICES</td><td>66</td></t<>                                                                                                    | 7.1. INFRASTRUCTURE SERVICES                | 66  |
| 7.4. FILE SYSTEMS AND STORAGE       69         7.5. HIGH AVAILABILITY AND CLUSTERS       71         7.6. IDENTITY MANAGEMENT       72         7.7. DESKTOP       74         7.8. GRAPHICS INFRASTRUCTURES       75         7.9. VIRTUALIZATION       76         7.10. RHEL IN CLOUD ENVIRONMENTS       77         7.7. II. CONTAINERS       77         CHAPTER 8. DEPRECATED FUNCTIONALITY       79         8.1. INSTALLER AND IMAGE CREATION       79         8.2. SUBSCRIPTION MANAGEMENT       80         8.3. SOFTWARE MANAGEMENT       80         8.4. SHELLS AND COMMAND-LINE TOOLS       80         8.5. SECURITY       82         8.6. NETWORKING       83         8.7. KERNEL       85         8.8. BOOT LOADER       85         8.9. FILE SYSTEMS AND STORAGE       86         8.10. HIGH AVAILABILITY AND CLUSTERS       87         8.11. COMPILERS AND DEVELOPMENT TOOLS       88         8.12. IDENTITY MANAGEMENT       88         8.13. DESKTOP       90         8.14. GRAPHICS INFRASTRUCTURES       90         8.15. THE WEB CONSOLE       91         8.17. VIRTUALIZATION       92         8.18. CONTAINERS       94         8.                                                                                                    | 7.2. NETWORKING                             | 66  |
| 7.5. HIGH AVAILABILITY AND CLUSTERS       71         7.6. IDENTITY MANAGEMENT       72         7.7. DESKTOP       74         7.8. GRAPHICS INFRASTRUCTURES       75         7.9. VIRTUALIZATION       76         7.10. RHEL IN CLOUD ENVIRONMENTS       77         7.11. CONTAINERS       77         CHAPTER 8. DEPRECATED FUNCTIONALITY       79         8.1. INSTALLER AND IMAGE CREATION       79         8.2. SUBSCRIPTION MANAGEMENT       80         8.3. SOFTWARE MANAGEMENT       80         8.4. SHELLS AND COMMAND-LINE TOOLS       80         8.5. SECURITY       82         8.6. NETWORKING       83         8.7. KERNEL       85         8.8. BOOT LOADER       85         8.9. FILE SYSTEMS AND STORAGE       86         8.10. HIGH AVAILABILITY AND CLUSTERS       87         8.11. COMPILERS AND DEVELOPMENT TOOLS       88         8.12. IDENTITY MANAGEMENT       88         8.13. DESKTOP       90         8.15. THE WEB CONSOLE       91         8.16. RED HAT ENTERPRISE LINUX SYSTEM ROLES       91         8.17. VIRTUALIZATION       92         8.18. CONTAINERS       94         8.19. DEPRECATED PACKAGES       94                                                                                                    | 7.3. KERNEL                                 | 68  |
| 7.6. IDENTITY MANAGEMENT       72         7.7. DESKTOP       74         7.8. GRAPHICS INFRASTRUCTURES       75         7.9. VIRTUALIZATION       76         7.10. RHEL IN CLOUD ENVIRONMENTS       77         7.11. CONTAINERS       77         CHAPTER 8. DEPRECATED FUNCTIONALITY       79         8.1. INSTALLER AND IMAGE CREATION       79         8.2. SUBSCRIPTION MANAGEMENT       80         8.3. SOFTWARE MANAGEMENT       80         8.4. SHELLS AND COMMAND-LINE TOOLS       80         8.5. SECURITY       82         8.6. NETWORKING       83         8.7. KERNEL       85         8.8. BOOT LOADER       85         8.9. FILE SYSTEMS AND STORAGE       86         8.10. HIGH AVAILABILITY AND CLUSTERS       87         8.11. COMPILERS AND DEVELOPMENT TOOLS       88         8.12. IDENTITY MANAGEMENT       88         8.13. DESKTOP       90         8.14. GRAPHICS INFRASTRUCTURES       90         8.15. THE WEB CONSOLE       91         8.16. RED HAT ENTERPRISE LINUX SYSTEM ROLES       91         8.17. VIRTUALIZATION       92         8.18. CONTAINERS       94         8.19. DEPRECATED PACKAGES       94         8                                                                                                    | 7.4. FILE SYSTEMS AND STORAGE               | 69  |
| 7.7. DESKTOP       74         7.8. GRAPHICS INFRASTRUCTURES       75         7.9. VIRTUALIZATION       76         7.10. RHEL IN CLOUD ENVIRONMENTS       77         7.11. CONTAINERS       77         CHAPTER 8. DEPRECATED FUNCTIONALITY       79         8.1. INSTALLER AND IMAGE CREATION       79         8.2. SUBSCRIPTION MANAGEMENT       80         8.3. SOFTWARE MANAGEMENT       80         8.4. SHELLS AND COMMAND-LINE TOOLS       80         8.5. SECURITY       82         8.6. NETWORKING       83         8.7. KERNEL       85         8.8. BOOT LOADER       85         8.9. FILE SYSTEMS AND STORAGE       86         8.10. HIGH AVAILABILITY AND CLUSTERS       87         8.11. COMPILERS AND DEVELOPMENT TOOLS       88         8.12. IDENTITY MANAGEMENT       88         8.13. DESKTOP       90         8.14. GRAPHICS INFRASTRUCTURES       90         8.15. THE WEB CONSOLE       91         8.16. RED HAT ENTERPRISE LINUX SYSTEM ROLES       91         8.17. VIRTUALIZATION       92         8.18. CONTAINERS       94         8.19. DEPRECATED PACKAGES       94         8.20. DEPRECATED AND UNMAINTAINED DEVICES       135                                                                                                    | 7.5. HIGH AVAILABILITY AND CLUSTERS         | 71  |
| 7.8. GRAPHICS INFRASTRUCTURES       75         7.9. VIRTUALIZATION       76         7.10. RHEL IN CLOUD ENVIRONMENTS       77         7.11. CONTAINERS       77         CHAPTER 8. DEPRECATED FUNCTIONALITY       79         8.1. INSTALLER AND IMAGE CREATION       79         8.2. SUBSCRIPTION MANAGEMENT       80         8.3. SOFTWARE MANAGEMENT       80         8.4. SHELLS AND COMMAND-LINE TOOLS       80         8.5. SECURITY       82         8.6. NETWORKING       83         8.7. KERNEL       85         8.8. BOOT LOADER       85         8.9. FILE SYSTEMS AND STORAGE       86         8.10. HIGH AVAILABILITY AND CLUSTERS       87         8.11. COMPILERS AND DEVELOPMENT TOOLS       88         8.12. IDENTITY MANAGEMENT       88         8.12. IDENTITY MANAGEMENT       88         8.13. DESKTOP       90         8.14. GRAPHICS INFRASTRUCTURES       90         8.15. THE WEB CONSOLE       91         8.16. RED HAT ENTERPRISE LINUX SYSTEM ROLES       91         8.17. VIRTUALIZATION       92         8.18. CONTAINERS       94         8.19. DEPRECATED PACKAGES       94         8.20. DEPRECATED AND UNMAINTAINED DEVICES       135                                                                                                    | 7.6. IDENTITY MANAGEMENT                    | 72  |
| 7.9. VIRTUALIZATION       76         7.10. RHEL IN CLOUD ENVIRONMENTS       77         7.11. CONTAINERS       77         CHAPTER 8. DEPRECATED FUNCTIONALITY       79         8.1. INSTALLER AND IMAGE CREATION       79         8.2. SUBSCRIPTION MANAGEMENT       80         8.3. SOFTWARE MANAGEMENT       80         8.4. SHELLS AND COMMAND-LINE TOOLS       80         8.5. SECURITY       82         8.6. NETWORKING       83         8.7. KERNEL       85         8.8. BOOT LOADER       85         8.9. FILE SYSTEMS AND STORAGE       86         8.10. HIGH AVAILABILITY AND CLUSTERS       87         8.11. COMPILERS AND DEVELOPMENT TOOLS       88         8.12. IDENTITY MANAGEMENT       88         8.13. DESKTOP       90         8.14. GRAPHICS INFRASTRUCTURES       90         8.15. THE WEB CONSOLE       91         8.16. RED HAT ENTERPRISE LINUX SYSTEM ROLES       91         8.17. VIRTUALIZATION       92         8.18. CONTAINERS       94         8.19. DEPRECATED PACKAGES       94         8.20. DEPRECATED AND UNMAINTAINED DEVICES       135         91. INSTALLER AND IMAGE CREATION       135                                                                                                    | 7.7. DESKTOP                                | 74  |
| 7.10. RHEL IN CLOUD ENVIRONMENTS       77         7.11. CONTAINERS       77         CHAPTER 8. DEPRECATED FUNCTIONALITY       79         8.1. INSTALLER AND IMAGE CREATION       79         8.2. SUBSCRIPTION MANAGEMENT       80         8.3. SOFTWARE MANAGEMENT       80         8.4. SHELLS AND COMMAND-LINE TOOLS       80         8.5. SECURITY       82         8.6. NETWORKING       83         8.7. KERNEL       85         8.8. BOOT LOADER       85         8.9. FILE SYSTEMS AND STORAGE       86         8.10. HIGH AVAILABILITY AND CLUSTERS       87         8.11. COMPILERS AND DEVELOPMENT TOOLS       88         8.12. IDENTITY MANAGEMENT       88         8.13. DESKTOP       90         8.14. GRAPHICS INFRASTRUCTURES       99         8.15. THE WEB CONSOLE       91         8.16. RED HAT ENTERPRISE LINUX SYSTEM ROLES       91         8.17. VIRTUALIZATION       92         8.18. CONTAINERS       94         8.19. DEPRECATED PACKAGES       94         8.20. DEPRECATED AND UNMAINTAINED DEVICES       135         91. INSTALLER AND IMAGE CREATION       135                                                                                                    | 7.8. GRAPHICS INFRASTRUCTURES               | 75  |
| 7.11. CONTAINERS       77         CHAPTER 8. DEPRECATED FUNCTIONALITY       79         8.1. INSTALLER AND IMAGE CREATION       79         8.2. SUBSCRIPTION MANAGEMENT       80         8.3. SOFTWARE MANAGEMENT       80         8.4. SHELLS AND COMMAND-LINE TOOLS       80         8.5. SECURITY       82         8.6. NETWORKING       83         8.7. KERNEL       85         8.8. BOOT LOADER       85         8.9. FILE SYSTEMS AND STORAGE       86         8.10. HIGH AVAILABILITY AND CLUSTERS       87         8.11. COMPILERS AND DEVELOPMENT TOOLS       88         8.12. IDENTITY MANAGEMENT       88         8.13. DESKTOP       90         8.14. GRAPHICS INFRASTRUCTURES       90         8.15. THE WEB CONSOLE       91         8.17. VIRTUALIZATION       92         8.18. CONTAINERS       94         8.19. DEPRECATED PACKAGES       94         8.20. DEPRECATED AND UNMAINTAINED DEVICES       132         CHAPTER 9. KNOWN ISSUES       135         9.1. INSTALLER AND IMAGE CREATION       135                                                                                                    | 7.9. VIRTUALIZATION                         | 76  |
| CHAPTER 8. DEPRECATED FUNCTIONALITY         79           8.1. INSTALLER AND IMAGE CREATION         79           8.2. SUBSCRIPTION MANAGEMENT         80           8.3. SOFTWARE MANAGEMENT         80           8.4. SHELLS AND COMMAND-LINE TOOLS         80           8.5. SECURITY         82           8.6. NETWORKING         83           8.7. KERNEL         85           8.8. BOOT LOADER         85           8.9. FILE SYSTEMS AND STORAGE         86           8.10. HIGH AVAILABILITY AND CLUSTERS         87           8.11. COMPILERS AND DEVELOPMENT TOOLS         88           8.12. IDENTITY MANAGEMENT         88           8.13. DESKTOP         90           8.14. GRAPHICS INFRASTRUCTURES         90           8.15. THE WEB CONSOLE         91           8.17. VIRTUALIZATION         92           8.18. CONTAINERS         94           8.19. DEPRECATED PACKAGES         94           8.20. DEPRECATED AND UNMAINTAINED DEVICES         132           CHAPTER 9. KNOWN ISSUES         135           9.1. INSTALLER AND IMAGE CREATION         135                                                                                                    | 7.10. RHEL IN CLOUD ENVIRONMENTS            | 77  |
| 8.1. INSTALLER AND IMAGE CREATION       79         8.2. SUBSCRIPTION MANAGEMENT       80         8.3. SOFTWARE MANAGEMENT       80         8.4. SHELLS AND COMMAND-LINE TOOLS       80         8.5. SECURITY       82         8.6. NETWORKING       83         8.7. KERNEL       85         8.8. BOOT LOADER       85         8.9. FILE SYSTEMS AND STORAGE       86         8.10. HIGH AVAILABILITY AND CLUSTERS       87         8.11. COMPILERS AND DEVELOPMENT TOOLS       88         8.12. IDENTITY MANAGEMENT       88         8.13. DESKTOP       90         8.14. GRAPHICS INFRASTRUCTURES       90         8.15. THE WEB CONSOLE       91         8.17. VIRTUALIZATION       92         8.18. CONTAINERS       94         8.19. DEPRECATED PACKAGES       94         8.20. DEPRECATED AND UNMAINTAINED DEVICES       132         CHAPTER 9. KNOWN ISSUES       135         9.1 INSTALLER AND IMAGE CREATION       135                                                                                                    | 7.11. CONTAINERS                            | 77  |
| 8.2. SUBSCRIPTION MANAGEMENT       80         8.3. SOFTWARE MANAGEMENT       80         8.4. SHELLS AND COMMAND-LINE TOOLS       80         8.5. SECURITY       82         8.6. NETWORKING       83         8.7. KERNEL       85         8.8. BOOT LOADER       85         8.9. FILE SYSTEMS AND STORAGE       86         8.10. HIGH AVAILABILITY AND CLUSTERS       87         8.11. COMPILERS AND DEVELOPMENT TOOLS       88         8.12. IDENTITY MANAGEMENT       88         8.13. DESKTOP       90         8.14. GRAPHICS INFRASTRUCTURES       90         8.15. THE WEB CONSOLE       91         8.16. RED HAT ENTERPRISE LINUX SYSTEM ROLES       91         8.17. VIRTUALIZATION       92         8.18. CONTAINERS       94         8.19. DEPRECATED PACKAGES       94         8.20. DEPRECATED AND UNMAINTAINED DEVICES       132         CHAPTER 9. KNOWN ISSUES       135         9.1 INSTALLER AND IMAGE CREATION       135                                                                                                    | CHAPTER 8. DEPRECATED FUNCTIONALITY         | 79  |
| 8.3. SOFTWARE MANAGEMENT       80         8.4. SHELLS AND COMMAND-LINE TOOLS       80         8.5. SECURITY       82         8.6. NETWORKING       83         8.7. KERNEL       85         8.8. BOOT LOADER       85         8.9. FILE SYSTEMS AND STORAGE       86         8.10. HIGH AVAILABILITY AND CLUSTERS       87         8.11. COMPILERS AND DEVELOPMENT TOOLS       88         8.12. IDENTITY MANAGEMENT       88         8.13. DESKTOP       90         8.14. GRAPHICS INFRASTRUCTURES       90         8.15. THE WEB CONSOLE       91         8.16. RED HAT ENTERPRISE LINUX SYSTEM ROLES       91         8.17. VIRTUALIZATION       92         8.18. CONTAINERS       94         8.20. DEPRECATED PACKAGES       94         8.20. DEPRECATED AND UNMAINTAINED DEVICES       135         9.1. INSTALLER AND IMAGE CREATION       135                                                                                                    | 8.1. INSTALLER AND IMAGE CREATION           | 79  |
| 8.4. SHELLS AND COMMAND-LINE TOOLS       80         8.5. SECURITY       82         8.6. NETWORKING       83         8.7. KERNEL       85         8.8. BOOT LOADER       85         8.9. FILE SYSTEMS AND STORAGE       86         8.10. HIGH AVAILABILITY AND CLUSTERS       87         8.11. COMPILERS AND DEVELOPMENT TOOLS       88         8.12. IDENTITY MANAGEMENT       88         8.13. DESKTOP       90         8.14. GRAPHICS INFRASTRUCTURES       90         8.15. THE WEB CONSOLE       91         8.16. RED HAT ENTERPRISE LINUX SYSTEM ROLES       91         8.17. VIRTUALIZATION       92         8.18. CONTAINERS       94         8.20. DEPRECATED PACKAGES       94         8.20. DEPRECATED AND UNMAINTAINED DEVICES       135         9.1. INSTALLER AND IMAGE CREATION       135                                                                                                    | 8.2. SUBSCRIPTION MANAGEMENT                | 80  |
| 8.5. SECURITY       82         8.6. NETWORKING       83         8.7. KERNEL       85         8.8. BOOT LOADER       85         8.9. FILE SYSTEMS AND STORAGE       86         8.10. HIGH AVAILABILITY AND CLUSTERS       87         8.11. COMPILERS AND DEVELOPMENT TOOLS       88         8.12. IDENTITY MANAGEMENT       88         8.13. DESKTOP       90         8.14. GRAPHICS INFRASTRUCTURES       90         8.15. THE WEB CONSOLE       91         8.16. RED HAT ENTERPRISE LINUX SYSTEM ROLES       91         8.17. VIRTUALIZATION       92         8.18. CONTAINERS       94         8.19. DEPRECATED PACKAGES       94         8.20. DEPRECATED AND UNMAINTAINED DEVICES       132         CHAPTER 9. KNOWN ISSUES       135         9.1. INSTALLER AND IMAGE CREATION       135                                                                                                    | 8.3. SOFTWARE MANAGEMENT                    | 80  |
| 8.6. NETWORKING       83         8.7. KERNEL       85         8.8. BOOT LOADER       85         8.9. FILE SYSTEMS AND STORAGE       86         8.10. HIGH AVAILABILITY AND CLUSTERS       87         8.11. COMPILERS AND DEVELOPMENT TOOLS       88         8.12. IDENTITY MANAGEMENT       88         8.13. DESKTOP       90         8.14. GRAPHICS INFRASTRUCTURES       90         8.15. THE WEB CONSOLE       91         8.16. RED HAT ENTERPRISE LINUX SYSTEM ROLES       91         8.17. VIRTUALIZATION       92         8.18. CONTAINERS       94         8.19. DEPRECATED PACKAGES       94         8.20. DEPRECATED AND UNMAINTAINED DEVICES       132         CHAPTER 9. KNOWN ISSUES       135         9.1. INSTALLER AND IMAGE CREATION       135                                                                                                    | 8.4. SHELLS AND COMMAND-LINE TOOLS          | 80  |
| 8.7. KERNEL       85         8.8. BOOT LOADER       85         8.9. FILE SYSTEMS AND STORAGE       86         8.10. HIGH AVAILABILITY AND CLUSTERS       87         8.11. COMPILERS AND DEVELOPMENT TOOLS       88         8.12. IDENTITY MANAGEMENT       88         8.13. DESKTOP       90         8.14. GRAPHICS INFRASTRUCTURES       90         8.15. THE WEB CONSOLE       91         8.16. RED HAT ENTERPRISE LINUX SYSTEM ROLES       91         8.17. VIRTUALIZATION       92         8.18. CONTAINERS       94         8.19. DEPRECATED PACKAGES       94         8.20. DEPRECATED AND UNMAINTAINED DEVICES       132         CHAPTER 9. KNOWN ISSUES       135         9.1. INSTALLER AND IMAGE CREATION       135                                                                                                    | 8.5. SECURITY                               | 82  |
| 8.8. BOOT LOADER       85         8.9. FILE SYSTEMS AND STORAGE       86         8.10. HIGH AVAILABILITY AND CLUSTERS       87         8.11. COMPILERS AND DEVELOPMENT TOOLS       88         8.12. IDENTITY MANAGEMENT       88         8.13. DESKTOP       90         8.14. GRAPHICS INFRASTRUCTURES       90         8.15. THE WEB CONSOLE       91         8.16. RED HAT ENTERPRISE LINUX SYSTEM ROLES       91         8.17. VIRTUALIZATION       92         8.18. CONTAINERS       94         8.19. DEPRECATED PACKAGES       94         8.20. DEPRECATED AND UNMAINTAINED DEVICES       132         CHAPTER 9. KNOWN ISSUES       135         9.1. INSTALLER AND IMAGE CREATION       135                                                                                                    | 8.6. NETWORKING                             | 83  |
| 8.9. FILE SYSTEMS AND STORAGE       86         8.10. HIGH AVAILABILITY AND CLUSTERS       87         8.11. COMPILERS AND DEVELOPMENT TOOLS       88         8.12. IDENTITY MANAGEMENT       88         8.13. DESKTOP       90         8.14. GRAPHICS INFRASTRUCTURES       90         8.15. THE WEB CONSOLE       91         8.16. RED HAT ENTERPRISE LINUX SYSTEM ROLES       91         8.17. VIRTUALIZATION       92         8.18. CONTAINERS       94         8.19. DEPRECATED PACKAGES       94         8.20. DEPRECATED AND UNMAINTAINED DEVICES       132         CHAPTER 9. KNOWN ISSUES       135         9.1. INSTALLER AND IMAGE CREATION       135                                                                                                    | 8.7. KERNEL                                 | 85  |
| 8.10. HIGH AVAILABILITY AND CLUSTERS       87         8.11. COMPILERS AND DEVELOPMENT TOOLS       88         8.12. IDENTITY MANAGEMENT       88         8.13. DESKTOP       90         8.14. GRAPHICS INFRASTRUCTURES       90         8.15. THE WEB CONSOLE       91         8.16. RED HAT ENTERPRISE LINUX SYSTEM ROLES       91         8.17. VIRTUALIZATION       92         8.18. CONTAINERS       94         8.19. DEPRECATED PACKAGES       94         8.20. DEPRECATED AND UNMAINTAINED DEVICES       132         CHAPTER 9. KNOWN ISSUES       135         9.1. INSTALLER AND IMAGE CREATION       135                                                                                                    | 8.8. BOOT LOADER                            | 85  |
| 8.11. COMPILERS AND DEVELOPMENT TOOLS       88         8.12. IDENTITY MANAGEMENT       88         8.13. DESKTOP       90         8.14. GRAPHICS INFRASTRUCTURES       90         8.15. THE WEB CONSOLE       91         8.16. RED HAT ENTERPRISE LINUX SYSTEM ROLES       91         8.17. VIRTUALIZATION       92         8.18. CONTAINERS       94         8.19. DEPRECATED PACKAGES       94         8.20. DEPRECATED AND UNMAINTAINED DEVICES       132         CHAPTER 9. KNOWN ISSUES       135         9.1. INSTALLER AND IMAGE CREATION       135                                                                                                    | 8.9. FILE SYSTEMS AND STORAGE               | 86  |
| 8.12. IDENTITY MANAGEMENT       88         8.13. DESKTOP       90         8.14. GRAPHICS INFRASTRUCTURES       90         8.15. THE WEB CONSOLE       91         8.16. RED HAT ENTERPRISE LINUX SYSTEM ROLES       91         8.17. VIRTUALIZATION       92         8.18. CONTAINERS       94         8.19. DEPRECATED PACKAGES       94         8.20. DEPRECATED AND UNMAINTAINED DEVICES       132         CHAPTER 9. KNOWN ISSUES       135         9.1. INSTALLER AND IMAGE CREATION       135                                                                                                    | 8.10. HIGH AVAILABILITY AND CLUSTERS        | 87  |
| 8.13. DESKTOP       90         8.14. GRAPHICS INFRASTRUCTURES       90         8.15. THE WEB CONSOLE       91         8.16. RED HAT ENTERPRISE LINUX SYSTEM ROLES       91         8.17. VIRTUALIZATION       92         8.18. CONTAINERS       94         8.19. DEPRECATED PACKAGES       94         8.20. DEPRECATED AND UNMAINTAINED DEVICES       132         CHAPTER 9. KNOWN ISSUES       135         9.1. INSTALLER AND IMAGE CREATION       135                                                                                                    | 8.11. COMPILERS AND DEVELOPMENT TOOLS       | 88  |
| 8.14. GRAPHICS INFRASTRUCTURES 90 8.15. THE WEB CONSOLE 91 8.16. RED HAT ENTERPRISE LINUX SYSTEM ROLES 91 8.17. VIRTUALIZATION 92 8.18. CONTAINERS 94 8.19. DEPRECATED PACKAGES 94 8.20. DEPRECATED AND UNMAINTAINED DEVICES 132  CHAPTER 9. KNOWN ISSUES 9.1. INSTALLER AND IMAGE CREATION 135                                                                                                    | 8.12. IDENTITY MANAGEMENT                   | 88  |
| 8.15. THE WEB CONSOLE  8.16. RED HAT ENTERPRISE LINUX SYSTEM ROLES  91  8.17. VIRTUALIZATION  92  8.18. CONTAINERS  94  8.19. DEPRECATED PACKAGES  94  8.20. DEPRECATED AND UNMAINTAINED DEVICES  93  94  95  91. INSTALLER AND IMAGE CREATION                                                                                                    | 8.13. DESKTOP                               | 90  |
| 8.16. RED HAT ENTERPRISE LINUX SYSTEM ROLES 91 8.17. VIRTUALIZATION 92 8.18. CONTAINERS 94 8.19. DEPRECATED PACKAGES 94 8.20. DEPRECATED AND UNMAINTAINED DEVICES 132  CHAPTER 9. KNOWN ISSUES 9.1. INSTALLER AND IMAGE CREATION 135                                                                                                    | 8.14. GRAPHICS INFRASTRUCTURES              | 90  |
| 8.17. VIRTUALIZATION 92 8.18. CONTAINERS 94 8.19. DEPRECATED PACKAGES 94 8.20. DEPRECATED AND UNMAINTAINED DEVICES 132  CHAPTER 9. KNOWN ISSUES 9.1. INSTALLER AND IMAGE CREATION 135                                                                                                    | 8.15. THE WEB CONSOLE                       | 91  |
| 8.18. CONTAINERS 94 8.19. DEPRECATED PACKAGES 94 8.20. DEPRECATED AND UNMAINTAINED DEVICES 132  CHAPTER 9. KNOWN ISSUES 9.1. INSTALLER AND IMAGE CREATION 135                                                                                                    | 8.16. RED HAT ENTERPRISE LINUX SYSTEM ROLES | 91  |
| 8.19. DEPRECATED PACKAGES 94 8.20. DEPRECATED AND UNMAINTAINED DEVICES 132  CHAPTER 9. KNOWN ISSUES 9.1. INSTALLER AND IMAGE CREATION 135                                                                                                    | 8.17. VIRTUALIZATION                        | 92  |
| 8.19. DEPRECATED PACKAGES 94 8.20. DEPRECATED AND UNMAINTAINED DEVICES 132  CHAPTER 9. KNOWN ISSUES 9.1. INSTALLER AND IMAGE CREATION 135                                                                                                    | 8.18. CONTAINERS                            |     |
| 8.20. DEPRECATED AND UNMAINTAINED DEVICES  CHAPTER 9. KNOWN ISSUES  9.1. INSTALLER AND IMAGE CREATION  135                                                                                                    |                                             |     |
| 9.1. INSTALLER AND IMAGE CREATION 135                                                                                                    |                                             |     |
| 9.1. INSTALLER AND IMAGE CREATION 135                                                                                                    | CHAPTER 9. KNOWN ISSUES                     | 135 |
|                                                                                                    |                                             |     |
|                                                                                                    | 9.2. SUBSCRIPTION MANAGEMENT                | 137 |

|   | 9.3. SOFTWARE MANAGEMENT                                      | 137 |
|---|---------------------------------------------------------------|-----|
|   | 9.4. SHELLS AND COMMAND-LINE TOOLS                            | 138 |
|   | 9.5. INFRASTRUCTURE SERVICES                                  | 139 |
|   | 9.6. SECURITY                                                 | 139 |
|   | 9.7. NETWORKING                                               | 145 |
|   | 9.8. KERNEL                                                   | 145 |
|   | 9.9. BOOT LOADER                                              | 150 |
|   | 9.10. FILE SYSTEMS AND STORAGE                                | 151 |
|   | 9.11. DYNAMIC PROGRAMMING LANGUAGES, WEB AND DATABASE SERVERS | 152 |
|   | 9.12. IDENTITY MANAGEMENT                                     | 154 |
|   | 9.13. DESKTOP                                                 | 156 |
|   | 9.14. GRAPHICS INFRASTRUCTURES                                | 157 |
|   | 9.15. THE WEB CONSOLE                                         | 159 |
|   | 9.16. RED HAT ENTERPRISE LINUX SYSTEM ROLES                   | 159 |
|   | 9.17. VIRTUALIZATION                                          | 159 |
|   | 9.18. RHEL IN CLOUD ENVIRONMENTS                              | 163 |
|   | 9.19. SUPPORTABILITY                                          | 165 |
|   | 9.20. CONTAINERS                                              | 166 |
| C | CHAPTER 10. INTERNATIONALIZATION                              | 167 |
|   | 10.1. RED HAT ENTERPRISE LINUX 8 INTERNATIONAL LANGUAGES      | 167 |
|   | 10.2. NOTABLE CHANGES TO INTERNATIONALIZATION IN RHEL 8       | 167 |
| Δ | APPENDIX A. LIST OF TICKETS BY COMPONENT                      | 169 |
| Δ | APPENDIX B. REVISION HISTORY                                  | 176 |

# RHEL BETA RELEASE

Red Hat provides Red Hat Enterprise Linux Beta access to all subscribed Red Hat accounts. The purpose of Beta access is to:

- Provide an opportunity to customers to test major features and capabilities prior to the general availability release and provide feedback or report issues.
- Provide Beta product documentation as a preview. Beta product documentation is under development and is subject to substantial change.

Note that Red Hat does not support the usage of RHEL Beta releases in production use cases. For more information, see What does Beta mean in Red Hat Enterprise Linux and can I upgrade a RHEL Beta installation to a General Availability (GA) release?.

# MAKING OPEN SOURCE MORE INCLUSIVE

Red Hat is committed to replacing problematic language in our code, documentation, and web properties. We are beginning with these four terms: master, slave, blacklist, and whitelist. Because of the enormity of this endeavor, these changes will be implemented gradually over several upcoming releases. For more details, see our CTO Chris Wright's message.

# PROVIDING FEEDBACK ON RED HAT DOCUMENTATION

We appreciate your input on our documentation. Please let us know how we could make it better. To do so:

- For simple comments on specific passages, make sure you are viewing the documentation in the Multi-page HTML format. Highlight the part of text that you want to comment on. Then, click the **Add Feedback** pop-up that appears below the highlighted text, and follow the displayed instructions.
- For submitting more complex feedback, create a Bugzilla ticket:
  - 1. Go to the Bugzilla website.
  - 2. As the Component, use **Documentation**.
  - 3. Fill in the **Description** field with your suggestion for improvement. Include a link to the relevant part(s) of documentation.
  - 4. Click Submit Bug.

# **CHAPTER 1. OVERVIEW**

# 1.1. MAJOR CHANGES IN RHEL 8.8 BETA

# Installer and image creation

Key highlights for image builder:

- Image builder on-prem now offers a new and improved way to create blueprints and images in the image builder web console.
- The RHEL for Edge Simplified Installer image type is now available in the image builder web console.

For more information, see New features - Installer and image creation.

# RHEL for Edge

RHEL for Edge introduces the following new feature in RHEL 8.8:

• Specifying a user in a blueprint for **simplified-installer** images is now supported.

For more information, see New features - RHEL for Edge .

#### Security

Key security-related highlights:

- The Libreswan IPsec implementation was rebased to version 4.9.
- With the **fapolicyd** software framework, you can now filter the RPM database.
- The OpenSCAP security compliance utility was rebased to version 1.3.7.
- Rsyslog TLS-encrypted logging now supports multiple CA files.
- The **systemd-socket-proxyd** service now runs in its own SELinux domain due to an update to the SELinux policy.

See New features - Security for more information.

#### Dynamic programming languages, web and database servers

Later versions of the following Application Streams are now available:

- Python 3.11
- nginx 1.22
- PostgreSQL 15

The following components have been upgraded:

- **Git** to version 2.39.1
- **Git LFS** to version 3.2.0

See New features - Dynamic programming languages, web and database servers for more information.

#### Compilers and development tools

#### Updated performance tools and debuggers

The following performance tools and debuggers have been updated in RHEL 8.8:

- Valgrind 3.19
- SystemTap 4.8
- Dyninst 12.1.0
- elfutils 0.188

# Updated performance monitoring tools

The following performance monitoring tools have been updated in RHEL 8.8:

- PCP 5.3.7
- Grafana 7.5.15

#### Updated compiler toolsets

The following compiler toolsets have been updated in RHEL 8.8:

- GCC Toolset 12
- LLVM Toolset 15.0.7
- Rust Toolset 1.66
- Go Toolset 1.19.4

See New features - Compilers and development tools for more information.

#### Java implementations in RHEL 8

The RHEL 8 AppStream repository includes:

- The **java-17-openjdk** packages, which provide the OpenJDK 17 Java Runtime Environment and the OpenJDK 17 Java Software Development Kit.
- The **java-11-openjdk** packages, which provide the OpenJDK 11 Java Runtime Environment and the OpenJDK 11 Java Software Development Kit.
- The **java-1.8.0-openjdk** packages, which provide the OpenJDK 8 Java Runtime Environment and the OpenJDK 8 Java Software Development Kit.

For more information, see OpenJDK documentation.

#### **Containers**

Notable changes include:

- The **podman** RHEL System Role is now available.
- Clients for sigstore signatures with Fulcio and Rekor are now available.
- Skopeo now supports generating sigstore key pairs.
- Podman now supports events for auditing.
- The Container Tools packages have been updated.

- The Aardvark and Netavark networks stack now supports custom DNS server selection.
- Toolbox is now available.
- Podman Quadlet is now available as a Technology Preview.
- The **container-tools:3.0** module stream has been deprecated.
- The CNI network stack has been deprecated.

See New features - Containers for more information.

# 1.2. IN-PLACE UPGRADE AND OS CONVERSION

# In-place upgrade from RHEL 7 to RHEL 8

The possible in-place upgrade paths currently are:

- From RHEL 7.9 to RHEL 8.4 and RHEL 8.6 on the 64-bit Intel, IBM POWER 8 (little endian), and IBM 7 architectures
- From RHEL 7.6 to RHEL 8.4 on architectures that require kernel version 4.14: IBM POWER 9 (little endian) and IBM Z (Structure A). This is the final in-place upgrade path for these architectures.
- From RHEL 7.9 to RHEL 8.2 and RHEL 8.6 on systems with SAP HANA on the 64-bit Intel architecture.

To ensure your system remains supported after upgrading to RHEL 8.6, either update to the latest RHEL 8.7 version or ensure that the RHEL 8.6 Extended Update Support (EUS) repositories have been enabled.

For more information, see Supported in-place upgrade paths for Red Hat Enterprise Linux.

For instructions on performing an in-place upgrade, see Upgrading from RHEL 7 to RHEL 8.

For instructions on performing an in-place upgrade on systems with SAP environments, see How to in-place upgrade SAP environments from RHEL 7 to RHEL 8.

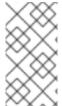

#### NOTE

For the successful in-place upgrade of RHEL 7.6 for IBM POWER 9 (little endian) and IBM Z (structure A) architectures, you must manually download the specific Leapp data. For more information, see the Leapp data snapshots for an in-place upgrade Knowledgebase article.

Notable enhancements include:

- The in-place upgrade of SAP Apps systems is now possible on Microsoft Azure with Red Hat Update Infrastructure (RHUI).
- The in-place upgrade is now possible on Google Cloud Platform with Red Hat Update Infrastructure (RHUI).

### In-place upgrade from RHEL 6 to RHEL 8

To upgrade from RHEL 6.10 to RHEL 8, follow instructions in Upgrading from RHEL 6 to RHEL 8.

#### In-place upgrade from RHEL 8 to RHEL 9

Instructions on how to perform an in-place upgrade from RHEL 8 to RHEL 9 using the Leapp utility are provided by the document Upgrading from RHEL 8 to RHEL 9 . Major differences between RHEL 8 and RHEL 9 are documented in Considerations in adopting RHEL 9 .

#### Conversion from a different Linux distribution to RHEL

If you are using CentOS Linux 8 or Oracle Linux 8, you can convert your operating system to RHEL 8 using the Red Hat-supported **Convert2RHEL** utility. For more information, see Converting from an RPM-based Linux distribution to RHEL.

If you are using an earlier version of CentOS Linux or Oracle Linux, namely versions 6 or 7, you can convert your operating system to RHEL and then perform an in-place upgrade to RHEL 8. Note that CentOS Linux 6 and Oracle Linux 6 conversions use the unsupported **Convert2RHEL** utility. For more information on unsupported conversions, see How to perform an unsupported conversion from a RHEL-derived Linux distribution to RHEL.

For information regarding how Red Hat supports conversions from other Linux distributions to RHEL, see the Convert2RHEL Support Policy document.

# 1.3. RED HAT CUSTOMER PORTAL LABS

Red Hat Customer Portal Labs is a set of tools in a section of the Customer Portal available at <a href="https://access.redhat.com/labs/">https://access.redhat.com/labs/</a>. The applications in Red Hat Customer Portal Labs can help you improve performance, quickly troubleshoot issues, identify security problems, and quickly deploy and configure complex applications. Some of the most popular applications are:

- Registration Assistant
- Product Life Cycle Checker
- Kickstart Generator
- Kickstart Converter
- Red Hat Enterprise Linux Upgrade Helper
- Red Hat Satellite Upgrade Helper
- Red Hat Code Browser
- JVM Options Configuration Tool
- Red Hat CVE Checker
- Red Hat Product Certificates
- Load Balancer Configuration Tool
- Yum Repository Configuration Helper
- Red Hat Memory Analyzer
- Kernel Oops Analyzer
- Red Hat Product Errata Advisory Checker

# 1.4. ADDITIONAL RESOURCES

- Capabilities and limits of Red Hat Enterprise Linux 8 as compared to other versions of the system are available in the Knowledgebase article Red Hat Enterprise Linux technology capabilities and limits.
- Information regarding the Red Hat Enterprise Linux **life cycle** is provided in the Red Hat Enterprise Linux Life Cycle document.
- The Package manifest document provides a package listing for RHEL 8.
- Major differences between RHEL 7 and RHEL 8, including removed functionality, are documented in Considerations in adopting RHEL 8.
- Instructions on how to perform an **in-place upgrade from RHEL 7 to RHEL 8** are provided by the document Upgrading from RHEL 7 to RHEL 8.
- The **Red Hat Insights** service, which enables you to proactively identify, examine, and resolve known technical issues, is now available with all RHEL subscriptions. For instructions on how to install the Red Hat Insights client and register your system to the service, see the Red Hat Insights Get Started page.

# **CHAPTER 2. ARCHITECTURES**

Red Hat Enterprise Linux 8.8 Beta is distributed with the kernel version 4.18.0-477, which provides support for the following architectures:

- AMD and Intel 64-bit architectures
- The 64-bit ARM architecture
- IBM Power Systems, Little Endian
- 64-bit IBM Z

Make sure you purchase the appropriate subscription for each architecture. For more information, see Get Started with Red Hat Enterprise Linux - additional architectures . For a list of available subscriptions, see Subscription Utilization on the Customer Portal.

# **CHAPTER 3. DISTRIBUTION OF CONTENT IN RHEL 8**

# 3.1. INSTALLATION

Red Hat Enterprise Linux 8 is installed using ISO images. Two types of ISO image are available for the AMD64, Intel 64-bit, 64-bit ARM, IBM Power Systems, and IBM Z architectures:

 Binary DVD ISO: A full installation image that contains the BaseOS and AppStream repositories and allows you to complete the installation without additional repositories.

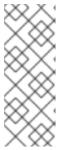

#### **NOTE**

The Installation ISO image is in multiple GB size, and as a result, it might not fit on optical media formats. A USB key or USB hard drive is recommended when using the Installation ISO image to create bootable installation media. You can also use the Image Builder tool to create customized RHEL images. For more information about Image Builder, see the Composing a customized RHEL system image document.

Boot ISO: A minimal boot ISO image that is used to boot into the installation program. This
option requires access to the BaseOS and AppStream repositories to install software packages.
The repositories are part of the Binary DVD ISO image.

See the Performing a standard RHEL 8 installation document for instructions on downloading ISO images, creating installation media, and completing a RHEL installation. For automated Kickstart installations and other advanced topics, see the Performing an advanced RHEL 8 installation document.

# 3.2. REPOSITORIES

Red Hat Enterprise Linux 8 is distributed through two main repositories:

- BaseOS
- AppStream

Both repositories are required for a basic RHEL installation, and are available with all RHEL subscriptions.

Content in the BaseOS repository is intended to provide the core set of the underlying OS functionality that provides the foundation for all installations. This content is available in the RPM format and is subject to support terms similar to those in previous releases of RHEL. For a list of packages distributed through BaseOS, see the Package manifest.

Content in the Application Stream repository includes additional user space applications, runtime languages, and databases in support of the varied workloads and use cases. Application Streams are available in the familiar RPM format, as an extension to the RPM format called *modules*, or as Software Collections. For a list of packages available in AppStream, see the Package manifest.

In addition, the CodeReady Linux Builder repository is available with all RHEL subscriptions. It provides additional packages for use by developers. Packages included in the CodeReady Linux Builder repository are unsupported.

For more information about RHEL 8 repositories, see the Package manifest.

# 3.3. APPLICATION STREAMS

Red Hat Enterprise Linux 8 introduces the concept of Application Streams. Multiple versions of user space components are now delivered and updated more frequently than the core operating system packages. This provides greater flexibility to customize Red Hat Enterprise Linux without impacting the underlying stability of the platform or specific deployments.

Components made available as Application Streams can be packaged as modules or RPM packages and are delivered through the AppStream repository in RHEL 8. Each Application Stream component has a given life cycle, either the same as RHEL 8 or shorter. For details, see Red Hat Enterprise Linux Life Cycle.

Modules are collections of packages representing a logical unit: an application, a language stack, a database, or a set of tools. These packages are built, tested, and released together.

Module streams represent versions of the Application Stream components. For example, several streams (versions) of the PostgreSQL database server are available in the **postgresql** module with the default **postgresql:10** stream. Only one module stream can be installed on the system. Different versions can be used in separate containers.

Detailed module commands are described in the Installing, managing, and removing user-space components document. For a list of modules available in AppStream, see the Package manifest.

# 3.4. PACKAGE MANAGEMENT WITH YUM/DNF

On Red Hat Enterprise Linux 8, installing software is ensured by the **YUM** tool, which is based on the **DNF** technology. We deliberately adhere to usage of the **yum** term for consistency with previous major versions of RHEL. However, if you type **dnf** instead of **yum**, the command works as expected because **yum** is an alias to **dnf** for compatibility.

For more details, see the following documentation:

- Installing, managing, and removing user-space components
- Considerations in adopting RHEL 8

# **CHAPTER 4. NEW FEATURES**

This part describes new features and major enhancements introduced in Red Hat Enterprise Linux 8.8 Beta.

# 4.1. INSTALLER AND IMAGE CREATION

#### A new and improved way to create blueprints and images in the image builder web console

With this enhancement, you have access to a unified version of the image builder tool and a significant improvement in your user experience.

Notable enhancements in the image builder dashboard GUI include:

- You can now customize your blueprints with all the customizations previously supported only in the CLI, such as kernel, file system, firewall, locale, and other customizations.
- You can import blueprints by either uploading or dragging the blueprint in the **.JSON** or **.TOML** format and create images from the imported blueprint.
- You can also export or save your blueprints in the .JSON or .TOML format.
- Access to a blueprint list that you can sort, filter, and is case-sensitive.
- With the image builder dashboard, you can now access your blueprints, images, and sources by navigating through the following tabs:
  - Blueprint Under the Blueprint tab, you can now import, export, or delete your blueprints.
  - Images Under the Images tab, you can:
    - Download images.
    - Download image logs.
    - Delete images.
  - Sources Under the Sources tab, you can:
    - Download images.
    - Download image logs.
    - Create sources for images.
    - Delete images.

Jira:RHELPLAN-139448

# Support for 64-bit ARM for .vhd images built with image builder

Previously, Microsoft Azure **.vhd** images created with the image builder tool were not supported on 64-bit ARM architectures. This update adds support for 64-bit ARM Microsoft Azure **.vhd** images and now you can build your **.vhd** images using image builder and upload them to the Microsoft Azure cloud.

Jira:RHELPLAN-139424

#### 4.2. RHEL FOR EDGE

#### Ability to specify user in a blueprint for simplified-installer images

Previously, when creating a blueprint for a simplified-installer image, you could not specify a user in the blueprint customization, because the customization was not used and was discarded. With this update, when you create an image from the blueprint, this blueprint creates a user under the /usr/lib/passwd directory and a password under the /usr/etc/shadow directory during installation time. You can log in to the device with the username and the password you created for the blueprint. Note that after you access the system, you need to create users, for example, using the useradd command.

Jira:RHFI PI AN-149091

#### 4.3. SOFTWARE MANAGEMENT

#### New yum offline-upgrade command for offline updates on RHEL

With this enhancement, you can apply offline updates to RHEL by using the new **yum offline-upgrade** command from the YUM **system-upgrade** plug-in.

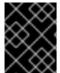

#### **IMPORTANT**

The **yum system-upgrade** command included in the **system-upgrade** plug-in is not supported on RHEL.

# Bugzilla:2054235

#### Applying advisory security filters to yum offline-upgrade is now supported

With this enhancement, the new functionality for advisories filtering has been added. As a result, you can now download packages and their dependencies only from the specified advisory by using the **yum offline-upgrade** command with advisory security filters ( **--advisory**, **--security**, **--bugfix**, and other filters).

#### Bugzilla:2139324

# The unload\_plugins function is now available for the YUM API

With this enhancement, a new **unload\_plugins** function has been added to the YUM API to allow plugins unloading.

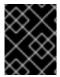

#### **IMPORTANT**

Note that you must first run the **init\_plugins** function, and then run the **unload\_plugins** function.

#### Bugzilla:2047251

#### New --nocompression option for rpm2archive

With this enhancement, the **--nocompression** option has been added to the **rpm2archive** utility. You can use this option to avoid compression when directly unpacking an RPM package.

Bugzilla:2129345

#### 4.4. SHELLS AND COMMAND-LINE TOOLS

# ReaR is now fully supported also on the 64-bit IBM Z architecture

Basic Relax and Recover (ReaR) functionality, previously available on the 64-bit IBM Z architecture as a Technology Preview, is fully supported with the **rear** package version 2.6-9.el8 or later. You can create a ReaR rescue image on IBM Z in the z/VM environment only. Backing up and recovering logical partitions (LPARs) has not been tested.

The only output method currently available is Initial Program Load (IPL). IPL produces a kernel and an initial ramdisk (initrd) that can be used with the **zIPL** bootloader.

For more information see Using a ReaR rescue image on the 64-bit IBM Z architecture .

Bugzilla:2130206, Bugzilla:1868421

#### 4.5. INFRASTRUCTURE SERVICES

#### New synce4I package for frequency synchronization is now available

SyncE (Synchronous Ethernet) is a hardware feature that enables PTP clocks to achieve precise synchronization of frequency at the physical layer. SyncE is supported in certain network interface cards (NICs) and network switches.

With this enhancement, the new **synce4I** package is now available, which provides support for SyncE. As a result, Telco Radio Access Network (RAN) applications can now achieve more efficient communication due to more accurate time synchronization.

Bugzilla:2019751

#### powertop rebased to version 2.15

The **powertop** package for improving the energy efficiency has been updated to version 2.15. Notable changes and enhancements include:

- Several Valgrind errors and possible buffer overrun have been fixed to improve the **powertop** tool stability.
- Improved compatibility with Ryzen processors and Kaby Lake platforms.
- Enabled Lake Field, Alder Lake N, and Raptor Lake platforms support.
- Enabled Ice Lake NNPI and Meteor Lake mobile and desktop support.

Bugzilla:2040070

#### tuned rebased to version 2.20.0

The TuneD utility for optimizing the performance of applications and workloads has been updated to version 2.20.0. Notable changes and enhancements over version 2.19.0 include:

- An extension of API enables you to move devices between plug-in instances at runtime.
- The **plugin\_cpu** module, which provides fine-tuning of CPU-related performance settings, introduces the following enhancements:
  - The **pm\_qos\_resume\_latency\_us** feature enables you to limit the maximum time allowed for each CPU to transition from an idle state to an active state.

- TuneD adds support for the **intel\_pstate** scaling driver, which provides scaling algorithms to tune the systems' power management based on different usage scenarios.
- The socket API to control TuneD through a Unix domain socket is now available as a Technology Preview. See Socket API for TuneD available as a Technology Preview for more information.

Bugzilla:2133814, Bugzilla:2113900, Bugzilla:2118786, Bugzilla:2113925, Bugzilla:2095829

# 4.6. SECURITY

#### New SCAP rule for idle session termination

New SCAP rule **logind\_session\_timeout** has been added to the **scap-security-guide** package in ANSSI-BP-028 profiles for Enhanced and High levels. This rule uses a new feature of the **systemd** service manager and terminates idle user sessions after a certain time. This rule provides automatic configuration of a robust idle session termination mechanism which is required by multiple security policies. As a result, OpenSCAP can automatically check the security requirement related to terminating idle user sessions and, if necessary, remediate it.

#### Buqzilla:2122322

# fapolicyd now provides filtering of the RPM database

With the new configuration file /etc/fapolicyd/rpm-filter.conf, you can customize the list of RPM-database files that the fapolicyd software framework stores in the trust database. This way, you can block certain applications installed by RPM or allow an application denied by the default configuration filter.

#### Bugzilla:2165645

#### Libreswan rebased to 4.9

The **libreswan** packages have been upgraded to version 4.9. Notable changes over the previous version include:

- Added support for {left,right}pubkey= to addconn and whack
- Added KDF self-tests to Crypto
- Updated syscall allow-list in seccomp
- Show host's authentication key (**showhostkey**):
  - Added support for ECDSA pubkeys
  - Added the **--pem** option to print PEM encoded public key
- The Internet Key Exchange Protocol Version 2 (IKEv2):
  - Extensible Authentication Protocol Transport Layer Security (EAP-TLS) support
  - EAP-only Authentication support
  - Labeled IPsec improvements
- The **pluto** IKE daemon:
  - Support for maxbytes and maxpacket counters

- Changed default value of replay-window from 32 to 128
- Changed the default value of esn= to either and preferred value to yes
- Disabled **esn** when **replay-window=** is set to **0**
- Dropped obsolete debug options such as crypto-low

Bugzilla:2128672

# SELinux now confines mptcpd and udftools

With this update of the **selinux-policy** packages, SELinux confines the following services:

- mptcpd
- udftools

Bugzilla:1972230

# New SELinux policy for systemd-socket-proxyd

Because the **systemd-socket-proxyd** service requires particular resources usage, a new policy with the required rules was added to the **selinux-policy** packages. As a result, the service runs in its SELinux domain.

#### Bugzilla:2088441

# OpenSCAP rebased to 1.3.7

The OpenSCAP packages have been rebased to upstream version 1.3.7. This version provides various bug fixes and enhancements, most notably:

- Fixed error when processing OVAL filters (rhbz#2126882)
- OpenSCAP no longer emits invalid empty xmlfilecontent items if XPath does not match (rhbz#2139060)
- Prevented **Failed to check available memory** errors (rhbz#2111040)

#### Bugzilla:2159290

#### OpenSSL driver can now use certificate chains in Rsyslog

The **NetstreamDriverCaExtraFiles** directive allows configuring multiple additional certificate authority (CA) files. With this update, you can specify multiple CA files and the OpenSSL library can validate them, which is necessary for SSL certificate chains. As a result, you can use certificate chains in Rsyslog with the OpenSSL driver.

Bugzilla:2124934

#### 4.7. NETWORKING

#### NetworkManager rebased to version 1.40.16

The **NetworkManager** packages have been upgraded to upstream version 1.40.16, which provides a number of bug fixes over the previous version:

- The **nm-cloud-setup** utility preserves externally added addresses.
- A race condition was fixed that prevented the automatic activation of MACsec connections at boot.
- NetworkManager now correctly calculates expiration times for items configured from IPv6 neighbor discovery messages.
- NetworkManager now automatically updates the /etc/resolv.conf file when the configuration changes.
- NetworkManager no longer sets non-existent interfaces as primary when activating a bond.
- Setting a primary interface in a bond now always works, even if the interface does not exist when you active the bond.
- The **NetworkManager --print-config** command no longer prints duplicate entries.
- The **ifcfg-rh** plug-in can now read InfiniBand P-Key connection profiles without an explicit interface name.
- The **nmcli** utility can now remove a bond port connection profile from a bond.
- A race condition was fixed that could occur during the activation of **veth** profiles if the peer already existed.
- NetworkManager now rejects DHCPv6 leases if all addresses fail IPv6 duplicate address detection (DAD).
- NetworkManager now waits until interfaces are connected before trying to resolve the system hostname on these interfaces from DNS.
- Profiles created by the **nm-initrd-generator** utility now have a lower-than-default priority.

For further information about notable changes, read the upstream release notes.

# Bugzilla:2134907

#### The default MPTCP subflow limit is 2

A subflow is a single TCP connection that is part of a Multipath TCP (MPTCP) connection. A subflow limit in MPTCP refers to the maximum number of additional connections that can be created between two MPTCP endpoints. You can use the limit to restrict the number of additional parallel subflows that can be created between the endpoints, to avoid overloading the network and the endpoints. For example the value of O allows only the initial subflow.

With this enhancement, the default MPTCP subflow limit has been increased from 0 to 2. This enables you by default to create multiple additional subflows. If you need a different value, you can create a Systemd oneshot unit. The unit should execute the **ip mptcp limits set subflows <YOUR\_VALUE>** command after your network (**network.target**) is operational during every boot process.

Bugzilla:2127136

#### The kernel now logs the listening address in SYN flood messages

This enhancement adds the listening IP address to SYN flood messages:

Possible SYN flooding on port <ip\_address>:<port>.

As a result, if many processes are bound to the same port on different IP addresses, administrators can now clearly identify the affected socket.

Bugzilla:2143849

# The nm-initrd-generator profiles now have lower priority than autoconnect profiles

The **nm-initrd-generator** early boot NetworkManager configuration generator utility generates and configures connection profiles by using the NetworkManager instance running in the boot loader's initialized **initrd** RAM disk. The **nm-initrd-generator** utility generated profiles now have a lower autoconnect priority than the default connection autoconnect priority. This enables generated network profiles in **initrd** to coexist with user configuration in default root account.

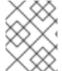

#### NOTE

After switching from **initrd** root account to default root, the same profile stays activated and no new autoconnect happens.

# Bugzilla:2089707

# nispor rebased to version 1.2.10

The **nispor** packages have been upgraded to upstream version 1.2.10, which provides a number of enhancements and bug fixes over the previous version:

- Added support for **NetStateFilter** to use the kernel filter on network routes and interfaces.
- Single Root Input and Output Virtualization (SR-IOV) interfaces can query SR-IOV Virtual Function (SR-IOV VF) information per (VF).
- Newly supported bonding options: lacp\_active, missed\_max, and ns\_ip6\_target.

Bugzilla:2153166

#### 4.8. KERNEL

#### Kernel version in RHEL 8.8 Beta

Red Hat Enterprise Linux 8.8 Beta is distributed with the kernel version 4.18.0-477.

# Bugzilla:2177769

#### Secure Execution guest dump encryption with customer keys

This new feature allows Secure Execution guests to use hypervisor-initiated dumps to collect kernel crash information from KVM when the **kdump** utility does not work. Note that hypervisor-initiated dumps for Secure Execution are designed for the IBM Z Series z16 and LinuxONE Emperor 4 hardware.

Bugzilla:2043833

# The sfc driver has split into sfc and sfc\_siena

Following the changes in the upstream driver, the **sfc** NIC driver is now split into 2 different drivers: **sfc** and **sfc\_siena** supports the deprecated Siena family devices.

Note that custom configurations of the kernel module parameters and **udev** rules applied to **sfc** do not affect **sfc\_siena** as they are now independent drivers. To customize both drivers, replicate the configuration options for **sfc siena**.

Bugzilla:2136107

# The stmmac driver is now fully supported

Red Hat now fully supports the **stmmac** driver for Intel® Elkhart Lake systems on a chip (SoCs).

Bugzilla:1905243

#### The rtla meta-tool adds the osnoise and timerlat tracers for improved tracer capabilities

The Real-Time Linux Analysis (**rtla**) is a meta-tool that includes a set of commands that analyze the real-time properties of Linux. **rtla** leverages kernel tracing capabilities to provide accurate information about the properties and root causes of unexpected system results. **rtla** currently adds support for **osnoise** and **timerlat** tracer commands. The **osnoise** tracer reports a kernel thread per CPU. The **timerlat** tracer periodically prints the timer latency at the timer IRQ handler and the thread handler.

Note that to use the **timerlat** feature of **rtla**, you must disable admission control by using the **sysctl-w kernel.sched\_rt\_runtime\_us=-1** script.

Bugzilla:2075203

# The Ethernet Port Configuration Tool (EPCT) utility support enabled in E810 with Intelice driver

With this enhancement, the **devlink port split** command now supports the Intel ice driver. The Ethernet Port Configuration Tool (EPCT) is a command line utility that allows you to change the link type of a device. The **devlink** utility, which displays device information and resources of devices, is dependent on EPCT. As a result of this enhancement, the ice driver implements support for EPCT, which enables you to list and view the configurable devices using Intel ice drivers.

Bugzilla:2009705

#### The Intel ice driver rebased to version 6.0.0

The Intel **ice** driver has been upgraded to upstream version 6.0.0, which provides a number of enhancements and bug fixes over previous versions. The notable enhancements include:

- Point-to-Point Protocol over Ethernet (PPPoE) protocol hardware offload
- Inter-Integrated Circuit (I2C) protocol write command
- VLAN Tag Protocol Identifier (TPID) filters in the Ethernet switch device driver model (switchdev)
- Double VLAN tagging in switchdev

Bugzilla:2103946

# 4.9. HIGH AVAILABILITY AND CLUSTERS

#### New enable-authfile Booth configuration option

When you create a Booth configuration to use the Booth ticket manager in a cluster configuration, the **pcs booth setup** command now enables the new **enable-authfile** Booth configuration option by default.

You can enable this option on an existing cluster with the **pcs booth enable-authfile** command. Additionally, the **pcs status** and **pcs booth status** commands now display warnings when they detect a possible **enable-authfile** misconfiguration.

#### Bugzilla:2132582

# pcs can now run the validate-all action of resource and stonith agents

When creating or updating a resource or a STONITH device, you can now specify the **--agent-validation** option. With this option, **pcs** uses an agent's **validate-all** action, when it is available, in addition to the validation done by **pcs** based on the agent's metadata.

Bugzilla:1816852, Bugzilla:2159455

# 4.10. DYNAMIC PROGRAMMING LANGUAGES, WEB AND DATABASE SERVERS

# Python 3.11 available in RHEL 8

RHEL 8.8 introduces Python 3.11, provided by the new package **python3.11** and a suite of packages built for it, as well as the **ubi8/python-311** container image.

Notable enhancements compared to the previously released Python 3.9 include:

- Significantly improved performance.
- Structural Pattern Matching using the new match keyword (similar to switch in other languages).
- Improved error messages, for example, indicating unclosed parentheses or brackets.
- Exact line numbers for debugging and other use cases.
- Support for defining context managers across multiple lines by enclosing the definitions in parentheses.
- Various new features related to type hints and the **typing** module, such as the new **X | Y** type union operator, variadic generics, and the new **Self** type.
- Precise error locations in tracebacks pointing to the expression that caused the error.
- A new **tomllib** standard library module which supports parsing TOML.
- An ability to raise and handle multiple unrelated exceptions simultaneously using Exception Groups and the new **except\*** syntax.

Python 3.11 and packages built for it can be installed in parallel with Python 3.9, Python 3.8, and Python 3.6 on the same system.

Note that, unlike the previous versions, Python 3.11 is distributed as standard RPM packages instead of a module.

To install packages from the **python3.11** stack, use, for example:

# yum install python3.11# yum install python3.11-pip

To run the interpreter, use, for example:

```
$ python3.11
$ python3.11 -m pip --help
```

See Installing and using Python for more information.

Note that Red Hat will continue to provide support for Python 3.6 until the end of life of RHEL 8. Similarly to Python 3.9, Python 3.11 will have a shorter life cycle; see Red Hat Enterprise Linux Application Streams Life Cycle.

#### **Bugzilla:2137139**

#### git rebased to version 2.39.1

The **Git** version control system has been updated to version 2.39.1, which provides bug fixes, enhancements, and performance improvements over the previously released version 2.31.

Notable enhancements include:

- The git log command now supports a format placeholder for the git describe output: git log -format=%(describe)
- The **git commit** command now supports the **--fixup<commit>** option which enables you to fix the content of the commit without changing the log message. With this update, you can also use:
  - The **--fixup=amend:<commit>** option to change both the message and the content.
  - The **--fixup=reword:<commit>** option to update only the commit message.
- You can use the new **--reject-shallow** option with the **git clone** command to disable cloning from a shallow repository.
- The git branch command now supports the --recurse-submodules option.
- You can now use the **git merge-tree** command to:
  - Test if two branches can merge.
  - Compute a tree that would result in the merge commit if the branches were merged.
- You can use the new **safe.bareRepository** configuration variable to filter out bare repositories.

#### Bugzilla:2139378

# git-Ifs rebased to version 3.2.0

The **Git Large File Storage (LFS)** extension has been updated to version 3.2.0, which provides bug fixes, enhancements, and performance improvements over the previously released version 2.13.

Notable changes include:

- **Git LFS** introduces a pure SSH-based transport protocol.
- **Git LFS** now provides a merge driver.

- The **git Ifs fsck** utility now additionally checks that pointers are canonical and that expected LFS files have the correct format.
- Support for the NT LAN Manager (NTLM) authentication protocol has been removed. Use Kerberos or Basic authentication instead.

#### Bugzilla:2139382

#### A new module stream: nginx:1.22

The **nginx 1.22** web and proxy server is now available as the **nginx:1.22** module stream. This update provides a number of bug fixes, security fixes, new features, and enhancements over the previously released version 1.20.

#### New features:

- **nginx** now supports:
  - OpenSSL 3.0 and the **SSL sendfile()** function when using OpenSSL 3.0.
  - The PCRE2 library.
  - POP3 and IMAP pipelining in the **mail** proxy module.
- **nginx** now passes the **Auth-SSL-Protocol** and **Auth-SSL-Cipher** header lines to the mail proxy authentication server.

#### Enhanced directives:

- Multiple new directives are now available, such as ssl\_conf\_command and ssl reject handshake.
- The **proxy\_cookie\_flags** directive now supports variables.
- nginx now supports variables in the following directives: proxy\_ssl\_certificate, proxy\_ssl\_certificate\_key, grpc\_ssl\_certificate, grpc\_ssl\_certificate\_key, uwsgi\_ssl\_certificate, and uwsgi\_ssl\_certificate\_key.
- The **listen** directive in the stream module now supports a new **fastopen** parameter, which enables **TCP Fast Open** mode for listening sockets.
- A new **max errors** directive has been added to the **mail** proxy module.

#### Other changes:

- **nginx** now always returns an error if:
  - The **CONNECT** method is used.
  - Both Content-Length and Transfer-Encoding headers are specified in the request.
  - The request header name contains spaces or control characters.
  - The **Host** request header line contains spaces or control characters.
- **nginx** now blocks all HTTP/1.0 requests that include the **Transfer-Encoding** header.

• **nginx** now establishes HTTP/2 connections using the Application Layer Protocol Negotiation (ALPN) and no longer supports the Next Protocol Negotiation (NPN) protocol.

To install the **nginx:1.22** stream, use:

# yum module install nginx:1.22

If you want to upgrade from the **nginx:1.20** stream, see Switching to a later stream.

For more information, see Setting up and configuring NGINX.

For information about the length of support for the **nginx** module streams, see the Red Hat Enterprise Linux Application Streams Life Cycle.

Bugzilla:2112345

#### mod\_security rebased to version 2.9.6

The **mod\_security** module for the Apache HTTP Server has been updated to version 2.9.6, which provides new features, bug fixes, and security fixes over the previously available version 2.9.2.

Notable enhancements include:

- Adjusted parser activation rules in the **modsecurity.conf-recommended** file.
- Enhancements to the way **mod\_security** parses HTTP multipart requests.
- Added a new **MULTIPART\_PART\_HEADERS** collection.
- Added microsec timestamp resolution to the formatted log timestamp.
- Added missing Geo Countries.

#### Bugzilla:2143207

# A new module stream: postgresql:15

RHEL 8.8 introduces **PostgreSQL 15**, which provides a number of new features and enhancements over version 13. Notable changes include:

- You can now access **PostgreSQL** JSON data by using subscripts. Example query:
  - SELECT ('{ "postgres": { "release": 15 }}'::jsonb)['postgres']['release'];
- PostgreSQL now supports multirange data types and extends the range\_agg function to aggregate multirange data types.
- PostgreSQL improves monitoring and observability:
  - You can now track progress of the COPY commands and Write-ahead-log (WAL) activity.
  - **PostgreSQL** now provides statistics on replication slots.
  - By enabling the **compute\_query\_id** parameter, you can now uniquely track a query through several **PostgreSQL** features, including **pg\_stat\_activity** or **EXPLAIN VERBOSE**.
- **PostgreSQL** improves support for query parallelism by the following:

- Improved performance of parallel sequential scans.
- The ability of SQL Procedural Language (**PL/pgSQL**) to execute parallel queries when using the **RETURN QUERY** command.
- Enabled parallelism in the **REFRESH MATERIALIZED VIEW** command.
- PostgreSQL now includes the SQL standard MERGE command. You can use MERGE to write conditional SQL statements that can include the INSERT, UPDATE, and DELETE actions in a single statement.
- **PostgreSQL** provides the following new functions for using regular expressions to inspect strings: **regexp\_count()**, **regexp\_instr()**, **regexp\_like()**, and **regexp\_substr()**.
- **PostgreSQL** adds the **security\_invoker** parameter, which you can use to query data with the permissions of the view caller, not the view creator. This helps you ensure that view callers have the correct permissions for working with the underlying data.
- PostgreSQL improves performance, namely in its archiving and backup facilities.
- PostgreSQL adds support for the LZ4 and Zstandard (zstd) lossless compression algorithms.
- PostgreSQL improves its in-memory and on-disk sorting algorithms.
- The updated postgresql.service systemd unit file now ensures that the postgresql service is started after the network is up.

The following changes are backwards incompatible:

 The default permissions of the public schema have been modified. Newly created users need to grant permission explicitly by using the GRANT ALL ON SCHEMA public TO myuser; command. For example:

```
postgres=# CREATE USER mydbuser;
postgres=# GRANT ALL ON SCHEMA public TO mydbuser;
postgres=# \c postgres mydbuser
postgres=$ CREATE TABLE mytable (id int);
```

• The **libpq PQsendQuery()** function is no longer supported in pipeline mode. Modify affected applications to use the **PQsendQueryParams()** function instead.

See also Using PostgreSQL.

To install the **postgresgl:15** stream, use:

# yum module install postgresql:15

If you want to upgrade from an earlier **postgresql** stream within RHEL 8, follow the procedure described in Switching to a later stream and then migrate your **PostgreSQL** data as described in Migrating to a RHEL 8 version of PostgreSQL.

For information about the length of support for the **postgresql** module streams, see the Red Hat Enterprise Linux Application Streams Life Cycle.

Bugzilla:2128241

#### 4.11. COMPILERS AND DEVELOPMENT TOOLS

#### Updated compilers and development tools

The following performance tools and debuggers have been updated in RHEL 8.8:

- Valgrind 3.19
- SystemTap 4.8
- Dyninst 12.1.0
- elfutils 0.188

The following performance monitoring tools have been updated in RHEL 8.8:

- PCP 5.3.7
- Grafana 7.5.15

The following compiler toolsets have been updated in RHEL 8.8:

- GCC Toolset 12
- LLVM Toolset 15.0.7
- Rust Toolset 1.66
- Go Toolset 1.19.4

#### Bugzilla:2178074

#### A new module stream: swig:4.1

RHEL 8.8 introduces the Simplified Wrapper and Interface Generator (SWIG) version 4.1, available as a new module stream, **swig:4.1**.

Compared to **SWIG 4.0** released in RHEL 8.4, **SWIG 4.1**:

- Adds support for **Node.js** versions 12 to 18 and removes support for **Node.js** versions earlier than 6.
- Adds support for PHP 8.
- Handles **PHP** wrapping entirely through **PHP** C API and no longer generates a **.php** wrapper by default.
- Supports only Perl 5.8.0 and later versions.
- Adds support for **Python** versions 3.9 to 3.11.
- Supports only Python 3.3 and later Python 3 versions, and Python 2.7.
- Provides fixes for various memory leaks in **Python**-generated code.
- Improves support for the C99, C++11, C++14, and C++17 standards and starts implementing the C++20 standard.

- Adds support for the C++ **std::unique\_ptr** pointer class.
- Includes several minor improvements in C++ template handling.
- Fixes C++ declaration usage in various cases.

To install the **swig:4.1** module stream, use:

# yum module install swig:4.1

If you want to upgrade from an earlier **swig** module stream, see Switching to a later stream.

For information about the length of support for the **swig** module streams, see the Red Hat Enterprise Linux Application Streams Life Cycle.

#### Bugzilla:2139076

# A new module stream: jaxb:4

RHEL 8.8 introduces Jakarta XML Binding (JAXB) 4 as the new **jaxb:4** module stream. JAXB is a framework that enables developers to map Java classes to and from XML representations.

To install the jaxb:4 module stream, use:

# yum module install jaxb:4

Bugzilla:2055539

# **Updated GCC Toolset 12**

GCC Toolset 12 is a compiler toolset that provides recent versions of development tools. It is available as an Application Stream in the form of a Software Collection in the **AppStream** repository.

Notable changes introduced in RHEL 8.8 include:

- The GCC compiler has been updated to version 12.2.1, which provides many bug fixes and enhancements that are available in upstream GCC.
- **annobin** has been updated to version 11.08.

The following tools and versions are provided by GCC Toolset 12:

| Tool     | Version |
|----------|---------|
| GCC      | 12.2.1  |
| GDB      | 11.2    |
| binutils | 2.38    |
| dwz      | 0.14    |
| annobin  | 11.08   |

To install GCC Toolset 12, run the following command as root:

# dnf install gcc-toolset-12

To run a tool from GCC Toolset 12:

\$ scl enable gcc-toolset-12 tool

To run a shell session where tool versions from GCC Toolset 12 override system versions of these tools:

\$ scl enable gcc-toolset-12 bash

For more information, see GCC Toolset 12.

#### Bugzilla:2110582

# Security improvements added for glibc

The **SafeLinking** feature has been added to **glibc**. As a result, it improves protection for the **malloc** family of functions against certain single-linked list corruption including the allocator's thread-local cache.

#### Buqzilla:1871383

# Improved glibc dynamic loader algorithm

The **glibc** dynamic loader's  $O(n^3)$  algorithm for processing shared objects could result in slower application startup and shutdown times when shared object dependencies are deeply nested. With this update, the dynamic loader's algorithm has been improved to use a depth-first search (DFS). As a result, application startup and shutdown times are greatly improved in cases where shared object dependencies are deeply nested.

You can select the dynamic loader's  $O(n^3)$  algorithm by using the **glibc** runtime tunable **glibc.rtld.dynamic\_sort**. The default value of the tunable is 2, representing the new DFS algorithm. To select the previous  $O(n^3)$  algorithm for compatibility, set the tunable to 1:

# GLIBC\_TUNABLES=glibc.rtld.dynamic\_sort=1 # export GLIBC\_TUNABLES

Bugzilla:1159809

# Rust Toolset rebased to version 1.66.1

Rust Toolset has been updated to version 1.66.1. Notable changes include:

- The **thread::scope** API creates a lexical scope in which local variables can be safely borrowed by newly spawned threads, and those threads are all quaranteed to exit before the scope ends.
- The **hint::black\_box** API adds a barrier to compiler optimization, which is useful for preserving behavior in benchmarks that might otherwise be optimized away.
- The .await keyword now makes conversions with the IntoFuture trait, similar to the relationship between for and IntoIterator.

- Generic associated types (GATs) allow traits to include type aliases with generic parameters, enabling new abstractions over both types and lifetimes.
- A new **let-else** statement allows binding local variables with conditional pattern matching, executing a divergent **else** block when the pattern does not match.
- Labeled blocks allow **break** statements to jump to the end of the block, optionally including an expression value.
- **rust-analyzer** is a new implementation of the Language Server Protocol, enabling Rust support in many editors. This replaces the former **rls** package, but you might need to adjust your editor configuration to migrate to **rust-analyzer**.
- Cargo has a new **cargo remove** subcommand for removing dependencies from **Cargo.toml**.

#### Bugzilla:2123899

# The tzdata package now includes the /usr/share/zoneinfo/leap-seconds.list file

Previously, the **tzdata** package only shipped the /usr/share/zoneinfo/leapseconds file. Some applications rely on the alternate format provided by the /usr/share/zoneinfo/leap-seconds.list file and, as a consequence, would experience errors.

With this update, the **tzdata** package now includes both files, supporting applications that rely on either format.

# Bugzilla:2154109

# New packages: tomcat

RHEL 8.8 introduces the Apache Tomcat server version 9. Tomcat is the servlet container that is used in the official Reference Implementation for the Java Servlet and JavaServer Pages technologies. The Java Servlet and JavaServer Pages specifications are developed by Sun under the Java Community Process. Tomcat is developed in an open and participatory environment and released under the Apache Software License version 2.0.

Bugzilla:2160455

#### 4.12. IDENTITY MANAGEMENT

#### SSSD support for converting home directories to lowercase

With this enhancement, you can now configure SSSD to convert user home directories to lowercase. This helps to integrate better with the case-sensitive nature of the RHEL environment. The **override\_homedir** option in the **[nss]** section of the **/etc/sssd/sssd.conf** file now recognizes the **%h** template value. If you use **%h** as part of the **override\_homedir** definition, SSSD replaces **%h** with the user's home directory in lowercase.

Jira:RHELPLAN-139430

#### The ipapwpolicy ansible-freeipa module now supports new password policy options

With this update, the **ipapwpolicy** module included in the **ansible-freeipa** package supports additional **libpwquality** library options:

### maxrepeat

Specifies the maximum number of the same character in sequence.

#### maxsequence

Specifies the maximum length of monotonic character sequences (abcd).

#### dictcheck

Checks if the password is a dictionary word.

#### usercheck

Checks if the password contains the username.

If any of the new password policy options are set, the minimum length of passwords is 6 characters. The new password policy settings are applied only to new passwords.

In a mixed environment with RHEL 7 and RHEL 8 servers, the new password policy settings are enforced only on servers running on RHEL 8.4 and later. If a user is logged in to an IdM client and the IdM client is communicating with an IdM server running on RHEL 8.3 or earlier, then the new password policy requirements set by the system administrator will not be applied. To ensure consistent behavior, upgrade or update all servers to RHEL 8.4 and later.

Jira:RHELPLAN-137416

### IdM now supports the ipanetgroup Ansible management module

As an Identity Management (IdM) system administrator, you can integrate IdM with NIS domains and netgroups. Using the **ipanetgroup ansible-freeipa** module, you can achieve the following:

- You can ensure that an existing IdM netgroup contains specific IdM users, groups, hosts and host groups and nested IdM netgroups.
- You can ensure that specific IdM users, groups, hosts and host groups and nested IdM netgroups are absent from an existing IdM netgroup.
- You can ensure that a specific netgroup is present or absent in IdM.

Jira:RHELPLAN-137411

# New ipaclient\_configure\_dns\_resolver and ipaclient\_dns\_servers Ansible ipaclient role variables specifying the client's DNS resolver

Previously, when using the **ansible-freeipa ipaclient** role to install an Identity Management (IdM) client, it was not possible to specify the DNS resolver during the installation process. You had to configure the DNS resolver before the installation.

With this enhancement, you can specify the DNS resolver when using the **ipaclient** role to install an IdM client with the **ipaclient\_configure\_dns\_resolver** and **ipaclient\_dns\_servers** variables. Consequently, the **ipaclient** role modifies the **resolv.conf** file and the **NetworkManager** and **systemd-resolved** utilities to configure the DNS resolver on the client in a similar way that the **ansible-freeipa ipaserver** role does on the IdM server. As a result, configuring DNS when using the **ipaclient** role to install an IdM client is now more efficient.

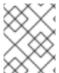

### NOTE

Using the **ipa-client-install** command-line installer to install an IdM client still requires configuring the DNS resolver before the installation.

Jira:RHELPLAN-137406

## Using the ipaclient role to install an IdM client with an OTP requires no prior modification of the Ansible controller

Previously, the **kinit** command on the Ansible controller was a prerequisite for obtaining a one-time-password (OTP) for Identity Management (IdM) client deployment. The need to obtain the OTP on the controller was a problem for Red Hat Ansible Automation Platform (AAP), where the **krb5-workstation** package was not installed by default.

With this update, the request for the administrator's TGT is now delegated to the first specified or discovered IdM server. As a result, you can now use an OTP to authorize the installation of an IdM client with no additional modification of the Ansible controller. This simplifies using the **ipaclient** role with AAP.

Jira:RHELPLAN-137403

### SSSD now supports changing LDAP user passwords with the shadow password policy

With this enhancement, if you set <code>ldap\_pwd\_policy</code> to <code>shadow</code> in the <code>/etc/sssd/sssd.conf</code> file, LDAP users can now change their password stored in LDAP. Previously, password changes were rejected if <code>ldap\_pwd\_policy</code> was set to <code>shadow</code> as it was not clear if the corresponding <code>shadow</code> LDAP attributes were being updated.

Additionally, if the LDAP server cannot update the **shadow** attributes automatically, set the **Idap\_chpass\_update\_last\_change** option to **True** in the **/etc/sssd/sssd.conf** file to indicate to SSSD to update the attribute.

Bugzilla:2144519

## Configure pam\_pwhistory using a configuration file

With this update, you can configure the **pam\_pwhistory** module in the /etc/security/pwhistory.conf configuration file. The **pam\_pwhistory** module saves the last password for each user in order to manage password change history. Support has also been added in **authselect** which allows you to add the **pam\_pwhistory** module to the PAM stack.

Bugzilla:2068461, Bugzilla:2063379

## getcert add-scep-ca now checks if user-provided SCEP CA certificates are in a valid PEM format

To add a SCEP CA to **certmonger** using the **getcert add-scep-ca** command, the provided certificate must be in a valid PEM format. Previously, the command did not check the user-provided certificate and did not return an error in case of an incorrect format. With this update, **getcert add-scep-ca** now checks the user-provided certificate and returns an error if the certificate is not in the valid PEM format.

Bugzilla:2150025

### samba rebased to version 4.17.5

The **samba** packages have been upgraded to upstream version 4.17.5, which provides bug fixes and enhancements over the previous version. The most notable changes:

- Security improvements in previous releases impacted the performance of the Server Message Block (SMB) server for high meta data workloads. This update improves he performance in this scenario.
- The --json option was added to the smbstatus utility to display detailed status information in JSON format.

 The samba.smb.conf and samba.samba3.smb.conf modules have been added to the smbconf Python API. You can use them in Python programs to read and, optionally, write the Samba configuration natively.

Note that the server message block version 1 (SMB1) protocol is deprecated since Samba 4.11 and will be removed in a future release.

Back up the database files before starting Samba. When the **smbd**, **nmbd**, or **winbind** services start, Samba automatically updates its **tdb** database files. Red Hat does not support downgrading **tdb** database files.

After updating Samba, use the **testparm** utility to verify the /etc/samba/smb.conf file.

For further information about notable changes, read the upstream release notes before updating.

Bugzilla:2132051

### 4.13. DESKTOP

### Disable swipe to switch workspaces

Previously, swiping up or down with three fingers always switched the workspace on a touch screen. With this release, you can disable the workspace switching.

For details, see Disabling swipe to switch workspaces.

Bugzilla:2138109

### The inkscape1 package replaces inkscape

With this release, the new, non-modular **inkscape1** package replaces the legacy, modular **inkscape** package. This also upgrades the Inkscape application from version 0.92 to version 1.0.

Inkscape 1.0 no longer depends on the Python 2 runtime and instead uses Python 3.

For the complete list of changes in Inkscape 1.0, see the upstream release notes: https://inkscape.org/release/inkscape-1.0/.

Jira:RHELPLAN-121672

### Kiosk mode supports an on-screen keyboard

You can now use the GNOME on-screen keyboard (OSK) in the kiosk mode session.

To enable the OSK, select the **Kiosk (with on-screen keyboard)** option from the gear menu at the login screen.

Note that kiosk mode in RHEL 8 is based on the X11 protocol, which causes certain known issues with the OSK. Notably, you cannot type accented characters, such as  $\acute{e}$  or  $\ddot{u}$ , on the OSK. See BZ#1916470 for details.

### Bugzilla:2070976

### Support for NTLMv2 in libsoup and Evolution

The **libsoup** library can now authenticate with the Microsoft Exchange Server using the NT LAN Manager version 2 (NTLMv2) protocol. Previously, **libsoup** supported only the NTLMv1 protocol, which might be disabled in certain configurations due to security issues.

As a result, Evolution and other applications that internally use **libsoup** can also authenticate with the Microsoft Exchange Server using NTLMv2.

### Buqzilla:1938011

### Custom right-click menu on the desktop

You can now customize the menu that opens when you right-click the desktop background. You can create custom entries in the menu that run arbitrary commands.

To customize the menu, see Customizing the right-click menu on the desktop.

Bugzilla:2033572

### 4.14. THE WEB CONSOLE

## The web console now supports enabling NBDE on root volumes without the use of CLI

The RHEL web console support for configuring automated unlocking of LUKS-encrypted root volumes using the Network-Bound Disk Encryption (NBDE) technology is complete. You can now perform all steps to bind the root volumes to Tang servers in the console interface without entering commands in the terminal.

Jira:RHELPLAN-139125

### 4.15. RED HAT ENTERPRISE LINUX SYSTEM ROLES

# The ha\_cluster System Role now supports automated execution of the firewall, selinux, and certificate System Roles

The ha\_cluster RHEL System Role now supports the following features:

#### Using the firewall and selinux System Roles to manage port access

To configure the ports of a cluster to run the **firewalld** and **selinux** services, you can set the new role variables **ha\_cluster\_manage\_firewall** and **ha\_cluster\_manage\_selinux** to **true**. This configures the cluster to use the **firewall** and **selinux** System Roles, automating and performing these operations within the **ha\_cluster** System Role. If these variables are set to their default value of **false**, the roles are not performed. With this release, the firewall is no longer configured by default, because it is configured only when **ha\_cluster\_manage\_firewall** is set to **true**.

### Using the certificate System Role to create apcsd private key and certificate pair

The **ha\_cluster** System Role now supports the **ha\_cluster\_pcsd\_certificates** role variable. Setting this variable passes on its value to the **certificate\_requests** variable of the **certificate** System Role. This provides an alternative method for creating the private key and certificate pair for **pcsd**.

### Bugzilla:2130019

### The ha\_cluster System Role now supports quorum device configuration

A quorum device acts as a third-party arbitration device for a cluster. A quorum device is recommended for clusters with an even number of nodes. With two-node clusters, the use of a quorum device can better determine which node survives in a split-brain situation. You can now configure a quorum device with the **ha\_cluster** System Role, both **qdevice** for a cluster and **qnetd** for an arbitration node.

## The metrics System Role does not work with disabled fact gathering

Ansible fact gathering might be disabled in your environment for performance or other reasons. In such configurations, it is not currently possible to use the **metrics** System Role. To work around this problem, enable fact caching, or do not use the **metrics** System Role if it is not possible to use fact gathering.

### Bugzilla:2079009

## The postfix RHEL System Role can now use the firewall and selinux RHEL System Roles to manage port access

With this enhancement, you can automate managing port access by using the new role variables **postfix\_manage\_firewall** and **postfix\_manage\_selinux**:

- If they are set to **true**, each role is used to manage the port access.
- If they are set to **false**, which is default, the roles do not engage.

### Bugzilla:2130332

## The vpn RHEL System Role can now use the firewall and selinux roles to manage port access

With this enhancement, you can automate managing port access in the **vpn** RHEL System Role through the **firewall** and **selinux** roles. If you set the new role variables **vpn\_manage\_firewall** and **vpn\_manage\_selinux** to **true**, the roles manage port access.

### Bugzilla:2130345

## The metrics RHEL System Role now can use the firewall role and the selinux role to manage port access

With this enhancement, you can control access to ports. If you set the new role variables **metrics\_manage\_firewall** and **metrics\_manage\_firewall** to **true**, the roles will manage port access. You can now automate and perform these operations directly by using the **metrics** role.

#### Bugzilla:2133532

# The nbde\_server RHEL System Role now can use the firewall and selinux roles to manage port access

With this enhancement, you can use the **firewall** and **selinux** roles to manage ports access. If you set the new role variables **nbde\_server\_manage\_firewall** and **nbde\_server\_manage\_selinux** to **true**, the roles manage port access. You can now automate these operations directly by using the **nbde\_server** role.

### Bugzilla:2133931

### The initscripts network provider supports route metric configuration of the default gateway

With this update, you can use the **initscripts** network provider in the **rhel-system-roles.network** RHEL System Role to configure the route metric of the default gateway.

The reasons for such a configuration could be:

- Distributing the traffic load across the different paths
- Specifying primary routes and backup routes

• Leveraging routing policies to send traffic to specific destinations through specific paths

#### Bugzilla:2134201

### The network System Role supports setting a DNS priority value

This enhancement adds the **dns\_priority** parameter to the RHEL **network** System Role. You can set this parameter to a value from **-2147483648** to **2147483647**. The default value is **0**. Lower values have a higher priority. Note that negative values cause the System Role to exclude other configurations with a greater numeric priority value. Consequently, in presence of at least one negative priority value, the System Role uses only DNS servers from connection profiles with the lowest priority value.

As a result, you can use the **network** System Role to define the order of DNS servers in different connection profiles.

### Bugzilla:2133856

## Added support for the cloned MAC address

Cloned MAC address is the MAC address of the device WAN port which is the same as the MAC address of the machine. With this update, users can specify the bonding or bridge interface with the MAC address or the strategy such as **random** or **preserve** to get the default MAC address for the bonding or bridge interface.

### Bugzilla:2143458

### The cockpit RHEL System Role integration with the firewall, selinux, and certificate roles

This enhancement enables you to integrate the **cockpit** role with the **firewall** role and the **selinux** role to manage port access and the **certificate** role to generate certificates.

To control the port access, use the new **cockpit\_manage\_firewall** and **cockpit\_manage\_selinux** variables. Both variables are set to **false** by default and are not executed. Set them to **true** to allow the **firewall** and **selinux** roles to manage the RHEL web console service port access. The operations will then be executed within the **cockpit** role.

Note that you are responsible for managing port access for firewall and SELinux.

To generate certificates, use the new **cockpit\_certificates** variable. The variable is set to **false** by default and is not executed. You can use this variable the same way you would use the **certificate\_request** variable in the **certificate** role. The **cockpit** role will then use the **certificate** role to manage the RHEL web console certificates.

### Bugzilla:2137667

### The selinux RHEL System Role now supports the local parameter

This update of the **selinux** RHEL System Role introduces support for the **local** parameter. By using this parameter, you can remove only your local policy modifications and preserve the built-in SELinux policy.

### Bugzilla:2143385

### New RHEL System Role for direct integration with Active Directory

The new **rhel-system-roles.ad\_integration** RHEL System Role was added to the **rhel-system-roles** package. As a result, administrators can now automate direct integration of a RHEL system with an Active Directory domain.

## Microsoft SQL Server Ansible role supports asynchronous high availability replicas

Previously, Microsoft SQL Server Ansible role supported only primary, synchronous, and witness high availability replicas. Now, you can set the **mssql\_ha\_replica\_type** variable to **asynchronous** to configure it with asynchronous replica type for a new or existing replica.

### Bugzilla:2144820

### Microsoft SQL Server Ansible role supports the read-scale cluster type

Previously, Microsoft SQL Ansible role supported only the external cluster type. Now, you can configure the role with a new variable **mssql\_ha\_ag\_cluster\_type**. The default value is **external**, use it to configure the cluster with Pacemaker. To configure the cluster without Pacemaker, use the value **none** for that variable.

### Bugzilla:2144821

### Microsoft SQL Server Ansible role can generate TLS certificates

Previously, you needed to generate a TLS certificate and a private key on the nodes manually before configuring the Microsoft SQL Ansible role. With this update, the Microsoft SQL Server Ansible role can use the **redhat.rhel\_system\_roles.certificate** role for that purpose. Now, you can set the **mssql\_tls\_certificates** variable in the format of the **certificate\_requests** variable of the **certificate** role to generate a TLS certificate and a private key on the node.

#### Bugzilla:2144852

## Microsoft SQL Server Ansible role supports configuring SQL Server version 2022

Previously, Microsoft SQL Ansible role supported only configuring SQL Server version 2017 and version 2019. This update provides you with the support for SQL Server version 2022 for Microsoft SQL Ansible role. Now, you can set **mssql\_version** value to **2022** for configuring a new SQL Server 2022 or upgrading SQL Server from version 2019 to version 2022. Note that upgrade of an SQL Server from version 2017 to version 2022 is unavailable.

### Bugzilla:2153428

## Microsoft SQL Server Ansible role supports configuration of the Active Directory authentication

With this update, the Microsoft SQL Ansible role supports configuration of the Active Directory authentication for an SQL Server. Now, you can configure the Active Directory authentication by setting variables with the **mssql\_ad\_** prefix.

### Bugzilla:2163696

### Routing rule is able to look up a route table by its name

With this update, the **rhel-system-roles.network** RHEL System Role supports looking up a route table by its name when you define a routing rule. This feature provides quick navigation for complex network configurations where you need to have different routing rules for different network segments.

### Bugzilla:2129620

### Microsoft SQL Server Ansible role supports configuring SQL Server version 2022

Previously, Microsoft SQL Ansible role supported only configuring SQL Server version 2017 and version 2019. This update provides you with the support for SQL Server version 2022 for Microsoft SQL Ansible role. Now, you can set **mssql\_version** value to **2022** for configuring a new SQL Server 2022 or

upgrading SQL Server from version 2019 to version 2022. Note that upgrade of an SQL Server from version 2017 to version 2022 is unavailable.

### Bugzilla:2153427

## The journald RHEL System Role is now available

The **journald** service collects and stores log data in a centralized database. With this enhancement, you can use the **journald** System Role variables to automate the configuration of the **systemd** journal, and configure persistent logging by using the Red Hat Ansible Automation Platform.

Jira:RHELPLAN-140663

## 4.16. VIRTUALIZATION

### Hardware cryptographic devices can now be automatically hot-plugged

Previously, it was only possible to define cryptographic devices for passthrough if they were present on the host before the mediated device was started. Now, you can define a mediated device matrix that lists all the cryptographic devices that you want to pass through to your virtual machine (VM). As a result, the specified cryptographic devices are automatically passed through to the running VM if they become available later. Also, if the devices become unavailable, they are removed from the VM, but the guest operating system keeps running normally.

Bugzilla:1660908

## Improved performance for PCI passthrough devices on IBM Z

With this update, the PCI passthrough implementation on IBM Z hardware has been enhanced through multiple improvements to I/O handling. As a result, PCI devices passed through to KVM virtual machines (VMs) on IBM Z hosts now have significantly better performance.

In addition, ISM devices can now be assigned to VMs on IBM Z hosts.

Bugzilla:1664379

### RHEL 8 quests now support SEV-SNP

On virtual machines (VMs) that use RHEL 8 as a guest operating system, you can now use AMD Secure Encrypted Virtualization (SEV) with the Secure Nested Paging (SNP) feature. Among other benefits, SNP enhances SEV by improving its memory integrity protection, which helps prevent hypervisor-based attacks such as data replay or memory re-mapping. Note that for SEV-SNP to work on a RHEL 8 VM, the host running the VM must support SEV-SNP as well.

Bugzilla:2087262

## 4.17. SUPPORTABILITY

## The sos utility is moving to a 4-week update cadence

Instead of releasing **sos** updates with RHEL minor releases, the **sos** utility release cadence is changing from 6 months to 4 weeks. You can find details about the updates for the **sos** package in the RPM changelog every 4 weeks or you can read a summary of **sos** updates in the RHEL Release Notes every 6 months.

#### The sos clean command now obfuscates IPv6 addresses

Previously, the **sos clean** command did not obfuscate IPv6 addresses, leaving some customer-sensitive data in the collected **sos** report. With this update, **sos clean** detects and obfuscates IPv6 addresses as expected.

Bugzilla:2134906

## 4.18. CONTAINERS

### New podman RHEL System Role is now available

You can use the **podman** System Role to manage Podman configuration, containers, and **systemd** services that run Podman containers.

Jira:RHELPLAN-118698

### Podman now supports events for auditing

Beginning with Podman v4.4, you can gather all relevant information about a container directly from a single event and **journald** entry. To enable Podman auditing, modify the **container.conf** configuration file and add the **events\_container\_create\_inspect\_data=true** option to the **[engine]** section. The data is in JSON format, the same as from the **podman container inspect** command. For more information, see How to use new container events and auditing features in Podman 4.4.

Jira:RHELPLAN-136601

## The Container Tools packages have been updated

The updated Container Tools packages, which contain the Podman, Buildah, Skopeo, crun, and runc tools, are now available. This update applies a series of bug fixes and enhancements over the previous version.

Notable changes in Podman v4.4 include:

- Introduce Quadlet, a new systemd-generator that easily creates and maintains systemd services using Podman.
- A new command, podman network update, has been added, which updates networks for containers and pods.
- A new command, podman buildx version, has been added, which shows the buildah version.
- Containers can now have startup healthchecks, allowing a command to be run to ensure the container is fully started before the regular healthcheck is activated.
- Support a custom DNS server selection using the podman --dns command.
- Creating and verifying sigstore signatures using Fulcio and Rekor is now available.
- Improved compatibility with Docker (new options and aliases).
- Improved Podman's Kubernetes integration the commands podman kube generate and podman kube play are now available and replace the podman generate kube and podman play kube commands. The podman generate kube and podman play kube commands are still available but it is recommended to use the new podman kube commands.

- Systemd-managed pods created by the podman kube play command now integrate with sdnotify, using the io.containers.sdnotify annotation (or io.containers.sdnotify/\$name for specific containers).
- Systemd-managed pods created by podman kube play can now be auto-updated, using the
  io.containers.auto-update annotation (or io.containers.auto-update/\$name for specific
  containers).

Podman has been upgraded to version 4.4, for further information about notable changes, see upstream release notes.

Jira:RHELPLAN-136608

### Aardvark and Netavark now support custom DNS server selection

The Aardvark and Netavark network stack now support custom DNS server selection for containers instead of the default DNS servers on the host. You have two options for specifying the custom DNS server:

- Add the **dns\_servers** field in the **containers.conf** configuration file.
- Use the new **--dns** Podman option to specify an IP address of the DNS server.

The **--dns** option overrides the values in the **container.conf** file.

Jira:RHELPLAN-138025

### Skopeo now supports generating sigstore key pairs

You can use the **skopeo generate-sigstore-key** command to generate a sigstore public/private key pair. For more information, see **skopeo-generate-sigstore-key** man page.

Jira:RHELPLAN-151481

### Clients for sigstore signatures with Fulcio and Rekor are now available

With Fulcio and Rekor servers, you can now create signatures by using short-term certificates based on an OpenID Connect (OIDC) server authentication, instead of manually managing a private key. This added functionality is the client side support only, and does not include either the Fulcio or Rekor servers.

Add the **fulcio** section in the **policy.json** file. To sign container images, use the **podman push --sign-by-sigstore=file.yml** or **skopeo copy --sign-by-sigstore=file.yml** commands, where **file.yml** is the sigstore signing parameter file.

To verify signatures, add the **fulcio** section and the **rekorPublicKeyPath** or **rekorPublicKeyData** fields in the **policy.json** file. For more information, see **containers-policy.json** man page.

Jira:RHELPLAN-136610

#### Toolbox is now available

With the **toolbox** utility, you can use the containerized command-line environment without installing troubleshooting tools directly on your system. Toolbox is built on top of Podman and other standard container technologies from OCI. For more information, see toolbx.

Jira:RHELPLAN-150266

## **CHAPTER 5. AVAILABLE BPF FEATURES**

This chapter provides the complete list of **Berkeley Packet Filter** (**BPF**) features available in the kernel of this minor version of Red Hat Enterprise Linux 8. The tables include the lists of:

- System configuration and other options
- Available program types and supported helpers
- Available map types

This chapter contains automatically generated output of the **bpftool feature** command.

Table 5.1. System configuration and other options

| Option                                      | Value                                                              |
|---------------------------------------------|--------------------------------------------------------------------|
| unprivileged_bpf_disabled                   | 1 (bpf() syscall restricted to privileged users, without recovery) |
| JIT compiler                                | 1 (enabled)                                                        |
| JIT compiler hardening                      | 1 (enabled for unprivileged users)                                 |
| JIT compiler kallsyms exports               | 1 (enabled for root)                                               |
| Memory limit for JIT for unprivileged users | 264241152                                                          |
| CONFIG_BPF                                  | у                                                                  |
| CONFIG_BPF_SYSCALL                          | у                                                                  |
| CONFIG_HAVE_EBPF_JIT                        | у                                                                  |
| CONFIG_BPF_JIT                              | у                                                                  |
| CONFIG_BPF_JIT_ALWAYS_ON                    | у                                                                  |
| CONFIG_DEBUG_INFO_BTF                       | у                                                                  |
| CONFIG_DEBUG_INFO_BTF_MODULES               | n                                                                  |
| CONFIG_CGROUPS                              | у                                                                  |
| CONFIG_CGROUP_BPF                           | у                                                                  |
| CONFIG_CGROUP_NET_CLASSID                   | у                                                                  |
| CONFIG_SOCK_CGROUP_DATA                     | у                                                                  |

| Option                          | Value |
|---------------------------------|-------|
| CONFIG_BPF_EVENTS               | у     |
| CONFIG_KPROBE_EVENTS            | у     |
| CONFIG_UPROBE_EVENTS            | у     |
| CONFIG_TRACING                  | у     |
| CONFIG_FTRACE_SYSCALLS          | у     |
| CONFIG_FUNCTION_ERROR_INJECTION | у     |
| CONFIG_BPF_KPROBE_OVERRIDE      | у     |
| CONFIG_NET                      | у     |
| CONFIG_XDP_SOCKETS              | у     |
| CONFIG_LWTUNNEL_BPF             | у     |
| CONFIG_NET_ACT_BPF              | m     |
| CONFIG_NET_CLS_BPF              | m     |
| CONFIG_NET_CLS_ACT              | у     |
| CONFIG_NET_SCH_INGRESS          | m     |
| CONFIG_XFRM                     | у     |
| CONFIG_IP_ROUTE_CLASSID         | у     |
| CONFIG_IPV6_SEG6_BPF            | n     |
| CONFIG_BPF_LIRC_MODE2           | n     |
| CONFIG_BPF_STREAM_PARSER        | у     |
| CONFIG_NETFILTER_XT_MATCH_BPF   | m     |
| CONFIG_BPFILTER                 | n     |
| CONFIG_BPFILTER_UMH             | n     |

| Option                   | Value     |
|--------------------------|-----------|
| CONFIG_TEST_BPF          | m         |
| CONFIG_HZ                | 1000      |
| bpf() syscall            | available |
| Large program size limit | available |

Table 5.2. Available program types and supported helpers

| Program type  | Available helpers                                                                                                    |
|---------------|----------------------------------------------------------------------------------------------------|
| socket_filter | bpf_map_lookup_elem, bpf_map_update_elem, bpf_map_delete_elem, bpf_ktime_get_ns, bpf_get_prandom_u32, bpf_get_smp_processor_id, bpf_tail_call, bpf_perf_event_output, bpf_skb_load_bytes, bpf_get_current_task, bpf_get_numa_node_id, bpf_get_socket_cookie, bpf_get_socket_uid, bpf_skb_load_bytes_relative, bpf_map_push_elem, bpf_map_pop_elem, bpf_map_peek_elem, bpf_spin_lock, bpf_spin_unlock, bpf_probe_read_user, bpf_probe_read_kernel, bpf_probe_read_user_str, bpf_probe_read_kernel_str, bpf_jiffies64, bpf_ktime_get_boot_ns, bpf_ringbuf_output, bpf_ringbuf_reserve, bpf_ringbuf_submit, bpf_ringbuf_discard, bpf_ringbuf_query, bpf_skc_to_tcp6_sock, bpf_skc_to_tcp_sock, bpf_skc_to_tcp_timewait_sock, bpf_skc_to_tcp_request_sock, bpf_skc_to_udp6_sock, bpf_snprintf_btf, bpf_per_cpu_ptr, bpf_this_cpu_ptr, bpf_ktime_get_coarse_ns, bpf_for_each_map_elem, bpf_snprintf                                                                                                    |
| kprobe        | bpf_map_lookup_elem, bpf_map_update_elem, bpf_map_delete_elem, bpf_probe_read, bpf_ktime_get_ns, bpf_get_prandom_u32, bpf_get_smp_processor_id, bpf_tail_call, bpf_get_current_pid_tgid, bpf_get_current_uid_gid, bpf_get_current_comm, bpf_perf_event_read, bpf_perf_event_output, bpf_get_stackid, bpf_get_current_task, bpf_current_task_under_cgroup, bpf_get_numa_node_id, bpf_probe_read_str, bpf_perf_event_read_value, bpf_override_return, bpf_get_stack, bpf_get_current_cgroup_id, bpf_map_push_elem, bpf_map_pop_elem, bpf_map_peek_elem, bpf_send_signal, bpf_probe_read_user, bpf_probe_read_kernel, bpf_probe_read_user_str, bpf_probe_read_kernel_str, bpf_send_signal_thread, bpf_jiffies64, bpf_get_ns_current_pid_tgid, bpf_get_current_ancestor_cgroup_id, bpf_ktime_get_boot_ns, bpf_ringbuf_output, bpf_ringbuf_reserve, bpf_ringbuf_submit, bpf_ringbuf_discard, bpf_ringbuf_query, bpf_get_task_stack, bpf_snprintf_btf, bpf_per_cpu_ptr, bpf_this_cpu_ptr, bpf_get_current_task_btf, bpf_ktime_get_coarse_ns, bpf_for_each_map_elem, bpf_snprintf |

| Program type | Available helpers                                                                                                    |
|--------------|----------------------------------------------------------------------------------------------------|
| sched_cls    | bpf_map_lookup_elem, bpf_map_update_elem, bpf_map_delete_elem, bpf_ktime_get_ns, bpf_get_prandom_u32, bpf_get_smp_processor_id, bpf_skb_store_bytes, bpf_l3_csum_replace, bpf_l4_csum_replace, bpf_tail_call, bpf_clone_redirect, bpf_get_cgroup_classid, bpf_skb_vlan_push, bpf_skb_vlan_pop, bpf_skb_get_tunnel_key, bpf_skb_set_tunnel_key, bpf_redirect, bpf_get_route_realm, bpf_perf_event_output, bpf_skb_load_bytes, bpf_csum_diff, bpf_skb_get_tunnel_opt, bpf_skb_set_tunnel_opt, bpf_skb_change_proto, bpf_skb_change_type, bpf_skb_under_cgroup, bpf_get_hash_recalc, bpf_get_current_task, bpf_skb_under_cgroup, bpf_get_hash_recalc, bpf_get_current_task, bpf_skb_change_tail, bpf_skb_pull_data, bpf_csum_update, bpf_set_hash_invalid, bpf_get_numa_node_id, bpf_skb_change_head, bpf_get_socket_cookie, bpf_get_socket_uid, bpf_skb_change_head, bpf_get_socket_cookie, bpf_get_socket_uid, bpf_set_hash, bpf_skb_adjust_room, bpf_skb_get_xfrm_state, bpf_skb_load_bytes_relative, bpf_fib_lookup, bpf_skb_cgroup_id, bpf_skb_load_bytes_relative, bpf_fib_lookup, bpf_sk_clookup_udp, bpf_sk_release, bpf_map_push_elem, bpf_map_pop_elem, bpf_map_peek_elem, bpf_spin_lock, bpf_spin_unlock, bpf_sk_fullsock, bpf_tcp_sock, bpf_sk_lookup_udp, bpf_sk_release, bpf_get_listener_sock, bpf_sk_clookup_tcp, bpf_tcp_eheck_syncookie, bpf_set_listener_sock, bpf_sk_clookup_tcp, bpf_tcp_eheck_syncookie, bpf_probe_read_user, bpf_probe_read_kernel, bpf_probe_read_user_str, bpf_probe_read_user, bpf_probe_read_kernel, bpf_sc_assign, bpf_ktime_get_boot_ns, bpf_ringbuf_output, bpf_ringbuf_reserve, bpf_ingbuf_submit, bpf_ringbuf_discard, bpf_ringbuf_query, bpf_csum_level, bpf_skc_to_tcp6_sock, bpf_skc_to_tcp_sock, bpf_skc_to_ttp_sock, bpf_skc_to_ttp_sock, bpf_skc_to_ttp_sock, bpf_skc_to_ttp_sock, bpf_skc_to_tep_sock, bpf_skc_to_ttp_sock, bpf_skc_to_tep_sock, bpf_skc_to_tep_sock, bpf_sc_to_tpf_sock_mbf_slooked, bpf_sec_non_pelem, bpf_shprintf_btf, bpf_selem, bpf_snprintf |
| sched_act    | bpf_map_lookup_elem, bpf_map_update_elem, bpf_map_delete_elem, bpf_ktime_get_ns, bpf_get_prandom_u32, bpf_get_smp_processor_id, bpf_skb_store_bytes, bpf_l3_csum_replace, bpf_l4_csum_replace, bpf_tail_call, bpf_clone_redirect, bpf_get_cgroup_classid, bpf_skb_vlan_push, bpf_skb_vlan_pop, bpf_skb_get_tunnel_key, bpf_skb_set_tunnel_key, bpf_redirect, bpf_get_route_realm, bpf_perf_event_output, bpf_skb_load_bytes, bpf_csum_diff, bpf_skb_get_tunnel_opt, bpf_skb_set_tunnel_opt, bpf_skb_change_proto, bpf_skb_change_type, bpf_skb_under_cgroup, bpf_get_hash_recalc, bpf_get_current_task, bpf_skb_change_tail, bpf_skb_pull_data, bpf_csum_update, bpf_set_hash_invalid, bpf_get_numa_node_id, bpf_skb_change_head, bpf_get_socket_cookie, bpf_get_socket_uid, bpf_set_hash, bpf_skb_adjust_room, bpf_skb_get_xfrm_state, bpf_skb_load_bytes_relative, bpf_fib_lookup, bpf_skb_cgroup_id, bpf_skb_load_bytes_relative, bpf_fib_lookup, bpf_skb_cgroup_id, bpf_skb_ancestor_cgroup_id, bpf_sk_lookup_tcp, bpf_sk_lookup_udp, bpf_sk_release, bpf_map_push_elem, bpf_map_pop_elem, bpf_map_peek_elem, bpf_spin_lock, bpf_spin_unlock, bpf_sk_fullsock, bpf_tcp_sock, bpf_skb_ecn_set_ce, bpf_get_listener_sock, bpf_skc_lookup_tcp, bpf_tcp_check_syncookie, bpf_sk_storage_get, bpf_sk_storage_delete, bpf_tcp_gen_syncookie, bpf_probe_read_user, bpf_probe_read_kernel, bpf_probe_read_user_str, bpf_probe_read_kernel_str, bpf_jiffies64, bpf_sk_assign, bpf_ktime_get_boot_ns, bpf_ringbuf_output, bpf_ringbuf_reserve, bpf_ringbuf_submit, bpf_ringbuf_discard, bpf_ringbuf_output, bpf_ringbuf_reserve, bpf_sk_assign, bpf_skc_to_tcp_sock, bpf_skc_to_tcp_sock, bpf_skc_to_tcp_sock, bpf_skc_to_tcp_timewait_sock, bpf_skc_to_tcp_feoces_ns, bpf_skc_to_ttp_sock, bpf_skc_to_ttp_sock, bpf_skc_to_ttp_line_get_coarse_ns, bpf_check_mtu, bpf_for_each_map_elem, bpf_snprintf                                                                                                    |

| Program type | Available helpers                                                                                                    |
|--------------|----------------------------------------------------------------------------------------------------|
| tracepoint   | bpf_map_lookup_elem, bpf_map_update_elem, bpf_map_delete_elem, bpf_probe_read, bpf_ktime_get_ns, bpf_get_prandom_u32, bpf_get_smp_processor_id, bpf_tail_call, bpf_get_current_pid_tgid, bpf_get_current_uid_gid, bpf_get_current_comm, bpf_perf_event_read, bpf_perf_event_output, bpf_get_stackid, bpf_get_current_task, bpf_current_task_under_cgroup, bpf_get_numa_node_id, bpf_probe_read_str, bpf_perf_event_read_value, bpf_get_stack, bpf_get_current_cgroup_id, bpf_map_push_elem, bpf_map_pop_elem, bpf_map_peek_elem, bpf_send_signal, bpf_probe_read_user, bpf_probe_read_kernel, bpf_probe_read_user_str, bpf_probe_read_kernel_str, bpf_send_signal_thread, bpf_jiffies64, bpf_get_ns_current_pid_tgid, bpf_get_current_ancestor_cgroup_id, bpf_ktime_get_boot_ns, bpf_ringbuf_output, bpf_ringbuf_reserve, bpf_ringbuf_submit, bpf_ringbuf_discard, bpf_ringbuf_query, bpf_get_task_stack, bpf_snprintf_btf, bpf_per_cpu_ptr, bpf_this_cpu_ptr, bpf_get_current_task_btf, bpf_ktime_get_coarse_ns, bpf_for_each_map_elem, bpf_snprintf                                                    |
| xdp          | bpf_map_lookup_elem, bpf_map_update_elem, bpf_map_delete_elem, bpf_ktime_get_ns, bpf_get_prandom_u32, bpf_get_smp_processor_id, bpf_tail_call, bpf_redirect, bpf_perf_event_output, bpf_csum_diff, bpf_get_current_task, bpf_get_numa_node_id, bpf_xdp_adjust_head, bpf_redirect_map, bpf_xdp_adjust_meta, bpf_xdp_adjust_tail, bpf_fib_lookup, bpf_sk_lookup_tcp, bpf_sk_lookup_udp, bpf_sk_release, bpf_map_push_elem, bpf_map_pop_elem, bpf_map_peek_elem, bpf_spin_lock, bpf_spin_unlock, bpf_skc_lookup_tcp, bpf_tcp_check_syncookie, bpf_tcp_gen_syncookie, bpf_probe_read_user, bpf_probe_read_kernel, bpf_probe_read_user_str, bpf_probe_read_kernel_str, bpf_jiffies64, bpf_ktime_get_boot_ns, bpf_ringbuf_output, bpf_ringbuf_reserve, bpf_ringbuf_submit, bpf_ringbuf_discard, bpf_ringbuf_query, bpf_skc_to_tcp6_sock, bpf_skc_to_tcp_sock, bpf_skc_to_tcp_timewait_sock, bpf_skc_to_tcp_request_sock, bpf_skc_to_udp6_sock, bpf_snprintf_btf, bpf_per_cpu_ptr, bpf_this_cpu_ptr, bpf_ktime_get_coarse_ns, bpf_check_mtu, bpf_for_each_map_elem, bpf_snprintf                                |
| perf_event   | bpf_map_lookup_elem, bpf_map_update_elem, bpf_map_delete_elem, bpf_probe_read, bpf_ktime_get_ns, bpf_get_prandom_u32, bpf_get_smp_processor_id, bpf_tail_call, bpf_get_current_pid_tgid, bpf_get_current_uid_gid, bpf_get_current_comm, bpf_perf_event_read, bpf_perf_event_output, bpf_get_stackid, bpf_get_current_task, bpf_current_task_under_cgroup, bpf_get_numa_node_id, bpf_probe_read_str, bpf_perf_event_read_value, bpf_perf_prog_read_value, bpf_get_stack, bpf_get_current_cgroup_id, bpf_map_push_elem, bpf_map_pop_elem, bpf_map_peek_elem, bpf_send_signal, bpf_probe_read_user, bpf_probe_read_kernel, bpf_probe_read_user_str, bpf_probe_read_kernel_str, bpf_send_signal_thread, bpf_jiffies64, bpf_read_branch_records, bpf_get_ns_current_pid_tgid, bpf_get_current_ancestor_cgroup_id, bpf_ktime_get_boot_ns, bpf_ringbuf_output, bpf_ringbuf_reserve, bpf_ringbuf_submit, bpf_ringbuf_discard, bpf_ringbuf_query, bpf_get_task_stack, bpf_snprintf_btf, bpf_per_cpu_ptr, bpf_this_cpu_ptr, bpf_get_current_task_btf, bpf_ktime_get_coarse_ns, bpf_for_each_map_elem, bpf_snprintf |

| Program type | Available helpers                                                                                                    |
|--------------|----------------------------------------------------------------------------------------------------|
| cgroup_skb   | bpf_map_lookup_elem, bpf_map_update_elem, bpf_map_delete_elem, bpf_ktime_get_ns, bpf_get_prandom_u32, bpf_get_smp_processor_id, bpf_tail_call, bpf_perf_event_output, bpf_skb_load_bytes, bpf_get_current_task, bpf_get_numa_node_id, bpf_get_socket_cookie, bpf_get_local_storage, bpf_skb_load_bytes_relative, bpf_skb_cgroup_id, bpf_get_local_storage, bpf_skb_ancestor_cgroup_id, bpf_sk_lookup_tcp, bpf_sk_lookup_udp, bpf_sk_release, bpf_map_push_elem, bpf_map_pop_elem, bpf_map_peek_elem, bpf_spin_lock, bpf_spin_unlock, bpf_sk_fullsock, bpf_tcp_sock, bpf_skb_ecn_set_ce, bpf_get_listener_sock, bpf_skc_lookup_tcp, bpf_sk_storage_get, bpf_sk_storage_delete, bpf_probe_read_user, bpf_probe_read_kernel, bpf_probe_read_user_str, bpf_probe_read_kernel_str, bpf_jiffies64, bpf_ktime_get_boot_ns, bpf_sk_cgroup_id, bpf_sk_ancestor_cgroup_id, bpf_ringbuf_output, bpf_ringbuf_reserve, bpf_ringbuf_submit, bpf_ringbuf_discard, bpf_ringbuf_query, bpf_skc_to_tcp6_sock, bpf_skc_to_tcp_sock, bpf_skc_to_tcp_timewait_sock, bpf_skc_to_tcp_request_sock, bpf_skc_to_udp6_sock, bpf_snprintf_btf, bpf_per_cpu_ptr, bpf_this_cpu_ptr, bpf_ktime_get_coarse_ns, bpf_for_each_map_elem, bpf_snprintf |
| cgroup_sock  | bpf_map_lookup_elem, bpf_map_update_elem, bpf_map_delete_elem, bpf_ktime_get_ns, bpf_get_prandom_u32, bpf_get_smp_processor_id, bpf_tail_call, bpf_get_current_pid_tgid, bpf_get_current_uid_gid, bpf_get_current_comm, bpf_get_cgroup_classid, bpf_perf_event_output, bpf_get_current_task, bpf_get_numa_node_id, bpf_get_socket_cookie, bpf_get_current_cgroup_id, bpf_get_local_storage, bpf_map_push_elem, bpf_map_pop_elem, bpf_map_peek_elem, bpf_spin_lock, bpf_spin_unlock, bpf_sk_storage_get, bpf_probe_read_user, bpf_probe_read_kernel, bpf_probe_read_user_str, bpf_probe_read_kernel_str, bpf_jiffies64, bpf_get_netns_cookie, bpf_get_current_ancestor_cgroup_id, bpf_ktime_get_boot_ns, bpf_ringbuf_output, bpf_ringbuf_reserve, bpf_ringbuf_submit, bpf_ringbuf_discard, bpf_ringbuf_query, bpf_snprintf_btf, bpf_per_cpu_ptr, bpf_this_cpu_ptr, bpf_ktime_get_coarse_ns, bpf_for_each_map_elem, bpf_snprintf                                                                                                    |
| lwt_in       | bpf_map_lookup_elem, bpf_map_update_elem, bpf_map_delete_elem, bpf_ktime_get_ns, bpf_get_prandom_u32, bpf_get_smp_processor_id, bpf_tail_call, bpf_get_cgroup_classid, bpf_get_route_realm, bpf_perf_event_output, bpf_skb_load_bytes, bpf_csum_diff, bpf_skb_under_cgroup, bpf_get_hash_recalc, bpf_get_current_task, bpf_skb_pull_data, bpf_get_numa_node_id, bpf_lwt_push_encap, bpf_map_push_elem, bpf_map_pop_elem, bpf_map_peek_elem, bpf_spin_lock, bpf_spin_unlock, bpf_probe_read_user, bpf_probe_read_kernel, bpf_probe_read_user_str, bpf_probe_read_kernel_str, bpf_jiffies64, bpf_ktime_get_boot_ns, bpf_ringbuf_output, bpf_ringbuf_reserve, bpf_ringbuf_submit, bpf_ringbuf_discard, bpf_ringbuf_query, bpf_skc_to_tcp6_sock, bpf_skc_to_tcp_sock, bpf_skc_to_tcp_timewait_sock, bpf_skc_to_tcp_request_sock, bpf_skc_to_udp6_sock, bpf_snprintf_btf, bpf_per_cpu_ptr, bpf_this_cpu_ptr, bpf_ktime_get_coarse_ns, bpf_for_each_map_elem, bpf_snprintf                                                                                                    |

| Program type | Available helpers                                                                                                    |
|--------------|----------------------------------------------------------------------------------------------------|
| lwt_out      | bpf_map_lookup_elem, bpf_map_update_elem, bpf_map_delete_elem, bpf_ktime_get_ns, bpf_get_prandom_u32, bpf_get_smp_processor_id, bpf_tail_call, bpf_get_cgroup_classid, bpf_get_route_realm, bpf_perf_event_output, bpf_skb_load_bytes, bpf_csum_diff, bpf_skb_under_cgroup, bpf_get_hash_recalc, bpf_get_current_task, bpf_skb_pull_data, bpf_get_numa_node_id, bpf_map_push_elem, bpf_map_pop_elem, bpf_map_peek_elem, bpf_spin_lock, bpf_spin_unlock, bpf_probe_read_user, bpf_probe_read_kernel, bpf_probe_read_user_str, bpf_probe_read_kernel_str, bpf_jiffies64, bpf_ktime_get_boot_ns, bpf_ringbuf_output, bpf_ringbuf_reserve, bpf_ringbuf_submit, bpf_ringbuf_discard, bpf_ringbuf_query, bpf_skc_to_tcp6_sock, bpf_skc_to_tcp_sock, bpf_skc_to_tcp_timewait_sock, bpf_skc_to_tcp_request_sock, bpf_skc_to_udp6_sock, bpf_snprintf_btf, bpf_per_cpu_ptr, bpf_this_cpu_ptr, bpf_ktime_get_coarse_ns, bpf_for_each_map_elem, bpf_snprintf                                                                                                    |
| lwt_xmit     | bpf_map_lookup_elem, bpf_map_update_elem, bpf_map_delete_elem, bpf_ktime_get_ns, bpf_get_prandom_u32, bpf_get_smp_processor_id, bpf_skb_store_bytes, bpf_l3_csum_replace, bpf_l4_csum_replace, bpf_tail_call, bpf_clone_redirect, bpf_get_cgroup_classid, bpf_skb_get_tunnel_key, bpf_skb_set_tunnel_key, bpf_skb_set_tunnel_key, bpf_skb_set_tunnel_key, bpf_skb_load_bytes, bpf_csum_diff, bpf_skb_get_tunnel_opt, bpf_skb_set_tunnel_opt, bpf_skb_under_cgroup, bpf_get_hash_recalc, bpf_get_current_task, bpf_skb_change_tail, bpf_skb_pull_data, bpf_csum_update, bpf_set_hash_invalid, bpf_get_numa_node_id, bpf_skb_change_head, bpf_lwt_push_encap, bpf_map_push_elem, bpf_map_pop_elem, bpf_map_peek_elem, bpf_spin_lock, bpf_spin_unlock, bpf_probe_read_user, bpf_probe_read_kernel, bpf_probe_read_user_str, bpf_probe_read_kernel_str, bpf_iiffies64, bpf_ktime_get_boot_ns, bpf_ringbuf_output, bpf_ringbuf_reserve, bpf_ringbuf_submit, bpf_ringbuf_discard, bpf_ringbuf_query, bpf_csum_level, bpf_skc_to_tcp6_sock, bpf_skc_to_tcp_sock, bpf_skc_to_tcp_timewait_sock, bpf_skc_to_tcp_request_sock, bpf_skc_to_udp6_sock, bpf_snprintf_btf, bpf_per_cpu_ptr, bpf_this_cpu_ptr, bpf_ktime_get_coarse_ns, bpf_for_each_map_elem, bpf_snprintf |
| sock_ops     | bpf_map_lookup_elem, bpf_map_update_elem, bpf_map_delete_elem, bpf_ktime_get_ns, bpf_get_prandom_u32, bpf_get_smp_processor_id, bpf_tail_call, bpf_perf_event_output, bpf_get_current_task, bpf_get_numa_node_id, bpf_get_socket_cookie, bpf_setsockopt, bpf_sock_map_update, bpf_getsockopt, bpf_sock_ops_cb_flags_set, bpf_sock_hash_update, bpf_get_local_storage, bpf_map_push_elem, bpf_map_pop_elem, bpf_map_peek_elem, bpf_spin_lock, bpf_spin_unlock, bpf_tcp_sock, bpf_sk_storage_get, bpf_sk_storage_delete, bpf_probe_read_user, bpf_probe_read_kernel, bpf_probe_read_user_str, bpf_probe_read_kernel_str, bpf_iffies64, bpf_ktime_get_boot_ns, bpf_ringbuf_output, bpf_ringbuf_reserve, bpf_ringbuf_submit, bpf_ringbuf_discard, bpf_ringbuf_query, bpf_skc_to_tcp6_sock, bpf_skc_to_tcp_sock, bpf_skc_to_tcp_timewait_sock, bpf_skc_to_tcp_request_sock, bpf_skc_to_udp6_sock, bpf_load_hdr_opt, bpf_store_hdr_opt, bpf_reserve_hdr_opt, bpf_snprintf_btf, bpf_per_cpu_ptr, bpf_this_cpu_ptr, bpf_ktime_get_coarse_ns, bpf_for_each_map_elem, bpf_snprintf                                                                                                    |

| Program type  | Available helpers                                                                                                    |
|---------------|----------------------------------------------------------------------------------------------------|
| sk_skb        | bpf_map_lookup_elem, bpf_map_update_elem, bpf_map_delete_elem, bpf_ktime_get_ns, bpf_get_prandom_u32, bpf_get_smp_processor_id, bpf_skb_store_bytes, bpf_tail_call, bpf_perf_event_output, bpf_skb_load_bytes, bpf_get_current_task, bpf_skb_change_tail, bpf_skb_pull_data, bpf_get_numa_node_id, bpf_skb_change_head, bpf_get_socket_cookie, bpf_get_socket_uid, bpf_skb_adjust_room, bpf_sk_redirect_map, bpf_sk_redirect_hash, bpf_sk_lookup_tcp, bpf_sk_lookup_udp, bpf_sk_release, bpf_map_push_elem, bpf_map_pop_elem, bpf_map_peek_elem, bpf_spin_lock, bpf_spin_unlock, bpf_skc_lookup_tcp, bpf_probe_read_user, bpf_probe_read_kernel, bpf_probe_read_user_str, bpf_probe_read_kernel_str, bpf_jiffies64, bpf_ktime_get_boot_ns, bpf_ringbuf_output, bpf_ringbuf_reserve, bpf_ringbuf_submit, bpf_ringbuf_discard, bpf_ringbuf_query, bpf_skc_to_tcp6_sock, bpf_skc_to_tcp_sock, bpf_skc_to_tcp_timewait_sock, bpf_skc_to_tcp_request_sock, bpf_skc_to_udp6_sock, bpf_snprintf_btf, bpf_per_cpu_ptr, bpf_this_cpu_ptr, bpf_ktime_get_coarse_ns, bpf_for_each_map_elem, bpf_snprintf                                         |
| cgroup_device | bpf_map_lookup_elem, bpf_map_update_elem, bpf_map_delete_elem, bpf_ktime_get_ns, bpf_get_prandom_u32, bpf_get_smp_processor_id, bpf_tail_call, bpf_get_current_uid_gid, bpf_perf_event_output, bpf_get_current_task, bpf_get_numa_node_id, bpf_get_current_cgroup_id, bpf_get_local_storage, bpf_map_push_elem, bpf_map_pop_elem, bpf_map_peek_elem, bpf_spin_lock, bpf_spin_unlock, bpf_probe_read_user, bpf_probe_read_kernel, bpf_probe_read_user_str, bpf_probe_read_kernel_str, bpf_jiffies64, bpf_ktime_get_boot_ns, bpf_ringbuf_output, bpf_ringbuf_reserve, bpf_ringbuf_submit, bpf_ringbuf_discard, bpf_ringbuf_query, bpf_snprintf_btf, bpf_per_cpu_ptr, bpf_this_cpu_ptr, bpf_ktime_get_coarse_ns, bpf_for_each_map_elem, bpf_snprintf                                                                                                    |
| sk_msg        | bpf_map_lookup_elem, bpf_map_update_elem, bpf_map_delete_elem, bpf_ktime_get_ns, bpf_get_prandom_u32, bpf_get_smp_processor_id, bpf_tail_call, bpf_get_current_pid_tgid, bpf_get_current_uid_gid, bpf_get_cgroup_classid, bpf_perf_event_output, bpf_get_current_task, bpf_get_numa_node_id, bpf_msg_redirect_map, bpf_msg_apply_bytes, bpf_msg_cork_bytes, bpf_msg_pull_data, bpf_msg_redirect_hash, bpf_get_current_cgroup_id, bpf_map_push_elem, bpf_map_pop_elem, bpf_map_peek_elem, bpf_msg_push_data, bpf_msg_pop_data, bpf_spin_lock, bpf_spin_unlock, bpf_sk_storage_get, bpf_sk_storage_delete, bpf_probe_read_user, bpf_probe_read_kernel, bpf_probe_read_user_str, bpf_probe_read_kernel_str, bpf_jiffies64, bpf_get_current_ancestor_cgroup_id, bpf_ktime_get_boot_ns, bpf_ringbuf_output, bpf_ringbuf_reserve, bpf_ringbuf_submit, bpf_ringbuf_discard, bpf_ringbuf_query, bpf_skc_to_tcp6_sock, bpf_skc_to_tcp_sock, bpf_skc_to_tcp_timewait_sock, bpf_skc_to_tcp_request_sock, bpf_skc_to_udp6_sock, bpf_snprintf_btf, bpf_per_cpu_ptr, bpf_this_cpu_ptr, bpf_ktime_get_coarse_ns, bpf_for_each_map_elem, bpf_snprintf |

| Program type     | Available helpers                                                                                                    |
|------------------|----------------------------------------------------------------------------------------------------|
| raw_tracepoint   | bpf_map_lookup_elem, bpf_map_update_elem, bpf_map_delete_elem, bpf_probe_read, bpf_ktime_get_ns, bpf_get_prandom_u32, bpf_get_smp_processor_id, bpf_tail_call, bpf_get_current_pid_tgid, bpf_get_current_uid_gid, bpf_get_current_comm, bpf_perf_event_read, bpf_perf_event_output, bpf_get_stackid, bpf_get_current_task, bpf_current_task_under_cgroup, bpf_get_numa_node_id, bpf_probe_read_str, bpf_perf_event_read_value, bpf_get_stack, bpf_get_current_cgroup_id, bpf_map_push_elem, bpf_map_pop_elem, bpf_map_peek_elem, bpf_send_signal, bpf_probe_read_user, bpf_probe_read_kernel, bpf_probe_read_user_str, bpf_probe_read_kernel_str, bpf_send_signal_thread, bpf_jiffies64, bpf_get_ns_current_pid_tgid, bpf_get_current_ancestor_cgroup_id, bpf_ktime_get_boot_ns, bpf_ringbuf_output, bpf_ringbuf_reserve, bpf_ringbuf_submit, bpf_ringbuf_discard, bpf_ringbuf_query, bpf_get_task_stack, bpf_snprintf_btf, bpf_per_cpu_ptr, bpf_this_cpu_ptr, bpf_get_current_task_btf, bpf_ktime_get_coarse_ns, bpf_for_each_map_elem, bpf_snprintf                                                                                                    |
| cgroup_sock_addr | bpf_map_lookup_elem, bpf_map_update_elem, bpf_map_delete_elem, bpf_ktime_get_ns, bpf_get_prandom_u32, bpf_get_smp_processor_id, bpf_tail_call, bpf_get_current_pid_tgid, bpf_get_current_uid_gid, bpf_get_current_comm, bpf_get_cgroup_classid, bpf_perf_event_output, bpf_get_current_task, bpf_get_numa_node_id, bpf_get_socket_cookie, bpf_setsockopt, bpf_getsockopt, bpf_bind, bpf_get_current_cgroup_id, bpf_get_local_storage, bpf_sk_lookup_tcp, bpf_sk_lookup_udp, bpf_sk_release, bpf_map_push_elem, bpf_map_pop_elem, bpf_map_peek_elem, bpf_spin_lock, bpf_spin_unlock, bpf_skc_lookup_tcp, bpf_sk_storage_get, bpf_sk_storage_delete, bpf_probe_read_user, bpf_probe_read_kernel, bpf_probe_read_user_str, bpf_probe_read_kernel_str, bpf_jiffies64, bpf_get_netns_cookie, bpf_get_current_ancestor_cgroup_id, bpf_ktime_get_boot_ns, bpf_ringbuf_output, bpf_ringbuf_reserve, bpf_ringbuf_submit, bpf_ringbuf_discard, bpf_ringbuf_query, bpf_skc_to_tcp6_sock, bpf_skc_to_tcp_sock, bpf_skc_to_tcp_timewait_sock, bpf_skc_to_tcp_request_sock, bpf_skc_to_udp6_sock, bpf_snprintf_btf, bpf_per_cpu_ptr, bpf_this_cpu_ptr, bpf_ktime_get_coarse_ns, bpf_for_each_map_elem, bpf_snprintf |
| lwt_seg6local    | bpf_map_lookup_elem, bpf_map_update_elem, bpf_map_delete_elem, bpf_ktime_get_ns, bpf_get_prandom_u32, bpf_get_smp_processor_id, bpf_tail_call, bpf_get_cgroup_classid, bpf_get_route_realm, bpf_perf_event_output, bpf_skb_load_bytes, bpf_csum_diff, bpf_skb_under_cgroup, bpf_get_hash_recalc, bpf_get_current_task, bpf_skb_pull_data, bpf_get_numa_node_id, bpf_map_push_elem, bpf_map_pop_elem, bpf_map_peek_elem, bpf_spin_lock, bpf_spin_unlock, bpf_probe_read_user, bpf_probe_read_kernel, bpf_probe_read_user_str, bpf_probe_read_kernel_str, bpf_iffies64, bpf_ktime_get_boot_ns, bpf_ringbuf_output, bpf_ringbuf_reserve, bpf_ringbuf_submit, bpf_ringbuf_discard, bpf_ringbuf_query, bpf_skc_to_tcp6_sock, bpf_skc_to_tcp_sock, bpf_skc_to_tcp_timewait_sock, bpf_skc_to_tcp_request_sock, bpf_skc_to_udp6_sock, bpf_snprintf_btf, bpf_per_cpu_ptr, bpf_this_cpu_ptr, bpf_ktime_get_coarse_ns, bpf_for_each_map_elem, bpf_snprintf                                                                                                    |
| lirc_mode2       | not supported                                                                                                    |

| Program type                | Available helpers                                                                                                    |
|-----------------------------|----------------------------------------------------------------------------------------------------|
| sk_reuseport                | bpf_map_lookup_elem, bpf_map_update_elem, bpf_map_delete_elem, bpf_ktime_get_ns, bpf_get_prandom_u32, bpf_get_smp_processor_id, bpf_tail_call, bpf_skb_load_bytes, bpf_get_current_task, bpf_get_numa_node_id, bpf_get_socket_cookie, bpf_skb_load_bytes_relative, bpf_sk_select_reuseport, bpf_map_push_elem, bpf_map_pop_elem, bpf_map_peek_elem, bpf_spin_lock, bpf_spin_unlock, bpf_probe_read_user, bpf_probe_read_kernel, bpf_probe_read_user_str, bpf_probe_read_kernel_str, bpf_jiffies64, bpf_ktime_get_boot_ns, bpf_ringbuf_output, bpf_ringbuf_reserve, bpf_ringbuf_submit, bpf_ringbuf_discard, bpf_ringbuf_query, bpf_snprintf_btf, bpf_per_cpu_ptr, bpf_this_cpu_ptr, bpf_ktime_get_coarse_ns, bpf_for_each_map_elem, bpf_snprintf                                                                                                    |
| flow_dissector              | bpf_map_lookup_elem, bpf_map_update_elem, bpf_map_delete_elem, bpf_ktime_get_ns, bpf_get_prandom_u32, bpf_get_smp_processor_id, bpf_tail_call, bpf_skb_load_bytes, bpf_get_current_task, bpf_get_numa_node_id, bpf_map_push_elem, bpf_map_pop_elem, bpf_map_peek_elem, bpf_spin_lock, bpf_spin_unlock, bpf_probe_read_user, bpf_probe_read_kernel, bpf_probe_read_user_str, bpf_probe_read_kernel_str, bpf_jiffies64, bpf_ktime_get_boot_ns, bpf_ringbuf_output, bpf_ringbuf_reserve, bpf_ringbuf_submit, bpf_ringbuf_discard, bpf_ringbuf_query, bpf_skc_to_tcp6_sock, bpf_skc_to_tcp_sock, bpf_skc_to_tcp_timewait_sock, bpf_skc_to_tcp_request_sock, bpf_skc_to_udp6_sock, bpf_snprintf_btf, bpf_per_cpu_ptr, bpf_this_cpu_ptr, bpf_ktime_get_coarse_ns, bpf_for_each_map_elem, bpf_snprintf                                                                                                    |
| cgroup_sysctl               | bpf_map_lookup_elem, bpf_map_update_elem, bpf_map_delete_elem, bpf_ktime_get_ns, bpf_get_prandom_u32, bpf_get_smp_processor_id, bpf_tail_call, bpf_get_current_uid_gid, bpf_perf_event_output, bpf_get_current_task, bpf_get_numa_node_id, bpf_get_current_cgroup_id, bpf_get_local_storage, bpf_map_push_elem, bpf_map_pop_elem, bpf_map_peek_elem, bpf_spin_lock, bpf_spin_unlock, bpf_sysctl_get_name, bpf_sysctl_get_current_value, bpf_sysctl_get_new_value, bpf_strtol, bpf_strtoul, bpf_probe_read_user, bpf_probe_read_kernel, bpf_probe_read_user_str, bpf_probe_read_kernel_str, bpf_jiffies64, bpf_ktime_get_boot_ns, bpf_ringbuf_output, bpf_ringbuf_reserve, bpf_ringbuf_submit, bpf_ringbuf_discard, bpf_ringbuf_query, bpf_snprintf_btf, bpf_per_cpu_ptr, bpf_this_cpu_ptr, bpf_ktime_get_coarse_ns, bpf_for_each_map_elem, bpf_snprintf                                                                                                    |
| raw_tracepoint_wri<br>table | bpf_map_lookup_elem, bpf_map_update_elem, bpf_map_delete_elem, bpf_probe_read, bpf_ktime_get_ns, bpf_get_prandom_u32, bpf_get_smp_processor_id, bpf_tail_call, bpf_get_current_pid_tgid, bpf_get_current_uid_gid, bpf_get_current_comm, bpf_perf_event_read, bpf_perf_event_output, bpf_get_stackid, bpf_get_current_task, bpf_current_task_under_cgroup, bpf_get_numa_node_id, bpf_probe_read_str, bpf_perf_event_read_value, bpf_get_stack, bpf_get_current_cgroup_id, bpf_map_push_elem, bpf_map_pop_elem, bpf_map_peek_elem, bpf_send_signal, bpf_probe_read_user, bpf_probe_read_kernel, bpf_probe_read_user_str, bpf_probe_read_kernel_str, bpf_send_signal_thread, bpf_jiffies64, bpf_get_ns_current_pid_tgid, bpf_get_current_ancestor_cgroup_id, bpf_ktime_get_boot_ns, bpf_ringbuf_output, bpf_ringbuf_reserve, bpf_ringbuf_submit, bpf_ringbuf_discard, bpf_tingbuf_query, bpf_get_task_stack, bpf_snprintf_btf, bpf_per_cpu_ptr, bpf_this_cpu_ptr, bpf_get_current_task_btf, bpf_ktime_get_coarse_ns, bpf_for_each_map_elem, bpf_snprintf |

| Program type   | Available helpers                                                                                                    |
|----------------|----------------------------------------------------------------------------------------------------|
| cgroup_sockopt | bpf_map_lookup_elem, bpf_map_update_elem, bpf_map_delete_elem, bpf_ktime_get_ns, bpf_get_prandom_u32, bpf_get_smp_processor_id, bpf_tail_call, bpf_get_current_uid_gid, bpf_perf_event_output, bpf_get_current_task, bpf_get_numa_node_id, bpf_get_current_cgroup_id, bpf_get_local_storage, bpf_map_push_elem, bpf_map_pop_elem, bpf_map_peek_elem, bpf_spin_lock, bpf_spin_unlock, bpf_tcp_sock, bpf_sk_storage_get, bpf_sk_storage_delete, bpf_probe_read_user, bpf_probe_read_kernel, bpf_probe_read_user_str, bpf_probe_read_kernel_str, bpf_jiffies64, bpf_ktime_get_boot_ns, bpf_ringbuf_output, bpf_ringbuf_reserve, bpf_ringbuf_submit, bpf_ringbuf_discard, bpf_ringbuf_query, bpf_snprintf_btf, bpf_per_cpu_ptr, bpf_this_cpu_ptr, bpf_ktime_get_coarse_ns, bpf_for_each_map_elem, bpf_snprintf |
| tracing        | not supported                                                                                                    |

| Program type | Available helpers                                                                                                    |
|--------------|----------------------------------------------------------------------------------------------------|
| struct_ops   | bpf_map_lookup_elem, bpf_map_update_elem, bpf_map_delete_elem, bpf_probe_read, bpf_ktime_get_ns, bpf_get_prandom_u32, bpf_get_smp_processor_id, bpf_skb_store_bytes, bpf_l3_csum_replace, bpf_l4_csum_replace, bpf_tali_call, bpf_clone_redirect, bpf_get_current_pid_tgid, bpf_get_current_uid_gid, bpf_get_current_comm, bpf_get_group_classid, bpf_skb_vlan_push, bpf_skb_vlan_push, bpf_skb_get_tunnel_key, bpf_get_get_oute_read, bpf_redirect, bpf_get_croute_realim, bpf_get_gevent_output, bpf_skb_bload_bytes, bpf_get_stackid, bpf_get_tonte_realim, bpf_perf_event_output, bpf_skb_bload_bytes, bpf_get_stackid, bpf_get_note_read, bpf_get_tonte_redirect, bpf_get_hash_recalc, bpf_get_tonte_lopt, bpf_skb_change_proto, bpf_skb_change_type, bpf_skb_under_cgroup, bpf_get_hash_recalc, bpf_get_current_task, bpf_csurent_task, under_cgroup, bpf_get_hash_recalc, bpf_get_coket_tonder_cgroup, bpf_get_hash_recalc, bpf_get_skb_pdll_data, bpf_csurent_task, under_cgroup, bpf_get_numa_node_id, bpf_skb_change_head, bpf_xdp_adjust_head, bpf_get_numa_node_id, bpf_skb_change_head, bpf_sdo_adjust_head, bpf_get_socket_tonder_tonder_cgroup, bpf_set_sockopt, bpf_skb_adjust_room, bpf_redirect_map, bpf_sk_redirect_map, bpf_skc_map_bpf_skb_adjust_room, bpf_get_socket_tonder_tonder_tond |
| ext          | not supported                                                                                                    |
| Ism          | not supported                                                                                                    |

| Program type | Available helpers                                                                                                    |
|--------------|----------------------------------------------------------------------------------------------------|
| sk_lookup    | bpf_map_lookup_elem, bpf_map_update_elem, bpf_map_delete_elem, bpf_ktime_get_ns, bpf_get_prandom_u32, bpf_get_smp_processor_id, bpf_tail_call, bpf_perf_event_output, bpf_get_current_task, bpf_get_numa_node_id, bpf_sk_release, bpf_map_push_elem, bpf_map_pop_elem, bpf_map_peek_elem, bpf_spin_lock, bpf_spin_unlock, bpf_probe_read_user, bpf_probe_read_kernel, bpf_probe_read_user_str, bpf_probe_read_kernel_str, bpf_jiffies64, bpf_sk_assign, bpf_ktime_get_boot_ns, bpf_ringbuf_output, bpf_ringbuf_reserve, bpf_ringbuf_submit, bpf_ringbuf_discard, bpf_ringbuf_query, bpf_skc_to_tcp6_sock, bpf_skc_to_tcp_sock, bpf_skc_to_tcp_timewait_sock, bpf_skc_to_tcp_request_sock, bpf_skc_to_udp6_sock, bpf_snprintf_btf, bpf_per_cpu_ptr, bpf_this_cpu_ptr, bpf_ktime_get_coarse_ns, bpf_for_each_map_elem, bpf_snprintf |

Table 5.3. Available map types

| Map type         | Available |
|------------------|-----------|
| hash             | yes       |
| array            | yes       |
| prog_array       | yes       |
| perf_event_array | yes       |
| percpu_hash      | yes       |
| percpu_array     | yes       |
| stack_trace      | yes       |
| cgroup_array     | yes       |
| lru_hash         | yes       |
| lru_percpu_hash  | yes       |
| lpm_trie         | yes       |
| array_of_maps    | yes       |
| hash_of_maps     | yes       |
| devmap           | yes       |
| sockmap          | yes       |

| Map type              | Available |
|-----------------------|-----------|
| cpumap                | yes       |
| xskmap                | yes       |
| sockhash              | yes       |
| cgroup_storage        | yes       |
| reuseport_sockarray   | yes       |
| percpu_cgroup_storage | yes       |
| queue                 | yes       |
| stack                 | yes       |
| sk_storage            | yes       |
| devmap_hash           | yes       |
| struct_ops            | no        |
| ringbuf               | yes       |
| inode_storage         | yes       |
| task_storage          | no        |

## **CHAPTER 6. BUG FIXES**

This part describes bugs fixed in Red Hat Enterprise Linux 8.8 Beta that have a significant impact on users.

### 6.1. INSTALLER AND IMAGE CREATION

## Installer now lists all PPC PreP Boot or BIOS Boot partitions during custom partitioning

Previously, when adding multiple **PPC PreP Boot** or **BIOS Boot** partitions during custom partitioning, the Custom Partitioning screen displayed only one partition of a related type. As a consequence, the Custom Partitioning screen did not reflect the real state of the intended partitioning layout, making the partitioning process difficult and non-transparent.

With this update, the Custom Partitioning screen correctly displays all **PPC PreP Boot** or **BIOS Boot** partitions in the partitions list. As a result, users can now better understand and manage the intended partitioning layout.

### Bugzilla:1913035

### The installer now adds configuration options correctly into the yum repo files

Previously, the installer did not add configuration options correctly into yum repo files while including and excluding packages from additional installation repositories. With this update, yum repo files are created correctly. As a result, using the **--excludepkgs=** or **--includepkgs=** options in the **repo** kickstart command now excludes or includes the specified packages during installation as expected.

### Bugzilla:2014103

## Using the filename DHCP option no longer blocks downloading the kickstart file for installation

Previously, when building a path for getting the kickstart file from an NFS server, the installer did not consider the **filename** DHCP option. As a consequence, the installer did not download the kickstart file and was blocking the installation process. With this update, the **filename** DHCP option correctly constructs a path to the kickstart file. As a result, the kickstart file is downloaded properly, and the installation process starts correctly.

### Bugzilla:1991516

### The installer now creates a new GPT disk layout while custom partitioning

Previously, the installer did not change the disk layout to GPT when **inst.gpt** was specified on the kernel command line, and the user removed all partitions from a disk with the MBR disk layout on the custom partitioning spoke. As a consequence, the MBR disk layout remained on the disk.

With this update, the installer creates a new GPT disk layout on the disk if **inst.gpt** is specified on the kernel command line, and all partitions are removed from a disk on the custom partitioning spoke.

### Bugzilla:2094977

## The --size parameter of the composer-cli compose start command now treats its values as MiB

Previously, when using the **composer-cli compose start --size** *size\_value blueprint\_name image\_type* command, the **composer-cli** tool treated the **--size** parameter values as byte units. This update fixes the issue, and the **--size** parameter values are now correctly used in the MiB format.

Bugzilla:2033192

### **6.2. SOFTWARE MANAGEMENT**

### RPM no longer hangs during a transaction involving the fapolicyd service restart

Previously, if you tried to update a package that caused the **fapolicyd** service to be restarted, for example, **systemd**, the RPM transaction stopped responding because the **fapolicyd** plug-in failed to communicate with the **fapolicyd** daemon.

With this update, the **fapolicyd** plug-in now correctly communicates with the **fapolicyd** daemon. As a result, RPM no longer hangs during a transaction which involves the **fapolicyd** service restart.

Bugzilla:2110787

## Security YUM upgrade is now possible for packages that change their architecture through the upgrade

Patch for BZ#2088149 introduced with RHBA-2022:7711 caused a regression where YUM upgrade using security filters skipped packages that changed their architecture from or to **noarch** through the upgrade. Consequently, the missing security upgrades for these packages could leave the system in a vulnerable state.

With this update, the issue has been fixed, and security YUM upgrade no longer skips packages that change architecture from or to **noarch**.

Bugzilla:2124483

## Reverting a YUM upgrade transaction is now possible for a package group or environment

Previously, the **yum history rollback** command failed when attempting to revert an upgrade transaction for a package group or an environment.

With this update, the issue has been fixed, and you can now revert the YUM upgrade transaction for a package group or environment.

Bugzilla:2016070

## 6.3. INFRASTRUCTURE SERVICES

### rsync no longer fails while using regular expressions for extended attributes

Previously, the **rsync** utility for transferring and synchronizing files was not able to handle extended attributes in RHEL 8 correctly. For example, if you passed the **--delete** option together with the **--filter '-x string.\*'** option for extended attributes to the **rsync** command, and a file on your system satisfied the regular expression, this resulted in an error message stating protocol incompatibilities. With this update, the **rsync** utility handles extended attributes correctly and you can use regular expressions for these attributes.

Bugzilla:2139118

### 6.4. SECURITY

Scans and remediations correctly ignore SCAP Audit rules Audit key

Previously, Audit watch rules that were defined without an Audit key ( $-\mathbf{k}$  or  $-\mathbf{F}$  key) encountered the following problems:

- The rules were marked as non-compliant even if other parts of the rule were correct.
- Bash remediation fixed the path and permissions of the watch rule, but it did not add the Audit key correctly.
- Remediation sometimes did not fix the missing key, returning an **error** instead of a **fixed** value.

This affected the following rules:

- audit\_rules\_login\_events
- audit\_rules\_login\_events\_faillock
- audit\_rules\_login\_events\_lastlog
- audit\_rules\_login\_events\_tallylog
- audit\_rules\_usergroup\_modification
- audit\_rules\_usergroup\_modification\_group
- audit\_rules\_usergroup\_modification\_gshadow
- audit rules usergroup modification opasswd
- audit\_rules\_usergroup\_modification\_passwd
- audit\_rules\_usergroup\_modification\_shadow
- audit\_rules\_time\_watch\_localtime
- audit rules mac modification
- audit\_rules\_networkconfig\_modification
- audit\_rules\_sysadmin\_actions
- audit\_rules\_session\_events
- audit\_rules\_sudoers
- audit\_rules\_sudoers\_d

With this update, the Audit key has been removed from checks and from Bash and Ansible remediations. As a result, inconsistencies caused by the key field during checking and remediating no longer occur, and auditors can choose these keys arbitrarily to make searching Audit logs easier.

### Bugzilla:2119356

1. **sysadm\_r** SELinux role is now allowed to use subscription-manager

Previously, user in the **sysadm\_r** SELinux role was not allowed to execute some subcommands of **subscription-manager**. Consequently the subcommands fail to read the memory device. With this update the new rule was added to **selinux-policy** for the **sysadm\_t type** to read **/dev/mem** and **subscription-manager** subcommands do not fail.

### Bugzilla:2101341

## SCAP Security Guide rule file\_permissions\_sshd\_private\_key is aligned with STIG configuration RHEL-08-010490

Previously, the implementation of rule **file\_permissions\_sshd\_private\_key** allowed private SSH keys to be readable by the **ssh\_keys** group with mode **0644**, while DISA STIG version RHEL-08-010490 required private SSH keys to have mode **0600**. As a consequence, evaluation with DISA's automated STIG benchmark failed for configuration RHEL-08-010490.

For this update, we worked with DISA to align the expected permissions for private SSH keys, and now private keys are expected to have mode **0644** or less permissive. As a result, the rule **file\_permissions\_sshd\_private\_key** and configuration RHEL-08-010490 are now aligned.

#### Bugzilla:2115343

## The sudo\_require\_reauthentication SCAP Security Guide rule accepts correct spacing in sudoers

Previously, a bug in the checking of the

xccdf\_org.ssgproject.content\_rule\_sudo\_require\_reauthentication rule caused it to require specific
spacing between the timestamp\_timeout key and its value in the /etc/sudoers file and the
/etc/sudoers.d directory. Consequently, valid and compliant syntax caused the rule to fail incorrectly.
With this update, the check for xccdf\_org.ssgproject.content\_rule\_sudo\_require\_reauthentication
has been updated to accept blank spaces around the equal sign. As a result, the rule accepts correct and
compliant definitions of timestamp\_timeout with any of the following spacing formats:

- Defaults timestamp\_timeout = 5
- Defaults timestamp\_timeout= 5
- Defaults timestamp\_timeout =5
- Defaults timestamp\_timeout=5

### Bugzilla:2152208

### Clevis no longer requests too much entropy from pwmake

Previously, the **pwmake** password generation utility displayed unwanted warnings when Clevis used **pwmake** to create passwords for storing data in **LUKS** metadata, which caused Clevis to use lower entropy. With this update, Clevis is limited to 256 entropy bits provided to **pwmake**, which eliminates an unwanted warning and uses the correct amount of entropy.

### Bugzilla:2159736

## USBGuard no longer displays a confusing warning

Previously, a race condition could happen in USBGuard when the parent process finishes sooner than the first child process. As a consequence, **systemd** reported that a process was present with a wrongly identified parent PID (PPID). With this update, the parent process waits for the first child process to finish in working mode. As a result, **systemd** no longer reports such warnings.

### Bugzilla:2159409

### The usbauard service file did not define OOMScore

Previously, the **usbquard** service file did not define the **OOMScoreAdjust** option. Consequently, the

process could be identified as a candidate for killing before unprivileged processes when the system resources are closed to running out. With this update, the new **OOMScoreAdjust** setting was introduced to the **usbguard.service** file, to disable OOM killing processes of the usbguard unit.

Bugzilla:2159411

## 6.5. NETWORKING

## xdp-tools rebased to version 1.2.10

The **xdp-tools** packages have been upgraded to upstream version 1.2.10, which provides a number of bug fixes over the previous version.

Bugzilla:2160069

### conntrackd functions properly even if HashSize and HashLimit are not set manually

Previously, the **conntrackd** service did not set default values for the **HashSize** and **HashLimit** configuration variables. Consequently, **conntrackd** could become unstable or stop functioning entirely if you did not specify those values. The problem has been fixed by making the configuration reader set the default values for **HashSize** and **HashLimit** before **conntrackd** parses the configuration file. As a result, **conntrackd** now functions correctly even if you do not specify the values.

### Bugzilla:2126736

## The nm-cloud-setup service no longer removes routes and manually-configured secondary IP addresses from interfaces

Based on the information received from the cloud environment, the **nm-cloud-setup** service configures network interfaces. Previously, administrators had to disable **nm-cloud-setup** to manually configure routes and secondary IP addresses on interfaces to avoid that the service removes them. This update adds a flag to the **Reapply()** function to preserve externally added addresses and routes. As a result, administrators no longer need to disable the **nm-cloud-setup** service in the mentioned scenario.

Bugzilla:2132754

### 6.6. KERNEL

### kpatch-patch works correctly on systems with an idle isolated CPU

Previously, when you attempted to install **kpatch-patch** CVE mitigation packages on systems with the kernel CPU isolation feature, the **kpatch-patch** RPMs did install, but failed to load their CVE mitigation kernel module. With this fix, the two features co-exist, and you can now successfully deploy **kpatch** CVE fixes when CPU isolation is in place.

Bugzilla:2134931

### **Enabling VMD works again**

Previously, the operating system would fail to boot if Volume Management Device (VMD) was enabled. This update provides numerous bug fixes essential for VMD to work as expected.

Bugzilla:2127028

## 6.7. FILE SYSTEMS AND STORAGE

## System works correctly without the soft lockup while starting a VDO volume

Due to fixing a Kernel Application Binary Interface (kABI) bug in the **pv\_mmu\_ops** structure, RHEL 8.7 systems with kernel version **4.18.0-425.10.1.el8\_7**, that is RHEL-8.7.0.2-BaseOS, hung or encountered a kernel panic due to soft lockup while starting a Virtual Data Optimizer (VDO) volume.

With this update, the **kmod-kvdo** package was rebuilt any time a new kernel was available that is no longer kABI compatible with the current version of **kmod-kvdo**. As a result, the system works correctly while starting a VDO volume.

### Bugzilla:2119819

## VDO driver bug no longer causing device freezes through journal blocks

Previously, a bug in the VDO driver caused the system to mark some journal blocks as waiting for metadata updates. This problem was triggered when increasing the size of the VDO pool or the logical volume on top of it, or when using the **pymove** and **lychange** operations on LVM tools managed VDO devices. The bug was caused by incomplete resets that left some journal pages unavailable for use, and an incorrect notion of how many slots in the recovery journal were available to be filled. As a result, the device would freeze.

This issue has now been fixed with the latest version of the kernel modules for the virtual data optimizer **kmod-kvdo-6.2.8.1-87.el8**. Currently, all incomplete metadata blocks are saved in each section of the code in phases, while also updating in-memory data structures and resetting state on resume if needed. With this fix, users should no longer experience device freezes due to this issue.

Bugzilla:2109047

### 6.8. HIGH AVAILABILITY AND CLUSTERS

### pcs no longer allows you to modify cluster properties that should not be changed

Previously, the **pcs** command line interface allowed you to modify cluster properties that should not be changed or for which change does not take effect. With this fix, **pcs** no longer allows you to modify these cluster properties: **cluster-infrastructure**, **cluster-name**, **dc-version**, **have-watchdog**, and **last-lrm-refresh**.

### Bugzilla:2112263

### pcs now displays cluster properties that are not explicitly configured

Previously, a **pcs** command to display the value of a specific cluster property did not list values that are not explicitly configured in the CIB. With this fix, if a cluster property is not set **pcs** displays the default value for the property.

### Bugzilla:2112267

### Cluster resources that call crm mon now stop cleanly at shutdown

Previously, the **crm\_mon** utility returned a nonzero exit status while Pacemaker was in the process of shutting down. Resource agents that called **crm\_mon** in their monitor action, such as **ocf:heartbeat:pqsql**, could incorrectly return a failure at cluster shutdown. With this fix, **crm\_mon** returns success even if the cluster is in the process of shutting down. Resources that call **crm\_mon** now stop cleanly at cluster shutdown.

# OCF resource agent metadata actions can now call crm\_node without causing unexpected fencing

As of RHEL 8.5, OCF resource agent metadata actions blocked the controller and **crm\_node** queries performed controller requests. As a result, if an agent's metadata action called **crm\_node**, it blocked the controller for 30 seconds until the action timed out. This could cause other actions to fail and the node to be fenced.

With this fix, the controller now performs metadata actions asynchronously. An OCF resource agent metadata action can now call **crm node** without issue.

### Bugzilla:2121852

## Enabling a single resource and monitoring operation no longer enables monitoring operations for all resources in a resource group

Previously, after unmanaging all resources and monitoring operations in a resource group, managing one of the resources in that group along with its monitoring operation re-enabled the monitoring operations for all resources in the resource group. This could trigger unexpected cluster behavior.

With this fix, managing a resource and re-enabling its monitoring operation re-enables the monitoring operation for that resource only and not for the other resources in a resource group.

#### Buqzilla:1918527

### Pacemaker now rechecks resource assignments immediately when resource order changes

As of RHEL 8.7, Pacemaker did not recheck resource assignments when the order of resources in the CIB changed with no changes to the resource definition. If configuration reordering would cause resources to move, that would not take place until the next natural transition, up to the value of **cluster-recheck-interval-property**. This could cause issues if resource stickiness is not configured for a resource.

With this change, Pacemaker rechecks resource assignments when the order of the resources in the CIB changes, as it did for earlier Pacemaker releases. The cluster now responds immediately to these changes, if needed.

Bugzilla:2122806

### 6.9. COMPILERS AND DEVELOPMENT TOOLS

### You can install SciPy using pip on all architectures

Previously, the **openblas-devel** package did not contain a pkg-config file for the OpenBLAS library. As a consequence, in certain scenarios, it was impossible to determine the compiler and linker flags using the **pkgconf** utility while compiling with OpenBLAS. For example, this caused a failure of the **pip install scipy** command on the 64-bit IBM Z and IBM Power Systems, Little Endian architectures.

This update adds the **openblas.pc** file to the **openblas-devel** package on all supported architectures. As a result, you can install the SciPy library using the **pip** package installer.

Bugzilla:2115722

### libffi can now probe for executable memory with SELinux enabled

By default, **libffi** does not probe for executable memory when SELinux is enabled. As a consequence, programs which use **libffi** closures and **fork()** without immediately executing some other processes terminate unexpectedly when SELinux is enabled. With this update, **libffi** looks for a

/etc/sysconfig/libffi-force-shared-memory-check-first file and, if it exists, probes for executable memory regardless of if SELinux is enabled. As a result, programs using libffi can safely fork() without crashing with SELinux enabled.

Bugzilla:2014228

## 6.10. IDENTITY MANAGEMENT

### Authentication to external IdPs that require a client secret is now possible

Previously, SSSD did not properly pass client secrets to external identity providers (IdPs). Consequently, authentication failed against external IdPs that you previously configured with the **ipa idp-add --secret** command to require a client secret. With this update, SSSD passes the client secret to the IdP and users can authenticate.

Jira:RHELPLAN-148303

## IdM now supports setting hostmasks for sudo rules using Ansible

Previously, the **ipa-sudorule-add-host** command allowed setting a hostmask to be used by the **sudo** rule, but this option was not present in the **ansible-freeipa** package. With this update, you can now use the **ansible-freeipa hostmask** variable to define a list of hostmasks to which a particular **sudo** rule, defined in Identity Management (IdM), applies.

As a result, you can now automate setting host masks for IdM **sudo** rules with Ansible.

Bugzilla:2127912

## 6.11. RED HAT ENTERPRISE LINUX SYSTEM ROLES

#### The ha cluster System Role logs no longer display unencrypted passwords and secrets

The **ha\_cluster** System Role accepts parameters that can be passwords or other secrets. Previously, some of the tasks would log their inputs and outputs. As a result, the role logs could contain unencrypted passwords and other secrets.

With this update, the tasks have been changed to use the Ansible **no\_log: true** directive and the task output is no longer displayed in the role logs. The **ha\_cluster** System Role logs no longer contain passwords and other secrets. While this update protects secure information, the role logs now provide less information that you can use when debugging your configuration.

### Bugzilla:2127497

# Clusters configured with ha\_cluster System Role to use SBD and not start on boot now work correctly

Previously, if a user configured a cluster using the **ha\_cluster** System Role to use SBD and not start on boot, then the SBD service was disabled and SBD did not start. With this fix, the SBD service is always enabled if a cluster is set to use SBD whether or not the cluster is configured to start on boot.

### Bugzilla:2153081

Setting stonith-watchdog-timeout property with the ha\_cluster System Role now works in a stopped cluster

Previously, when you set the **stonith-watchdog-timeout** property with the **ha\_cluster** System Role in a stopped cluster, the property reverted to its previous value and the role failed. With this fix, configuring the **stonith-watchdog-timeout** property by using the **ha\_cluster** System Role works properly.

### Bugzilla:2167941

### Enabling implicit files provider to fix rhel-system-roles SSSD configuration

A disabled SSSD implicit files provider caused the **rhel-system-roles** modules to create an invalid System Security Services Daemon (SSSD) configuration. This update unconditionally enables the files provider and as a result, the SSSD configuration created by **rhel-system-roles** now works as expected.

### Bugzilla:2153080

## Network traffic is now directed through the intended network interface when using initscripts with the networking RHEL System Role

Previously, when using the **initscripts** provider, the routing configuration for network connections did not specify the output device that the traffic should go through. Consequently, the kernel could use a different output device than the user intended. Now, if the network interface name is specified in the playbook for the connection, it is used as the output device in the route configuration file. This aligns the behavior with NetworkManager, which configures the output device in routes when activating profiles on devices. As a result, the users can ensure that the traffic is directed through the intended network interface.

Bugzilla:2168733

### 6.12. VIRTUALIZATION

## Network traffic performance in virtual machines is no longer reduced

Previously, RHEL virtual machines had, in some cases, decreased performance when handling high levels of network traffic. The underlying code has been fixed and the network traffic performance is not affected anymore.

## **CHAPTER 7. TECHNOLOGY PREVIEWS**

This part provides a list of all Technology Previews available in Red Hat Enterprise Linux 8.8 Beta.

For information on Red Hat scope of support for Technology Preview features, see Technology Preview Features Support Scope.

### 7.1. INFRASTRUCTURE SERVICES

### Socket API for TuneD available as a Technology Preview

The socket API for controlling TuneD through Unix domain socket is now available as a Technology Preview. The socket API maps one-to-one with the D-Bus API and provides an alternative communication method for cases where D-Bus is not available. By using the socket API, you can control the TuneD daemon to optimize the performance, and change the values of various tuning parameters. The socket API is disabled by default, you can enable it in the **tuned-main.conf** file.

Bugzilla:2113900

## 7.2. NETWORKING

### AF\_XDP available as a Technology Preview

**Address Family eXpress Data Path (AF\_XDP)** socket is designed for high-performance packet processing. It accompanies **XDP** and grants efficient redirection of programmatically selected packets to user space applications for further processing.

Bugzilla:1633143

### XDP features that are available as Technology Preview

Red Hat provides the usage of the following eXpress Data Path (XDP) features as unsupported Technology Preview:

- Loading XDP programs on architectures other than AMD and Intel 64-bit. Note that the **libxdp** library is not available for architectures other than AMD and Intel 64-bit.
- The XDP hardware offloading.

Bugzilla:1889737

## Multi-protocol Label Switching for TC available as a Technology Preview

The Multi-protocol Label Switching (MPLS) is an in-kernel data-forwarding mechanism to route traffic flow across enterprise networks. In an MPLS network, the router that receives packets decides the further route of the packets based on the labels attached to the packet. With the usage of labels, the MPLS network has the ability to handle packets with particular characteristics. For example, you can add **tc filters** for managing packets received from specific ports or carrying specific types of traffic, in a consistent way.

After packets enter the enterprise network, MPLS routers perform multiple operations on the packets, such as **push** to add a label, **swap** to update a label, and **pop** to remove a label. MPLS allows defining actions locally based on one or multiple labels in RHEL. You can configure routers and set traffic control (**tc**) filters to take appropriate actions on the packets based on the MPLS label stack entry ( **Ise**) elements, such as **label**, **traffic class**, **bottom of stack**, and **time to live**.

For example, the following command adds a filter to the *enpOs1* network interface to match incoming packets having the first label *12323* and the second label *45832*. On matching packets, the following actions are taken:

- the first MPLS TTL is decremented (packet is dropped if TTL reaches 0)
- the first MPLS label is changed to 549386
- the resulting packet is transmitted over *enpOs2*, with destination MAC address 00:00:5E:00:53:01 and source MAC address 00:00:5E:00:53:02

# tc filter add dev <code>enp0s1</code> ingress protocol mpls\_uc flower mpls lse depth <code>1</code> label <code>12323</code> lse depth <code>2</code> label <code>45832</code> \
action mpls dec\_ttl pipe \
action mpls modify label <code>549386</code> pipe \
action pedit ex munge eth dst set <code>00:00:5E:00:53:01</code> pipe \
action pedit ex munge eth src set <code>00:00:5E:00:53:02</code> pipe \
action mirred egress redirect dev <code>enp0s2</code>

Buqzilla:1814836, Buqzilla:1856415

### act\_mpls module available as a Technology Preview

The **act\_mpls** module is now available in the **kernel-modules-extra** rpm as a Technology Preview. The module allows the application of Multiprotocol Label Switching (MPLS) actions with Traffic Control (TC) filters, for example, push and pop MPLS label stack entries with TC filters. The module also allows the Label, Traffic Class, Bottom of Stack, and Time to Live fields to be set independently.

Bugzilla:1839311

### The systemd-resolved service is now available as a Technology Preview

The **systemd-resolved** service provides name resolution to local applications. The service implements a caching and validating DNS stub resolver, a Link-Local Multicast Name Resolution (LLMNR), and Multicast DNS resolver and responder.

Note that, even if the **systemd** package provides **systemd-resolved**, this service is an unsupported Technology Preview.

### Bugzilla:1906489

### The nispor package is now available as a Technology Preview

The **nispor** package is now available as a Technology Preview, which is a unified interface for Linux network state querying. It provides a unified way to query all running network status through the python and C api, and rust crate. **nispor** works as the dependency in the **nmstate** tool.

You can install the **nispor** package as a dependency of **nmstate** or as an individual package.

- To install **nispor** as an individual package, enter:
  - # yum install nispor
- To install **nispor** as a dependency of **nmstate**, enter:

# yum install nmstate

**nispor** is listed as the dependency.

For more information on using **nispor**, refer to /usr/share/doc/nispor/README.md file.

Bugzilla:1848817

### **7.3. KERNEL**

### Soft-RoCE available as a Technology Preview

Remote Direct Memory Access (RDMA) over Converged Ethernet (RoCE) is a network protocol that implements RDMA over Ethernet. Soft-RoCE is the software implementation of RoCE which maintains two protocol versions, RoCE v1 and RoCE v2. The Soft-RoCE driver, **rdma\_rxe**, is available as an unsupported Technology Preview in RHEL 8.

Bugzilla:1605216

### eBPF available as a Technology Preview

**Extended Berkeley Packet Filter (eBPF)** is an in-kernel virtual machine that allows code execution in the kernel space, in the restricted sandbox environment with access to a limited set of functions.

The virtual machine includes a new system call **bpf()**, which enables creating various types of maps, and also allows to load programs in a special assembly-like code. The code is then loaded to the kernel and translated to the native machine code with just-in-time compilation. Note that the **bpf()** syscall can be successfully used only by a user with the **CAP\_SYS\_ADMIN** capability, such as the root user. See the **bpf(2)** manual page for more information.

The loaded programs can be attached onto a variety of points (sockets, tracepoints, packet reception) to receive and process data.

There are numerous components shipped by Red Hat that utilize the **eBPF** virtual machine. Each component is in a different development phase. All components are available as a Technology Preview, unless a specific component is indicated as supported.

The following notable eBPF components are currently available as a Technology Preview:

• **AF\_XDP**, a socket for connecting the **eXpress Data Path (XDP)** path to user space for applications that prioritize packet processing performance.

Bugzilla:1559616

### The kexec fast reboot feature is available as a Technology Preview

The **kexec** fast reboot feature continues to be available as a Technology Preview. The **kexec** fast reboot significantly speeds the boot process as the kernel enables booting directly into the second kernel without passing through the Basic Input/Output System (BIOS) first. To use this feature:

- 1. Load the **kexec** kernel manually.
- 2. Reboot the operating system.

Bugzilla:1769727

The Intel data streaming accelerator driver for kernel is available as a Technology Preview

The Intel data streaming accelerator driver (IDXD) for the kernel is currently available as a Technology Preview. It is an Intel CPU integrated accelerator and includes a shared work queue with process address space ID (pasid) submission and shared virtual memory (SVM).

Bugzilla:1837187

# The accel-config package available as a Technology Preview

The **accel-config** package is now available on Intel **EM64T** and **AMD64** architectures as a Technology Preview. This package helps in controlling and configuring data-streaming accelerator (DSA) subsystem in the Linux Kernel. Also, it configures devices through **sysfs** (pseudo-filesystem), saves and loads the configuration in the **json** format.

Bugzilla:1843266

# SGX available as a Technology Preview

**Software Guard Extensions**(SGX) is an Intel® technology for protecting software code and data from disclosure and modification. The RHEL kernel partially provides the SGX v1 and v1.5 functionality. Version 1 enables platforms using the **Flexible Launch Control** mechanism to use the SGX technology. Version 2 adds **Enclave Dynamic Memory Management**(EDMM). Notable features include:

- Modifying EPCM permissions of regular enclave pages that belong to an initialized enclave.
- Dynamic addition of regular enclave pages to an initialized enclave.
- Expanding an initialized enclave to accommodate more threads.
- Removing regular and TCS pages from an initialized enclave.

Bugzilla:1660337

## 7.4. FILE SYSTEMS AND STORAGE

# File system DAX is now available for ext4 and XFS as a Technology Preview

In Red Hat Enterprise Linux 8, the file system DAX is available as a Technology Preview. DAX provides a means for an application to directly map persistent memory into its address space. To use DAX, a system must have some form of persistent memory available, usually in the form of one or more Non-Volatile Dual In-line Memory Modules (NVDIMMs), and a file system that provides the capability of DAX must be created on the NVDIMM(s). Also, the file system must be mounted with the **dax** mount option. Then, a **mmap** of a file on the dax-mounted file system results in a direct mapping of storage into the application's address space.

Bugzilla:1627455

#### **OverlayFS**

OverlayFS is a type of union file system. It enables you to overlay one file system on top of another. Changes are recorded in the upper file system, while the lower file system remains unmodified. This allows multiple users to share a file-system image, such as a container or a DVD-ROM, where the base image is on read-only media.

OverlayFS remains a Technology Preview under most circumstances. As such, the kernel logs warnings when this technology is activated.

Full support is available for OverlayFS when used with supported container engines (**podman**, **cri-o**, or **buildah**) under the following restrictions:

- OverlayFS is supported for use only as a container engine graph driver. Its use is supported only
  for container COW content, not for persistent storage. You must place any persistent storage
  on non-OverlayFS volumes. You can use only the default container engine configuration: one
  level of overlay, one lowerdir, and both lower and upper levels are on the same file system.
- Only XFS is currently supported for use as a lower layer file system.

Additionally, the following rules and limitations apply to using OverlayFS:

- The OverlayFS kernel ABI and user-space behavior are not considered stable, and might change in future updates.
- OverlayFS provides a restricted set of the POSIX standards. Test your application thoroughly before deploying it with OverlayFS. The following cases are not POSIX-compliant:
  - Lower files opened with **O\_RDONLY** do not receive **st\_atime** updates when the files are read.
  - Lower files opened with **O\_RDONLY**, then mapped with **MAP\_SHARED** are inconsistent with subsequent modification.
  - Fully compliant st\_ino or d\_ino values are not enabled by default on RHEL 8, but you can enable full POSIX compliance for them with a module option or mount option.
     To get consistent inode numbering, use the xino=on mount option.

You can also use the **redirect\_dir=on** and **index=on** options to improve POSIX compliance. These two options make the format of the upper layer incompatible with an overlay without these options. That is, you might get unexpected results or errors if you create an overlay with **redirect\_dir=on** or **index=on**, unmount the overlay, then mount the overlay without these options.

- To determine whether an existing XFS file system is eligible for use as an overlay, use the following command and see if the **ftype=1** option is enabled:
  - # xfs\_info /mount-point | grep ftype
- SELinux security labels are enabled by default in all supported container engines with OverlayFS.
- Several known issues are associated with OverlayFS in this release. For details, see *Non-standard behavior* in the Linux kernel documentation.

For more information about OverlayFS, see the Linux kernel documentation.

Bugzilla:1690207

#### Stratis is now available as a Technology Preview

Stratis is a new local storage manager. It provides managed file systems on top of pools of storage with additional features to the user.

Stratis enables you to more easily perform storage tasks such as:

- Manage snapshots and thin provisioning
- Automatically grow file system sizes as needed

#### Maintain file systems

To administer Stratis storage, use the **stratis** utility, which communicates with the **stratisd** background service.

Stratis is provided as a Technology Preview.

For more information, see the Stratis documentation: Setting up Stratis file systems.

RHEL 8.3 updated Stratis to version 2.1.0. For more information, see Stratis 2.1.0 Release Notes.

Jira:RHELPLAN-1212

## NVMe/TCP host is available as a Technology Preview

Accessing and sharing Nonvolatile Memory Express (NVMe) storage over TCP/IP networks (NVMe/TCP) and its corresponding **nvme\_tcp.ko** kernel module has been added as a Technology Preview. The use of NVMe/TCP as a host is manageable with tools provided by the **nvme-cli** package. The NVMe/TCP host Technology Preview is included only for testing purposes and is not currently planned for full support.

Bugzilla:1696451

# Setting up a Samba server on an IdM domain member is provided as a Technology Preview

With this update, you can now set up a Samba server on an Identity Management (IdM) domain member. The new **ipa-client-samba** utility provided by the same-named package adds a Samba-specific Kerberos service principal to IdM and prepares the IdM client. For example, the utility creates the /etc/samba/smb.conf with the ID mapping configuration for the sss ID mapping back end. As a result, administrators can now set up Samba on an IdM domain member.

Due to IdM Trust Controllers not supporting the Global Catalog Service, AD-enrolled Windows hosts cannot find IdM users and groups in Windows. Additionally, IdM Trust Controllers do not support resolving IdM groups using the Distributed Computing Environment / Remote Procedure Calls (DCE/RPC) protocols. As a consequence, AD users can only access the Samba shares and printers from IdM clients.

For details, see Setting up Samba on an IdM domain member.

Jira:RHELPLAN-13195

#### 7.5. HIGH AVAILABILITY AND CLUSTERS

#### Pacemaker podman bundles available as a Technology Preview

Pacemaker container bundles now run on Podman, with the container bundle feature being available as a Technology Preview. There is one exception to this feature being Technology Preview: Red Hat fully supports the use of Pacemaker bundles for Red Hat Openstack.

Bugzilla:1619620

## Heuristics in corosync-qdevice available as a Technology Preview

Heuristics are a set of commands executed locally on startup, cluster membership change, successful connect to **corosync-qnetd**, and, optionally, on a periodic basis. When all commands finish successfully on time (their return error code is zero), heuristics have passed; otherwise, they have failed. The heuristics result is sent to **corosync-qnetd** where it is used in calculations to determine which partition should be quorate.

#### Bugzilla:1784200

## New fence-agents-heuristics-ping fence agent

As a Technology Preview, Pacemaker now provides the **fence\_heuristics\_ping** agent. This agent aims to open a class of experimental fence agents that do no actual fencing by themselves but instead exploit the behavior of fencing levels in a new way.

If the heuristics agent is configured on the same fencing level as the fence agent that does the actual fencing but is configured before that agent in sequence, fencing issues an **off** action on the heuristics agent before it attempts to do so on the agent that does the fencing. If the heuristics agent gives a negative result for the **off** action it is already clear that the fencing level is not going to succeed, causing Pacemaker fencing to skip the step of issuing the **off** action on the agent that does the fencing. A heuristics agent can exploit this behavior to prevent the agent that does the actual fencing from fencing a node under certain conditions.

A user might want to use this agent, especially in a two-node cluster, when it would not make sense for a node to fence the peer if it can know beforehand that it would not be able to take over the services properly. For example, it might not make sense for a node to take over services if it has problems reaching the networking uplink, making the services unreachable to clients, a situation which a ping to a router might detect in that case.

Bugzilla:1775847

## 7.6. IDENTITY MANAGEMENT

# Identity Management JSON-RPC API available as Technology Preview

An API is available for Identity Management (IdM). To view the API, IdM also provides an API browser as a Technology Preview.

Previously, the IdM API was enhanced to enable multiple versions of API commands. These enhancements could change the behavior of a command in an incompatible way. Users are now able to continue using existing tools and scripts even if the IdM API changes. This enables:

- Administrators to use previous or later versions of IdM on the server than on the managing client.
- Developers can use a specific version of an IdM call, even if the IdM version changes on the server.

In all cases, the communication with the server is possible, regardless if one side uses, for example, a newer version that introduces new options for a feature.

For details on using the API, see Using the Identity Management API to Communicate with the IdM Server (TECHNOLOGY PREVIEW).

Bugzilla:1664719

#### DNSSEC available as Technology Preview in IdM

Identity Management (IdM) servers with integrated DNS now implement DNS Security Extensions (DNSSEC), a set of extensions to DNS that enhance security of the DNS protocol. DNS zones hosted on IdM servers can be automatically signed using DNSSEC. The cryptographic keys are automatically generated and rotated.

Users who decide to secure their DNS zones with DNSSEC are advised to read and follow these documents:

- DNSSEC Operational Practices, Version 2
- Secure Domain Name System (DNS) Deployment Guide
- DNSSEC Key Rollover Timing Considerations

Note that IdM servers with integrated DNS use DNSSEC to validate DNS answers obtained from other DNS servers. This might affect the availability of DNS zones that are not configured in accordance with recommended naming practices.

#### Bugzilla:1664718

## ACME available as a Technology Preview

The Automated Certificate Management Environment (ACME) service is now available in Identity Management (IdM) as a Technology Preview. ACME is a protocol for automated identifier validation and certificate issuance. Its goal is to improve security by reducing certificate lifetimes and avoiding manual processes from certificate lifecycle management.

In RHEL, the ACME service uses the Red Hat Certificate System (RHCS) PKI ACME responder. The RHCS ACME subsystem is automatically deployed on every certificate authority (CA) server in the IdM deployment, but it does not service requests until the administrator enables it. RHCS uses the **acmelPAServerCert** profile when issuing ACME certificates. The validity period of issued certificates is 90 days. Enabling or disabling the ACME service affects the entire IdM deployment.

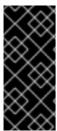

#### **IMPORTANT**

It is recommended to enable ACME only in an IdM deployment where all servers are running RHEL 8.4 or later. Earlier RHEL versions do not include the ACME service, which can cause problems in mixed-version deployments. For example, a CA server without ACME can cause client connections to fail, because it uses a different DNS Subject Alternative Name (SAN).

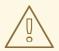

#### **WARNING**

Currently, RHCS does not remove expired certificates. Because ACME certificates expire after 90 days, the expired certificates can accumulate and this can affect performance.

 To enable ACME across the whole IdM deployment, use the ipa-acme-manage enable command:

# ipa-acme-manage enable
The ipa-acme-manage command was successful

 To disable ACME across the whole IdM deployment, use the ipa-acme-manage disable command: # ipa-acme-manage disable
The ipa-acme-manage command was successful

• To check whether the ACME service is installed and if it is enabled or disabled, use the **ipa-acme-manage status** command:

# ipa-acme-manage status
ACME is enabled
The ipa-acme-manage command was successful

Bugzilla:1628987

## sssd-idp sub-package available as a Technology Preview

The **sssd-idp** sub-package for SSSD contains the **oidc\_child** and krb5 **idp** plugins, which are client-side components that perform OAuth2 authentication against Identity Management (IdM) servers. This feature is available only with IdM servers on RHEL 8.7 and later.

Bugzilla:2065692

#### SSSD internal krb5 idp plugin available as a Technology Preview

The SSSD krb5 **idp** plugin allows you to authenticate against an external identity provider (IdP) using the OAuth2 protocol. This feature is available only with IdM servers on RHEL 8.7 and later.

Bugzilla:2056483

# RHEL IdM allows delegating user authentication to external identity providers as a Technology Preview

As a Technology Preview in RHEL IdM, you can now associate users with external identity providers (IdP) that support the OAuth 2 device authorization flow. When these users authenticate with the SSSD version available in RHEL 8.7 or later, they receive RHEL IdM single sign-on capabilities with Kerberos tickets after performing authentication and authorization at the external IdP.

Notable features include:

- Adding, modifying, and deleting references to external IdPs with ipa idp-\* commands
- Enabling IdP authentication for users with the ipa user-mod --user-auth-type=idp command

For additional information, see Using external identity providers to authenticate to IdM.

Bugzilla:2101770

## 7.7. DESKTOP

#### GNOME for the 64-bit ARM architecture available as a Technology Preview

The GNOME desktop environment is available for the 64-bit ARM architecture as a Technology Preview.

You can now connect to the desktop session on a 64-bit ARM server using VNC. As a result, you can manage the server using graphical applications.

A limited set of graphical applications is available on 64-bit ARM. For example:

• The Firefox web browser

- Red Hat Subscription Manager (subscription-manager-cockpit)
- Firewall Configuration (firewall-config)
- Disk Usage Analyzer (baobab)

Using Firefox, you can connect to the Cockpit service on the server.

Certain applications, such as LibreOffice, only provide a command-line interface, and their graphical interface is disabled.

Jira:RHELPLAN-27394, Bugzilla:1667516, Bugzilla:1667225, Bugzilla:1724302

## GNOME for the IBM Z architecture available as a Technology Preview

The GNOME desktop environment is available for the IBM Z architecture as a Technology Preview.

You can now connect to the desktop session on an IBM Z server using VNC. As a result, you can manage the server using graphical applications.

A limited set of graphical applications is available on IBM Z. For example:

- The Firefox web browser
- Red Hat Subscription Manager (subscription-manager-cockpit)
- Firewall Configuration (firewall-config)
- Disk Usage Analyzer (baobab)

Using Firefox, you can connect to the Cockpit service on the server.

Certain applications, such as LibreOffice, only provide a command-line interface, and their graphical interface is disabled.

Jira:RHELPLAN-27737

#### 7.8. GRAPHICS INFRASTRUCTURES

#### VNC remote console available as a Technology Preview for the 64-bit ARM architecture

On the 64-bit ARM architecture, the Virtual Network Computing (VNC) remote console is available as a Technology Preview. Note that the rest of the graphics stack is currently unverified for the 64-bit ARM architecture.

Bugzilla:1698565

#### Intel Arc A-Series graphics available as a Technology Preview

Intel Arc A-Series graphics, also known as Alchemist or DG2, are now available as a Technology Preview.

To enable hardware acceleration with Intel Arc A-Series graphics, add the following option on the kernel command line:

i915.force\_probe=pci-id

In this option, replace *pci-id* with either of the following:

- The PCI ID of your Intel GPU.
- The \* character to enable the i915 driver with all alpha-quality hardware.

Bugzilla:2041686

#### 7.9. VIRTUALIZATION

## KVM virtualization is usable in RHEL 8 Hyper-V virtual machines

As a Technology Preview, nested KVM virtualization can now be used on the Microsoft Hyper-V hypervisor. As a result, you can create virtual machines on a RHEL 8 guest system running on a Hyper-V host.

Note that currently, this feature only works on Intel and AMD systems. In addition, nested virtualization is in some cases not enabled by default on Hyper-V. To enable it, see the following Microsoft documentation:

https://docs.microsoft.com/en-us/virtualization/hyper-v-on-windows/user-guide/nested-virtualization

Bugzilla:1519039

#### AMD SEV and SEV-ES for KVM virtual machines

As a Technology Preview, RHEL 8 provides the Secure Encrypted Virtualization (SEV) feature for AMD EPYC host machines that use the KVM hypervisor. If enabled on a virtual machine (VM), SEV encrypts the VM's memory to protect the VM from access by the host. This increases the security of the VM.

In addition, the enhanced Encrypted State version of SEV (SEV-ES) is also provided as Technology Preview. SEV-ES encrypts all CPU register contents when a VM stops running. This prevents the host from modifying the VM's CPU registers or reading any information from them.

Note that SEV and SEV-ES work only on the 2nd generation of AMD EPYC CPUs (codenamed Rome) or later. Also note that RHEL 8 includes SEV and SEV-ES encryption, but not the SEV and SEV-ES security attestation.

Bugzilla:1501618, Bugzilla:1501607, Jira:RHELPLAN-7677

#### Intel vGPU

As a Technology Preview, it is now possible to divide a physical Intel GPU device into multiple virtual devices referred to as **mediated devices**. These mediated devices can then be assigned to multiple virtual machines (VMs) as virtual GPUs. As a result, these VMs share the performance of a single physical Intel GPU.

Note that only selected Intel GPUs are compatible with the vGPU feature.

In addition, it is possible to enable a VNC console operated by Intel vGPU. By enabling it, users can connect to a VNC console of the VM and see the VM's desktop hosted by Intel vGPU. However, this currently only works for RHEL guest operating systems.

Bugzilla:1528684

#### Creating nested virtual machines

Nested KVM virtualization is provided as a Technology Preview for KVM virtual machines (VMs) running on Intel, AMD64, IBM POWER, and IBM Z systems hosts with RHEL 8. With this feature, a RHEL 7 or RHEL 8 VM that runs on a physical RHEL 8 host can act as a hypervisor, and host its own VMs.

Jira:RHELPLAN-14047, Jira:RHELPLAN-24437

# Technology Preview: Select Intel network adapters now provide SR-IOV in RHEL guests on Hyper-V

As a Technology Preview, Red Hat Enterprise Linux guest operating systems running on a Hyper-V hypervisor can now use the single-root I/O virtualization (SR-IOV) feature for Intel network adapters that are supported by the **ixgbevf** and **iavf** drivers. This feature is enabled when the following conditions are met:

- SR-IOV support is enabled for the network interface controller (NIC)
- SR-IOV support is enabled for the virtual NIC
- SR-IOV support is enabled for the virtual switch
- The virtual function (VF) from the NIC is attached to the virtual machine

The feature is currently provided with Microsoft Windows Server 2016 and later.

Bugzilla:1348508

## 7.10. RHEL IN CLOUD ENVIRONMENTS

## RHEL confidential VMs are now available on Azure as a Technology Preview

With the updated RHEL kernel, you can now create and run confidential virtual machines (VMs) on Microsoft Azure as a Technology Preview. However, it is not yet possible to encrypt RHEL confidential VM images during boot on Azure.

Jira:RHELPLAN-122316

# 7.11. CONTAINERS

## The sigstore signatures are now available as a Technology Preview

Beginning with Podman 4.2, you can use the sigstore format of container image signatures as a Technology Preview. The sigstore signatures are stored in the container registry together with the container image without the need to have a separate signature server to store image signatures.

Jira:RHELPLAN-75165

# The capability for multiple trusted GPG keys for signing images is available as a Technology Preview

The /etc/containers/policy.json file supports a new keyPaths field which accepts a list of files containing the trusted keys. Because of this, the container images signed with GA and Beta GPG keys are now accepted in the default configuration as a Technology Preview.

For example:

```
"registry.redhat.io": [
{
    "type": "signedBy",
    "keyType": "GPGKeys",
    "keyPaths": ["/etc/pki/rpm-gpg/RPM-GPG-KEY-redhat-release", "/etc/pki/rpm-gpg/RPM-GPG-
```

```
KEY-redhat-beta"]
}
]
```

Jira:RHELPLAN-118470

#### Podman pre-execution hooks are available as a Technology Preview

Beginning with Podman v4.4, the Podman pre-execution hooks are available as a Technology Preview. The root-owned plugin scripts located in the /usr/libexec/podman/pre-exec-hooks and /etc/containers/pre-exec-hooks directories define a fine-control over container operations, especially blocking unauthorized actions. If all plugin scripts return zero value, then the podman command is executed, otherwise, the podman command exits with the inherited exit code. To execute the scripts in the correct order, use the following naming convention: DDD-<plugin\_name>.<lang> (for example 010-check-group.py). Note that the plugin scripts are executed when Podman is invoked. Running containers will not be affected if scripts are added or modified after they are active.

## Bugzilla:2119200

# Quadlet in Podman is now available as a Technology Preview

Beginning with Podman v4.4, you can use Quadlet to automatically generate a **systemd** service file from the container description as a Technology Preview. The container description is in the **systemd** unit file format. The description focuses on the relevant container details and hides the technical complexity of running containers under **systemd**. The Quadlets are easier to write and maintain than the **systemd** unit files.

For more details, see the upstream documentation and Make systemd better for Podman with Quadlet .

Jira:RHELPLAN-148394

# **CHAPTER 8. DEPRECATED FUNCTIONALITY**

This part provides an overview of functionality that has been deprecated in Red Hat Enterprise Linux 8.

Deprecated functionality will likely not be supported in future major releases of this product and is not recommended for new deployments. For the most recent list of deprecated functionality within a particular major release, refer to the latest version of release documentation.

The support status of deprecated functionality remains unchanged within Red Hat Enterprise Linux 8. For information about the length of support, see Red Hat Enterprise Linux Life Cycle and Red Hat Enterprise Linux Application Streams Life Cycle.

Deprecated hardware components are not recommended for new deployments on the current or future major releases. Hardware driver updates are limited to security and critical fixes only. Red Hat recommends replacing this hardware as soon as reasonably feasible.

A package can be deprecated and not recommended for further use. Under certain circumstances, a package can be removed from a product. Product documentation then identifies more recent packages that offer functionality similar, identical, or more advanced to the one deprecated, and provides further recommendations.

For information regarding functionality that is present in RHEL 7 but has been *removed* in RHEL 8, see Considerations in adopting RHEL 8.

# 8.1. INSTALLER AND IMAGE CREATION

## Several Kickstart commands and options have been deprecated

Using the following commands and options in RHEL 8 Kickstart files will print a warning in the logs:

- auth or authconfig
- device
- deviceprobe
- dmraid
- install
- lilo
- lilocheck
- mouse
- multipath
- bootloader --upgrade
- ignoredisk --interactive
- partition --active
- reboot --kexec

Where only specific options are listed, the base command and its other options are still available and not deprecated.

For more details and related changes in Kickstart, see the Kickstart changes section of the Considerations in adopting RHEL 8 document.

Bugzilla:1642765

## The --interactive option of the ignoredisk Kickstart command has been deprecated

Using the **--interactive option** in future releases of Red Hat Enterprise Linux will result in a fatal installation error. It is recommended that you modify your Kickstart file to remove the option.

Bugzilla:1637872

#### The Kickstart autostep command has been deprecated

The **autostep** command has been deprecated. The related section about this command has been removed from the RHEL 8 documentation.

Bugzilla:1904251

#### 8.2. SUBSCRIPTION MANAGEMENT

## The --token option of the subscription-manager command is deprecated

The --token=<TOKEN> option of the subscription-manager register command is an authentication method that helps register your system to Red Hat. This option depends on capabilities offered by the entitlement server. The default entitlement server, subscription.rhsm.redhat.com, is planning to turn off this capability. As a consequence, attempting to use subscription-manager register --token= <TOKEN> might fail with the following error message:

Token authentication not supported by the entitlement server

You can continue registering your system using other authorization methods, such as including paired options --username / --password and --org / --activationkey of the subscription-manager register command.

Buqzilla:2170082

# 8.3. SOFTWARE MANAGEMENT

## rpmbuild --sign is deprecated

The **rpmbuild --sign** command is deprecated since RHEL 8.1. Using this command in future releases of Red Hat Enterprise Linux can result in an error. It is recommended that you use the **rpmsign** command instead.

Bugzilla:1688849

#### 8.4. SHELLS AND COMMAND-LINE TOOLS

#### The OpenEXR component has been deprecated

The **OpenEXR** component has been deprecated. Hence, the support for the **EXR** image format has been dropped from the **imagecodecs** module.

#### Bugzilla:1886310

# The dump utility from the dump package has been deprecated

The **dump** utility used for backup of file systems has been deprecated and will not be available in RHEL 9.

In RHEL 9, Red Hat recommends using the **tar**, **dd**, or **bacula**, backup utility, based on type of usage, which provides full and safe backups on ext2, ext3, and ext4 file systems.

Note that the **restore** utility from the **dump** package remains available and supported in RHEL 9 and is available as the **restore** package.

Bugzilla:1997366

#### The hidepid=n mount option is not supported in RHEL 8 systemd

The mount option **hidepid=n**, which controls who can access information in /**proc/[pid]** directories, is not compatible with **systemd** infrastructure provided in RHEL 8.

In addition, using this option might cause certain services started by **systemd** to produce SELinux AVC denial messages and prevent other operations from completing.

For more information, see the related Knowledgebase solution Is mounting /proc with "hidepid=2" recommended with RHEL7 and RHEL8?.

Bugzilla:2038929

## The /usr/lib/udev/rename\_device utility has been deprecated

The **udev** helper utility /**usr/lib/udev/rename\_device** for renaming network interfaces has been deprecated.

Bugzilla:1875485

#### The ABRT tool has been deprecated

The Automatic Bug Reporting Tool (ABRT) for detecting and reporting application crashes has been deprecated in RHEL 8. As a replacement, use the **systemd-coredump** tool to log and store core dumps, which are automatically generated files after a program crashes.

Bugzilla:2055826

## The ReaR crontab has been deprecated

The /etc/cron.d/rear crontab from the rear package has been deprecated in RHEL 8 and will not be available in RHEL 9. The crontab checks every night whether the disk layout has changed, and runs rear mkrescue command if a change happened.

If you require this functionality, after an upgrade to RHEL 9, configure periodic runs of ReaR manually.

Bugzilla:2083301

#### The SQLite database backend in Bacula has been deprecated

The Bacula backup system supported multiple database backends: PostgreSQL, MySQL, and SQLite. The SQLite backend has been deprecated and will become unsupported in a later release of RHEL. As a replacement, migrate to one of the other backends (PostgreSQL or MySQL) and do not use the SQLite backend in new deployments.

#### Bugzilla:2089399

## The raw command has been deprecated

The **raw** (/usr/bin/raw) command has been deprecated. Using this command in future releases of Red Hat Enterprise Linux can result in an error.

Jira:RHELPLAN-133171

#### 8.5. SECURITY

## NSS SEED ciphers are deprecated

The Mozilla Network Security Services (**NSS**) library will not support TLS cipher suites that use a SEED cipher in a future release. To ensure smooth transition of deployments that rely on SEED ciphers when NSS removes support, Red Hat recommends enabling support for other cipher suites.

Note that SEED ciphers are already disabled by default in RHEL.

Buqzilla:1817533

#### TLS 1.0 and TLS 1.1 are deprecated

The TLS 1.0 and TLS 1.1 protocols are disabled in the **DEFAULT** system-wide cryptographic policy level. If your scenario, for example, a video conferencing application in the Firefox web browser, requires using the deprecated protocols, switch the system-wide cryptographic policy to the **LEGACY** level:

# update-crypto-policies --set LEGACY

For more information, see the Strong crypto defaults in RHEL 8 and deprecation of weak crypto algorithms Knowledgebase article on the Red Hat Customer Portal and the **update-crypto-policies(8)** man page.

Bugzilla:1660839

## DSA is deprecated in RHEL 8

The Digital Signature Algorithm (DSA) is considered deprecated in Red Hat Enterprise Linux 8. Authentication mechanisms that depend on DSA keys do not work in the default configuration. Note that **OpenSSH** clients do not accept DSA host keys even in the **LEGACY** system-wide cryptographic policy level.

Bugzilla:1646541

#### fapolicyd.rules is deprecated

The /etc/fapolicyd/rules.d/ directory for files containing allow and deny execution rules replaces the /etc/fapolicyd/rules file. The fagenrules script now merges all component rule files in this directory to the /etc/fapolicyd/compiled.rules file. Rules in /etc/fapolicyd/fapolicyd.trust are still processed by the fapolicyd framework but only for ensuring backward compatibility.

Bugzilla:2054741

#### SSL2 Client Hello has been deprecated in NSS

The Transport Layer Security (**TLS**) protocol version 1.2 and earlier allow to start a negotiation with a **Client Hello** message formatted in a way that is backward compatible with the Secure Sockets Layer (**SSL**) protocol version 2. Support for this feature in the Network Security Services (**NSS**) library has

been deprecated and it is disabled by default.

Applications that require support for this feature need to use the new **SSL\_ENABLE\_V2\_COMPATIBLE\_HELLO** API to enable it. Support for this feature may be removed completely in future releases of Red Hat Enterprise Linux 8.

Bugzilla:1645153

## Runtime disabling SELinux using /etc/selinux/config is now deprecated

Runtime disabling SELinux using the **SELINUX=disabled** option in the /etc/selinux/config file has been deprecated. In RHEL 9, when you disable SELinux only through /etc/selinux/config, the system starts with SELinux enabled but with no policy loaded.

If your scenario really requires to completely disable SELinux, Red Hat recommends disabling SELinux by adding the **selinux=0** parameter to the kernel command line as described in the Changing SELinux modes at boot time section of the Using SELinux title.

Bugzilla:1932222

## The ipa SELinux module removed from selinux-policy

The **ipa** SELinux module has been removed from the **selinux-policy** package because it is no longer maintained. The functionality is now included in the **ipa-selinux** subpackage.

If your scenario requires the use of types or interfaces from the **ipa** module in a local SELinux policy, install the **ipa-selinux** package.

Bugzilla:1461914

#### TPM 1.2 is deprecated

The Trusted Platform Module (TPM) secure cryptoprocessor standard was updated to version 2.0 in 2016. TPM 2.0 provides many improvements over TPM 1.2, and it is not backward compatible with the previous version. TPM 1.2 is deprecated in RHEL 8, and it might be removed in the next major release.

Bugzilla:1657927

#### crypto-policies derived properties are now deprecated

With the introduction of scopes for **crypto-policies** directives in custom policies, the following derived properties have been deprecated: **tls\_cipher**, **ssh\_cipher**, **ssh\_group**, **ike\_protocol**, and **sha1\_in\_dnssec**. Additionally, the use of the **protocol** property without specifying a scope is now deprecated as well. See the **crypto-policies(7)** man page for recommended replacements.

Bugzilla:2011208

#### 8.6. NETWORKING

# Network scripts are deprecated in RHEL 8

Network scripts are deprecated in Red Hat Enterprise Linux 8 and they are no longer provided by default. The basic installation provides a new version of the **ifup** and **ifdown** scripts which call the NetworkManager service through the **nmcli** tool. In Red Hat Enterprise Linux 8, to run the **ifup** and the **ifdown** scripts, NetworkManager must be running.

Note that custom commands in /sbin/ifup-local, ifdown-pre-local and ifdown-local scripts are not executed.

If any of these scripts are required, the installation of the deprecated network scripts in the system is still possible with the following command:

# yum install network-scripts

The **ifup** and **ifdown** scripts link to the installed legacy network scripts.

Calling the legacy network scripts shows a warning about their deprecation.

Bugzilla:1647725

#### The dropwatch tool is deprecated

The **dropwatch** tool has been deprecated. The tool will not be supported in future releases, thus it is not recommended for new deployments. As a replacement of this package, Red Hat recommends to use the **perf** command line tool.

For more information on using the **perf** command line tool, see the Getting started with Perf section on the Red Hat customer portal or the **perf** man page.

Bugzilla:1929173

#### The xinetd service has been deprecated

The **xinetd** service has been deprecated and will be removed in RHEL 9. As a replacement, use **systemd**. For further details, see How to convert xinetd service to systemd.

Bugzilla:2009113

## The cgdcbxd package is deprecated

Control group data center bridging exchange daemon (**cgdcbxd**) is a service to monitor data center bridging (DCB) netlink events and manage the **net\_prio control** group subsystem. Starting with RHEL 8.5, the **cgdcbxd** package is deprecated and will be removed in the next major RHEL release.

Bugzilla:2006665

#### The WEP Wi-Fi connection method is deprecated

The insecure wired equivalent privacy (WEP) Wi-Fi connection method is deprecated in RHEL 8 and will be removed in RHEL 9.0. For secure Wi-Fi connections, use the Wi-Fi Protected Access 3 (WPA3) or WPA2 connection methods.

Bugzilla:2029338

#### The unsupported xt u32 module is now deprecated

Using the unsupported **xt\_u32** module, users of **iptables** can match arbitrary 32 bits in the packet header or payload. Since RHEL 8.6, the **xt\_u32** module is deprecated and will be removed in RHEL 9.

If you use **xt\_u32**, migrate to the **nftables** packet filtering framework. For example, first change your firewall to use **iptables** with native matches to incrementally replace individual rules, and later use the **iptables-translate** and accompanying utilities to migrate to **nftables**. If no native match exists in **nftables**, use the raw payload matching feature of **nftables**. For details, see the **raw payload expression** section in the **nft(8)** man page.

Bugzilla:2061288

#### 8.7. KERNEL

## The rdma\_rxe Soft-RoCE driver is deprecated

Software Remote Direct Memory Access over Converged Ethernet (Soft-RoCE), also known as RXE, is a feature that emulates Remote Direct Memory Access (RDMA). In RHEL 8, the Soft-RoCE feature is available as an unsupported Technology Preview. However, due to stability issues, this feature has been deprecated and will be removed in RHEL 9.

Bugzilla:1878207

# The Linux firewire sub-system and its associated user-space components are deprecated in RHEL 8

The **firewire** sub-system provides interfaces to use and maintain any resources on the IEEE 1394 bus. In RHEL 9, **firewire** will no longer be supported in the **kernel** package. Note that **firewire** contains several user-space components provided by the **libavc1394**, **libdc1394**, **libraw1394** packages. These packages are subject to the deprecation as well.

Bugzilla:1871863

## Installing RHEL for Real Time 8 using diskless boot is now deprecated

Diskless booting allows multiple systems to share a root file system through the network. While convenient, diskless boot is prone to introducing network latency in real-time workloads. With a future minor update of RHEL for Real Time 8, the diskless booting feature will no longer be supported.

Bugzilla:1748980

#### Kernel live patching now covers all RHEL minor releases

Since RHEL 8.1, kernel live patches have been provided for selected minor release streams of RHEL covered under the Extended Update Support (EUS) policy to remediate Critical and Important Common Vulnerabilities and Exposures (CVEs). To accommodate the maximum number of concurrently covered kernels and use cases, the support window for each live patch has been decreased from 12 to 6 months for every minor, major, and zStream version of the kernel. It means that on the day a kernel live patch is released, it will cover every minor release and scheduled errata kernel delivered in the past 6 months.

For more information about this feature, see Applying patches with kernel live patching.

For details about available kernel live patches, see Kernel Live Patch life cycles.

Bugzilla:1958250

#### The crash-ptdump-command package is deprecated

The **crash-ptdump-command** package, which is a **ptdump** extension module for the crash utility, is deprecated and might not be available in future RHEL releases. The **ptdump** command fails to retrieve the log buffer when working in the Single Range Output mode and only works in the Table of Physical Addresses (ToPA) mode. **crash-ptdump-command** is currently not maintained upstream

Bugzilla:1838927

#### 8.8. BOOT LOADER

## The kernelopts environment variable has been deprecated

In RHEL 8, the kernel command-line parameters for systems using the GRUB bootloader were defined

in the **kernelopts** environment variable. The variable was stored in the **/boot/grub2/grubenv** file for each kernel boot entry. However, storing the kernel command-line parameters using **kernelopts** was not robust. Therefore, with a future major update of RHEL, **kernelopts** will be removed and the kernel command-line parameters will be stored in the Boot Loader Specification (BLS) snippet instead.

Bugzilla:2060759

## 8.9. FILE SYSTEMS AND STORAGE

## The elevator kernel command line parameter is deprecated

The **elevator** kernel command line parameter was used in earlier RHEL releases to set the disk scheduler for all devices. In RHEL 8, the parameter is deprecated.

The upstream Linux kernel has removed support for the **elevator** parameter, but it is still available in RHEL 8 for compatibility reasons.

Note that the kernel selects a default disk scheduler based on the type of device. This is typically the optimal setting. If you require a different scheduler, Red Hat recommends that you use **udev** rules or the TuneD service to configure it. Match the selected devices and switch the scheduler only for those devices.

For more information, see Setting the disk scheduler.

Bugzilla:1665295

#### NFSv3 over UDP has been disabled

The NFS server no longer opens or listens on a User Datagram Protocol (UDP) socket by default. This change affects only NFS version 3 because version 4 requires the Transmission Control Protocol (TCP).

NFS over UDP is no longer supported in RHEL 8.

Bugzilla:1592011

#### peripety is deprecated

The **peripety** package is deprecated since RHEL 8.3.

The Peripety storage event notification daemon parses system storage logs into structured storage events. It helps you investigate storage issues.

Bugzilla:1871953

#### VDO write modes other than async are deprecated

VDO supports several write modes in RHEL 8:

- sync
- async
- async-unsafe
- auto

Starting with RHEL 8.4, the following write modes are deprecated:

#### sync

Devices above the VDO layer cannot recognize if VDO is synchronous, and consequently, the devices cannot take advantage of the VDO **sync** mode.

#### async-unsafe

VDO added this write mode as a workaround for the reduced performance of **async** mode, which complies to Atomicity, Consistency, Isolation, and Durability (ACID). Red Hat does not recommend **async-unsafe** for most use cases and is not aware of any users who rely on it.

#### auto

This write mode only selects one of the other write modes. It is no longer necessary when VDO supports only a single write mode.

These write modes will be removed in a future major RHEL release.

The recommended VDO write mode is now **async**.

For more information on VDO write modes, see Selecting a VDO write mode.

Jira:RHELPLAN-70700

#### VDO manager has been deprecated

The python-based VDO management software has been deprecated and will be removed from RHEL 9. In RHEL 9, it will be replaced by the LVM-VDO integration. Therefore, it is recommended to create VDO volumes using the **lvcreate** command.

The existing volumes created using the VDO management software can be converted using the /usr/sbin/lvm\_import\_vdo script, provided by the lvm2 package. For more information on the LVM-VDO implementation, see Deduplicating and compressing logical volumes on RHEL.

#### Bugzilla:1949163

#### cramfs has been deprecated

Due to lack of users, the **cramfs** kernel module is deprecated. **squashfs** is recommended as an alternative solution.

Bugzilla:1794513

#### 8.10. HIGH AVAILABILITY AND CLUSTERS

#### pcs commands that support the clufter tool have been deprecated

The **pcs** commands that support the **clufter** tool for analyzing cluster configuration formats have been deprecated. These commands now print a warning that the command has been deprecated and sections related to these commands have been removed from the **pcs** help display and the **pcs(8)** man page.

The following commands have been deprecated:

- pcs config import-cman for importing CMAN / RHEL6 HA cluster configuration
- **pcs config export** for exporting cluster configuration to a list of **pcs** commands which recreate the same cluster

Bugzilla:1851335

#### 8.11. COMPILERS AND DEVELOPMENT TOOLS

#### The gdb.i686 packages are deprecated

In RHEL 8.1, the 32-bit versions of the GNU Debugger (GDB), **gdb.i686**, were shipped due to a dependency problem in another package. Because RHEL 8 does not support 32-bit hardware, the **gdb.i686** packages are deprecated since RHEL 8.4. The 64-bit versions of GDB, **gdb.x86\_64**, are fully capable of debugging 32-bit applications.

If you use **gdb.i686**, note the following important issues:

- The **qdb.i686** packages will no longer be updated. Users must install **qdb.x86 64** instead.
- If you have **gdb.i686** installed, installing **gdb.x86\_64** will cause **yum** to report **package gdb-8.2-14.el8.x86\_64** obsoletes **gdb < 8.2-14.el8 provided by gdb-8.2-12.el8.i686**. This is expected. Either uninstall **gdb.i686** or pass **dnf** the **--allowerasing** option to remove **gdb.i686** and install **gdb.x8 64**.
- Users will no longer be able to install the **gdb.i686** packages on 64-bit systems, that is, those with the **libc.so.6()(64-bit)** packages.

Bugzilla:1853140

#### libdwarf has been deprecated

The **libdwarf** library has been deprecated in RHEL 8. The library will likely not be supported in future major releases. Instead, use the **elfutils** and **libdw** libraries for applications that wish to process ELF/DWARF files.

Alternatives for the **libdwarf-tools dwarfdump** program are the **binutils readelf** program or the **elfutils eu-readelf** program, both used by passing the **--debug-dump** flag.

Bugzilla:1920624

## 8.12. IDENTITY MANAGEMENT

#### openssh-Idap has been deprecated

The **openssh-Idap** subpackage has been deprecated in Red Hat Enterprise Linux 8 and will be removed in RHEL 9. As the **openssh-Idap** subpackage is not maintained upstream, Red Hat recommends using SSSD and the **sss\_ssh\_authorizedkeys** helper, which integrate better with other IdM solutions and are more secure.

By default, the SSSD **Idap** and **ipa** providers read the **sshPublicKey** LDAP attribute of the user object, if available. Note that you cannot use the default SSSD configuration for the **ad** provider or IdM trusted domains to retrieve SSH public keys from Active Directory (AD), since AD does not have a default LDAP attribute to store a public key.

To allow the **sss\_ssh\_authorizedkeys** helper to get the key from SSSD, enable the **ssh** responder by adding **ssh** to the **services** option in the **sssd.conf** file. See the **sssd.conf(5)** man page for details.

To allow sshd to use sss\_ssh\_authorizedkeys, add the AuthorizedKeysCommand /usr/bin/sss\_ssh\_authorizedkeys and AuthorizedKeysCommandUser nobody options to the /etc/ssh/sshd\_config file as described by the sss\_ssh\_authorizedkeys(1) man page.

Bugzilla:1871025

## DES and 3DES encryption types have been removed

Due to security reasons, the Data Encryption Standard (DES) algorithm has been deprecated and disabled by default since RHEL 7. With the recent rebase of Kerberos packages, single-DES (DES) and triple-DES (3DES) encryption types have been removed from RHEL 8.

If you have configured services or users to only use DES or 3DES encryption, you might experience service interruptions such as:

- Kerberos authentication errors
- unknown enctype encryption errors
- Kerberos Distribution Centers (KDCs) with DES-encrypted Database Master Keys (**K/M**) fail to start

Perform the following actions to prepare for the upgrade:

- 1. Check if your KDC uses DES or 3DES encryption with the **krb5check** open source Python scripts. See krb5check on GitHub.
- 2. If you are using DES or 3DES encryption with any Kerberos principals, re-key them with a supported encryption type, such as Advanced Encryption Standard (AES). For instructions on re-keying, see Retiring DES from MIT Kerberos Documentation.
- 3. Test independence from DES and 3DES by temporarily setting the following Kerberos options before upgrading:
  - a. In /var/kerberos/krb5kdc/kdc.conf on the KDC, set supported\_enctypes and do not include des or des3.
  - b. For every host, in /etc/krb5.conf and any files in /etc/krb5.conf.d, set allow\_weak\_crypto to false. It is false by default.
  - c. For every host, in /etc/krb5.conf and any files in /etc/krb5.conf.d, set permitted\_enctypes, default tgs enctypes, and default tkt enctypes, and do not include des or des3.
- 4. If you do not experience any service interruptions with the test Kerberos settings from the previous step, remove them and upgrade. You do not need those settings after upgrading to the latest Kerberos packages.

#### Bugzilla:1877991

#### The SSSD version of libwbclient has been removed

The SSSD implementation of the **libwbclient** package was deprecated in RHEL 8.4. As it cannot be used with recent versions of Samba, the SSSD implementation of **libwbclient** has now been removed.

#### Bugzilla:1947671

#### Standalone use of the ctdb service has been deprecated

Since RHEL 8.4, customers are advised to use the **ctdb** clustered Samba service only when both of the following conditions apply:

• The **ctdb** service is managed as a **pacemaker** resource with the resource-agent **ctdb**.

 The ctdb service uses storage volumes that contain either a GlusterFS file system provided by the Red Hat Gluster Storage product or a GFS2 file system.

The stand-alone use case of the **ctdb** service has been deprecated and will not be included in a next major release of Red Hat Enterprise Linux. For further information on support policies for Samba, see the Knowledgebase article Support Policies for RHEL Resilient Storage - ctdb General Policies .

Bugzilla:1916296

## Indirect AD integration with IdM via WinSync has been deprecated

WinSync is no longer actively developed in RHEL 8 due to several functional limitations:

- WinSync supports only one Active Directory (AD) domain.
- Password synchronization requires installing additional software on AD Domain Controllers.

For a more robust solution with better resource and security separation, Red Hat recommends using a **cross-forest trust** for indirect integration with Active Directory. See the Indirect integration documentation.

Jira:RHELPLAN-100400

## Running Samba as a PDC or BDC is deprecated

The classic domain controller mode that enabled administrators to run Samba as an NT4-like primary domain controller (PDC) and backup domain controller (BDC) is deprecated. The code and settings to configure these modes will be removed in a future Samba release.

As long as the Samba version in RHEL 8 provides the PDC and BDC modes, Red Hat supports these modes only in existing installations with Windows versions which support NT4 domains. Red Hat recommends not setting up a new Samba NT4 domain, because Microsoft operating systems later than Windows 7 and Windows Server 2008 R2 do not support NT4 domains.

If you use the PDC to authenticate only Linux users, Red Hat suggests migrating to Red Hat Identity Management (IdM) that is included in RHEL subscriptions. However, you cannot join Windows systems to an IdM domain. Note that Red Hat continues supporting the PDC functionality IdM uses in the background.

Red Hat does not support running Samba as an AD domain controller (DC).

Bugzilla:1926114

#### **8.13. DESKTOP**

#### The libgnome-keyring library has been deprecated

The **libgnome-keyring** library has been deprecated in favor of the **libsecret** library, as **libgnome-keyring** is not maintained upstream, and does not follow the necessary cryptographic policies for RHEL. The new **libsecret** library is the replacement that follows the necessary security standards.

Bugzilla:1607766

# 8.14. GRAPHICS INFRASTRUCTURES

AGP graphics cards are no longer supported

Graphics cards using the Accelerated Graphics Port (AGP) bus are not supported in Red Hat Enterprise Linux 8. Use the graphics cards with PCI-Express bus as the recommended replacement.

Bugzilla:1569610

## Motif has been deprecated

The Motif widget toolkit has been deprecated in RHEL, because development in the upstream Motif community is inactive.

The following Motif packages have been deprecated, including their development and debugging variants:

- motif
- openmotif
- openmotif21
- openmotif22

Additionally, the **motif-static** package has been removed.

Red Hat recommends using the GTK toolkit as a replacement. GTK is more maintainable and provides new features compared to Motif.

Jira:RHELPLAN-98983

#### 8.15. THE WEB CONSOLE

#### The web console no longer supports incomplete translations

The RHEL web console no longer provides translations for languages that have translations available for less than 50 % of the Console's translatable strings. If the browser requests translation to such a language, the user interface will be in English instead.

Bugzilla:1666722

#### 8.16. RED HAT ENTERPRISE LINUX SYSTEM ROLES

#### The geoipupdate package has been deprecated

The **geoipupdate** package requires a third-party subscription and it also downloads proprietary content. Therefore, the **geoipupdate** package has been deprecated, and will be removed in the next major RHEL version.

Bugzilla:1874892

# The **network** System Role displays a deprecation warning when configuring teams on RHEL 9 nodes

The network teaming capabilities have been deprecated in RHEL 9. As a result, using the **network** RHEL System Role on an RHEL 8 control node to configure a network team on RHEL 9 nodes, shows a warning about the deprecation.

Bugzilla:2021685

## Ansible Engine has been deprecated

Previous versions of RHEL 8 provided access to an Ansible Engine repository, with a limited scope of support, to enable supported RHEL Automation use cases, such as RHEL System Roles and Insights remedations. Ansible Engine has been deprecated, and Ansible Engine 2.9 will have no support after September 29, 2023. For more details on the supported use cases, see Scope of support for the Ansible Core package included in the RHEL 9 AppStream.

Users must manually migrate their systems from Ansible Engine to Ansible Core. For that, follow the steps:

#### **Procedure**

- 1. Check if the system is running RHEL 8.7 or a later release:
  - # cat /etc/redhat-release
- 2. Uninstall Ansible Engine 2.9:
  - # yum remove ansible
- 3. Disable the ansible-2-for-rhel-8-x86\_64-rpms repository:
  - # subscription-manager repos --disable ansible-2-for-rhel-8-x86\_64-rpms
- 4. Install the Ansible Core package from the RHEL 8 AppStream repository:
  - # yum install ansible-core

For more details, see: Using Ansible in RHEL 8.6 and later .

Bugzilla:2006081

#### 8.17. VIRTUALIZATION

#### virsh iface-\* commands have become deprecated

The **virsh iface-\*** commands, such as **virsh iface-start** and **virsh iface-destroy**, are now deprecated, and will be removed in a future major version of RHEL. In addition, these commands frequently fail due to configuration dependencies.

Therefore, it is recommended not to use **virsh iface-\*** commands for configuring and managing host network connections. Instead, use the NetworkManager program and its related management applications, such as **nmcli**.

Bugzilla:1664592

## virt-manager has been deprecated

The Virtual Machine Manager application, also known as **virt-manager**, has been deprecated. The RHEL web console, also known as **Cockpit**, is intended to become its replacement in a subsequent release. It is, therefore, recommended that you use the web console for managing virtualization in a GUI. Note, however, that some features available in **virt-manager** may not be yet available in the RHEL web console.

Jira:RHELPLAN-10304

## Limited support for virtual machine snapshots

Creating snapshots of virtual machines (VMs) is currently only supported for VMs not using the UEFI firmware. In addition, during the snapshot operation, the QEMU monitor may become blocked, which negatively impacts the hypervisor performance for certain workloads.

Also note that the current mechanism of creating VM snapshots has been deprecated, and Red Hat does not recommend using VM snapshots in a production environment.

Bugzilla:1686057

## The Cirrus VGA virtual GPU type has been deprecated

With a future major update of Red Hat Enterprise Linux, the **Cirrus VGA** GPU device will no longer be supported in KVM virtual machines. Therefore, Red Hat recommends using the **stdvga**, **virtio-vga**, or **qxl** devices instead of **Cirrus VGA**.

Bugzilla:1651994

## SPICE has been deprecated

The SPICE remote display protocol has become deprecated. Note that SPICE will remain supported in RHEL 8, but Red Hat recommends using alternate solutions for remote display streaming:

- For remote console access, use the VNC protocol.
- For advanced remote display functions, use third party tools such as RDP, HP RGS, or Mechdyne TGX.

Bugzilla:1849563

#### KVM on IBM POWER has been deprecated

Using KVM virtualization on IBM POWER hardware has become deprecated. As a result, KVM on IBM POWER is still supported in RHEL 8, but will become unsupported in a future major release of RHEL.

Jira:RHELPLAN-71200

#### SecureBoot image verification using SHA1-based signatures is deprecated

Performing SecureBoot image verification using SHA1-based signatures on UEFI (PE/COFF) executables has become deprecated. Instead, Red Hat recommends using signatures based on the SHA2 algorithm, or later.

Bugzilla:1935497

## Using SPICE to attach smart card readers to virtual machines has been deprecated

The SPICE remote display protocol has been deprecated in RHEL 8. Since the only recommended way to attach smart card readers to virtual machines (VMs) depends on the SPICE protocol, the usage of smart cards in VMs has also become deprecated in RHEL 8.

In a future major version of RHEL, the functionality of attaching smart card readers to VMs will only be supported by third party remote visualization solutions.

Bugzilla:2059626

#### 8.18. CONTAINERS

#### The Podman varlink-based API v1.0 has been removed

The Podman varlink-based API v1.0 was deprecated in a previous release of RHEL 8. Podman v2.0 introduced a new Podman v2.0 RESTful API. With the release of Podman v3.0, the varlink-based API v1.0 has been completely removed.

Jira:RHELPLAN-45858

#### container-tools:1.0 has been deprecated

The **container-tools:1.0** module has been deprecated and will no longer receive security updates. It is recommended to use a newer supported stable module stream, such as **container-tools:2.0** or **container-tools:3.0**.

Jira:RHELPLAN-59825

#### The container-tools:2.0 module has been deprecated

The container-tools:2.0 module has been deprecated and will no longer receive security updates. It is recommended to use a newer supported stable module stream, such as **container-tools:3.0**.

Jira:RHELPLAN-85066

#### Flatpak images except GIMP has been deprecated

The rhel8/firefox-flatpak, rhel8/thunderbird-flatpak, rhel8/inkscape-flatpak, and rhel8/libreoffice-flatpak RHEL 8 Flatpak Applications have been deprecated and replaced by the RHEL 9 versions. The rhel8/gimp-flatpak Flatpak Application is not deprecated because there is no replacement yet in RHEL 9.

#### Bugzilla:2142499

#### The CNI network stack has been deprecated

The Container Network Interface (CNI) network stack has been deprecated. Previously, containers connected to the single Container Network Interface (CNI) plugin only via DNS. Podman v.4.0 introduced a new Netavark network stack. You can use the Netavark network stack with Podman and other Open Container Initiative (OCI) container management applications. The Netavark network stack for Podman is also compatible with advanced Docker functionalities. Containers in multiple networks can access containers on any of those networks.

For more information, see Switching the network stack from CNI to Netavark .

Jira:RHELPLAN-145958

#### container-tools:3.0 has been deprecated

The **container-tools:3.0** module has been deprecated and will no longer receive security updates. To continue to build and run Linux Containers on RHEL, use a newer, stable, and supported module stream, such as **container-tools:4.0**.

For instructions on switching to a later stream, see Switching to a later stream.

Jira:RHELPLAN-146398

#### 8.19. DEPRECATED PACKAGES

This section lists packages that have been deprecated and will probably not be included in a future major release of Red Hat Enterprise Linux.

For changes to packages between RHEL 7 and RHEL 8, see Changes to packages in the Considerations in adopting RHEL 8 document.

The following packages have been deprecated and remain supported until the end of life of RHEL 8:

- 389-ds-base-legacy-tools
- abrt
- abrt-addon-ccpp
- abrt-addon-kerneloops
- abrt-addon-pstoreoops
- abrt-addon-vmcore
- abrt-addon-xorg
- abrt-cli
- abrt-console-notification
- abrt-dbus
- abrt-desktop
- abrt-gui
- abrt-gui-libs
- abrt-libs
- abrt-tui
- adobe-source-sans-pro-fonts
- adwaita-qt
- alsa-plugins-pulseaudio
- amanda
- amanda-client
- amanda-libs
- amanda-server
- ant-contrib
- antlr3
- antlr32

- aopalliance
- apache-commons-collections
- apache-commons-compress
- apache-commons-exec
- apache-commons-jxpath
- apache-commons-parent
- apache-ivy
- apache-parent
- apache-resource-bundles
- apache-sshd
- apiguardian
- aspnetcore-runtime-3.0
- aspnetcore-runtime-3.1
- aspnetcore-runtime-5.0
- aspnetcore-targeting-pack-3.0
- aspnetcore-targeting-pack-3.1
- aspnetcore-targeting-pack-5.0
- assertj-core
- authd
- auto
- autoconf213
- autogen
- autogen-libopts
- awscli
- base64coder
- batik
- batik-css
- batik-util
- bea-stax

- bea-stax-api
- bind-export-devel
- bind-export-libs
- bind-libs-lite
- bind-pkcs11
- bind-pkcs11-devel
- bind-pkcs11-libs
- bind-pkcs11-utils
- bind-sdb
- bind-sdb
- bind-sdb-chroot
- bluez-hid2hci
- boost-jam
- boost-signals
- bouncycastle
- bpg-algeti-fonts
- bpg-chveulebrivi-fonts
- bpg-classic-fonts
- bpg-courier-fonts
- bpg-courier-s-fonts
- bpg-dedaena-block-fonts
- bpg-dejavu-sans-fonts
- bpg-elite-fonts
- bpg-excelsior-caps-fonts
- bpg-excelsior-condenced-fonts
- bpg-excelsior-fonts
- bpg-fonts-common
- bpg-glaho-fonts
- bpg-gorda-fonts

- bpg-ingiri-fonts
- bpg-irubaqidze-fonts
- bpg-mikhail-stephan-fonts
- bpg-mrgvlovani-caps-fonts
- bpg-mrgvlovani-fonts
- bpg-nateli-caps-fonts
- bpg-nateli-condenced-fonts
- bpg-nateli-fonts
- bpg-nino-medium-cond-fonts
- bpg-nino-medium-fonts
- bpg-sans-fonts
- bpg-sans-medium-fonts
- bpg-sans-modern-fonts
- bpg-sans-regular-fonts
- bpg-serif-fonts
- bpg-serif-modern-fonts
- bpg-ucnobi-fonts
- brlapi-java
- bsh
- buildnumber-maven-plugin
- byaccj
- cal10n
- cbi-plugins
- cdparanoia
- cdparanoia-devel
- cdparanoia-libs
- cdrdao
- cmirror
- codehaus-parent

- codemodel
- compat-exiv2-026
- compat-guile18
- compat-hwloc1
- compat-libpthread-nonshared
- compat-libtiff3
- compat-openssl10
- compat-sap-c++-11
- compat-sap-c++-10
- compat-sap-c++-9
- createrepo\_c-devel
- ctags
- ctags-etags
- custodia
- cyrus-imapd-vzic
- dbus-c++
- dbus-c++-devel
- dbus-c++-glib
- dbxtool
- dhcp-libs
- directory-maven-plugin
- directory-maven-plugin-javadoc
- dirsplit
- dleyna-connector-dbus
- dleyna-core
- dleyna-renderer
- dleyna-server
- dnssec-trigger
- dnssec-trigger-panel

- dotnet-apphost-pack-3.0
- dotnet-apphost-pack-3.1
- dotnet-apphost-pack-5.0
- dotnet-host-fxr-2.1
- dotnet-host-fxr-2.1
- dotnet-hostfxr-3.0
- dotnet-hostfxr-3.1
- dotnet-hostfxr-5.0
- dotnet-runtime-2.1
- dotnet-runtime-3.0
- dotnet-runtime-3.1
- dotnet-runtime-5.0
- dotnet-sdk-2.1
- dotnet-sdk-2.1.5xx
- dotnet-sdk-3.0
- dotnet-sdk-3.1
- dotnet-sdk-5.0
- dotnet-targeting-pack-3.0
- dotnet-targeting-pack-3.1
- dotnet-targeting-pack-5.0
- dotnet-templates-3.0
- dotnet-templates-3.1
- dotnet-templates-5.0
- dotnet5.0-build-reference-packages
- dptfxtract
- drpm
- drpm-devel
- dump
- dvd+rw-tools

- dyninst-static
- eclipse-ecf
- eclipse-ecf-core
- eclipse-ecf-runtime
- eclipse-emf
- eclipse-emf-core
- eclipse-emf-runtime
- eclipse-emf-xsd
- eclipse-equinox-osgi
- eclipse-jdt
- eclipse-license
- eclipse-p2-discovery
- eclipse-pde
- eclipse-platform
- eclipse-swt
- ed25519-java
- ee4j-parent
- elfutils-devel-static
- elfutils-libelf-devel-static
- enca
- enca-devel
- environment-modules-compat
- evince-browser-plugin
- exec-maven-plugin
- farstream02
- felix-gogo-command
- felix-gogo-runtime
- felix-gogo-shell
- felix-scr

- felix-osgi-compendium
- felix-osgi-core
- felix-osgi-foundation
- felix-parent
- file-roller
- fipscheck
- fipscheck-devel
- fipscheck-lib
- firewire
- fonts-tweak-tool
- forge-parent
- freeradius-mysql
- freeradius-perl
- freeradius-postgresql
- freeradius-rest
- freeradius-sqlite
- freeradius-unixODBC
- fuse-sshfs
- fusesource-pom
- future
- gamin
- gamin-devel
- gavl
- gcc-toolset-10
- gcc-toolset-10-annobin
- gcc-toolset-10-binutils
- gcc-toolset-10-binutils-devel
- gcc-toolset-10-build
- gcc-toolset-10-dwz

- gcc-toolset-10-dyninst
- gcc-toolset-10-dyninst-devel
- gcc-toolset-10-elfutils
- gcc-toolset-10-elfutils-debuginfod-client
- gcc-toolset-10-elfutils-debuginfod-client-devel
- gcc-toolset-10-elfutils-devel
- gcc-toolset-10-elfutils-libelf
- gcc-toolset-10-elfutils-libelf-devel
- gcc-toolset-10-elfutils-libs
- gcc-toolset-10-gcc
- gcc-toolset-10-gcc-c++
- gcc-toolset-10-gcc-gdb-plugin
- gcc-toolset-10-gcc-gfortran
- gcc-toolset-10-gdb
- gcc-toolset-10-gdb-doc
- gcc-toolset-10-gdb-gdbserver
- gcc-toolset-10-libasan-devel
- gcc-toolset-10-libatomic-devel
- gcc-toolset-10-libitm-devel
- gcc-toolset-10-liblsan-devel
- gcc-toolset-10-libquadmath-devel
- gcc-toolset-10-libstdc++-devel
- gcc-toolset-10-libstdc++-docs
- gcc-toolset-10-libtsan-devel
- gcc-toolset-10-libubsan-devel
- gcc-toolset-10-ltrace
- gcc-toolset-10-make
- gcc-toolset-10-make-devel
- gcc-toolset-10-perftools

- gcc-toolset-10-runtime
- gcc-toolset-10-strace
- gcc-toolset-10-systemtap
- gcc-toolset-10-systemtap-client
- gcc-toolset-10-systemtap-devel
- gcc-toolset-10-systemtap-initscript
- gcc-toolset-10-systemtap-runtime
- gcc-toolset-10-systemtap-sdt-devel
- gcc-toolset-10-systemtap-server
- gcc-toolset-10-toolchain
- gcc-toolset-10-valgrind
- gcc-toolset-10-valgrind-devel
- gcc-toolset-9
- gcc-toolset-9-annobin
- gcc-toolset-9-build
- gcc-toolset-9-perftools
- gcc-toolset-9-runtime
- gcc-toolset-9-toolchain
- gcc-toolset-11-make-devel
- GConf2
- GConf2-devel
- gegl
- genisoimage
- genwqe-tools
- genwqe-vpd
- genwqe-zlib
- genwqe-zlib-devel
- geoipupdate
- geronimo-annotation

- geronimo-jms
- geronimo-jpa
- geronimo-parent-poms
- gfbgraph
- gflags
- gflags-devel
- glassfish-annotation-api
- glassfish-el
- glassfish-fastinfoset
- glassfish-jaxb-core
- glassfish-jaxb-txw2
- glassfish-jsp
- glassfish-jsp-api
- glassfish-legal
- glassfish-master-pom
- glassfish-servlet-api
- glew-devel
- glib2-fam
- glog
- glog-devel
- gmock
- gmock-devel
- gnome-abrt
- gnome-boxes
- gnome-menus-devel
- gnome-online-miners
- gnome-shell-extension-disable-screenshield
- gnome-shell-extension-horizontal-workspaces
- gnome-shell-extension-no-hot-corner

- gnome-shell-extension-window-grouper
- gnome-themes-standard
- gnu-free-fonts-common
- gnu-free-mono-fonts
- gnu-free-sans-fonts
- gnu-free-serif-fonts
- gnupg2-smime
- gnuplot
- gnuplot-common
- gobject-introspection-devel
- google-gson
- google-noto-sans-syriac-eastern-fonts
- google-noto-sans-syriac-estrangela-fonts
- google-noto-sans-syriac-western-fonts
- google-noto-sans-tibetan-fonts
- google-noto-sans-ui-fonts
- gphoto2
- gsl-devel
- gssntlmssp
- gtest
- gtest-devel
- gtkmm24
- gtkmm24-devel
- gtkmm24-docs
- gtksourceview3
- gtksourceview3-devel
- gtkspell
- gtkspell-devel
- gtkspell3

- guile
- gutenprint-gimp
- gutenprint-libs-ui
- gvfs-afc
- gvfs-afp
- gvfs-archive
- hamcrest-core
- hawtjni
- hawtjni
- hawtjni-runtime
- HdrHistogram
- HdrHistogram-javadoc
- highlight-gui
- hivex-devel
- hostname
- hplip-gui
- httpcomponents-project
- hwloc-plugins
- hyphen-fo
- hyphen-grc
- hyphen-hsb
- hyphen-ia
- hyphen-is
- hyphen-ku
- hyphen-mi
- hyphen-mn
- hyphen-sa
- hyphen-tk
- ibus-sayura

- icedax
- icu4j
- idm-console-framework
- inkscape
- inkscape-docs
- inkscape-view
- iptables
- ipython
- isl
- isl-devel
- isorelax
- istack-commons-runtime
- istack-commons-tools
- iwl3945-firmware
- iwl4965-firmware
- iwl6000-firmware
- jacoco
- jaf
- jaf-javadoc
- jakarta-oro
- janino
- jansi-native
- jarjar
- java-1.8.0-ibm
- java-1.8.0-ibm-demo
- java-1.8.0-ibm-devel
- java-1.8.0-ibm-headless
- java-1.8.0-ibm-jdbc
- java-1.8.0-ibm-plugin

- java-1.8.0-ibm-src
- java-1.8.0-ibm-webstart
- java-1.8.0-openjdk-accessibility
- java-1.8.0-openjdk-accessibility-slowdebug
- java\_cup
- java-atk-wrapper
- javacc
- javacc-maven-plugin
- javaewah
- javaparser
- javapoet
- javassist
- javassist-javadoc
- jaxen
- jboss-annotations-1.2-api
- jboss-interceptors-1.2-api
- jboss-logmanager
- jboss-parent
- jctools
- jdepend
- jdependency
- jdom
- jdom2
- jetty
- jetty-continuation
- jetty-http
- jetty-io
- jetty-security
- jetty-server

- jetty-servlet
- jetty-util
- jffi
- jflex
- jgit
- jline
- jmc
- jnr-netdb
- jolokia-jvm-agent
- js-uglify
- jsch
- json\_simple
- jss-javadoc
- jtidy
- junit5
- jvnet-parent
- jzlib
- kernel-cross-headers
- ksc
- kurdit-unikurd-web-fonts
- kyotocabinet-libs
- Idapjdk-javadoc
- lensfun
- lensfun-devel
- Iftp-scripts
- libaec
- libaec-devel
- libappindicator-gtk3
- libappindicator-gtk3-devel

- libatomic-static
- libavc1394
- libblocksruntime
- libcacard
- libcacard-devel
- libcgroup
- libcgroup-tools
- libchamplain
- libchamplain-devel
- libchamplain-gtk
- libcroco
- libcroco-devel
- libcxl
- libcxl-devel
- libdap
- libdap-devel
- libdazzle-devel
- libdbusmenu
- libdbusmenu-devel
- libdbusmenu-doc
- libdbusmenu-gtk3
- libdbusmenu-gtk3-devel
- libdc1394
- libdnet
- libdnet-devel
- libdv
- libdwarf
- libdwarf-devel
- libdwarf-static

- libdwarf-tools
- libeasyfc
- libeasyfc-gobject
- libepubgen-devel
- libertas-sd8686-firmware
- libertas-usb8388-firmware
- libertas-usb8388-olpc-firmware
- libgdither
- libGLEW
- libgovirt
- libguestfs-benchmarking
- libguestfs-devel
- libguestfs-gfs2
- libguestfs-gobject
- libguestfs-gobject-devel
- libguestfs-java
- libguestfs-java-devel
- libguestfs-javadoc
- libguestfs-man-pages-ja
- libguestfs-man-pages-uk
- libguestfs-tools
- libguestfs-tools-c
- libhugetlbfs
- libhugetlbfs-devel
- libhugetlbfs-utils
- libIDL
- libIDL-devel
- libidn
- libiec61883

- libindicator-gtk3
- libindicator-gtk3-devel
- libiscsi-devel
- libjose-devel
- libkkc
- libkkc-common
- libkkc-data
- libldb-devel
- liblogging
- libluksmeta-devel
- libmalaga
- libmcpp
- libmemcached
- libmemcached-libs
- libmetalink
- libmodulemd1
- libmongocrypt
- libmtp-devel
- libmusicbrainz5
- libmusicbrainz5-devel
- libnbd-devel
- liboauth
- liboauth-devel
- libpfm-static
- libpng12
- libpurple
- libpurple-devel
- libraw1394
- libreport-plugin-mailx

- libreport-plugin-rhtsupport
- libreport-plugin-ureport
- libreport-rhel
- libreport-rhel-bugzilla
- librpmem
- librpmem-debug
- librpmem-devel
- libsass
- libsass-devel
- libselinux-python
- libsqlite3x
- libtalloc-devel
- libtar
- libtdb-devel
- libtevent-devel
- libtpms-devel
- libunwind
- libusal
- libvarlink
- libverto-libevent
- libvirt-admin
- libvirt-bash-completion
- libvirt-daemon-driver-storage-gluster
- libvirt-daemon-driver-storage-iscsi-direct
- libvirt-devel
- libvirt-docs
- libvirt-gconfig
- libvirt-gobject
- libvirt-lock-sanlock

- libvirt-wireshark
- libvmem
- libvmem-debug
- libvmem-devel
- libvmmalloc
- libvmmalloc-debug
- libvmmalloc-devel
- libvncserver
- libwinpr-devel
- libwmf
- libwmf-devel
- libwmf-lite
- libXNVCtrl
- libyami
- log4j12
- log4j12-javadoc
- lohit-malayalam-fonts
- lohit-nepali-fonts
- lorax-composer
- lua-guestfs
- lucene
- lucene-analysis
- lucene-analyzers-smartcn
- lucene-queries
- lucene-queryparser
- lucene-sandbox
- Iz4-java
- Iz4-java-javadoc
- mailman

- mailx
- make-devel
- malaga
- malaga-suomi-voikko
- marisa
- maven-antrun-plugin
- maven-assembly-plugin
- maven-clean-plugin
- maven-dependency-analyzer
- maven-dependency-plugin
- maven-doxia
- maven-doxia-sitetools
- maven-install-plugin
- maven-invoker
- maven-invoker-plugin
- maven-parent
- maven-plugins-pom
- maven-reporting-api
- maven-reporting-impl
- maven-resolver-api
- maven-resolver-connector-basic
- maven-resolver-impl
- maven-resolver-spi
- maven-resolver-transport-wagon
- maven-resolver-util
- maven-scm
- maven-script-interpreter
- maven-shade-plugin
- maven-shared

- maven-verifier
- maven-wagon-file
- maven-wagon-http
- maven-wagon-http-shared
- maven-wagon-provider-api
- maven2
- meanwhile
- mercurial
- mercurial-hgk
- metis
- metis-devel
- mingw32-bzip2
- mingw32-bzip2-static
- mingw32-cairo
- mingw32-expat
- mingw32-fontconfig
- mingw32-freetype
- mingw32-freetype-static
- mingw32-gstreamer1
- mingw32-harfbuzz
- mingw32-harfbuzz-static
- mingw32-icu
- mingw32-libjpeg-turbo
- mingw32-libjpeg-turbo-static
- mingw32-libpng
- mingw32-libpng-static
- mingw32-libtiff
- mingw32-libtiff-static
- mingw32-openssl

- mingw32-readline
- mingw32-sqlite
- mingw32-sqlite-static
- mingw64-adwaita-icon-theme
- mingw64-bzip2
- mingw64-bzip2-static
- mingw64-cairo
- mingw64-expat
- mingw64-fontconfig
- mingw64-freetype
- mingw64-freetype-static
- mingw64-gstreamer1
- mingw64-harfbuzz
- mingw64-harfbuzz-static
- mingw64-icu
- mingw64-libjpeg-turbo
- mingw64-libjpeg-turbo-static
- mingw64-libpng
- mingw64-libpng-static
- mingw64-libtiff
- mingw64-libtiff-static
- mingw64-nettle
- mingw64-openssl
- mingw64-readline
- mingw64-sqlite
- mingw64-sqlite-static
- modello
- mojo-parent
- mongo-c-driver

- mousetweaks
- mozjs52
- mozjs52-devel
- mozjs60
- mozjs60-devel
- mozvoikko
- msv-javadoc
- msv-manual
- munge-maven-plugin
- mythes-mi
- mythes-ne
- nafees-web-naskh-fonts
- nbd
- nbdkit-devel
- nbdkit-example-plugins
- nbdkit-gzip-plugin
- nbdkit-plugin-python-common
- nbdkit-plugin-vddk
- ncompress
- ncurses-compat-libs
- net-tools
- netcf
- netcf-devel
- netcf-libs
- network-scripts
- network-scripts-ppp
- nkf
- nodejs-devel
- nodejs-packaging

- nss\_nis
- nss-pam-ldapd
- objectweb-asm
- objectweb-asm-javadoc
- objectweb-pom
- ocaml-bisect-ppx
- ocaml-camlp4
- ocaml-camlp4-devel
- ocaml-lwt
- ocaml-mmap
- ocaml-ocplib-endian
- ocaml-ounit
- ocaml-result
- ocaml-seq
- opencryptoki-tpmtok
- opencv-contrib
- opencv-core
- opency-devel
- openhpi
- openhpi-libs
- OpenIPMI-perI
- openssh-cavs
- openssh-ldap
- openssl-ibmpkcs11
- opentest4j
- os-maven-plugin
- pakchois
- pandoc
- paps-libs

- paranamer
- parfait
- parfait-examples
- parfait-javadoc
- pcp-parfait-agent
- pcp-pmda-rpm
- pcp-pmda-vmware
- pcsc-lite-doc
- peripety
- perl-B-Debug
- perl-B-Lint
- perl-Class-Factory-Util
- perl-Class-ISA
- perl-DateTime-Format-HTTP
- perl-DateTime-Format-Mail
- perl-File-CheckTree
- perl-homedir
- perl-libxml-perl
- perl-Locale-Codes
- perl-Mozilla-LDAP
- perl-NKF
- perl-Object-HashBase-tools
- perl-Package-DeprecationManager
- perl-Pod-LaTeX
- perl-Pod-Plainer
- perl-prefork
- perl-String-CRC32
- perl-SUPER
- perl-Sys-Virt

- perl-tests
- perl-YAML-Syck
- phodav
- php-recode
- php-xmlrpc
- pidgin
- pidgin-devel
- pidgin-sipe
- pinentry-emacs
- pinentry-gtk
- pipewire0.2-devel
- pipewire0.2-libs
- platform-python-coverage
- plexus-ant-factory
- plexus-bsh-factory
- plexus-cli
- plexus-component-api
- plexus-component-factories-pom
- plexus-components-pom
- plexus-i18n
- plexus-interactivity
- plexus-pom
- plexus-velocity
- plymouth-plugin-throbgress
- pmreorder
- postgresql-test-rpm-macros
- powermock
- prometheus-jmx-exporter
- prometheus-jmx-exporter-openjdk11

- ptscotch-mpich
- ptscotch-mpich-devel
- ptscotch-mpich-devel-parmetis
- ptscotch-openmpi
- ptscotch-openmpi-devel
- purple-sipe
- pygobject2-doc
- pygtk2
- pygtk2-codegen
- pygtk2-devel
- pygtk2-doc
- python-nose-docs
- python-nss-doc
- python-podman-api
- python-psycopg2-doc
- python-pymongo-doc
- python-redis
- python-schedutils
- python-slip
- python-sqlalchemy-doc
- python-varlink
- python-virtualenv-doc
- python2-backports
- python2-backports-ssl\_match\_hostname
- python2-bson
- python2-coverage
- python2-docs
- python2-docs-info
- python2-funcsigs

- python2-ipaddress
- python2-mock
- python2-nose
- python2-numpy-doc
- python2-psycopg2-debug
- python2-psycopg2-tests
- python2-pymongo
- python2-pymongo-gridfs
- python2-pytest-mock
- python2-sqlalchemy
- python2-tools
- python2-virtualenv
- python3-bson
- python3-click
- python3-coverage
- python3-cpio
- python3-custodia
- python3-docs
- python3-flask
- python3-gevent
- python3-gobject-base
- python3-hivex
- python3-html5lib
- python3-hypothesis
- python3-ipatests
- python3-itsdangerous
- python3-jwt
- python3-libguestfs
- python3-mock

- python3-networkx-core
- python3-nose
- python3-nss
- python3-openipmi
- python3-pillow
- python3-ptyprocess
- python3-pydbus
- python3-pymongo
- python3-pymongo-gridfs
- python3-pyOpenSSL
- python3-pytoml
- python3-reportlab
- python3-schedutils
- python3-scons
- python3-semantic\_version
- python3-slip
- python3-slip-dbus
- python3-sqlalchemy
- python3-syspurpose
- python3-virtualenv
- python3-webencodings
- python3-werkzeug
- python38-asn1crypto
- python38-numpy-doc
- python38-psycopg2-doc
- python38-psycopg2-tests
- python39-numpy-doc
- python39-psycopg2-doc
- python39-psycopg2-tests

- qemu-kvm-block-gluster
- qemu-kvm-block-iscsi
- qemu-kvm-block-ssh
- qemu-kvm-hw-usbredir
- qemu-kvm-device-display-virtio-gpu-gl
- qemu-kvm-device-display-virtio-gpu-pci-gl
- qemu-kvm-device-display-virtio-vga-gl
- qemu-kvm-tests
- qpdf
- qpdf-doc
- qpid-proton
- qrencode
- qrencode-devel
- qrencode-libs
- qt5-qtcanvas3d
- qt5-qtcanvas3d-examples
- rarian
- rarian-compat
- re2c
- recode
- redhat-lsb
- redhat-lsb-core
- redhat-lsb-cxx
- redhat-lsb-desktop
- redhat-lsb-languages
- redhat-lsb-printing
- redhat-lsb-submod-multimedia
- redhat-lsb-submod-security
- redhat-lsb-supplemental

- redhat-lsb-trialuse
- redhat-menus
- redhat-support-lib-python
- redhat-support-tool
- reflections
- regexp
- relaxngDatatype
- rhsm-gtk
- rpm-plugin-prioreset
- rpmemd
- rsyslog-udpspoof
- ruby-hivex
- ruby-libguestfs
- rubygem-abrt
- rubygem-abrt-doc
- rubygem-bson
- rubygem-bson-doc
- rubygem-bundler-doc
- rubygem-mongo
- rubygem-mongo-doc
- rubygem-net-telnet
- rubygem-xmlrpc
- s390utils-cmsfs
- samba-pidl
- samba-test
- samba-test-libs
- samyak-devanagari-fonts
- samyak-fonts-common
- samyak-gujarati-fonts

- samyak-malayalam-fonts
- samyak-odia-fonts
- samyak-tamil-fonts
- sane-frontends
- sanlk-reset
- sat4j
- scala
- scotch
- scotch-devel
- SDL\_sound
- selinux-policy-minimum
- sendmail
- sgabios
- sgabios-bin
- shrinkwrap
- sisu-inject
- sisu-mojos
- sisu-plexus
- skkdic
- SLOF
- smc-anjalioldlipi-fonts
- smc-dyuthi-fonts
- smc-fonts-common
- smc-kalyani-fonts
- smc-raghumalayalam-fonts
- smc-suruma-fonts
- softhsm-devel
- sonatype-oss-parent
- sonatype-plugins-parent

- sos-collector
- sparsehash-devel
- spax
- spec-version-maven-plugin
- spice
- spice-client-win-x64
- spice-client-win-x86
- spice-glib
- spice-glib-devel
- spice-gtk
- spice-gtk-tools
- spice-gtk3
- spice-gtk3-devel
- spice-gtk3-vala
- spice-parent
- spice-protocol
- spice-qxl-wddm-dod
- spice-server
- spice-server-devel
- spice-qxl-xddm
- spice-server
- spice-streaming-agent
- spice-vdagent-win-x64
- spice-vdagent-win-x86
- sssd-libwbclient
- star
- stax-ex
- stax2-api
- stringtemplate

- stringtemplate4
- subscription-manager-initial-setup-addon
- subscription-manager-migration
- subscription-manager-migration-data
- subversion-javahl
- SuperLU
- SuperLU-devel
- supermin-devel
- swig
- swig-doc
- swig-gdb
- swtpm-devel
- swtpm-tools-pkcs11
- system-storage-manager
- tcl-brlapi
- testng
- tibetan-machine-uni-fonts
- timedatex
- tpm-quote-tools
- tpm-tools
- tpm-tools-pkcs11
- treelayout
- trousers
- trousers-lib
- tuned-profiles-compat
- tuned-profiles-nfv-host-bin
- tuned-utils-systemtap
- tycho
- uglify-js

- unbound-devel
- univocity-output-tester
- univocity-parsers
- usbguard-notifier
- usbredir-devel
- utf8cpp
- uthash
- velocity
- vinagre
- vino
- virt-dib
- virt-p2v-maker
- vm-dump-metrics-devel
- weld-parent
- wodim
- woodstox-core
- wqy-microhei-fonts
- wqy-unibit-fonts
- xdelta
- xmlgraphics-commons
- xmlstreambuffer
- xinetd
- xorg-x11-apps
- xorg-x11-drv-qxl
- xorg-x11-server-Xspice
- xpp3
- xsane-gimp
- xsom
- xz-java

- xz-java-javadoc
- yajl-devel
- yp-tools
- ypbind
- ypserv

# 8.20. DEPRECATED AND UNMAINTAINED DEVICES

This section lists devices (drivers, adapters) that

- continue to be supported until the end of life of RHEL 8 but will likely not be supported in future major releases of this product and are not recommended for new deployments. Support for devices other than those listed remains unchanged. These are **deprecated** devices.
- are available but are no longer being tested or updated on a routine basis in RHEL 8. Red Hat may fix serious bugs, including security bugs, at its discretion. These devices should no longer be used in production, and it is likely they will be disabled in the next major release. These are unmaintained devices.

PCI device IDs are in the format of *vendor:device:subvendor:subdevice*. If no device ID is listed, all devices associated with the corresponding driver have been deprecated. To check the PCI IDs of the hardware on your system, run the **Ispci -nn** command.

Table 8.1. Deprecated devices

| Device ID     | Driver | Device name                                                                    |
|---------------|--------|--------------------------------------------------------------------------------|
|               | bnx2   | QLogic BCM5706/5708/5709/5716 Driver                                           |
|               | hpsa   | Hewlett-Packard Company: Smart Array Controllers                               |
| 0x10df:0x0724 | lpfc   | Emulex Corporation: OneConnect FCoE Initiator (Skyhawk)                        |
| 0x10df:0xe200 | lpfc   | Emulex Corporation: LPe15000/LPe16000 Series<br>8Gb/16Gb Fibre Channel Adapter |
| 0x10df:0xf011 | lpfc   | Emulex Corporation: Saturn: LightPulse Fibre Channel Host<br>Adapter           |
| 0x10df:0xf015 | lpfc   | Emulex Corporation: Saturn: LightPulse Fibre Channel Host<br>Adapter           |
| 0x10df:0xf100 | lpfc   | Emulex Corporation: LPe12000 Series 8Gb Fibre Channel<br>Adapter               |
| 0x10df:0xfc40 | lpfc   | Emulex Corporation: Saturn-X: LightPulse Fibre Channel<br>Host Adapter         |

| Device ID     | Driver           | Device name                                                           |
|---------------|------------------|-----------------------------------------------------------------------|
| 0x10df:0xe220 | be2net           | Emulex Corporation: OneConnect NIC (Lancer)                           |
| 0x1000:0x005b | megarai<br>d_sas | Broadcom / LSI: MegaRAID SAS 2208 [Thunderbolt]                       |
| 0x1000:0x006E | mpt3sas          | Broadcom / LSI: SAS2308 PCI-Express Fusion-MPT SAS-2                  |
| 0x1000:0x0080 | mpt3sas          | Broadcom / LSI: SAS2208 PCI-Express Fusion-MPT SAS-2                  |
| 0x1000:0x0081 | mpt3sas          | Broadcom / LSI: SAS2208 PCI-Express Fusion-MPT SAS-2                  |
| 0x1000:0x0082 | mpt3sas          | Broadcom / LSI: SAS2208 PCI-Express Fusion-MPT SAS-2                  |
| 0x1000:0x0083 | mpt3sas          | Broadcom / LSI: SAS2208 PCI-Express Fusion-MPT SAS-2                  |
| 0x1000:0x0084 | mpt3sas          | Broadcom / LSI: SAS2208 PCI-Express Fusion-MPT SAS-2                  |
| 0x1000:0x0085 | mpt3sas          | Broadcom / LSI: SAS2208 PCI-Express Fusion-MPT SAS-2                  |
| 0x1000:0x0086 | mpt3sas          | Broadcom / LSI: SAS2308 PCI-Express Fusion-MPT SAS-2                  |
| 0x1000:0x0087 | mpt3sas          | Broadcom / LSI: SAS2308 PCI-Express Fusion-MPT SAS-2                  |
|               | myri10g<br>e     | Myricom 10G driver (10GbE)                                            |
|               | netxen_<br>nic   | QLogic/NetXen (1/10) GbE Intelligent Ethernet Driver                  |
| 0x1077:0x2031 | qla2xxx          | QLogic Corp.: ISP8324-based 16Gb Fibre Channel to PCI Express Adapter |
| 0x1077:0x2532 | qla2xxx          | QLogic Corp.: ISP2532-based 8Gb Fibre Channel to PCI Express HBA      |
| 0x1077:0x8031 | qla2xxx          | QLogic Corp.: 8300 Series 10GbE Converged Network<br>Adapter (FCoE)   |
|               | qla3xxx          | QLogic ISP3XXX Network Driver v2.03.00-k5                             |
| 0x1924:0x0803 | sfc              | Solarflare Communications: SFC9020 10G Ethernet Controller            |
| 0x1924:0x0813 | sfc              | Solarflare Communications: SFL902110GBASE-T Ethernet Controller       |

| Device ID | Driver                          | Device name                                                           |
|-----------|---------------------------------|-----------------------------------------------------------------------|
|           | Soft-<br>RoCE<br>(rdma_r<br>xe) |                                                                       |
|           | HNS-<br>RoCE                    | HNS GE/10GE/25GE/50GE/100GE RDMA Network<br>Controller                |
|           | liquidio                        | Cavium LiquidIO Intelligent Server Adapter Driver                     |
|           | liquidio_<br>vf                 | Cavium LiquidIO Intelligent Server Adapter Virtual Function<br>Driver |

Table 8.2. Unmaintained devices

| Device ID                                                                  | Driver           | Device name                                   |
|----------------------------------------------------------------------------|------------------|-----------------------------------------------|
|                                                                            | e1000            | Intel® PRO/1000 Network Driver                |
|                                                                            | mptbase          | Fusion MPT SAS Host driver                    |
|                                                                            | mptsas           | Fusion MPT SAS Host driver                    |
|                                                                            | mptscsi<br>h     | Fusion MPT SCSI Host driver                   |
|                                                                            | mptspi           | Fusion MPT SAS Host driver                    |
| 0x1000:0x0071 <sup>[a]</sup>                                               | megarai<br>d_sas | Broadcom / LSI: MR SAS HBA 2004               |
| 0x1000:0x0073 [a]                                                          | megarai<br>d_sas | Broadcom / LSI: MegaRAID SAS 2008 [Falcon]    |
| 0x1000:0x0079 [a]                                                          | megarai<br>d_sas | Broadcom / LSI: MegaRAID SAS 2108 [Liberator] |
|                                                                            | nvmet_t          | NVMe/TCP target driver                        |
| [a] Disabled in RHEL 8.0, re-enabled in RHEL 8.4 due to customer requests. |                  |                                               |

# **CHAPTER 9. KNOWN ISSUES**

This part describes known issues in Red Hat Enterprise Linux 8.8 Beta.

# 9.1. INSTALLER AND IMAGE CREATION

# Installation fails on IBM Power 10 systems with LPAR and secure boot enabled

RHEL installer is not integrated with static key secure boot on IBM Power 10 systems. Consequently, when logical partition (LPAR) is enabled with the secure boot option, the installation fails with the error, **Unable to proceed with RHEL-x.x Installation**.

To work around this problem, install RHEL without enabling secure boot. After booting the system:

- 1. Copy the signed Kernel into the PReP partition using the **dd** command.
- 2. Restart the system and enable secure boot.

Once the firmware verifies the bootloader and the kernel, the system boots up successfully.

For more information, see https://www.ibm.com/support/pages/node/6528884

Bugzilla:2025814

# Unexpected SELinux policies on systems where Anaconda is running as an application

When Anaconda is running as an application on an already installed system (for example to perform another installation to an image file using the **–image** anaconda option), the system is not prohibited to modify the SELinux types and attributes during installation. As a consequence, certain elements of SELinux policy might change on the system where Anaconda is running. To work around this problem, do not run Anaconda on the production system and execute it in a temporary virtual machine. So that the SELinux policy on a production system is not modified. Running anaconda as part of the system installation process such as installing from **boot.iso** or **dvd.iso** is not affected by this issue.

#### Bugzilla:2050140

# The auth and authconfig Kickstart commands require the AppStream repository

The **authselect-compat** package is required by the **auth** and **authconfig** Kickstart commands during installation. Without this package, the installation fails if **auth** or **authconfig** are used. However, by design, the **authselect-compat** package is only available in the AppStream repository.

To work around this problem, verify that the BaseOS and AppStream repositories are available to the installer or use the **authselect** Kickstart command during installation.

Bugzilla:1640697

# The reboot --kexec and inst.kexec commands do not provide a predictable system state

Performing a RHEL installation with the **reboot --kexec** Kickstart command or the **inst.kexec** kernel boot parameters do not provide the same predictable system state as a full reboot. As a consequence, switching to the installed system without rebooting can produce unpredictable results.

Note that the **kexec** feature is deprecated and will be removed in a future release of Red Hat Enterprise Linux.

Bugzilla:1697896

#### The USB CD-ROM drive is not available as an installation source in Anaconda

Installation fails when the USB CD-ROM drive is the source for it and the Kickstart **ignoredisk --only-use=** command is specified. In this case, Anaconda cannot find and use this source disk.

To work around this problem, use the **harddrive --partition=sdX --dir=**/ command to install from USB CD-ROM drive. As a result, the installation does not fail.

#### Bugzilla:1914955

# Network access is not enabled by default in the installation program

Several installation features require network access, for example, registration of a system using the Content Delivery Network (CDN), NTP server support, and network installation sources. However, network access is not enabled by default, and as a result, these features cannot be used until network access is enabled.

To work around this problem, add **ip=dhcp** to boot options to enable network access when the installation starts. Optionally, passing a Kickstart file or a repository located on the network using boot options also resolves the problem. As a result, the network-based installation features can be used.

Bugzilla:1757877

# Hard drive partitioned installations with iso 9660 filesystem fails

You cannot install RHEL on systems where the hard drive is partitioned with the **iso9660** filesystem. This is due to the updated installation code that is set to ignore any hard disk containing a **iso9660** file system partition. This happens even when RHEL is installed without using a DVD.

To workaround this problem, add the following script in the kickstart file to format the disc before the installation starts.

Note: Before performing the workaround, backup the data available on the disk. The **wipefs** command formats all the existing data from the disk.

%pre wipefs -a /dev/sda %end

As a result, installations work as expected without any errors.

#### Bugzilla:1929105

# IBM Power systems with HASH MMU mode fail to boot with memory allocation failures

IBM Power Systems with **HASH memory allocation unit (MMU)** mode support **kdump** up to a maximum of 192 cores. Consequently, the system fails to boot with memory allocation failures if **kdump** is enabled on more than 192 cores. This limitation is due to RMA memory allocations during early boot in **HASH MMU** mode. To work around this problem, use the **Radix MMU** mode with **fadump** enabled instead of using **kdump**.

Bugzilla:2028361

# RHEL for Edge installer image fails to create mount points when installing an rpm-ostree payload

When deploying **rpm-ostree** payloads, used for example in a RHEL for Edge installer image, the installer does not properly create some mount points for custom partitions. As a consequence, the installation is aborted with the following error:

The command 'mount --bind /mnt/sysimage/data /mnt/sysroot/data' exited with the code 32.

To work around this issue:

- Use an automatic partitioning scheme and do not add any mount points manually.
- Manually assign mount points only inside /var directory. For example, /var/my-mount-point), and the following standard directories: /, /boot, /var.

As a result, the installation process finishes successfully.

Bugzilla:2126506

# 9.2. SUBSCRIPTION MANAGEMENT

syspurpose addons have no effect on the subscription-manager attach -- auto output

In Red Hat Enterprise Linux 8, four attributes of the **syspurpose** command-line tool have been added: **role,usage**, **service\_level\_agreement** and **addons**. Currently, only **role**, **usage** and **service\_level\_agreement** affect the output of running the **subscription-manager attach --auto** command. Users who attempt to set values to the **addons** argument will not observe any effect on the subscriptions that are auto-attached.

Buqzilla:1687900

# 9.3. SOFTWARE MANAGEMENT

cr\_compress\_file\_with\_stat() can cause a memory leak

The **createrepo\_c** C library has the API **cr\_compress\_file\_with\_stat()** function. This function is declared with **char** \*\***dst** as a second parameter. Depending on its other parameters, **cr\_compress\_file\_with\_stat()** either uses **dst** as an input parameter, or uses it to return an allocated string. This unpredictable behavior can cause a memory leak, because it does not inform the user when to free **dst** contents.

To work around this problem, a new API **cr\_compress\_file\_with\_stat\_v2** function has been added, which uses the **dst** parameter only as an input. It is declared as **char** \***dst**. This prevents memory leak.

Note that the **cr\_compress\_file\_with\_stat\_v2** function is temporary and will be present only in RHEL 8. Later, **cr\_compress\_file\_with\_stat()** will be fixed instead.

Bugzilla:1973588

# YUM transactions reported as successful when a scriptlet fails

Since RPM version 4.6, post-install scriptlets are allowed to fail without being fatal to the transaction. This behavior propagates up to YUM as well. This results in scriptlets which might occasionally fail while the overall package transaction reports as successful.

There is no workaround available at the moment.

Note that this is expected behavior that remains consistent between RPM and YUM. Any issues in scriptlets should be addressed at the package level.

Bugzilla:1986657

# 9.4. SHELLS AND COMMAND-LINE TOOLS

# ipmitool is incompatible with certain server platforms

The **ipmitool** utility serves for monitoring, configuring, and managing devices that support the Intelligent Platform Management Interface (IPMI). The current version of **ipmitool** uses Cipher Suite 17 by default instead of the previous Cipher Suite 3. Consequently, **ipmitool** fails to communicate with certain bare metal nodes that announced support for Cipher Suite 17 during negotiation, but do not actually support this cipher suite. As a result, **ipmitool** aborts with the **no matching cipher suite** error message.

To solve this problem, update your baseboard management controller (BMC) firmware to use the Cipher Suite 17.

Optionally, if the BMC firmware update is not available, you can work around this problem by forcing **ipmitool** to use a certain cipher suite. When invoking a managing task with **ipmitool**, add the **-C** option to the **ipmitool** command together with the *number* of the cipher suite you want to use. See the following example:

# ipmitool -I lanplus -H myserver.example.com -P mypass -C 3 chassis power status

## Bugzilla:1873614

## ReaR fails to recreate a volume group when you do not use clean disks for restoring

ReaR fails to perform recovery when you want to restore to disks that contain existing data.

To work around this problem, wipe the disks manually before restoring to them if they have been previously used. To wipe the disks in the rescue environment, use one of the following commands before running the **rear recover** command:

- The **dd** command to overwrite the disks.
- The **wipefs** command with the **-a** flag to erase all available metadata.

See the following example of wiping metadata from the /dev/sda disk:

# wipefs -a /dev/sda[1-9] /dev/sda

This command wipes the metadata from the partitions on /dev/sda first, and then the partition table itself.

#### Buqzilla:1925531

# coreutils might report misleading EPERM error codes

GNU Core Utilities (**coreutils**) started using the **statx()** system call. If a **seccomp** filter returns an EPERM error code for unknown system calls, **coreutils** might consequently report misleading EPERM error codes because EPERM can not be distinguished from the actual *Operation not permitted* error returned by a working **statx()** syscall.

To work around this problem, update the **seccomp** filter to either permit the **statx()** syscall, or to return an ENOSYS error code for syscalls it does not know.

Bugzilla:2030661

#### 9.5. INFRASTRUCTURE SERVICES

# Postfix TLS fingerprint algorithm in the FIPS mode needs to be changed to SHA-256

By default in RHEL 8, **postfix** uses MD5 fingerprints with the TLS for backward compatibility. But in the FIPS mode, the MD5 hashing function is not available, which may cause TLS to incorrectly function in the default postfix configuration. To workaround this problem, the hashing function needs to be changed to SHA-256 in the postfix configuration file.

For more details, see the related Knowledgebase article Fix postfix TLS in the FIPS mode by switching to SHA-256 instead of MD5.

Bugzilla:1711885

# The britty package is not multilib compatible

It is not possible to have both 32-bit and 64-bit versions of the **brltty** package installed. You can either install the 32-bit (**brltty.i686**) or the 64-bit (**brltty.x86\_64**) version of the package. The 64-bit version is recommended.

Bugzilla:2008197

# 9.6. SECURITY

# sshd -T provides inaccurate information about Ciphers, MACs and KeX algorithms

The output of the **sshd** -**T** command does not contain the system-wide crypto policy configuration or other options that could come from an environment file in /etc/sysconfig/sshd and that are applied as arguments on the **sshd** command. This occurs because the upstream OpenSSH project did not support the Include directive to support Red-Hat-provided cryptographic defaults in RHEL 8. Crypto policies are applied as command-line arguments to the **sshd** executable in the **sshd.service** unit during the service's start by using an **EnvironmentFile**. To work around the problem, use the **source** command with the environment file and pass the crypto policy as an argument to the **sshd** command, as in **sshd** -**T** \$CRYPTO\_POLICY. For additional information, see Ciphers, MACs or KeX algorithms differ from **sshd** -**T** to what is provided by current crypto policy level . As a result, the output from **sshd** -**T** matches the currently configured crypto policy.

Bugzilla:2044354

# RHV hypervisor may not work correctly when hardening the system during installation

When installing Red Hat Virtualization Hypervisor (RHV-H) and applying the Red Hat Enterprise Linux 8 STIG profile, OSCAP Anaconda Add-on may harden the system as RHEL instead of RVH-H and remove essential packages for RHV-H. Consequently, the RHV hypervisor may not work. To work around the problem, install the RHV-H system without applying any profile hardening, and after the installation is complete, apply the profile by using OpenSCAP. As a result, the RHV hypervisor works correctly.

Bugzilla:2075508

CVE OVAL feeds are now only in the compressed format, and data streams are not in the SCAP 1.3 standard

Red Hat provides CVE OVAL feeds in the bzip2-compressed format and are no longer available in the XML file format. Because referencing compressed content is not standardized in the Security Content Automation Protocol (SCAP) 1.3 specification, third-party SCAP scanners can have problems scanning rules that use the feed.

# Bugzilla:2028428

# Certain Rsyslog priority strings do not work correctly

Support for the GnuTLS priority string for **imtcp** that allows fine-grained control over encryption is not complete. Consequently, the following priority strings do not work properly in the Rsyslog remote logging application:

NONE:+VERS-ALL:-VERS-TLS1.3:+MAC-ALL:+DHE-RSA:+AES-256-GCM:+SIGN-RSA-SHA384:+COMP-ALL:+GROUP-ALL

To work around this problem, use only correctly working priority strings:

NONE:+VERS-ALL:-VERS-TLS1.3:+MAC-ALL:+ECDHE-RSA:+AES-128-CBC:+SIGN-RSA-SHA1:+COMP-ALL:+GROUP-ALL

As a result, current configurations must be limited to the strings that work correctly.

# Bugzilla:1679512

### Server with GUI and Workstation installations are not possible with CIS Server profiles

The CIS Server Level 1 and Level 2 security profiles are not compatible with the **Server with GUI** and **Workstation** software selections. As a consequence, a RHEL 8 installation with the **Server with GUI** software selection and CIS Server profiles is not possible. An attempted installation using the CIS Server Level 1 or Level 2 profiles and either of these software selections will generate the error message:

package xorg-x11-server-common has been added to the list of excluded packages, but it can't be removed from the current software selection without breaking the installation.

If you need to align systems with the **Server with GUI** or **Workstation** software selections according to CIS benchmarks, use the CIS Workstation Level 1 or Level 2 profiles instead.

#### Bugzilla:1843932

#### Kickstart uses org\_fedora\_oscap instead of com\_redhat\_oscap in RHEL 8

The Kickstart references the Open Security Content Automation Protocol (OSCAP) Anaconda add-on as **org\_fedora\_oscap** instead of **com\_redhat\_oscap**, which might cause confusion. This is necessary to keep compatibility with Red Hat Enterprise Linux 7.

Bugzilla:1665082

# OpenSSL in FIPS mode accepts only specific D-H parameters

In FIPS mode, TLS clients that use OpenSSL return a **bad dh value** error and abort TLS connections to servers that use manually generated parameters. This is because OpenSSL, when configured to work in compliance with FIPS 140-2, works only with Diffie-Hellman parameters compliant to NIST SP 800-56A rev3 Appendix D (groups 14, 15, 16, 17, and 18 defined in RFC 3526 and with groups defined in RFC 7919). Also, servers that use OpenSSL ignore all other parameters and instead select known parameters of similar size. To work around this problem, use only the compliant groups.

#### Bugzilla:1810911

#### crypto-policies incorrectly allow Camellia ciphers

The RHEL 8 system-wide cryptographic policies should disable Camellia ciphers in all policy levels, as stated in the product documentation. However, the Kerberos protocol enables the ciphers by default.

To work around the problem, apply the **NO-CAMELLIA** subpolicy:

# update-crypto-policies --set DEFAULT:NO-CAMELLIA

In the previous command, replace **DEFAULT** with the cryptographic level name if you have switched from **DEFAULT** previously.

As a result, Camellia ciphers are correctly disallowed across all applications that use system-wide crypto policies only when you disable them through the workaround.

#### Bugzilla:1919155

### Libreswan rejects SHA1 in FUTURE and FIPS crypto policies

With the update to 4.9 (RHBZ#2128672), Libreswan uses high-level NSS API **SGN\_Digest** during peer authentication, which correctly takes into consideration the system-wide cryptographic policy. As a result, SHA1 is rejected in the FUTURE and FIPS cryptographic policies, and peer authentication fails when **authby=rsasig** or **authby=rsa-sha1** connection options are used. You can work around this problem in one of the following ways:

- Use SHA2 instead of SHA1 by enabling the authby=rsa-sha2 option.
- If your scenario relies on 1024 bit RSA keys, customize your cryptographic policy to allow SHA1.

#### Bugzilla:2176248

#### Smart-card provisioning process through OpenSC pkcs15-init does not work properly

The **file\_caching** option is enabled in the default OpenSC configuration, and the file caching functionality does not handle some commands from the **pkcs15-init** tool properly. Consequently, the smart-card provisioning process through OpenSC fails.

To work around the problem, add the following snippet to the /etc/opensc.conf file:

```
app pkcs15-init {
    framework pkcs15 {
        use_file_caching = false;
    }
}
```

The smart-card provisioning through **pkcs15-init** only works if you apply the previously described workaround.

#### Bugzilla:1947025

#### Connections to servers with SHA-1 signatures do not work with GnuTLS

SHA-1 signatures in certificates are rejected by the GnuTLS secure communications library as insecure. Consequently, applications that use GnuTLS as a TLS backend cannot establish a TLS connection to peers that offer such certificates. This behavior is inconsistent with other system cryptographic libraries.

To work around this problem, upgrade the server to use certificates signed with SHA-256 or stronger hash, or switch to the LEGACY policy.

Bugzilla:1628553

#### libselinux-python is available only through its module

The **libselinux-python** package contains only Python 2 bindings for developing SELinux applications and it is used for backward compatibility. For this reason, **libselinux-python** is no longer available in the default RHEL 8 repositories through the **yum install libselinux-python** command.

To work around this problem, enable both the **libselinux-python** and **python27** modules, and install the **libselinux-python** package and its dependencies with the following commands:

# yum module enable libselinux-python # yum install libselinux-python

Alternatively, install **libselinux-python** using its install profile with a single command:

# yum module install libselinux-python:2.8/common

As a result, you can install **libselinux-python** using the respective module.

Bugzilla:1666328

#### udica processes UBI 8 containers only when started with --env container=podman

The Red Hat Universal Base Image 8 (UBI 8) containers set the **container** environment variable to the **oci** value instead of the **podman** value. This prevents the **udica** tool from analyzing a container JavaScript Object Notation (JSON) file.

To work around this problem, start a UBI 8 container using a **podman** command with the **--env container=podman** parameter. As a result, **udica** can generate an SELinux policy for a UBI 8 container only when you use the described workaround.

Bugzilla:1763210

#### Negative effects of the default logging setup on performance

The default logging environment setup might consume 4 GB of memory or even more and adjustments of rate-limit values are complex when **systemd-journald** is running with **rsyslog**.

See the Negative effects of the RHEL default logging setup on performance and their mitigations Knowledgebase article for more information.

Jira:RHELPLAN-10431

#### SELINUX=disabled in /etc/selinux/config does not work properly

Disabling SELinux using the **SELINUX=disabled** option in the /etc/selinux/config results in a process in which the kernel boots with SELinux enabled and switches to disabled mode later in the boot process. This might cause memory leaks.

To work around this problem, disable SELinux by adding the **selinux=0** parameter to the kernel command line as described in the Changing SELinux modes at boot time section of the Using SELinux title if your scenario really requires to completely disable SELinux.

Jira:RHELPLAN-34199

#### IKE over TCP connections do not work on custom TCP ports

The **tcp-remoteport** Libreswan configuration option does not work properly. Consequently, an IKE over TCP connection cannot be established when a scenario requires specifying a non-default TCP port.

#### Bugzilla:1989050

# Remediation of certain SCAP Security Guide rules creates configuration which stops loading Audit rules at the openat2 system call

Remediation of rules **audit\_access\_success** and **audit\_access\_failed** adds an Audit rule to record events for the **open**, **openat**, **openat2**, and **open\_by\_handle\_at** system calls. However, the RHEL-8.4 kernel does not have the **openat2** system call available. This problem affects the Australian Cyber Security Centre (ACSC) ISM Official (**ism\_o**) and Operating System Protection Profile (**ospp**) profiles.

As a consequence, Audit runs but it loads Audit rules only from lines preceding the line with the **openat2** system call.

To work around this problem, manually remove all mentions of the **openat2** system call from the Audit rules files /etc/audit/audit.rules and /etc/audit/rules.d/\*.rules.

With the **openat2** system call removed from the Audit rules, the **auditd** daemon loads all configured rules.

#### Bugzilla:2174929

#### scap-security-guide cannot configure termination of idle sessions

Even though the **sshd\_set\_idle\_timeout** rule still exists in the data stream, the former method for idle session timeout of configuring **sshd** is no longer available. Therefore, the rule is marked as **not applicable** and cannot harden anything. Other methods for configuring idle session termination, such as **systemd** (Logind), are also not available. As a consequence, **scap-security-guide** cannot configure the system to reliably disconnect idle sessions after a certain amount of time.

You can work around this problem in one of the following ways, which might fulfill the security requirement:

- Configuring the accounts\_tmout rule. However, this variable could be overridden by using the exec command.
- Configuring the **configure\_tmux\_lock\_after\_time** and **configure\_bashrc\_exec\_tmux** rules. This requires installing the **tmux** package.
- Upgrading to RHEL 8.7 or later where the **systemd** feature is already implemented together with the proper SCAP rule.

#### Bugzilla:2167373

#### The OSCAP Anaconda add-on does not fetch tailored profiles in the graphical installation

The OSCAP Anaconda add-on does not provide an option to select or deselect tailoring of security profiles in the RHEL graphical installation. Starting from RHEL 8.8, the add-on does not take tailoring into account by default when installing from archives or RPM packages. Consequently, the installation displays the following error message instead of fetching an OSCAP tailored profile:

There was an unexpected problem with the supplied content.

To work around this problem, you must specify paths in the **%addon org\_fedora\_oscap** section of your Kickstart file, for example:

xccdf-path = /usr/share/xml/scap/sc\_tailoring/ds-combined.xml tailoring-path = /usr/share/xml/scap/sc\_tailoring/tailoring-xccdf.xml

As a result, you can use the graphical installation for OSCAP tailored profiles only with the corresponding Kickstart specifications.

#### Buqzilla:2165948

#### The automatic screen lock does not work when a smart-card reader is removed

The **opensc** packages incorrectly handle removing USB smart-card readers. Consequently, the system remains unlocked even when the GNOME Display Manager (GDM) is configured to lock the screen when a smart card is removed. Furthermore, after you reconnect the USB reader, the screen also does not lock after removing the smart card.

To work around this problem, perform one of the following actions:

- Always remove only a smart card, not a smart-card reader.
- When using hardware tokens that integrate a reader and a card in one package, upgrade to RHEL 9.

#### Bugzilla:2097048

#### OpenSCAP memory-consumption problems

On systems with limited memory, the OpenSCAP scanner might terminate prematurely or it might not generate the results files. To work around this problem, you can customize the scanning profile to deselect rules that involve recursion over the entire / file system:

- rpm verify hashes
- rpm\_verify\_permissions
- rpm verify ownership
- file\_permissions\_unauthorized\_world\_writable
- no files unowned by user
- dir perms world writable system owned
- file\_permissions\_unauthorized\_suid
- file\_permissions\_unauthorized\_sgid
- file\_permissions\_ungroupowned
- dir\_perms\_world\_writable\_sticky\_bits

For more details and more workarounds, see the related Knowledgebase article.

#### Bugzilla:2161499

#### 9.7. NETWORKING

#### NetworkManager does not support activating bond and team ports in a specific order

NetworkManager activates interfaces alphabetically by interface names. However, if an interface appears later during the boot, for example, because the kernel needs more time to discover it, NetworkManager activates this interface later. NetworkManager does not support setting a priority on bond and team ports. Consequently, the order in which NetworkManager activates ports of these devices is not always predictable. To work around this problem, write a dispatcher script.

For an example of such a script, see the corresponding comment in the ticket.

#### Bugzilla:1920398

#### Systems with the IPv6\_rpfilter option enabled experience low network throughput

Systems with the **IPv6\_rpfilter** option enabled in the **firewalld.conf** file currently experience suboptimal performance and low network throughput in high traffic scenarios, such as 100 Gbps links. To work around the problem, disable the **IPv6\_rpfilter** option. To do so, add the following line in the /etc/firewalld/conf file.

IPv6\_rpfilter=no

As a result, the system performs better, but also has reduced security.

Bugzilla:1871860

#### **9.8. KERNEL**

#### The kernel ACPI driver reports it has no access to a PCIe ECAM memory region

The Advanced Configuration and Power Interface (ACPI) table provided by firmware does not define a memory region on the PCI bus in the Current Resource Settings (\_CRS) method for the PCI bus device. Consequently, the following warning message occurs during the system boot:

```
[ 2.817152] acpi PNP0A08:00: [Firmware Bug]: ECAM area [mem 0x30000000-0x31ffffff] not reserved in ACPI namespace [ 2.827911] acpi PNP0A08:00: ECAM at [mem 0x30000000-0x31ffffff] for [bus 00-1f]
```

However, the kernel is still able to access the **0x3000000-0x31ffffff** memory region, and can assign that memory region to the PCI Enhanced Configuration Access Mechanism (ECAM) properly. You can verify that PCI ECAM works correctly by accessing the PCIe configuration space over the 256 byte offset with the following output:

```
03:00.0 Non-Volatile memory controller: Sandisk Corp WD Black 2018/PC SN720 NVMe SSD (progif 02 [NVM Express])
...

Capabilities: [900 v1] L1 PM Substates

L1SubCap: PCI-PM_L1.2- PCI-PM_L1.1- ASPM_L1.2+ ASPM_L1.1- L1_PM_Substates+
PortCommonModeRestoreTime=255us PortTPowerOnTime=10us
L1SubCtl1: PCI-PM_L1.2- PCI-PM_L1.1- ASPM_L1.2- ASPM_L1.1-
T_CommonMode=0us LTR1.2_Threshold=0ns
L1SubCtl2: T_PwrOn=10us
```

As a result, you can ignore the warning message.

For more information about the problem, see the "Firmware Bug: ECAM area **mem 0x30000000-0x31ffffff** not reserved in ACPI namespace" appears during system boot solution.

Bugzilla:1868526

#### The tuned-adm profile powersave command causes the system to become unresponsive

Executing the **tuned-adm profile powersave** command leads to an unresponsive state of the Penguin Valkyrie 2000 2-socket systems with the older Thunderx (CN88xx) processors. Consequently, reboot the system to resume working. To work around this problem, avoid using the **powersave** profile if your system matches the mentioned specifications.

Bugzilla:1609288

#### The HP NMI watchdog does not always generate a crash dump

In certain cases, the **hpwdt** driver for the HP NMI watchdog is not able to claim a non-maskable interrupt (NMI) generated by the HPE watchdog timer because the NMI was instead consumed by the **perfmon** driver.

The missing NMI is initiated by one of two conditions:

- 1. The **Generate NMI** button on the Integrated Lights-Out (iLO) server management software. This button is triggered by a user.
- 2. The **hpwdt** watchdog. The expiration by default sends an NMI to the server.

Both sequences typically occur when the system is unresponsive. Under normal circumstances, the NMI handler for both these situations calls the **kernel panic()** function and if configured, the **kdump** service generates a **vmcore** file.

Because of the missing NMI, however, kernel panic() is not called and vmcore is not collected.

In the first case (1.), if the system was unresponsive, it remains so. To work around this scenario, use the virtual **Power** button to reset or power cycle the server.

In the second case (2.), the missing NMI is followed 9 seconds later by a reset from the Automated System Recovery (ASR).

The HPE Gen9 Server line experiences this problem in single-digit percentages. The Gen10 at an even smaller frequency.

Bugzilla:1602962

#### Reloading an identical crash extension may cause segmentation faults

When you load a copy of an already loaded crash extension file, it might trigger a segmentation fault. Currently, the crash utility detects if an original file has been loaded. Consequently, due to two identical files co-existing in the crash utility, a namespace collision occurs, which triggers the crash utility to cause a segmentation fault.

You can work around the problem by loading the crash extension file only once. As a result, segmentation faults no longer occur in the described scenario.

#### Bugzilla:1906482

#### Connections fail when attaching a virtual function to virtual machine

Pensando network cards that use the **ionic** device driver silently accept VLAN tag configuration

requests and attempt configuring network connections while attaching network virtual functions (**VF**) to a virtual machine (**VM**). Such network connections fail as this feature is not yet supported by the card's firmware.

Bugzilla:1930576

#### The OPEN MPI library may trigger run-time failures with default PML

In OPEN Message Passing Interface (OPEN MPI) implementation 4.0.x series, Unified Communication X (UCX) is the default point-to-point communicator (PML). The later versions of OPEN MPI 4.0.x series deprecated **openib** Byte Transfer Layer (BTL).

However, OPEN MPI, when run over a **homogeneous** cluster (same hardware and software configuration), UCX still uses **openib** BTL for MPI one-sided operations. As a consequence, this may trigger execution errors. To work around this problem:

• Run the **mpirun** command using following parameters:

-mca btl openib -mca pml ucx -x UCX\_NET\_DEVICES=mlx5\_ib0

where.

- The -mca btl openib parameter disables openib BTL
- The **-mca pml ucx** parameter configures OPEN MPI to use **ucx** PML.
- The **x UCX\_NET\_DEVICES=** parameter restricts UCX to use the specified devices

The OPEN MPI, when run over a **heterogeneous** cluster (different hardware and software configuration), it uses UCX as the default PML. As a consequence, this may cause the OPEN MPI jobs to run with erratic performance, unresponsive behavior, or crash failures. To work around this problem, set the UCX priority as:

• Run the **mpirun** command using following parameters:

-mca pml\_ucx\_priority 5

As a result, the OPEN MPI library is able to choose an alternative available transport layer over UCX.

Bugzilla:1866402

#### vmcore capture fails after memory hot-plug or unplug operation

After performing the memory hot-plug or hot-unplug operation, the event comes after updating the device tree which contains memory layout information. Thereby the **makedumpfile** utility tries to access a non-existent physical address. The problem appears if all of the following conditions meet:

- A little-endian variant of IBM Power System runs RHEL 8.
- The kdump or fadump service is enabled on the system.

Consequently, the capture kernel fails to save **vmcore** if a kernel crash is triggered after the memory hot-plug or hot-unplug operation.

To work around this problem, restart the **kdump** service after hot-plug or hot-unplug:

# systemctl restart kdump.service

As a result, **vmcore** is successfully saved in the described scenario.

Bugzilla:1793389

#### Using irqpoll causes vmcore generation failure

Due to an existing problem with the **nvme** driver on the 64-bit ARM architecture that run on the Amazon Web Services Graviton 1 processor, causes **vmcore** generation to fail when you provide the **irqpoll** kernel command line parameter to the first kernel. Consequently, no **vmcore** file is dumped in the /**var/crash**/ directory upon a kernel crash. To work around this problem:

Append irqpoll to KDUMP\_COMMANDLINE\_REMOVE variable in the /etc/sysconfig/kdump file.

# KDUMP\_COMMANDLINE\_REMOVE="hugepages hugepagesz slub\_debug quiet log\_buf\_len swiotlb"

Remove irqpoll from KDUMP\_COMMANDLINE\_APPEND variable in the /etc/sysconfig/kdump file.

# KDUMP\_COMMANDLINE\_APPEND="irqpoll nr\_cpus=1 reset\_devices cgroup\_disable=memory udev.children-max=2 panic=10 swiotlb=noforce novmcoredd"

3. Restart the **kdump** service:

# systemctl restart kdump

As a result, the first kernel boots correctly and the **vmcore** file is expected to be captured upon the kernel crash.

Note that the Amazon Web Services Graviton 2 and Amazon Web Services Graviton 3 processors do not require you to manually remove the **irapoll** parameter in the /etc/sysconfig/kdump file.

The **kdump** service can use a significant amount of crash kernel memory to dump the **vmcore** file. Ensure that the capture kernel has sufficient memory available for the **kdump** service.

For related information on this Known Issue, see The irqpoll kernel command line parameter might cause vmcore generation failure article.

Buqzilla:1654962

#### Debug kernel fails to boot in crash capture environment on RHEL 8

Due to the memory-intensive nature of the debug kernel, a problem occurs when the debug kernel is in use and a kernel panic is triggered. As a consequence, the debug kernel is not able to boot as the capture kernel and a stack trace is generated instead. To work around this problem, increase the crash kernel memory as required. As a result, the debug kernel boots successfully in the crash capture environment.

Bugzilla:1659609

#### Allocating crash kernel memory fails at boot time

On some Ampere Altra systems, allocating the crash kernel memory during boot fails when the 32-bit region is disabled in BIOS settings. Consequently, the **kdump** service fails to start. This is caused by memory fragmentation in the region below 4 GB with no fragment being large enough to contain the

crash kernel memory.

To work around this problem, enable the 32-bit memory region in BIOS as follows:

- 1. Open the BIOS settings on your system.
- 2. Open the Chipset menu.
- 3. Under Memory Configuration, enable the Slave 32-bit option.

As a result, crash kernel memory allocation within the 32-bit region succeeds and the **kdump** service works as expected.

Bugzilla:1940674

#### The QAT manager leaves no spare device for LKCF

The Intel® QuickAssist Technology (QAT) manager (**qatmgr**) is a user space process, which by default uses all QAT devices in the system. As a consequence, there are no QAT devices left for the Linux Kernel Cryptographic Framework (LKCF). There is no need to work around this situation, as this behavior is expected and a majority of users will use acceleration from the user space.

Bugzilla:1920086

#### The Solarflare fails to create maximum number of virtual functions (VFs)

The Solarflare NICs fail to create a maximum number of VFs due to insufficient resources. You can check the maximum number of VFs that a PCle device can create in the

/sys/bus/pci/devices/PCI\_ID/sriov\_totalvfs file. To workaround this problem, you can either adjust the number of VFs or the VF MSI interrupt value to a lower value, either from **Solarflare Boot Manager** on startup, or using Solarflare **sfboot** utility. The default VF MSI interrupt value is **8**.

• To adjust the VF MSI interrupt value using **sfboot**:

# sfboot vf-msix-limit=2

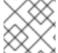

#### NOTE

Adjusting VF MSI interrupt value affects the VF performance.

For more information about parameters to be adjusted accordingly, see the **Solarflare Server Adapter user guide**.

Bugzilla:1971506

#### Using page poison=1 can cause a kernel crash

When using **page\_poison=1** as the kernel parameter on firmware with faulty EFI implementation, the operating system can cause the kernel to crash. By default, this option is disabled and it is not recommended to enable it, especially in production systems.

Bugzilla:2050411

The iwl7260-firmware breaks Wi-Fi on Intel Wi-Fi 6 AX200, AX210, and Lenovo ThinkPad P1 Gen 4

After updating the **iwl7260-firmware** or **iwl7260-wifi** driver to the version provided by RHEL 8.7 and later, the hardware gets into an incorrect internal state. reports its state incorrectly. Consequently, Intel Wifi 6 cards may not work and display the error message:

kernel: iwlwifi 0000:09:00.0: Failed to start RT ucode: -110

kernel: iwlwifi 0000:09:00.0: WRT: Collecting data: ini trigger 13 fired (delay=0ms)

kernel: iwlwifi 0000:09:00.0: Failed to run INIT ucode: -110

An unconfirmed work around is to power off the system and back on again. Do not reboot.

Bugzilla:2106341

#### Secure boot on IBM Power Systems does not support migration

Currently, on IBM Power Systems, logical partition (LPAR) does not boot after successful physical volume (PV) migration. As a result, any type of automated migration with secure boot enabled on a partition fails.

Bugzilla:2126777

#### weak-modules from kmod fails to work with module inter-dependencies

The **weak-modules** script provided by the **kmod** package determines which modules are kABI-compatible with installed kernels. However, while checking modules' kernel compatibility, **weak-modules** processes modules symbol dependencies from higher to lower release of the kernel for which they were built. As a consequence, modules with inter-dependencies built against different kernel releases might be interpreted as non-compatible, and therefore the **weak-modules** script fails to work in this scenario.

To work around the problem, build or put the extra modules against the latest stock kernel before you install the new kernel.

Bugzilla:2103605

#### kdump in Ampere Altra servers enters the OOM state

The firmware in Ampere Altra and Altra Max servers currently causes the kernel to allocate too many event, interrupt and command queues, which consumes too much memory. As a consequence, the **kdump** kernel enters the Out of memory (OOM) state.

To work around this problem, reserve extra memory for **kdump** by increasing the value of the **crashkernel**= kernel option to *640M*.

Bugzilla:2111855

#### 9.9. BOOT LOADER

#### The behavior of grubby diverges from its documentation

When you add a new kernel using the **grubby** tool and do not specify any arguments, **grubby** passes the default arguments to the new entry. This behavior occurs even without passing the **--copy-default** argument. Using **--args** and **--copy-default** options ensures those arguments are appended to the default arguments as stated in the **grubby** documentation.

However, when you add additional arguments, such as **\$tuned\_params**, the **grubby** tool does not pass these arguments unless the **-copy-default** option is invoked.

In this situation, two workarounds are available:

• Either set the **root=** argument and leave **--args** empty:

# grubby --add-kernel /boot/my\_kernel --initrd /boot/my\_initrd --args "root=/dev/mapper/rhel-root" --title "entry\_with\_root\_set"

• Or set the **root=** argument and the specified arguments, but not the default ones:

# grubby --add-kernel /boot/my\_kernel --initrd /boot/my\_initrd --args "root=/dev/mapper/rhel-root some\_args and\_some\_more" --title "entry\_with\_root\_set\_and\_other\_args\_too"

Bugzilla:1900829

#### 9.10. FILE SYSTEMS AND STORAGE

#### LVM mirror devices that store a LUKS volume sometimes become unresponsive

Mirrored LVM devices with a segment type of **mirror** that store a LUKS volume might become unresponsive under certain conditions. The unresponsive devices reject all I/O operations.

To work around the issue, Red Hat recommends that you use LVM RAID 1 devices with a segment type of **raid1** instead of **mirror** if you need to stack LUKS volumes on top of resilient software-defined storage.

The **raid1** segment type is the default RAID configuration type and replaces **mirror** as the recommended solution.

To convert mirror devices to raid, see Converting a mirrored LVM device to a RAID1 device .

Bugzilla:1730502

#### The /boot file system cannot be placed on LVM

You cannot place the **/boot** file system on an LVM logical volume. This limitation exists for the following reasons:

- On EFI systems, the EFI System Partition conventionally serves as the /boot file system. The
  uEFI standard requires a specific GPT partition type and a specific file system type for this
  partition.
- RHEL 8 uses the *Boot Loader Specification* (BLS) for system boot entries. This specification requires that the /boot file system is readable by the platform firmware. On EFI systems, the platform firmware can read only the /boot configuration defined by the uEFI standard.
- The support for LVM logical volumes in the GRUB 2 boot loader is incomplete. Red Hat does not plan to improve the support because the number of use cases for the feature is decreasing due to standards such as uEFI and BLS.

Red Hat does not plan to support /**boot** on LVM. Instead, Red Hat provides tools for managing system snapshots and rollback that do not need the /**boot** file system to be placed on an LVM logical volume.

Bugzilla:1496229

LVM no longer allows creating volume groups with mixed block sizes

LVM utilities such as **vgcreate** or **vgextend** no longer allow you to create volume groups (VGs) where the physical volumes (PVs) have different logical block sizes. LVM has adopted this change because file systems fail to mount if you extend the underlying logical volume (LV) with a PV of a different block size.

To re-enable creating VGs with mixed block sizes, set the **allow\_mixed\_block\_sizes=1** option in the **lvm.conf** file.

#### Bugzilla:1768536

#### Limitations of LVM writecache

The **writecache** LVM caching method has the following limitations, which are not present in the **cache** method:

- You cannot name a writecache logical volume when using pvmove commands.
- You cannot use logical volumes with **writecache** in combination with thin pools or VDO.

The following limitation also applies to the **cache** method:

• You cannot resize a logical volume while **cache** or **writecache** is attached to it.

Jira:RHELPLAN-27987, Bugzilla:1798631, Bugzilla:1808012

#### Device-mapper multipath is not supported when using NVMe/TCP driver.

The use of device-mapper multipath on top of NVMe/TCP devices can cause reduced performance and error handling. To avoid this problem, use native NVMe multipath instead of DM multipath tools. For RHEL 8, you can add the option **nvme\_core.multipath=Y** to the kernel command line.

Bugzilla:2022359

#### The blk-availability systemd service deactivates complex device stacks

In **systemd**, the default block deactivation code does not always handle complex stacks of virtual block devices correctly. In some configurations, virtual devices might not be removed during the shutdown, which causes error messages to be logged. To work around this problem, deactivate complex block device stacks by executing the following command:

# systemctl enable --now blk-availability.service

As a result, complex virtual device stacks are correctly deactivated during shutdown and do not produce error messages.

Buqzilla:2011699

#### XFS quota warnings are triggered too often

Using the quota timer results in quota warnings triggering too often, which causes soft quotas to be enforced faster than they should. To work around this problem, do not use soft quotas, which will prevent triggering warnings. As a result, the amount of warning messages will not enforce soft quota limit anymore, respecting the configured timeout.

Bugzilla:2059262

# 9.11. DYNAMIC PROGRAMMING LANGUAGES, WEB AND DATABASE SERVERS

#### Creating virtual Python 3.11 environments fails when using the virtualenv utility

The **virtualenv** utility in RHEL 8, provided by the **python3-virtualenv** package, is not compatible with Python 3.11. An attempt to create a virtual environment by using **virtualenv** will fail with the following error message:

\$ virtualenv -p python3.11 venv3.11

Running virtualenv with interpreter /usr/bin/python3.11

ERROR: Virtual environments created by virtualenv < 20 are not compatible with Python 3.11.

ERROR: Use 'python3.11 -m venv' instead.

To create Python 3.11 virtual environments, use the **python3.11 -m venv** command instead, which uses the **venv** module from the standard library.

#### Bugzilla:2165702

#### python3.11-lxml does not provide the lxml.isoschematron submodule

The **python3.11-lxml** package is distributed without the **lxml.isoschematron** submodule because it is not under an open source license. The submodule implements ISO Schematron support. As an alternative, pre-ISO-Schematron validation is available in the **lxml.etree.Schematron** class. The remaining content of the **python3.11-lxml** package is unaffected.

#### Bugzilla:2157673

#### PAM plug-in version 1.0 does not work in MariaDB

**MariaDB 10.3** provides the Pluggable Authentication Modules (PAM) plug-in version 1.0. **MariaDB 10.5** provides the plug-in versions 1.0 and 2.0, version 2.0 is the default.

The **MariaDB** PAM plug-in version 1.0 does not work in RHEL 8. To work around this problem, use the PAM plug-in version 2.0 provided by the **mariadb:10.5** module stream.

#### Buqzilla:1942330

#### Symbol conflicts between OpenLDAP libraries might cause crashes in httpd

When both the **libIdap** and **libIdap\_r** libraries provided by OpenLDAP are loaded and used within a single process, symbol conflicts between these libraries might occur. Consequently, Apache **httpd** child processes using the PHP **ldap** extension might terminate unexpectedly if the **mod\_security** or **mod\_auth\_openidc** modules are also loaded by the **httpd** configuration.

Since the RHEL 8.3 update to the Apache Portable Runtime (APR) library, you can work around the problem by setting the **APR\_DEEPBIND** environment variable, which enables the use of the **RTLD\_DEEPBIND** dynamic linker option when loading **httpd** modules. When the **APR\_DEEPBIND** environment variable is enabled, crashes no longer occur in **httpd** configurations that load conflicting libraries.

#### Bugzilla:1819607

#### getpwnam() might fail when called by a 32-bit application

When a user of NIS uses a 32-bit application that calls the **getpwnam()** function, the call fails if the **nss\_nis.i686** package is missing. To work around this problem, manually install the missing package by using the **yum install nss\_nis.i686** command.

#### Bugzilla:1803161

#### 9.12. IDENTITY MANAGEMENT

### Actions required when running Samba as a print server and updating from RHEL 8.4 and earlier

With this update, the **samba** package no longer creates the /var/spool/samba/ directory. If you use Samba as a print server and use /var/spool/samba/ in the [printers] share to spool print jobs, SELinux prevents Samba users from creating files in this directory. Consequently, print jobs fail and the **auditd** service logs a **denied** message in /var/log/audit/audit.log. To avoid this problem after updating your system from 8.4 and earlier:

- 1. Search the [printers] share in the /etc/samba/smb.conf file.
- 2. If the share definition contains **path = /var/spool/samba/**, update the setting and set the **path** parameter to /**var/tmp/**.
- 3. Restart the **smbd** service:
  - # systemctl restart smbd

If you newly installed Samba on RHEL 8.5 or later, no action is required. The default /etc/samba/smb.conf file provided by the samba-common package in this case already uses the /var/tmp/ directory to spool print jobs.

Bugzilla:2009213

#### Using the cert-fix utility with the --agent-uid pkidbuser option breaks Certificate System

Using the **cert-fix** utility with the **--agent-uid pkidbuser** option corrupts the LDAP configuration of Certificate System. As a consequence, Certificate System might become unstable and manual steps are required to recover the system.

Bugzilla:1729215

#### FIPS mode does not support using a shared secret to establish a cross-forest trust

Establishing a cross-forest trust using a shared secret fails in FIPS mode because NTLMSSP authentication is not FIPS-compliant. To work around this problem, authenticate with an Active Directory (AD) administrative account when establishing a trust between an IdM domain with FIPS mode enabled and an AD domain.

Bugzilla:1924707

#### Downgrading authorized after the rebase to version 1.2.2 breaks system authentication

The **authselect** package has been rebased to the latest upstream version **1.2.2**. Downgrading **authselect** is not supported and breaks system authentication for all users, including **root**.

If you downgraded the **authselect** package to **1.2.1** or earlier, perform the following steps to work around this problem:

- 1. At the GRUB boot screen, select **Red Hat Enterprise Linux** with the version of the kernel that you want to boot and press **e** to edit the entry.
- 2. Type **single** as a separate word at the end of the line that starts with **linux** and press **Ctrl+X** to start the boot process.
- 3. Upon booting in single-user mode, enter the root password.

4. Restore authselect configuration using the following command:

# authselect select sssd --force

#### Bugzilla:1892761

#### IdM to AD cross-realm TGS requests fail

The Privilege Attribute Certificate (PAC) information in IdM Kerberos tickets is now signed with AES SHA-2 HMAC encryption, which is not supported by Active Directory (AD).

Consequently, IdM to AD cross-realm TGS requests, that is, two-way trust setups, are failing with the following error:

Generic error (see e-text) while getting credentials for <service principal>

#### Bugzilla:2125182

# The default keyword for enabled ciphers in the NSS does not work in conjunction with other ciphers

In Directory Server you can use the **default** keyword to refer to the default ciphers enabled in the network security services (NSS). However, if you want to enable the default ciphers and additional ones using the command line or web console, Directory Server fails to resolve the **default** keyword. As a consequence, the server enables only the additionally specified ciphers and logs an error similar to the following:

Security Initialization - SSL alert: Failed to set SSL cipher preference information: invalid ciphers <default,+cipher\_name>: format is +cipher1,-cipher2... (Netscape Portable Runtime error 0 - no error)

As a workaround, specify all ciphers that are enabled by default in NSS including the ones you want to additionally enable.

#### Bugzilla:1817505

#### pki-core-debuginfo update from RHEL 8.6 to RHEL 8.7 or later fails

Updating the **pki-core-debuginfo** package from RHEL 8.6 to RHEL 8.7 or later fails. To work around this problem, run the following commands:

- 1. yum remove pki-core-debuginfo
- 2. yum update -y
- 3. yum install pki-core-debuginfo
- 4. yum install idm-pki-symkey-debuginfo idm-pki-tools-debuginfo

#### Bugzilla:2134093

#### Migrated IdM users might be unable to log in due to mismatching domain SIDs

If you have used the **ipa migrate-ds** script to migrate users from one IdM deployment to another, those users might have problems using IdM services because their previously existing Security Identifiers (SIDs) do not have the domain SID of the current IdM environment. For example, those users can

retrieve a Kerberos ticket with the **kinit** utility, but they cannot log in. To work around this problem, see the following Knowledgebase article: Migrated IdM users unable to log in due to mismatching domain SIDs.

Jira:RHELPLAN-109613

## IdM in FIPS mode does not support using the NTLMSSP protocol to establish a two-way cross-forest trust

Establishing a two-way cross-forest trust between Active Directory (AD) and Identity Management (IdM) with FIPS mode enabled fails because the New Technology LAN Manager Security Support Provider (NTLMSSP) authentication is not FIPS-compliant. IdM in FIPS mode does not accept the RC4 NTLM hash that the AD domain controller uses when attempting to authenticate.

Bugzilla:2120572

#### IdM Vault encryption and decryption fails in FIPS mode

The OpenSSL RSA-PKCS1v15 padding encryption is blocked if FIPS mode is enabled. Consequently, Identity Management (IdM) Vaults fail to work correctly as IdM is currently using the PKCS1v15 padding for wrapping the session key with the transport certificate.

Bugzilla:2122919

#### Incorrect warning when setting expiration dates for a Kerberos principal

If you set a password expiration date for a Kerberos principal, the current timestamp is compared to the expiration timestamp using a 32-bit signed integer variable. If the expiration date is more than 68 years in the future, it causes an integer variable overflow resulting in the following warning message being displayed:

Warning: Your password will expire in less than one hour on [expiration date]

You can ignore this message, the password will expire correctly at the configured date and time.

Buqzilla:2125318

#### Potential risk when using the default value for Idap id use start tls option

When using **Idap:**// without TLS for identity lookups, it can pose a risk for an attack vector. Particularly a man-in-the-middle (MITM) attack which could allow an attacker to impersonate a user by altering, for example, the UID or GID of an object returned in an LDAP search.

Currently, the SSSD configuration option to enforce TLS, **ldap\_id\_use\_start\_tls**, defaults to **false**. Ensure that your setup operates in a trusted environment and decide if it is safe to use unencrypted communication for **id\_provider = ldap**. Note **id\_provider = ad** and **id\_provider = ipa** are not affected as they use encrypted connections protected by SASL and GSSAPI.

If it is not safe to use unencrypted communication, enforce TLS by setting the **ldap\_id\_use\_start\_tls** option to **true** in the **/etc/sssd/sssd.conf** file. The default behavior is planned to be changed in a future release of RHEL.

(Jira:RHELPLAN-155168)

#### **9.13. DESKTOP**

Disabling flatpak repositories from Software Repositories is not possible

Currently, it is not possible to disable or remove **flatpak** repositories in the Software Repositories tool in the GNOME Software utility.

#### Bugzilla:1668760

## Generation 2 RHEL 8 virtual machines sometimes fail to boot on Hyper-V Server 2016 hosts

When using RHEL 8 as the guest operating system on a virtual machine (VM) running on a Microsoft Hyper-V Server 2016 host, the VM in some cases fails to boot and returns to the GRUB boot menu. In addition, the following error is logged in the Hyper-V event log:

The guest operating system reported that it failed with the following error code: 0x1E

This error occurs due to a UEFI firmware bug on the Hyper-V host. To work around this problem, use Hyper-V Server 2019 or later as the host.

Bugzilla:1583445

#### Drag-and-drop does not work between desktop and applications

Due to a bug in the **gnome-shell-extensions** package, the drag-and-drop functionality does not currently work between desktop and applications. Support for this feature will be added back in a future release.

Bugzilla:1717947

#### 9.14. GRAPHICS INFRASTRUCTURES

#### The radeon driver fails to reset hardware correctly

The **radeon** kernel driver currently does not reset hardware in the **kexec** context correctly. Instead, **radeon** falls over, which causes the rest of the **kdump** service to fail.

To work around this problem, disable **radeon** in **kdump** by adding the following line to the /etc/kdump.conf file:

dracut\_args --omit-drivers "radeon"
force\_rebuild 1

Restart the system and **kdump**. After starting **kdump**, the **force\_rebuild 1** line might be removed from the configuration file.

Note that in this scenario, no graphics is available during the dump process, but **kdump** works correctly.

Bugzilla:1694705

#### Multiple HDR displays on a single MST topology may not power on

On systems using NVIDIA Turing GPUs with the **nouveau** driver, using a **DisplayPort** hub (such as a laptop dock) with multiple monitors which support HDR plugged into it may result in failure to turn on. This is due to the system erroneously thinking there is not enough bandwidth on the hub to support all of the displays.

Bugzilla:1812577

#### GUI in ESXi might crash due to low video memory

The graphical user interface (GUI) on RHEL virtual machines (VMs) in the VMware ESXi 7.0.1 hypervisor with vCenter Server 7.0.1 requires a certain amount of video memory. If you connect multiple consoles or high-resolution monitors to the VM, the GUI requires at least 16 MB of video memory. If you start the GUI with less video memory, the GUI might terminate unexpectedly.

To work around the problem, configure the hypervisor to assign at least 16 MB of video memory to the VM. As a result, the GUI on the VM no longer crashes.

If you encounter this issue, Red Hat recommends that you report it to VMware.

See also the following VMware article: VMs with high resolution VM console may experience a crash on ESXi 7.0.1 (83194).

Bugzilla:1910358

#### VNC Viewer displays wrong colors with the 16-bit color depth on IBM Z

The VNC Viewer application displays wrong colors when you connect to a VNC session on an IBM Z server with the 16-bit color depth.

To work around the problem, set the 24-bit color depth on the VNC server. With the **Xvnc** server, replace the **-depth 16** option with **-depth 24** in the **Xvnc** configuration.

As a result, VNC clients display the correct colors but use more network bandwidth with the server.

#### Bugzilla:1886147

#### Unable to run graphical applications using sudo command

When trying to run graphical applications as a user with elevated privileges, the application fails to open with an error message. The failure happens because **Xwayland** is restricted by the **Xauthority** file to use regular user credentials for authentication.

To work around this problem, use the **sudo -E** command to run graphical applications as a **root** user.

#### Bugzilla:1673073

#### Hardware acceleration is not supported on ARM

Built-in graphics drivers do not support hardware acceleration or the Vulkan API on the 64-bit ARM architecture.

To enable hardware acceleration or Vulkan on ARM, install the proprietary Nvidia driver.

Jira:RHELPLAN-57914

#### Matrox G200e shows no output on a VGA display

Your display might show no graphical output if you use the following system configuration:

- The Matrox G200e GPU
- A display connected over the VGA controller

As a consequence, you cannot use or install RHEL on this configuration.

To work around the problem, use the following procedure:

1. Boot the system to the boot loader menu.

2. Add the **module\_blacklist=mgag200** option to the kernel command line.

As a result, RHEL boots and shows graphical output as expected, but the maximum resolution is limited to 1024x768 at the 16-bit color depth.

Bugzilla:2130159

#### 9.15. THE WEB CONSOLE

#### VNC console works incorrectly at certain resolutions

When using the Virtual Network Computing (VNC) console under certain display resolutions, you might experience a mouse offset issue or you might see only a part of the interface. Consequently, using the VNC console might not be possible. To work around this issue, you can try expanding the size of the VNC console or use the Desktop Viewer in the Console tab to launch the remote viewer instead.

Bugzilla:2030836

#### 9.16. RED HAT ENTERPRISE LINUX SYSTEM ROLES

#### Unable to manage localhost by using the localhost hostname in the playbook or inventory

With the inclusion of the **ansible-core 2.13** package in RHEL, if you are running Ansible on the same host you manage your nodes, you cannot do it by using the **localhost** hostname in your playbook or inventory. This happens because **ansible-core 2.13** uses the **python38** module, and many of the libraries are missing, for example, **blivet** for the **storage** role, **gobject** for the **network** role. To workaround this problem, if you are already using the **localhost** hostname in your playbook or inventory, you can add a connection, by using **ansible\_connection=local**, or by creating an inventory file that lists **localhost** with the **ansible\_connection=local** option. With that, you are able to manage resources on **localhost**. For more details, see the article RHEL System Roles playbooks fail when run on localhost.

Bugzilla:2041997

#### 9.17. VIRTUALIZATION

#### Using a large number of queues might cause Windows virtual machines to fail

Windows virtual machines (VMs) might fail when the virtual Trusted Platform Module (vTPM) device is enabled and the *multi-queue virtio-net* feature is configured to use more than 250 queues.

This problem is caused by a limitation in the vTPM device. The vTPM device has a hardcoded limit on the maximum number of opened file descriptors. Since multiple file descriptors are opened for every new queue, the internal vTPM limit can be exceeded, causing the VM to fail.

To work around this problem, choose one of the following two options:

- Keep the vTPM device enabled, but use less than 250 queues.
- Disable the vTPM device to use more than 250 queues.

Bugzilla:2020133

#### The Milan VM CPU type is sometimes not available on AMD Milan systems

On certain AMD Milan systems, the Enhanced REP MOVSB (**erms**) and Fast Short REP MOVSB (**fsrm**) feature flags are disabled in the BIOS by default. Consequently, the **Milan** CPU type might not be

available on these systems. In addition, VM live migration between Milan hosts with different feature flag settings might fail. To work around these problems, manually turn on **erms** and **fsrm** in the BIOS of your host.

Bugzilla:2077770

## SMT CPU topology is not detected by VMs when using host passthrough mode on AMD EPYC

When a virtual machine (VM) boots with the CPU host passthrough mode on an AMD EPYC host, the **TOPOEXT** CPU feature flag is not present. Consequently, the VM is not able to detect a virtual CPU topology with multiple threads per core. To work around this problem, boot the VM with the EPYC CPU model instead of host passthrough.

#### Bugzilla:1740002

#### Attaching LUN devices to virtual machines using virtio-blk does not work

The q35 machine type does not support transitional virtio 1.0 devices, and RHEL 8 therefore lacks support for features that were deprecated in virtio 1.0. In particular, it is not possible on a RHEL 8 host to send SCSI commands from virtio-blk devices. As a consequence, attaching a physical disk as a LUN device to a virtual machine fails when using the virtio-blk controller.

Note that physical disks can still be passed through to the guest operating system, but they should be configured with the **device='disk'** option rather than **device='lun'**.

Bugzilla:1777138

#### Virtual machines sometimes fail to start when using many virtio-blk disks

Adding a large number of virtio-blk devices to a virtual machine (VM) may exhaust the number of interrupt vectors available in the platform. If this occurs, the VM's guest OS fails to boot, and displays a **dracut-initqueue[392]: Warning: Could not boot** error.

Bugzilla:1719687

#### Virtual machines with iommu platform=on fail to start on IBM POWER

RHEL 8 currently does not support the **iommu\_platform=on** parameter for virtual machines (VMs) on IBM POWER system. As a consequence, starting a VM with this parameter on IBM POWER hardware results in the VM becoming unresponsive during the boot process.

Bugzilla:1910848

#### IBM POWER hosts now work correctly when using the ibmvfc driver

When running RHEL 8 on a PowerVM logical partition (LPAR), a variety of errors could previously occur due to problems with the **ibmvfc** driver. As a consequence, a kernel panic triggered on the host under certain circumstances, such as:

- Using the Live Partition Mobility (LPM) feature
- Resetting a host adapter
- Using SCSI error handling (SCSI EH) functions

With this update, the handling of **ibmvfc** has been fixed, and the described kernel panics no longer occur.

Bugzilla:1961722

#### Using perf kvm record on IBM POWER Systems can cause the VM to crash

When using a RHEL 8 host on the little-endian variant of IBM POWER hardware, using the **perf kvm record** command to collect trace event samples for a KVM virtual machine (VM) in some cases results in the VM becoming unresponsive. This situation occurs when:

- The **perf** utility is used by an unprivileged user, and the **-p** option is used to identify the VM for example **perf kvm record -e trace cycles -p 12345**.
- The VM was started using the **virsh** shell.

To work around this problem, use the **perf kvm** utility with the **-i** option to monitor VMs that were created using the **virsh** shell. For example:

# perf kvm record -e trace\_imc/trace\_cycles/ -p <guest pid> -i

Note that when using the **-i** option, child tasks do not inherit counters, and threads will therefore not be monitored.

Bugzilla:1924016

## Windows Server 2016 virtual machines with Hyper-V enabled fail to boot when using certain CPU models

Currently, it is not possible to boot a virtual machine (VM) that uses Windows Server 2016 as the guest operating system, has the Hyper-V role enabled, and uses one of the following CPU models:

- EPYC-IBPB
- EPYC

To work around this problem, use the **EPYC-v3** CPU model, or manually enable the **xsaves** CPU flag for the VM.

Bugzilla:1942888

#### Migrating a POWER9 guest from a RHEL 7-ALT host to RHEL 8 fails

Currently, migrating a POWER9 virtual machine from a RHEL 7-ALT host system to RHEL 8 becomes unresponsive with a **Migration status: active** status.

To work around this problem, disable Transparent Huge Pages (THP) on the RHEL 7-ALT host, which enables the migration to complete successfully.

Bugzilla:1741436

#### Using virt-customize sometimes causes guestfs-firstboot to fail

After modifying a virtual machine (VM) disk image using the **virt-customize** utility, the **guestfs-firstboot** service in some cases fails due to incorrect SELinux permissions. This causes a variety of problems during VM startup, such as failing user creation or system registration.

To avoid this problem, use the **virt-customize** command with the **--selinux-relabel** option.

Bugzilla:1554735

## Deleting a forward interface from a macvtap virtual network resets all connection counts of this network

Currently, deleting a forward interface from a **macvtap** virtual network with multiple forward interfaces also resets the connection status of the other forward interfaces of the network. As a consequence, the connection information in the live network XML is incorrect. Note, however, that this does not affect the functionality of the virtual network. To work around the issue, restart the **libvirtd** service on your host.

#### Bugzilla:1332758

#### Virtual machines with SLOF fail to boot in netcat interfaces

When using a netcat (**nc**) interface to access the console of a virtual machine (VM) that is currently waiting at the Slimline Open Firmware (SLOF) prompt, the user input is ignored and VM stays unresponsive. To work around this problem, use the **nc** -**C** option when connecting to the VM, or use a telnet interface instead.

Bugzilla:1974622

#### Attaching mediated devices to virtual machines in virt-manager in some cases fails

The **virt-manager** application is currently able to detect mediated devices, but cannot recognize whether the device is active. As a consequence, attempting to attach an inactive mediated device to a running virtual machine (VM) using **virt-manager** fails. Similarly, attempting to create a new VM that uses an inactive mediated device fails with a **device not found** error.

To work around this issue, use the **virsh nodedev-start** or **mdevctl start** commands to activate the mediated device before using it in **virt-manager**.

#### Bugzilla:2026985

#### RHEL 9 virtual machines fail to boot in POWER8 compatibility mode

Currently, booting a virtual machine (VM) that runs RHEL 9 as its guest operating system fails if the VM also uses CPU configuration similar to the following:

```
<cpu mode="host-model">
<model>power8</model>
</cpu>
```

To work around this problem, do not use POWER8 compatibility mode in RHEL 9 VMs.

In addition, note that running RHEL 9 VMs is not possible on POWER8 hosts.

#### Bugzilla:2035158

#### SUID and SGID are not cleared automatically on virtiofs

When you run the **virtiofsd** service with the **killpriv\_v2** feature, your system may not automatically clear the SUID and SGID permissions after performing some file-system operations. Consequently, not clearing the permissions might cause a potential security threat. To work around this issue, disable the **killpriv\_v2** feature by entering the following command:

# virtiofsd -o no\_killpriv\_v2

Bugzilla:1966475

Restarting the OVS service on a host might block network connectivity on its running VMs

When the Open vSwitch (OVS) service restarts or crashes on a host, virtual machines (VMs) that are running on this host cannot recover the state of the networking device. As a consequence, VMs might be completely unable to receive packets.

This problem only affects systems that use the packed virtqueue format in their virtio networking stack.

To work around this problem, use the **packed=off** parameter in the **virtio** networking device definition to disable packed virtqueue. With packed virtqueue disabled, the state of the networking device can, in some situations, be recovered from RAM.

Bugzilla:1792683

#### 9.18. RHEL IN CLOUD ENVIRONMENTS

#### Setting static IP in a RHEL virtual machine on a VMware host does not work

Currently, when using RHEL as a guest operating system of a virtual machine (VM) on a VMware host, the DatasourceOVF function does not work correctly. As a consequence, if you use the **cloud-init** utility to set the VM's network to static IP and then reboot the VM, the VM's network will be changed to DHCP.

Bugzilla:1750862

#### kdump sometimes does not start on Azure and Hyper-V

On RHEL 8 guest operating systems hosted on the Microsoft Azure or Hyper-V hypervisors, starting the **kdump** kernel in some cases fails when post-exec notifiers are enabled.

To work around this problem, disable crash kexec post notifiers:

# echo N > /sys/module/kernel/parameters/crash\_kexec\_post\_notifiers

Bugzilla:1865745

# The SCSI host address sometimes changes when booting a Hyper-V VM with multiple guest disks

Currently, when booting a RHEL 8 virtual machine (VM) on the Hyper-V hypervisor, the host portion of the *Host, Bus, Target, Lun* (HBTL) SCSI address in some cases changes. As a consequence, automated tasks set up with the HBTL SCSI identification or device node in the VM do not work consistently. This occurs if the VM has more than one disk or if the disks have different sizes.

To work around the problem, modify your kickstart files, using one of the following methods:

#### Method 1: Use persistent identifiers for SCSI devices.

You can use for example the following powershell script to determine the specific device identifiers:

```
# Output what the /dev/disk/by-id/<value> for the specified hyper-v virtual disk.
# Takes a single parameter which is the virtual disk file.
# Note: kickstart syntax works with and without the /dev/ prefix.
param (
    [Parameter(Mandatory=$true)][string]$virtualdisk
)

$what = Get-VHD -Path $virtualdisk
```

```
$part = $what.DiskIdentifier.ToLower().split('-')

$p = $part[0]
$s0 = $p[6] + $p[7] + $p[4] + $p[5] + $p[2] + $p[3] + $p[0] + $p[1]

$p = $part[1]
$s1 = $p[2] + $p[3] + $p[0] + $p[1]

[string]::format("/dev/disk/by-id/wwn-0x60022480{0}{1}{2}", $s0, $s1, $part[4])
```

You can use this script on the hyper-v host, for example as follows:

 $PS C:\Users\Public\Documents\Hyper-V\Virtual hard disks>.\by-id.ps1.\Testing_8\disk_3_8.vhdx/dev/disk/by-id/wwn-0x60022480e00bc367d7fd902e8bf0d3b4\\ PS C:\Users\Public\Documents\Hyper-V\Virtual hard disks>.\by-id.ps1.\Testing_8\disk_3_9.vhdx/dev/disk/by-id/wwn-0x600224807270e09717645b1890f8a9a2\\ \label{eq:ps1}$ 

Afterwards, the disk values can be used in the kickstart file, for example as follows:

```
part / --fstype=xfs --grow --asprimary --size=8192 --ondisk=/dev/disk/by-id/wwn-0x600224807270e09717645b1890f8a9a2 part /home --fstype="xfs" --grow --ondisk=/dev/disk/by-id/wwn-0x60022480e00bc367d7fd902e8bf0d3b4
```

As these values are specific for each virtual disk, the configuration needs to be done for each VM instance. It may, therefore, be useful to use the **%include** syntax to place the disk information into a separate file.

#### Method 2: Set up device selection by size.

A kickstart file that configures disk selection based on size must include lines similar to the following:

```
# Disk partitioning information is supplied in a file to kick start %include /tmp/disks

# Partition information is created during install using the %pre section %pre --interpreter /bin/bash --log /tmp/ks_pre.log

# Dump whole SCSI/IDE disks out sorted from smallest to largest ouputting # just the name disks=(`lsblk -n -o NAME -I -b -x SIZE -d -I 8,3`) || exit 1

# We are assuming we have 3 disks which will be used # and we will create some variables to represent d0=${disks[0]} d1=${disks[0]} d1=${disks[1]} d2=${disks[2]}

echo "part /home --fstype="xfs" --ondisk=$d2 --grow" >> /tmp/disks echo "part swap --fstype="swap" --ondisk=$d1 --grow" >> /tmp/disks echo "part / --fstype="xfs" --ondisk=$d1 --grow" >> /tmp/disks
```

echo "part /boot --fstype="xfs" --ondisk=\$d1 --size=1024" >> /tmp/disks

%end

Bugzilla:1906870

# RHEL instances on Azure fail to boot if provisioned by **cloud-init** and configured with an NFSv3 mount entry

Currently, booting a RHEL virtual machine (VM) on the Microsoft Azure cloud platform fails if the VM was provisioned by the **cloud-init** tool and the guest operating system of the VM has an NFSv3 mount entry in the /**etc/fstab** file.

Bugzilla:2081114

#### 9.19. SUPPORTABILITY

#### The getattachment command fails to download multiple attachments at once

The **redhat-support-tool** command offers the **getattachment** subcommand for downloading attachments. However, **getattachment** is currently only able to download a single attachment and fails to download multiple attachments.

As a workaround, you can download multiple attachments one by one by passing the case number and UUID for each attachment in the **getattachment** subcommand.

#### Bugzilla:2064575

#### redhat-support-tool does not work with the FUTURE crypto policy

Because a cryptographic key used by a certificate on the Customer Portal API does not meet the requirements by the **FUTURE** system-wide cryptographic policy, the **redhat-support-tool** utility does not work with this policy level at the moment.

To work around this problem, use the **DEFAULT** crypto policy while connecting to the Customer Portal API.

#### Bugzilla:1802026

#### Timeout when running sos report on IBM Power Systems, Little Endian

When running the **sos report** command on IBM Power Systems, Little Endian with hundreds or thousands of CPUs, the processor plugin reaches its default timeout of 300 seconds when collecting huge content of the /**sys/devices/system/cpu** directory. As a workaround, increase the plugin's timeout accordingly:

For one-time setting, run:

# sos report -k processor.timeout=1800

For a permanent change, edit the [plugin\_options] section of the /etc/sos/sos.conf file:

[plugin options]

# Specify any plugin options and their values here. These options take the form

# plugin\_name.option\_name = value

#rpm.rpmva = off
processor.timeout = 1800

The example value is set to 1800. The particular timeout value highly depends on a specific system. To set the plugin's timeout appropriately, you can first estimate the time needed to collect the one plugin with no timeout by running the following command:

# time sos report -o processor -k processor.timeout=0 --batch --build

Bugzilla:2011413

### 9.20. CONTAINERS

#### Running systemd within an older container image does not work

Running systemd within an older container image, for example, centos:7, does not work:

\$ podman run --rm -ti centos:7 /usr/lib/systemd/systemd Storing signatures Failed to mount cgroup at /sys/fs/cgroup/systemd: Operation not permitted [!!!!!!] Failed to mount API filesystems, freezing.

To work around this problem, use the following commands:

# mkdir /sys/fs/cgroup/systemd
# mount none -t cgroup -o none,name=systemd /sys/fs/cgroup/systemd
# podman run --runtime /usr/bin/crun --annotation=run.oci.systemd.force\_cgroup\_v1=/sys/fs/cgroup -rm -ti centos:7 /usr/lib/systemd/systemd

Jira:RHELPLAN-96940

#### **CHAPTER 10. INTERNATIONALIZATION**

#### 10.1. RED HAT ENTERPRISE LINUX 8 INTERNATIONAL LANGUAGES

Red Hat Enterprise Linux 8 supports the installation of multiple languages and the changing of languages based on your requirements.

- East Asian Languages Japanese, Korean, Simplified Chinese, and Traditional Chinese.
- European Languages English, German, Spanish, French, Italian, Portuguese, and Russian.

The following table lists the fonts and input methods provided for various major languages.

| Language            | Default Font (Font Package)                                        | Input Methods             |
|---------------------|--------------------------------------------------------------------|---------------------------|
| English             | dejavu-sans-fonts                                                  |                           |
| French              | dejavu-sans-fonts                                                  |                           |
| German              | dejavu-sans-fonts                                                  |                           |
| Italian             | dejavu-sans-fonts                                                  |                           |
| Russian             | dejavu-sans-fonts                                                  |                           |
| Spanish             | dejavu-sans-fonts                                                  |                           |
| Portuguese          | dejavu-sans-fonts                                                  |                           |
| Simplified Chinese  | google-noto-sans-cjk-ttc-fonts,<br>google-noto-serif-cjk-ttc-fonts | ibus-libpinyin, libpinyin |
| Traditional Chinese | google-noto-sans-cjk-ttc-fonts,<br>google-noto-serif-cjk-ttc-fonts | ibus-libzhuyin, libzhuyin |
| Japanese            | google-noto-sans-cjk-ttc-fonts,<br>google-noto-serif-cjk-ttc-fonts | ibus-kkc, libkkc          |
| Korean              | google-noto-sans-cjk-ttc-fonts,<br>google-noto-serif-cjk-ttc-fonts | ibus-hangul, libhangul    |

#### 10.2. NOTABLE CHANGES TO INTERNATIONALIZATION IN RHEL 8

RHEL 8 introduces the following changes to internationalization compared to RHEL 7:

- Support for the **Unicode 11** computing industry standard has been added.
- Internationalization is distributed in multiple packages, which allows for smaller footprint installations. For more information, see Using langpacks.

• A number of **glibc** locales have been synchronized with Unicode Common Locale Data Repository (CLDR).

### APPENDIX A. LIST OF TICKETS BY COMPONENT

Bugzilla and JIRA tickets are listed in this document for reference. The links lead to the release notes in this document that describe the tickets.

| Component                            | Tickets                                                                                                    |
|--------------------------------------|----------------------------------------------------------------------------------------------------|
| 389-ds-base                          | Bugzilla:1817505                                                                                                    |
| NetworkManager                       | Bugzilla:2134907, Bugzilla:2089707, Bugzilla:1920398, Bugzilla:2132754                                                                         |
| SLOF                                 | Bugzilla:1910848                                                                                                    |
| accel-config                         | Bugzilla:1843266                                                                                                    |
| anaconda                             | Bugzilla:1913035, Bugzilla:2014103, Bugzilla:1991516, Bugzilla:2094977, Bugzilla:2050140, Bugzilla:1914955, Bugzilla:1929105, Bugzilla:2126506 |
| ansible-collection-microsoft-<br>sql | Bugzilla:2144820, Bugzilla:2144821, Bugzilla:2144852, Bugzilla:2153428, Bugzilla:2163696, Bugzilla:2153427                                     |
| ansible-freeipa                      | Bugzilla:2127912                                                                                                    |
| apr                                  | Bugzilla:1819607                                                                                                    |
| authselect                           | Bugzilla:1892761                                                                                                    |
| bacula                               | Bugzilla:2089399                                                                                                    |
| britty                               | Bugzilla:2008197                                                                                                    |
| certmonger                           | Bugzilla:2150025                                                                                                    |
| clevis                               | Bugzilla:2159736                                                                                                    |
| cloud-init                           | Bugzilla:1750862                                                                                                    |
| cockpit                              | Bugzilla:1666722                                                                                                    |
| cockpit-appstream                    | Bugzilla:2030836                                                                                                    |
| conntrack-tools                      | Bugzilla:2126736                                                                                                    |
| coreutils                            | Bugzilla:2030661                                                                                                    |
| corosync-qdevice                     | Bugzilla:1784200                                                                                                    |

| Component               | Tickets                                                                |
|-------------------------|------------------------------------------------------------------------|
| crash                   | Bugzilla:1906482                                                       |
| crash-ptdump-command    | Bugzilla:1838927                                                       |
| createrepo_c            | Bugzilla:1973588                                                       |
| crypto-policies         | Bugzilla:1919155, Bugzilla:1660839                                     |
| device-mapper-multipath | Bugzilla:2022359, Bugzilla:2011699                                     |
| distribution            | Bugzilla:1657927                                                       |
| dnf                     | Bugzilla:2016070, Bugzilla:2054235, Bugzilla:2047251, Bugzilla:1986657 |
| dnf-plugins-core        | Bugzilla:2139324                                                       |
| edk2                    | Bugzilla:1935497                                                       |
| fapolicyd               | Bugzilla:2165645, Bugzilla:2054741                                     |
| fence-agents            | Bugzilla:1775847                                                       |
| firewalld               | Bugzilla:1871860                                                       |
| gcc                     | Bugzilla:2110582                                                       |
| gdb                     | Bugzilla:1853140                                                       |
| git                     | Bugzilla:2139378                                                       |
| git-lfs                 | Bugzilla:2139382                                                       |
| glassfish-jaxb          | Bugzilla:2055539                                                       |
| glibc                   | Bugzilla:1871383, Bugzilla:1159809                                     |
| gnome-session           | Bugzilla:2070976                                                       |
| gnome-shell-extensions  | Bugzilla:2138109, Bugzilla:2033572, Bugzilla:1717947                   |
| gnome-software          | Bugzilla:1668760                                                       |
| gnutls                  | Bugzilla:1628553                                                       |
| grub2                   | Bugzilla:1583445                                                       |

| Component                        | Tickets                                                                                                    |
|----------------------------------|----------------------------------------------------------------------------------------------------|
| grubby                           | Bugzilla:1900829                                                                                                    |
| initscripts                      | Bugzilla:1875485                                                                                                    |
| ipa                              | Bugzilla:1924707, Bugzilla:2120572, Bugzilla:2122919, Bugzilla:1664719, Bugzilla:1664718, Bugzilla:2101770                                                                                                    |
| ipmitool                         | Bugzilla:1873614                                                                                                    |
| kernel                           | Bugzilla:2134931, Bugzilla:2069047, Bugzilla:1660908, Bugzilla:1664379, Bugzilla:2136107, Bugzilla:2127136, Bugzilla:2143849, Bugzilla:1905243, Bugzilla:2009705, Bugzilla:2103946, Bugzilla:2087262, Bugzilla:1868526, Bugzilla:1694705, Bugzilla:1730502, Bugzilla:1609288, Bugzilla:1602962, Bugzilla:1865745, Bugzilla:1906870, Bugzilla:1924016, Bugzilla:1942888, Bugzilla:1812577, Bugzilla:1910358, Bugzilla:1930576, Bugzilla:1793389, Bugzilla:1654962, Bugzilla:1940674, Bugzilla:1920086, Bugzilla:1971506, Bugzilla:2059262, Bugzilla:2050411, Bugzilla:2106341, Bugzilla:2127028, Bugzilla:2130159, Bugzilla:1605216, Bugzilla:1519039, Bugzilla:1627455, Bugzilla:1501618, Bugzilla:1633143, Bugzilla:1814836, Bugzilla:1839311, Bugzilla:1696451, Bugzilla:1348508, Bugzilla:1837187, Bugzilla:1660337, Bugzilla:2041686, Bugzilla:1878207, Bugzilla:1665295, Bugzilla:1871863, Bugzilla:1569610, Bugzilla:1794513 |
| kexec-tools                      | Bugzilla:2111855                                                                                                    |
| kmod                             | Bugzilla:2103605                                                                                                    |
| kmod-kvdo                        | Bugzilla:2119819, Bugzilla:2109047                                                                                                    |
| krb5                             | Bugzilla:2125182, Bugzilla:2125318, Bugzilla:1877991                                                                                                    |
| libdnf                           | Bugzilla:2124483                                                                                                    |
| libffi                           | Bugzilla:2014228                                                                                                    |
| libgnome-keyring                 | Bugzilla:1607766                                                                                                    |
| libguestfs                       | Bugzilla:1554735                                                                                                    |
| libreswan                        | Bugzilla:2128672, Bugzilla:2176248, Bugzilla:1989050                                                                                                    |
| libselinux-python-2.8-<br>module | Bugzilla:1666328                                                                                                    |
| libsoup                          | Bugzilla:1938011                                                                                                    |
| libvirt                          | Bugzilla:1664592, Bugzilla:1332758, Bugzilla:1528684                                                                                                    |

| Component            | Tickets                                                                                                    |
|----------------------|----------------------------------------------------------------------------------------------------|
| lvm2                 | Bugzilla:1496229, Bugzilla:1768536                                                                                           |
| mariadb              | Bugzilla:1942330                                                                                                    |
| mesa                 | Bugzilla:1886147                                                                                                    |
| mod_security         | Bugzilla:2143207                                                                                                    |
| nfs-utils            | Bugzilla:2081114, Bugzilla:1592011                                                                                           |
| nginx                | Bugzilla:2112345                                                                                                    |
| nispor               | Bugzilla:2153166, Bugzilla:1848817                                                                                           |
| nss                  | Bugzilla:1817533, Bugzilla:1645153                                                                                           |
| nss_nis              | Bugzilla:1803161                                                                                                    |
| openblas             | Bugzilla:2115722                                                                                                    |
| opencv               | Bugzilla:1886310                                                                                                    |
| openmpi              | Bugzilla:1866402                                                                                                    |
| opensc               | Bugzilla:1947025, Bugzilla:2097048                                                                                           |
| openscap             | Bugzilla:2159290, Bugzilla:2161499                                                                                           |
| openssh              | Bugzilla:2044354                                                                                                    |
| openssl              | Bugzilla:1810911                                                                                                    |
| oscap-anaconda-addon | Bugzilla:2075508, Bugzilla:1843932, Bugzilla:1665082, Bugzilla:2165948                                                       |
| pacemaker            | Bugzilla:2133497, Bugzilla:2121852, Bugzilla:2122806                                                                         |
| pam                  | Bugzilla:2068461                                                                                                    |
| pcs                  | Bugzilla:2112263, Bugzilla:2112267, Bugzilla:1918527, Bugzilla:2132582, Bugzilla:1816852, Bugzilla:1619620, Bugzilla:1851335 |
| pki-core             | Bugzilla:1729215, Bugzilla:2134093, Bugzilla:1628987                                                                         |
| podman               | Jira:RHELPLAN-136601, Jira:RHELPLAN-136608, Jira:RHELPLAN-136610, Bugzilla:2119200                                           |

| Component           | Tickets                                                                                                    |
|---------------------|----------------------------------------------------------------------------------------------------|
| postfix             | Bugzilla:1711885                                                                                                    |
| postgresql          | Bugzilla:2128241                                                                                                    |
| powertop            | Bugzilla:2040070                                                                                                    |
| pykickstart         | Bugzilla:1637872                                                                                                    |
| python3.11          | Bugzilla:2137139                                                                                                    |
| python3.11-lxml     | Bugzilla:2157673                                                                                                    |
| python36-3.6-module | Bugzilla:2165702                                                                                                    |
| qemu-kvm            | Bugzilla:2020133, Bugzilla:1740002, Bugzilla:1719687, Bugzilla:1966475, Bugzilla:1792683, Bugzilla:1651994                                                                                                    |
| rear                | Bugzilla:2130206, Bugzilla:1925531, Bugzilla:2083301                                                                                                    |
| redhat-support-tool | Bugzilla:2064575, Bugzilla:1802026                                                                                                    |
| restore             | Bugzilla:1997366                                                                                                    |
| rhel-system-roles   | Bugzilla:2127497, Bugzilla:2153081, Bugzilla:2167941, Bugzilla:2153080, Bugzilla:2130019, Bugzilla:2143814, Bugzilla:2079009, Bugzilla:2130332, Bugzilla:2130345, Bugzilla:2133532, Bugzilla:2133931, Bugzilla:2134201, Bugzilla:2133856, Bugzilla:2143458, Bugzilla:2137667, Bugzilla:2143385, Bugzilla:2144876, Bugzilla:2168733, Bugzilla:2129620, Bugzilla:2021685, Bugzilla:2006081 |
| rpm                 | Bugzilla:2110787, Bugzilla:2129345, Bugzilla:1688849                                                                                                    |
| rsync               | Bugzilla:2139118                                                                                                    |
| rsyslog             | Bugzilla:2124934, Bugzilla:1679512, Jira:RHELPLAN-10431                                                                                                    |
| rtla                | Bugzilla:2075203                                                                                                    |
| rust-toolset        | Bugzilla:2123899                                                                                                    |
| s390utils           | Bugzilla:2043833                                                                                                    |
| samba               | Bugzilla:2132051, Bugzilla:2009213, Jira:RHELPLAN-13195                                                                                                    |
| scap-security-guide | Bugzilla:2119356, Bugzilla:2122322, Bugzilla:2115343, Bugzilla:2152208, Bugzilla:2028428, Bugzilla:2174929, Bugzilla:2167373                                                                                                    |

| Component            | Tickets                                                                |
|----------------------|------------------------------------------------------------------------|
| selinux-policy       | Bugzilla:2101341, Bugzilla:1972230, Bugzilla:2088441, Bugzilla:1461914 |
| sos                  | Bugzilla:2164987, Bugzilla:2134906, Bugzilla:2011413                   |
| spice                | Bugzilla:1849563                                                       |
| sssd                 | Bugzilla:2144519, Bugzilla:2065692, Bugzilla:2056483, Bugzilla:1947671 |
| subscription-manager | Bugzilla:2170082                                                       |
| swig                 | Bugzilla:2139076                                                       |
| synce4l              | Bugzilla:2019751                                                       |
| tuned                | Bugzilla:2133814, Bugzilla:2113900                                     |
| tzdata               | Bugzilla:2154109                                                       |
| udica                | Bugzilla:1763210                                                       |
| usbguard             | Bugzilla:2159409, Bugzilla:2159411                                     |
| vdo                  | Bugzilla:1949163                                                       |
| virt-manager         | Bugzilla:2026985                                                       |
| wayland              | Bugzilla:1673073                                                       |
| weldr-client         | Bugzilla:2033192                                                       |
| xdp-tools            | Bugzilla:2160069                                                       |
| xorg-x11-server      | Bugzilla:1698565                                                       |

| Component | Tickets                                                                                                    |
|-----------|----------------------------------------------------------------------------------------------------|
| other     | Jira:RHELPLAN-148303, Bugzilla:2177769, Bugzilla:2178074, Jira:RHELPLAN-139125, Jira:RHELPLAN-139430, Jira:RHELPLAN- 137416, Jira:RHELPLAN-137411, Jira:RHELPLAN-137406, Jira:RHELPLAN-137403, Jira:RHELPLAN-139448, Jira:RHELPLAN- 151481, Jira:RHELPLAN-150266, Jira:RHELPLAN-149091, Jira:RHELPLAN-139424, Jira:RHELPLAN-149091, Jira:RHELPLAN-139424, Jira:RHELPLAN-140663, Bugzilla:2025814, Bugzilla:2077770, Bugzilla:16777138, Bugzilla:1640697, Bugzilla:1697896, Bugzilla:1961722, Bugzilla:1659609, Bugzilla:1687900, Bugzilla:1757877, Bugzilla:1741436, Jira:RHELPLAN-27987, Jira:RHELPLAN-34199, Jira:RHELPLAN-57914, Jira:RHELPLAN-96940, Bugzilla:1974622, Bugzilla:2028361, Bugzilla:2041997, Bugzilla:2035158, Jira:RHELPLAN- 109613, Bugzilla:2126777, Bugzilla:1690207, Bugzilla:1559616, Bugzilla:1889737, Bugzilla:1906489, Bugzilla:1769727, Jira:RHELPLAN- 27394, Jira:RHELPLAN-27737, Jira:RHELPLAN-148394, Bugzilla:1642765, Bugzilla:1646541, Bugzilla:1647725, Bugzilla:1932222, Bugzilla:1686057, Bugzilla:1748980, Jira:RHELPLAN-71200, Jira:RHELPLAN-45858, Bugzilla:1871025, Bugzilla:1871953, Bugzilla:1874892, Bugzilla:1916296, Jira:RHELPLAN-100400, Bugzilla:1926114, Bugzilla:190624, Jira:RHELPLAN-70700, Bugzilla:1929173, Jira:RHELPLAN-85066, Jira:RHELPLAN-70700, Bugzilla:1929173, Jira:RHELPLAN-85066, Jira:RHELPLAN-98983, Bugzilla:2009113, Bugzilla:1958250, Bugzilla:2038929, Bugzilla:2060759, Bugzilla:2055826, Bugzilla:206588, Bugzilla:2060759, Bugzilla:2142499, Jira:RHELPLAN-145958, Jira:RHELPLAN-146398 |

### APPENDIX B. REVISION HISTORY

### 0.0-0

Mar 29 2023, Lucie Vařáková (Ivarakova@redhat.com)

• Release of the Red Hat Enterprise Linux 8.8 Beta Release Notes.